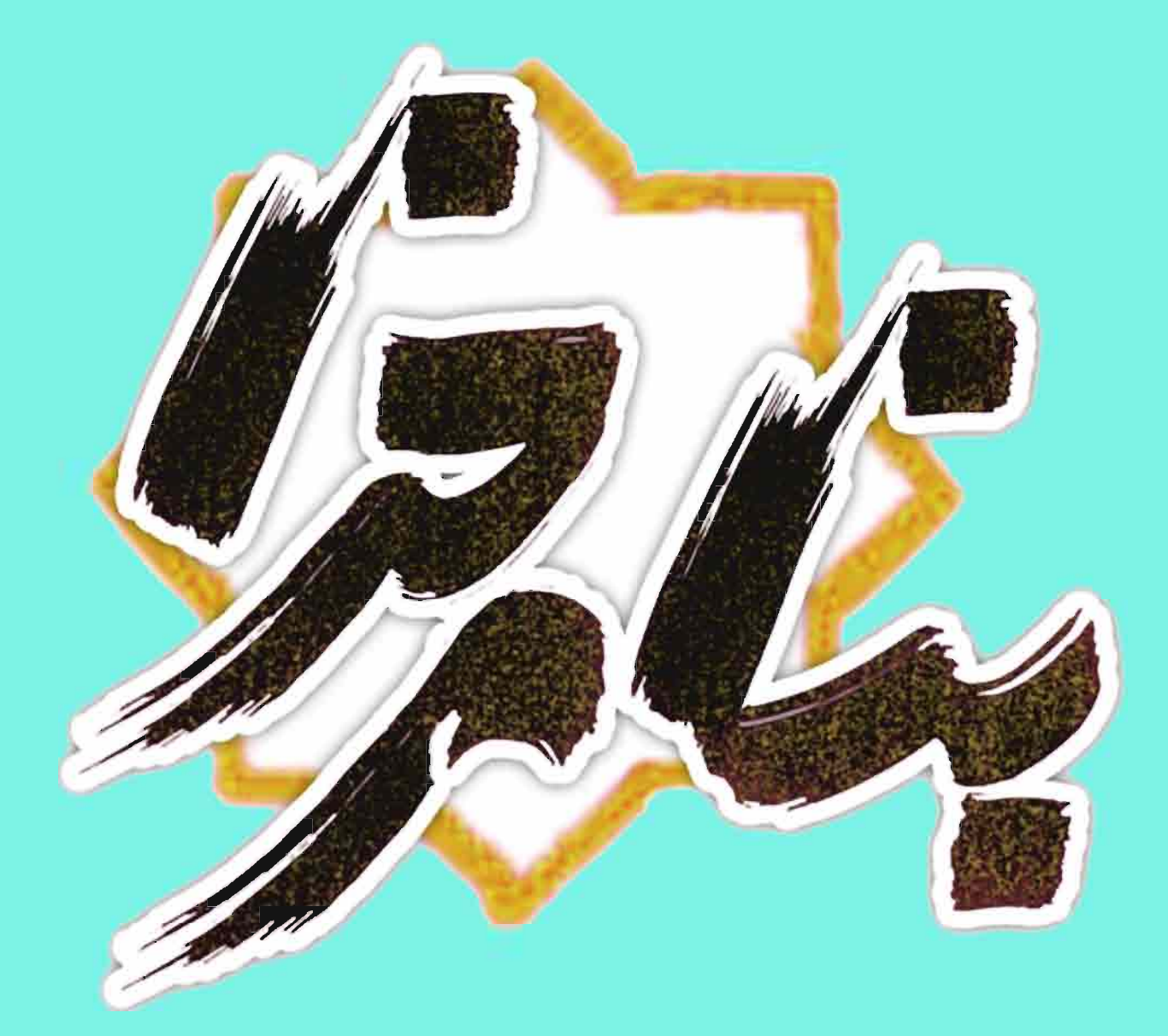

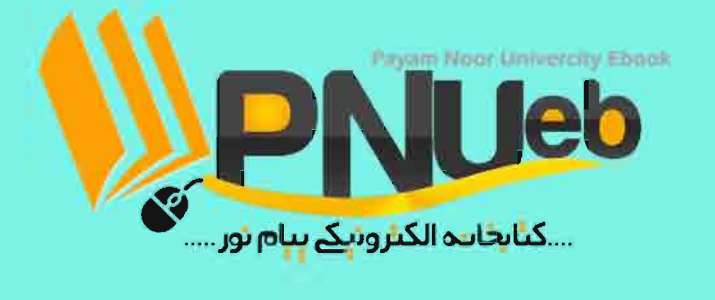

**آيا نمونه سوال را از سايت ما دانلود كرده ايد؟ كتابخانه الكترونيكي** PNUEB **پيام نوري ها بشتابيد مزاياي عضويت در كتابخانه PNUEB : دانلود رايگان و نامحدود خلاصه درس و جزوه دانلود رايگان و نامحدود حل المسائل و راهنما دانلود كتابچه نمونه سوالات دروس مختلف پيام نور با جواب**

## www.PNUEB.com

كتابچه نمونه سوالات چيست: سايت ما **افت***فار دارد براي اوليني بار در ا*يران توانسته اس<mark>ت كتاب*يه ن*مون*ه* سوالات تمام دروس پيام</mark> نور كه هر يك حاوي تمامي آزمون هاي برگزار شده پيام نور (تمامي نيمسالهاي موجود حتي الامكان با جواب) را در يك فايل به نام كتابچه جمع آوري كند و هر ترم نيز آن را آپديت نمايد.

### **مراحل ساخت يك كتابچه نمونه سوال**

#### (براي آشنايي با زحمت بسيار زياد توليد آن در هر ترم ) :

دسته بندي فايلها – سرچ بر اساس كد درس – چسباندن سوال و جواب – پيدا كردن يك درس در نيمسالهاي مختلف و چسباندن به كتابچه همان درس – چسباندن نيمسالهاي مختلف يك درس به يكديگر – وارد كردن اطلاعات تك تك نيمسالها در سايت - آپلود كتابچه و خيلي موارد ديگر..

همچنين با توجه به تغييرات كدهاي درسي دانشگاه استثنائات زيادي در ساخت كتابچه بوجود مي آيد كه كار ساخت كتابچه را بسيار پيچيده مي كند .

# www.PNUEB.com

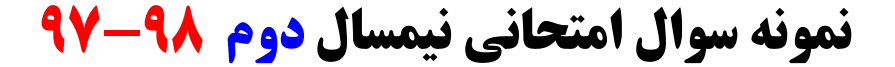

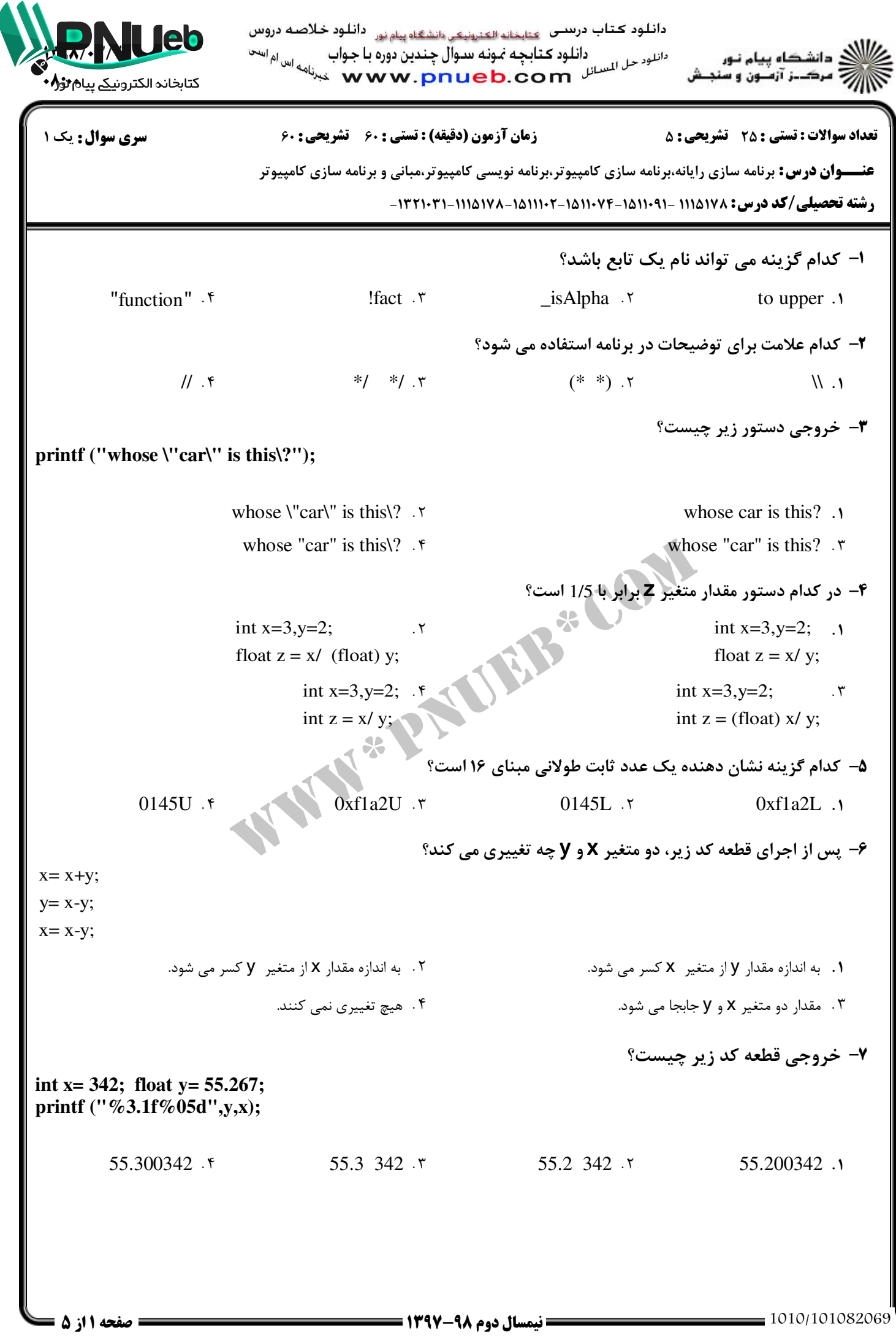

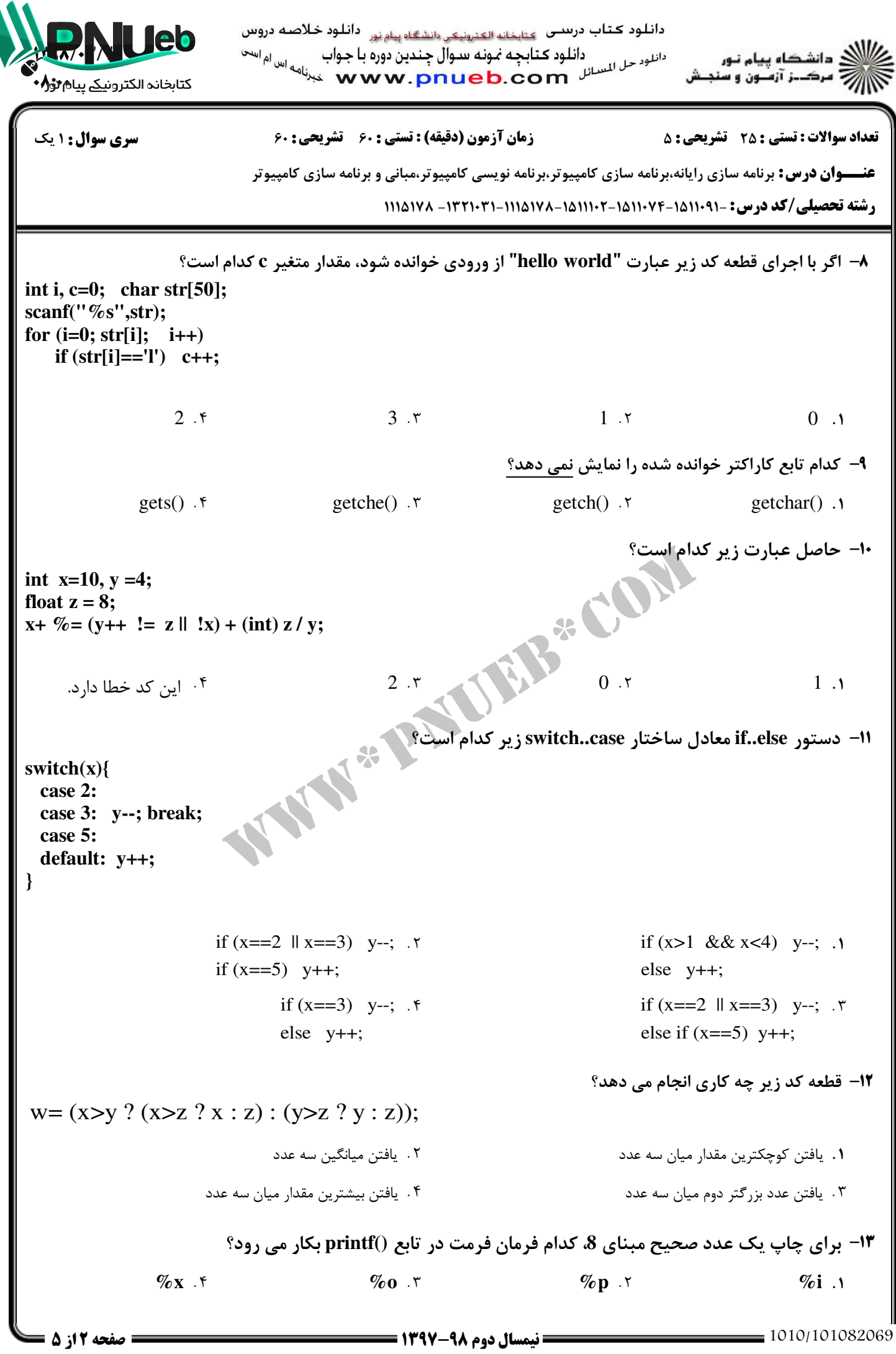

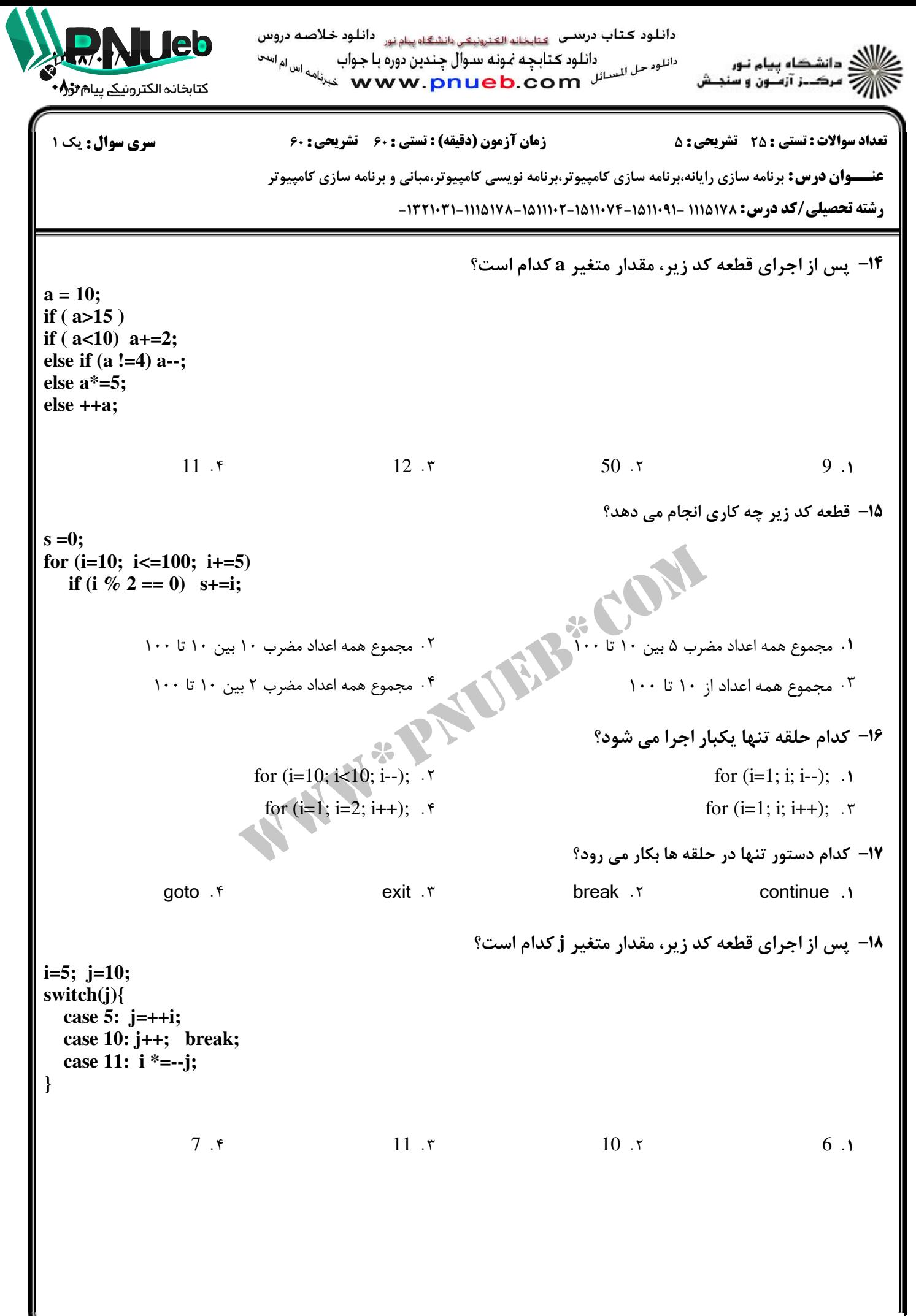

دائلود كتاب درىدىن <sub>كتابخانه الكنرونيكي دانشگاه پيام نور دائلود خلاصه دروس</sub> دانلود *حل* المسائل **مثابچه نمونه سوال چندین دوره با جواب است** اس<sup>ام است</sup><br>دانلود *حل* المسائل **WW.Pnueb.com** عبدنامه  $\mu$   $\mathcal{N}$   $\mathcal{N}$ دانشڪاه پيام نـور<br>مرڪــز آزمــون و سنڊــش كتابخانہ الكترونيكے پيام ًٹوُ∱ نعداد سوالات : تستي : 25 تشريحي : 58 زمان آزمون (دقيقه) : تستي : 60 تشريحي : 60 تشريح سوال : يك 1 **عنــــوان درس:** برنامه سازی رایانه،برنامه سازی کامپیوتر،برنامه نویسی کامپیوتر،مبانی و برنامه سازی کامپیوتر **رشته تحصیلی/کد درس: ۱۱۱۵۱۷۸ -۱۱۱۰۶۱-۱۵۱۱۰۷۴-۱۵۱۱۱۰۲-۱۳۲۱۱-۱۳۲۱۱-۱۳۲۱۱-۱۳۲۱**-**۱۹- خروجي تابع بازگشتي زير به ازاي (func(541 كدام است؟ int func(int x){ if**  $(x>0)$  return  $x \% 10 + \text{func } (x / 10);$  **return 0; }**  $.5.7$  3.  $.7$  1.  $3.7$   $1.1$  $10 \cdot$  f 5  $\cdot$  5 10  $f$  5  $\ddot{r}$  3  $\ddot{r}$  1 متغيرهاي كدام كلاس حافظه با خروج از تابع از بين نمي روند و فقط در همان تابعي كه اعلان مي شوند، شناخته شده 20 - هستند؟ . The static extern of the static static static static section of the static static static static static static register f auto static r extern auto n auto n extern .r **21- خروجي برنامه زير به تُرتيب از چپ به راست كدام است؟** W\*PNUEB\* **int x=10, y=20; int main(){ int x=5 , z =7; { int y=4; x +=y; z--; }**  $print("%d %d %d %d %d %d)$  **return 0; }** 10 20 7 F 9 4 6 T 9 20 6 T 5 20 7  $946.$  T  $9206.$  T  $5207.$ **۲۲**– آرايه زير چند عنصر دارد؟ **int a[5] = {1,3,7,0};** . . . .  $4.7$  3.1  $5.$   $5.$   $7.$ 5  $f$  20  $\cdot$  7 4  $\cdot$  7 3 آرايه عناصر مجموع زير، كد قطعه به توجهبا **a** است؟ كدام 23 **int a[4] = {1,2};** for  $(i=0; i<3; i++)$   $a[i+1] = 2 * a[i];$  $15.5$  $.5.7$   $.5.7$   $.3.3$  $5.7$   $3.1$ 15  $f$  6  $\ddot{r}$  5  $\ddot{r}$  3

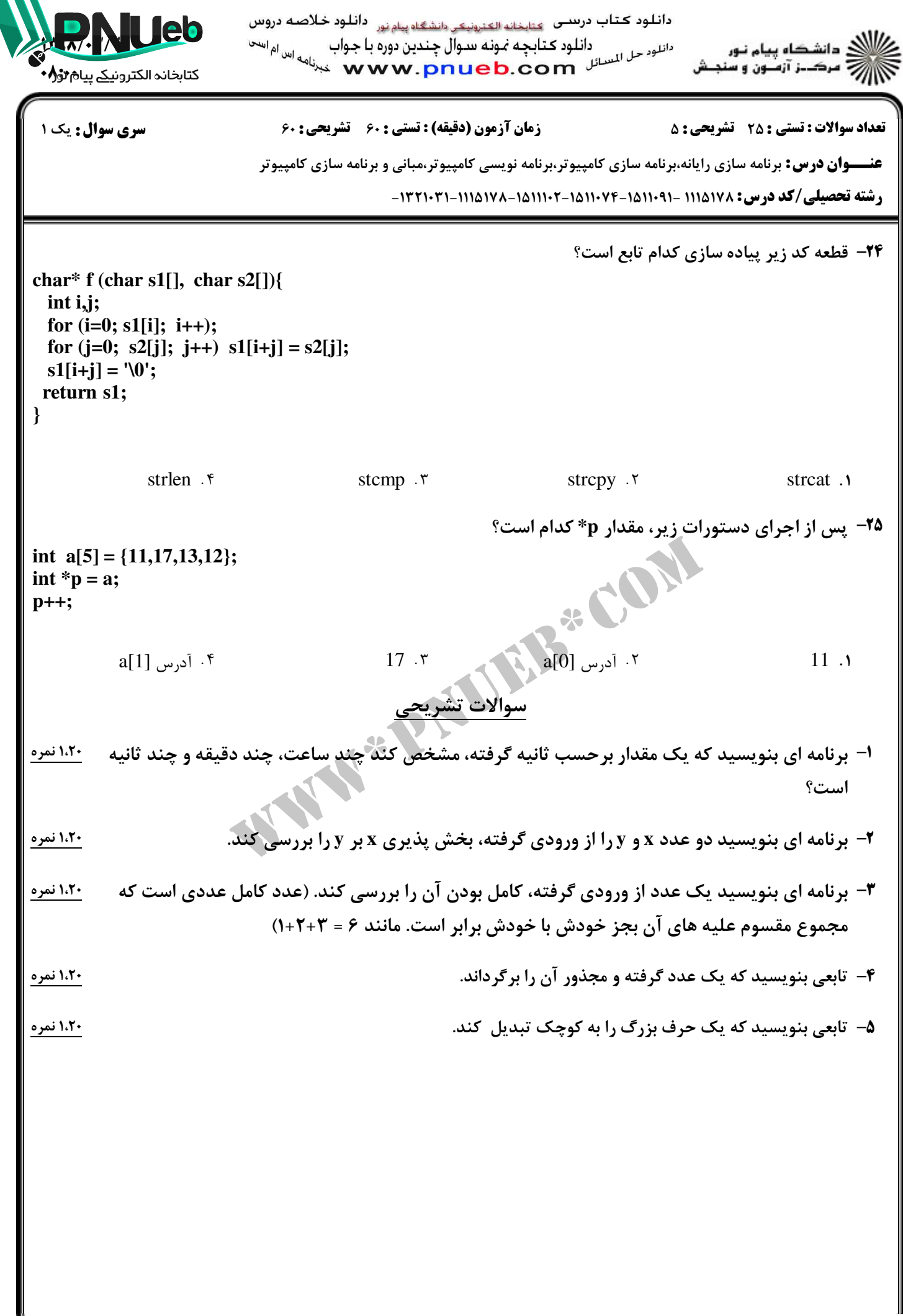

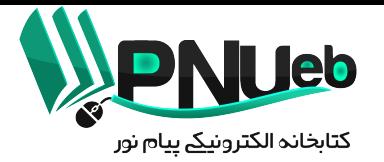

**پاسخنامه نيمسال دوم 97-98**

**كد درس :** 

#### **1115178**

### **تهيه و تنظيم توسط تيم** PNUEB www.pnueb.com

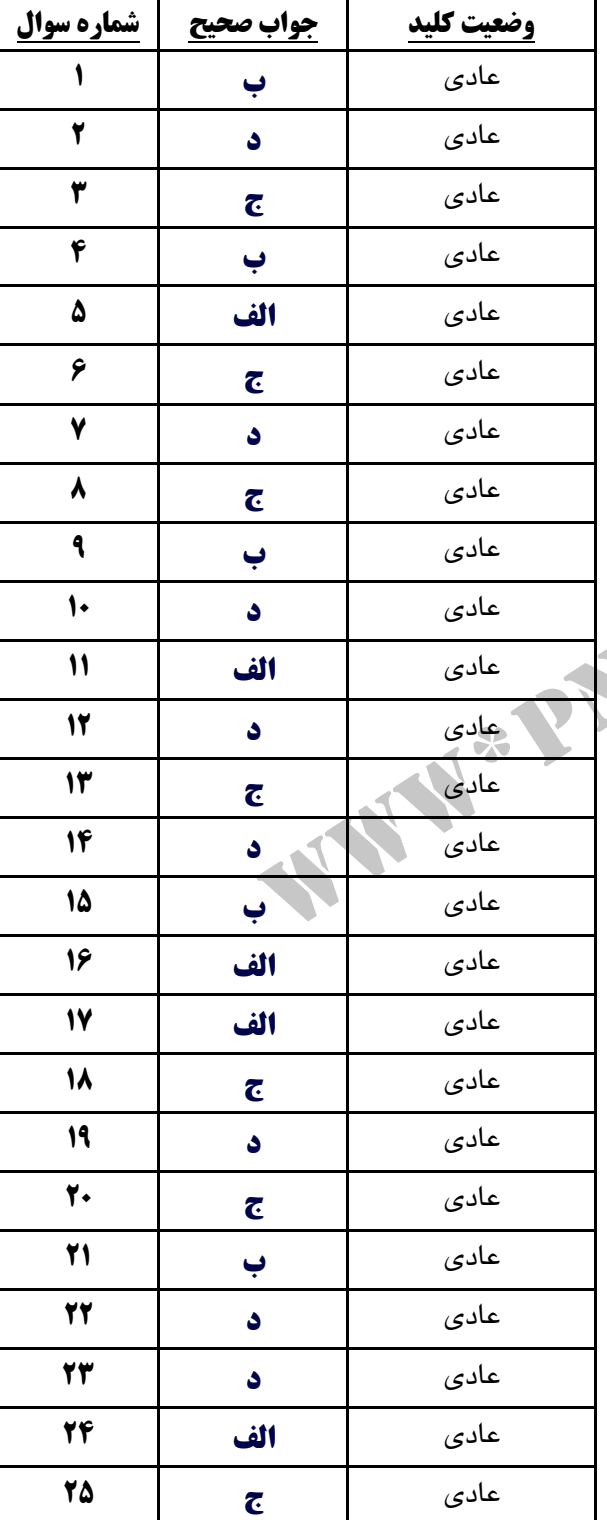

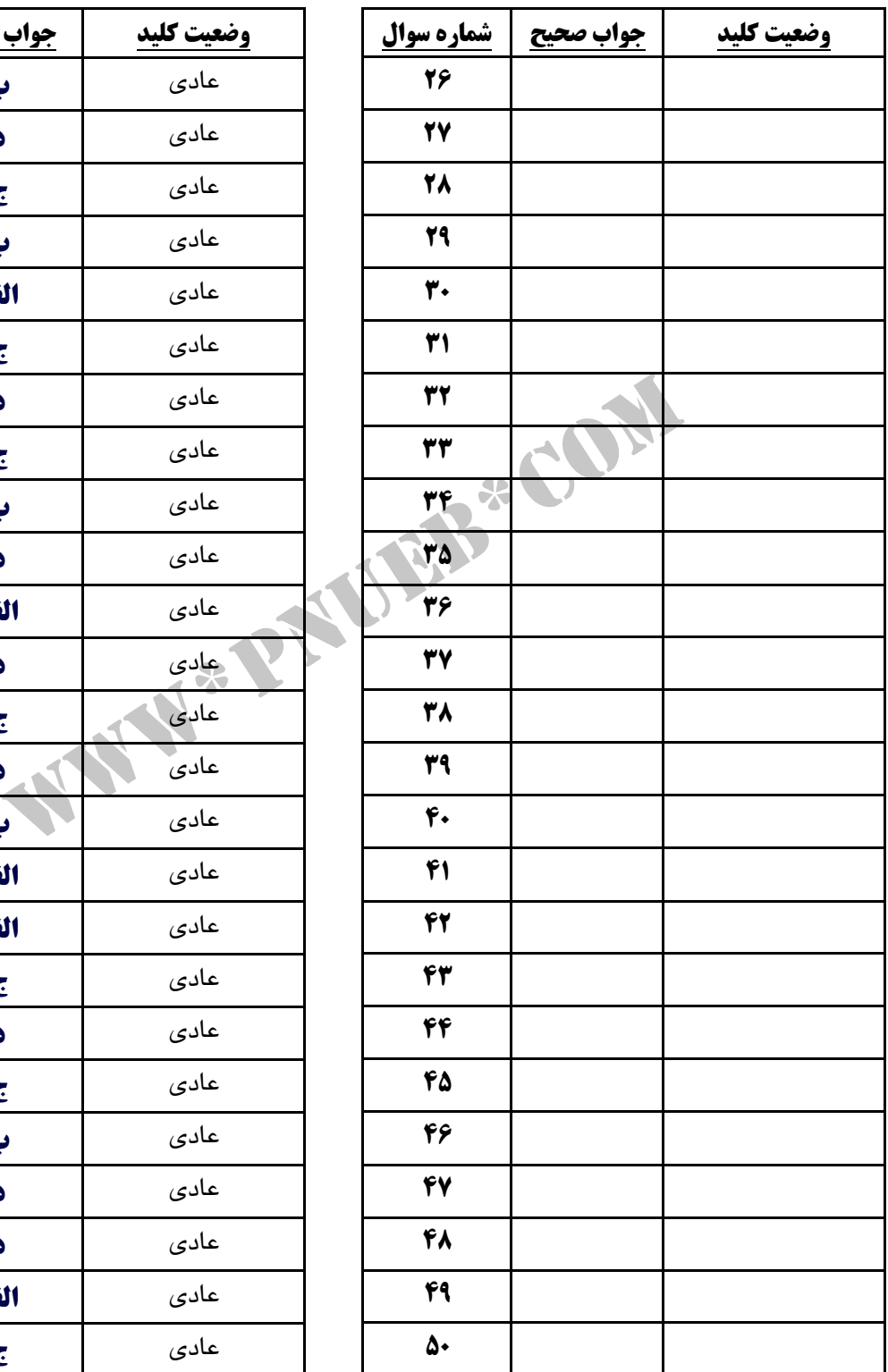

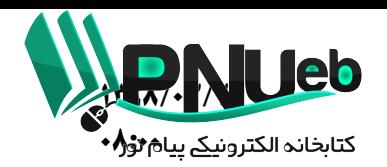

كارشناسي

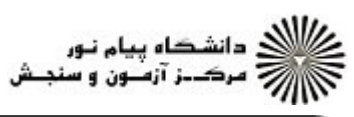

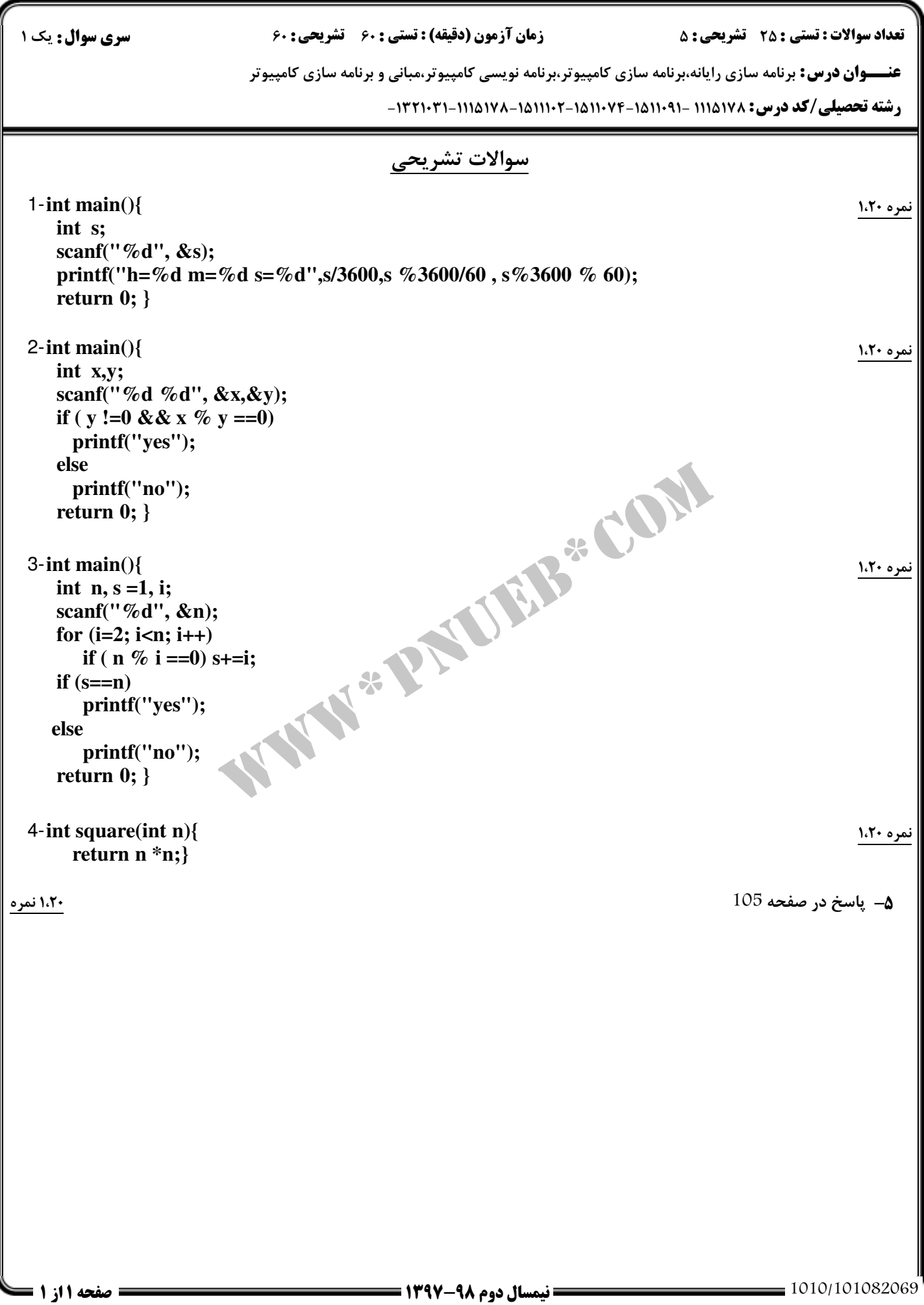

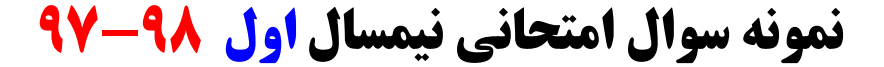

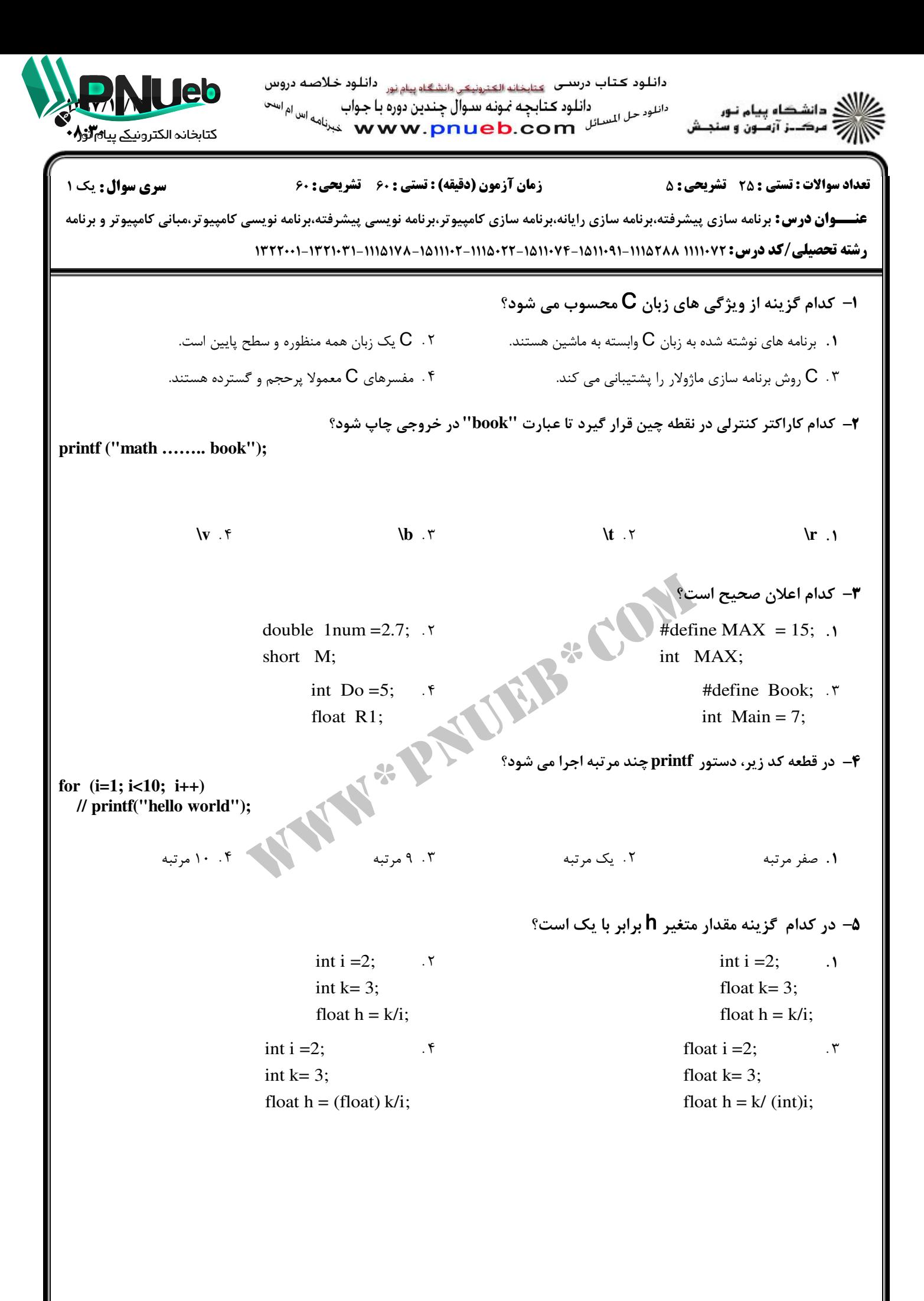

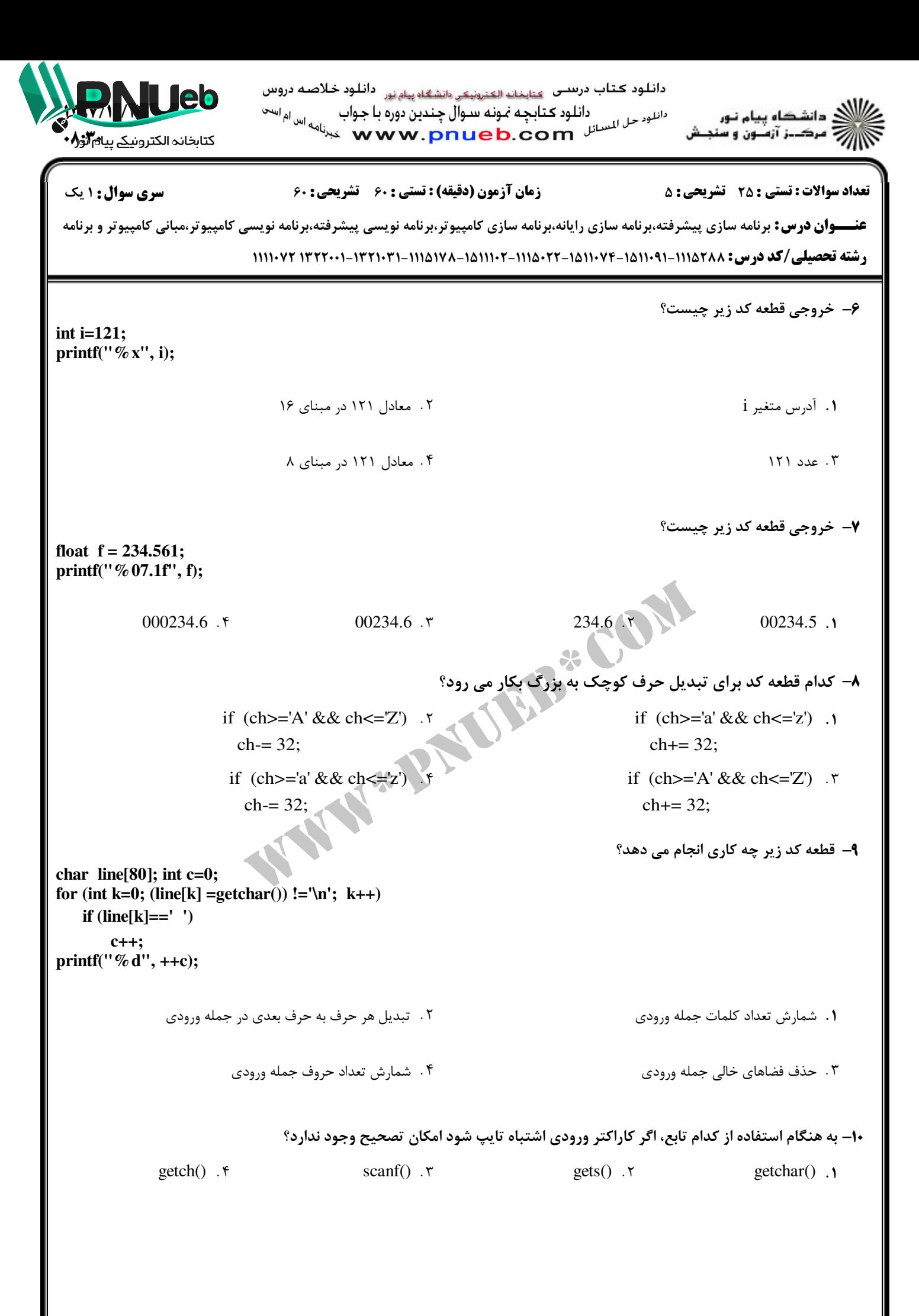

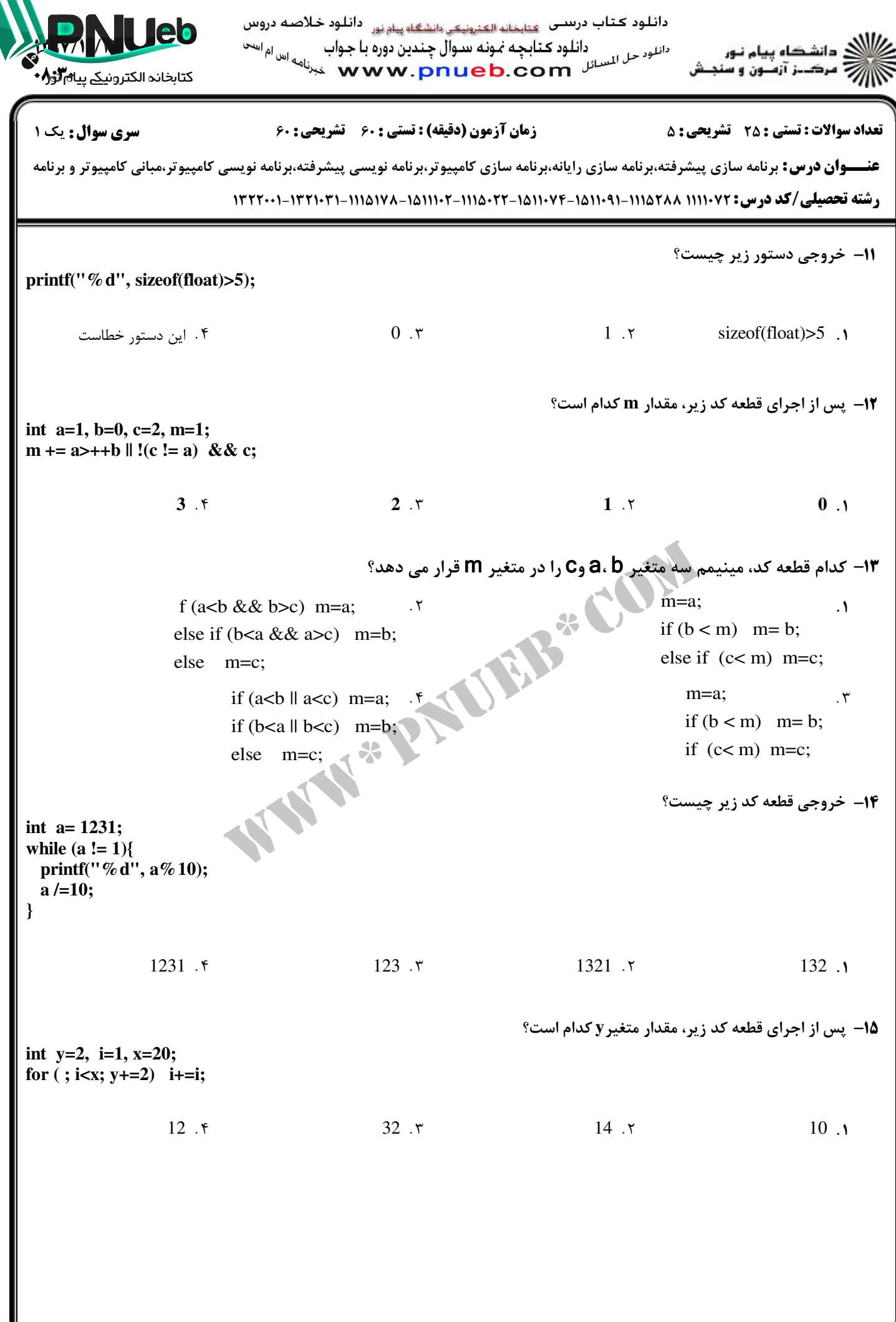

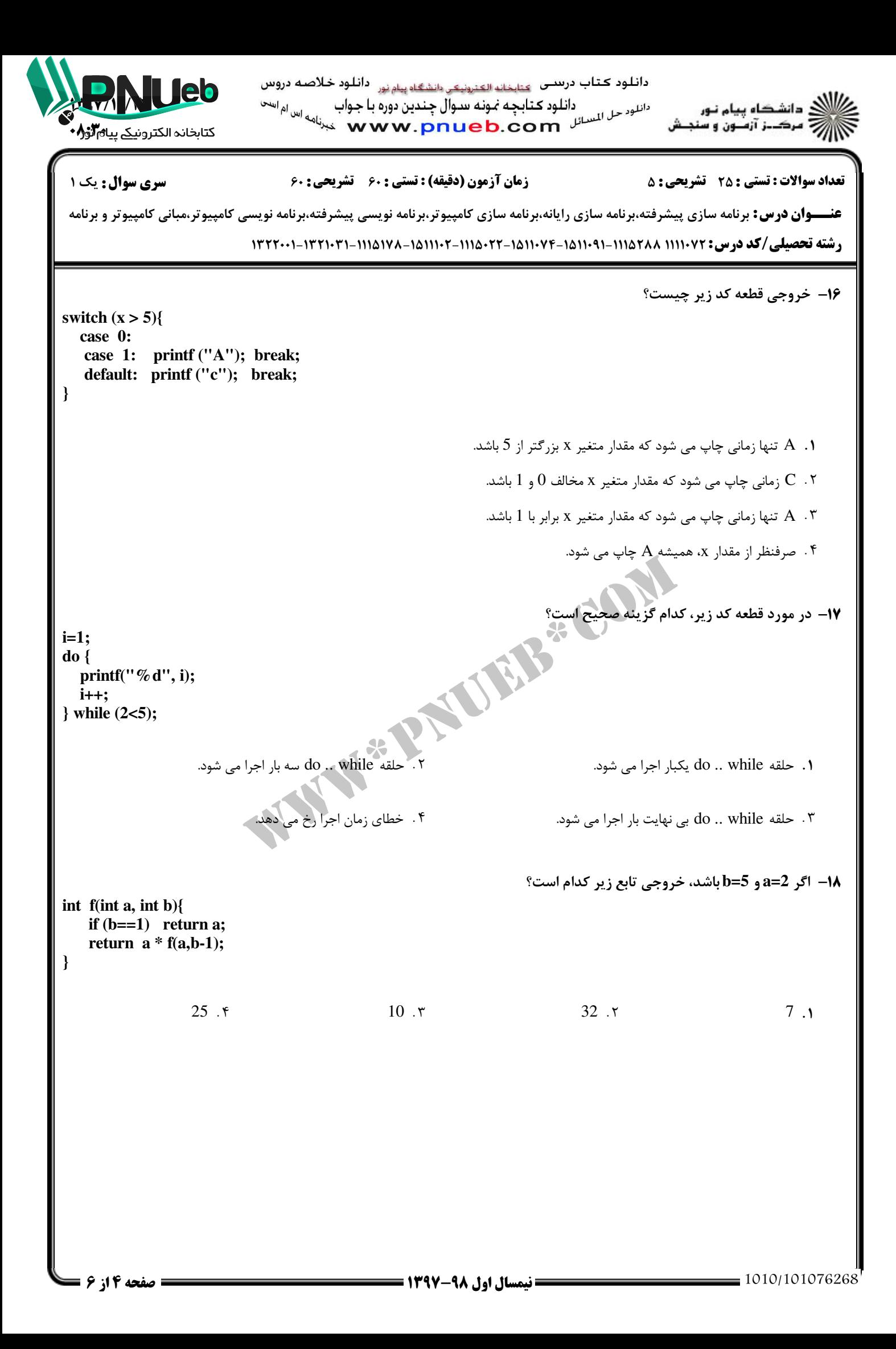

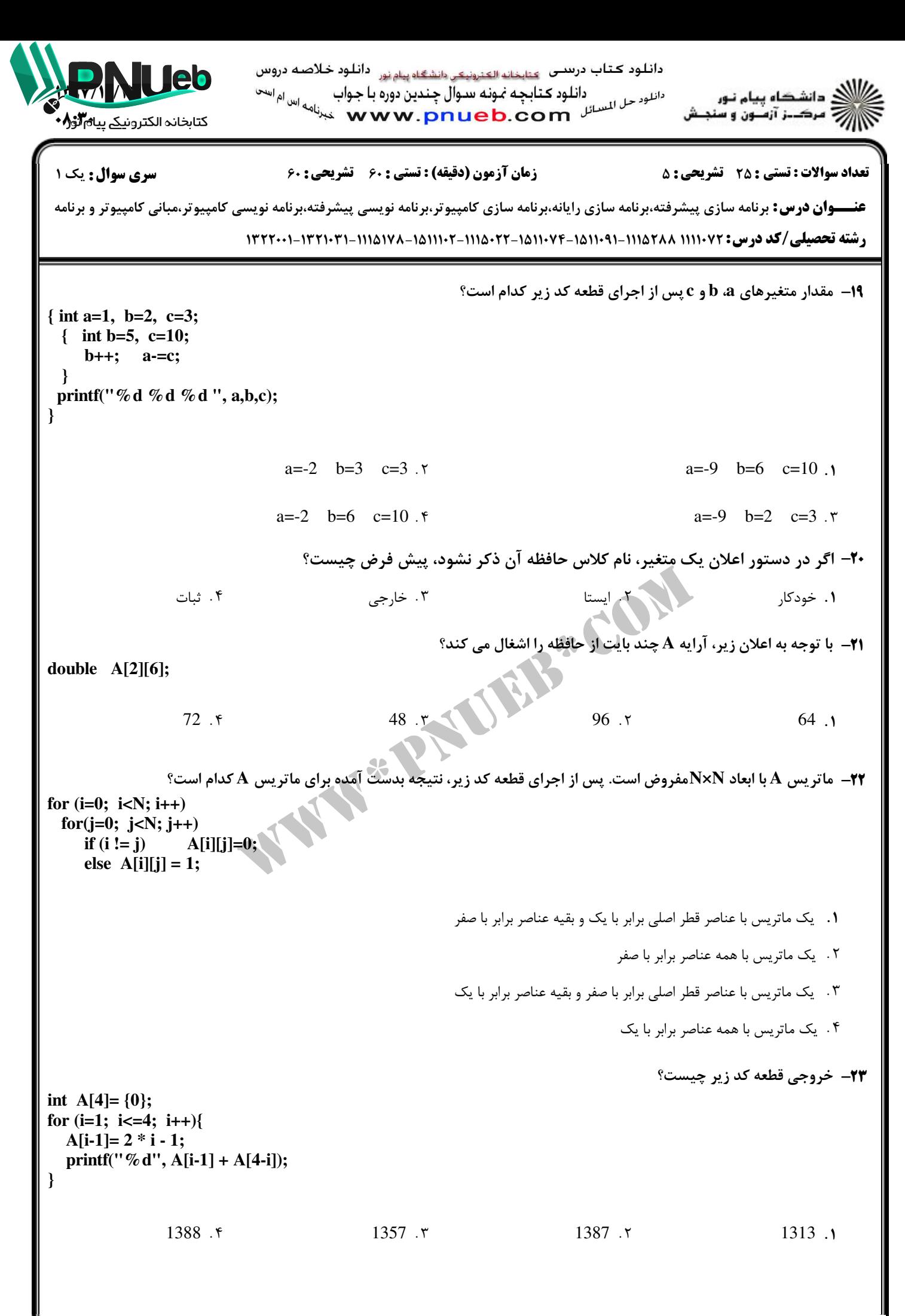

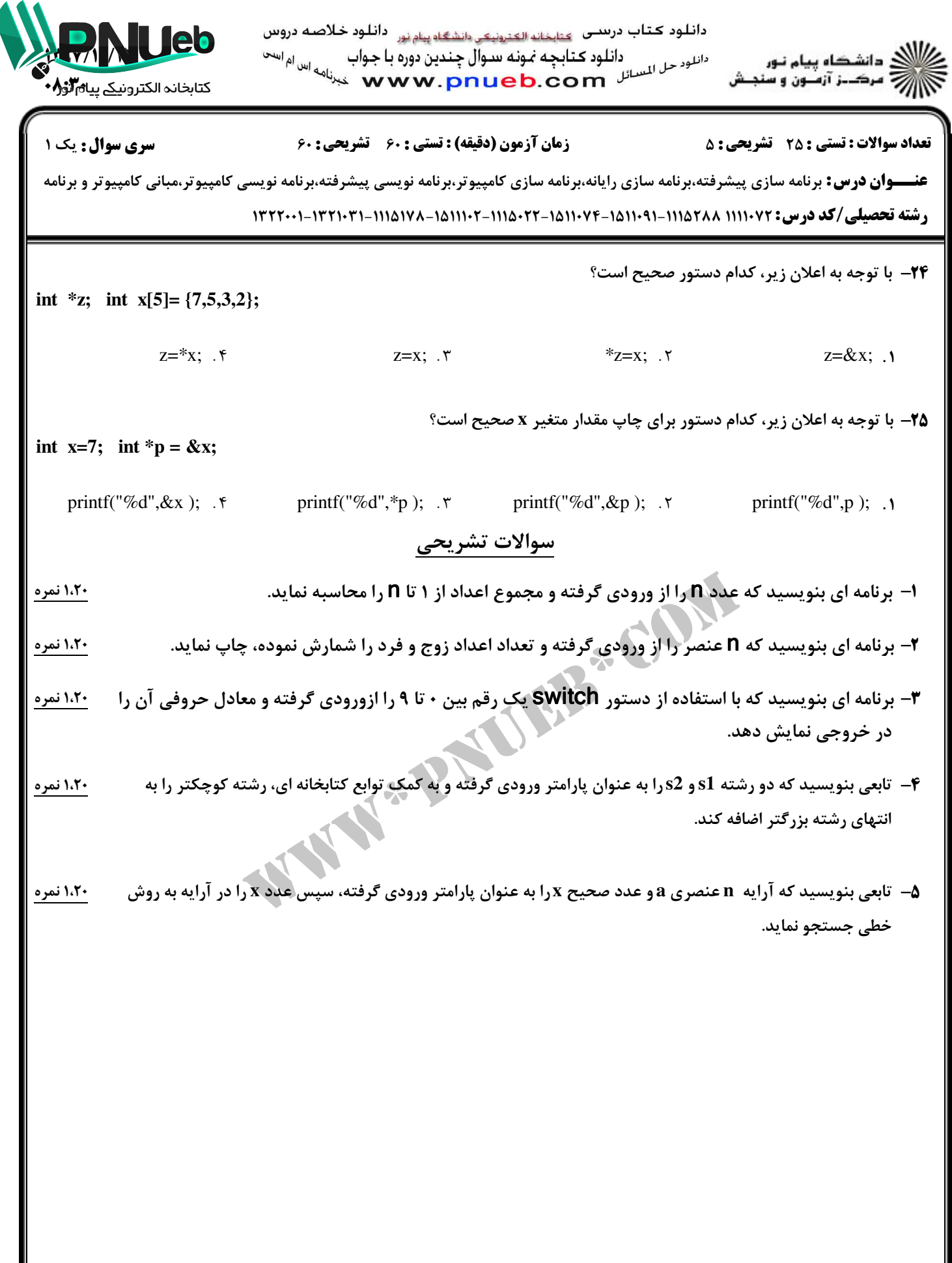

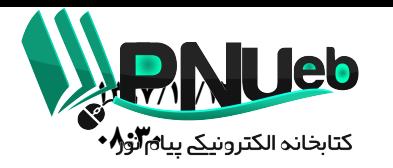

دانلود کتاب درسـی۔ <sub>کثابخانه الکترونیکي دانشگاه پیام نور۔</sub> دانلود خلاصـه دروس دانلود حل المسلم المسور التي تعدد التي تعدد المسلم المسلم المسلم التي تعدد المسلم التي تعدد التي تعدد التي تعد<br>كارت ساخت ساخت ساخت التي تعدد التي تعدد التي تعدد التي تعدد التي تعدد التي تعدد التي تعدد التي تعدد التي تعدد

ک دانشگاه پیام نور<br>7 مرکــز آزمـون و سنجـش

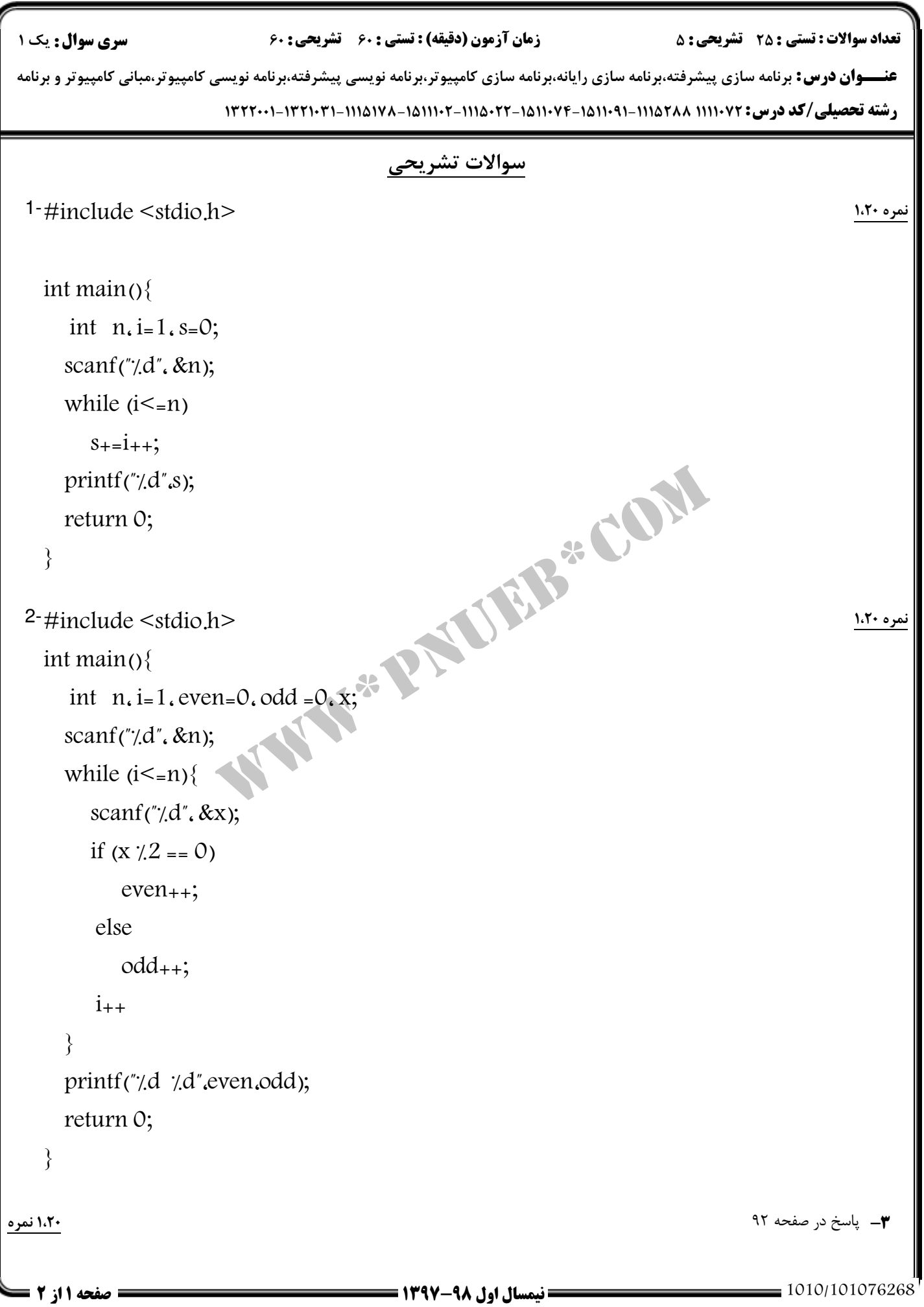

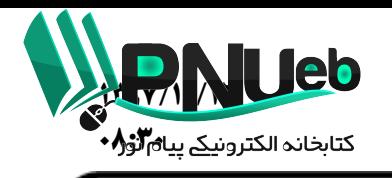

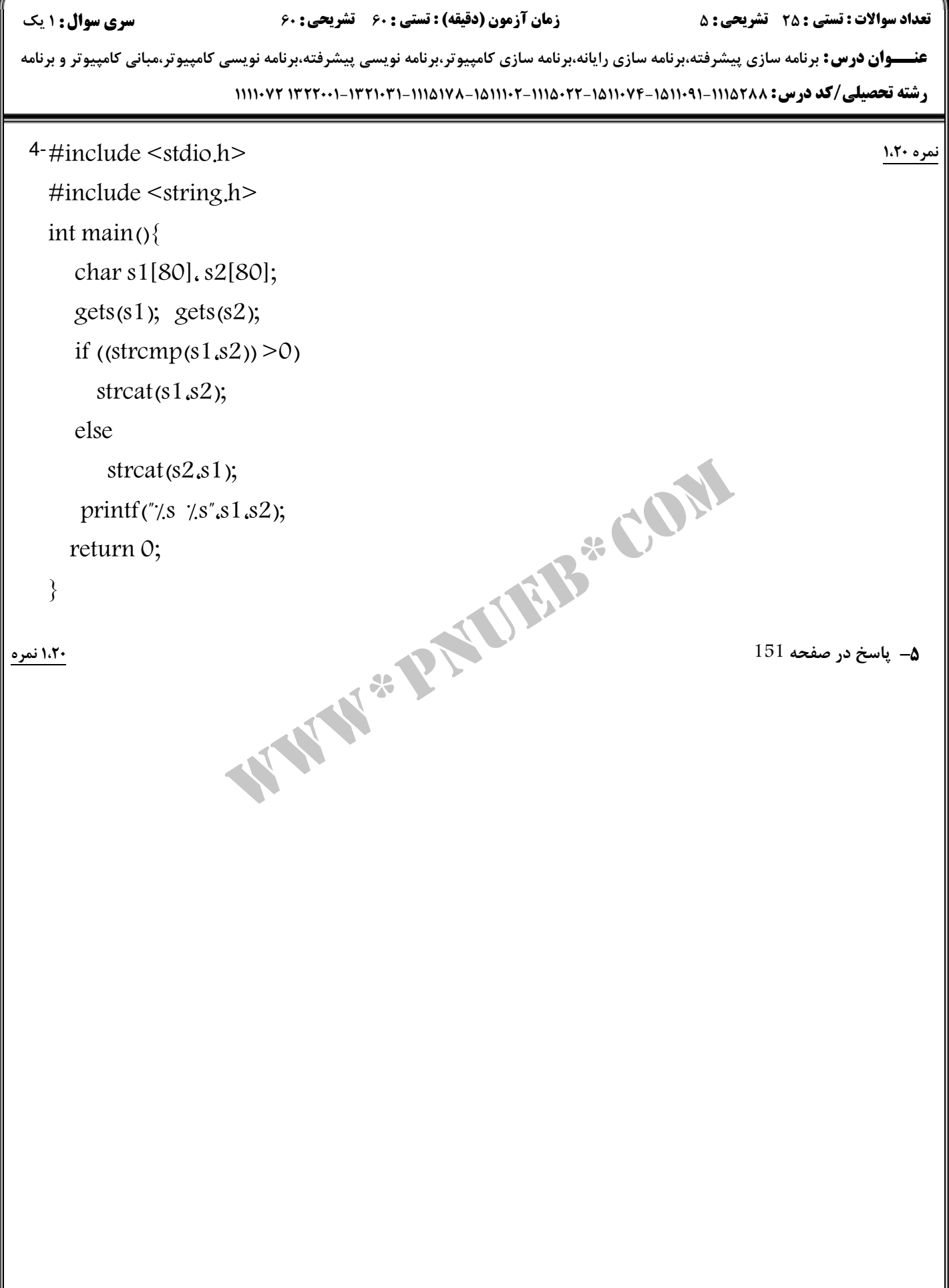

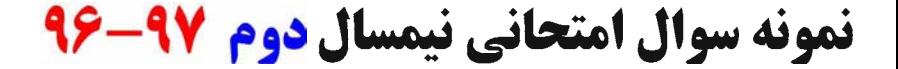

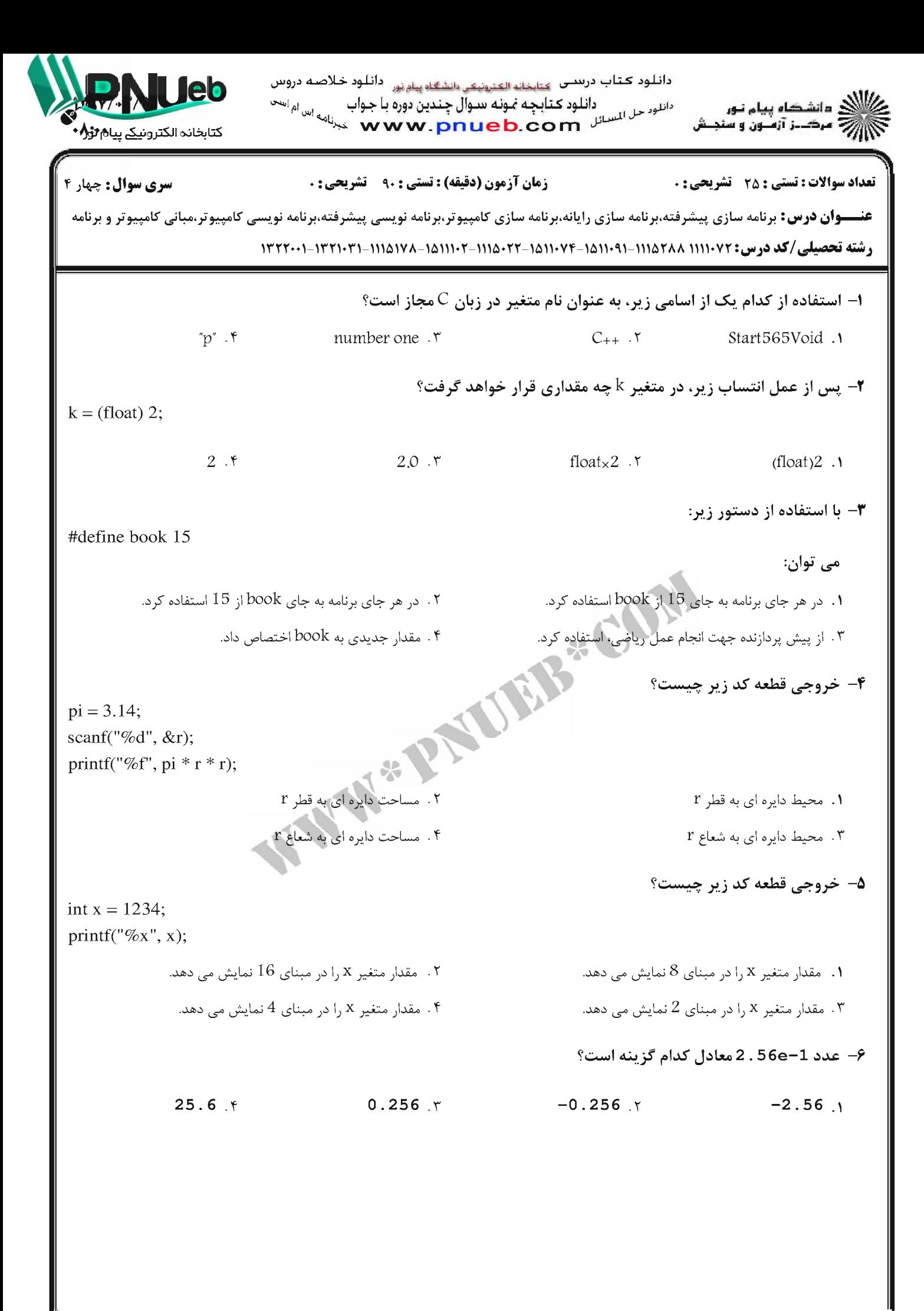

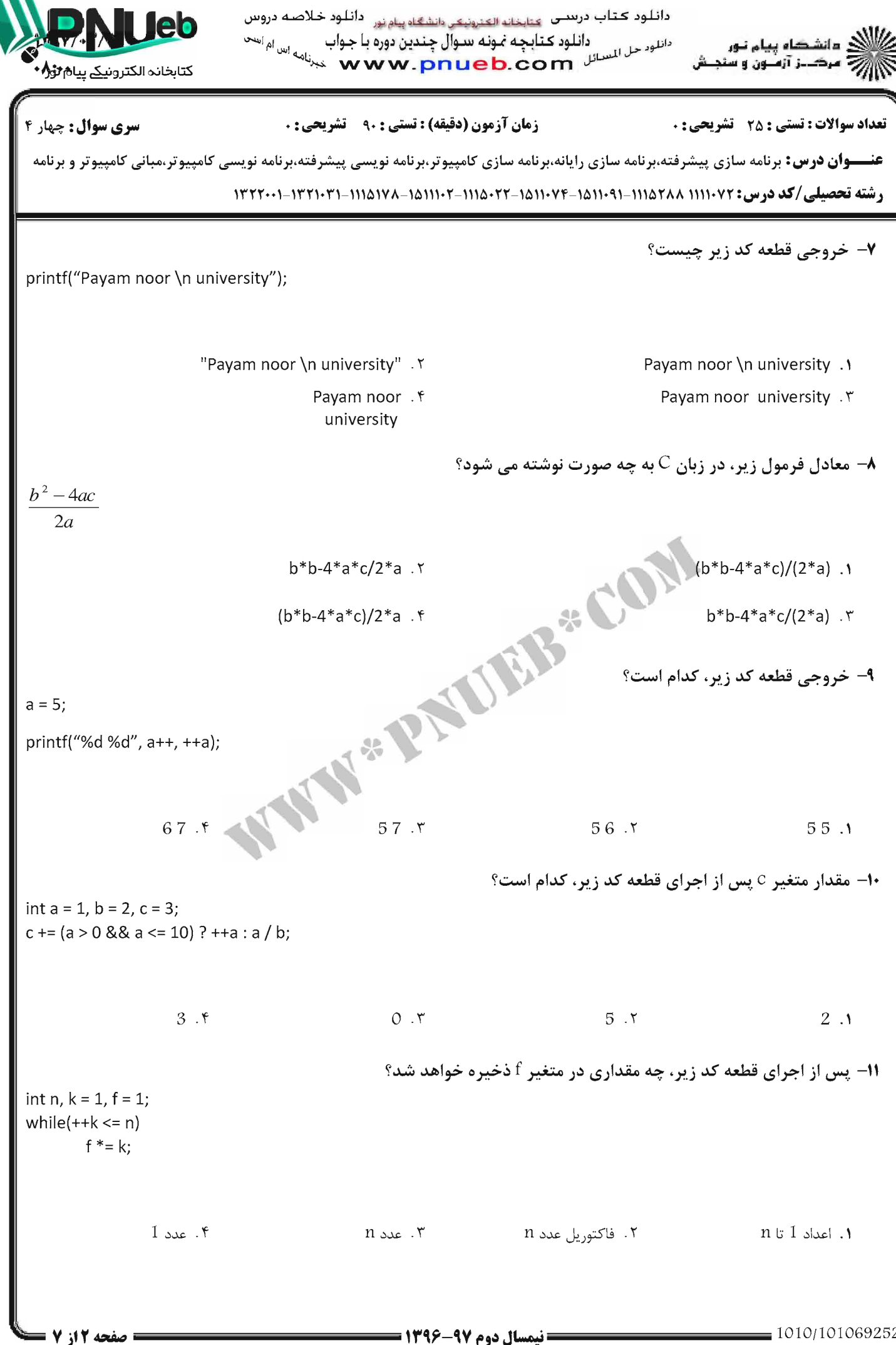

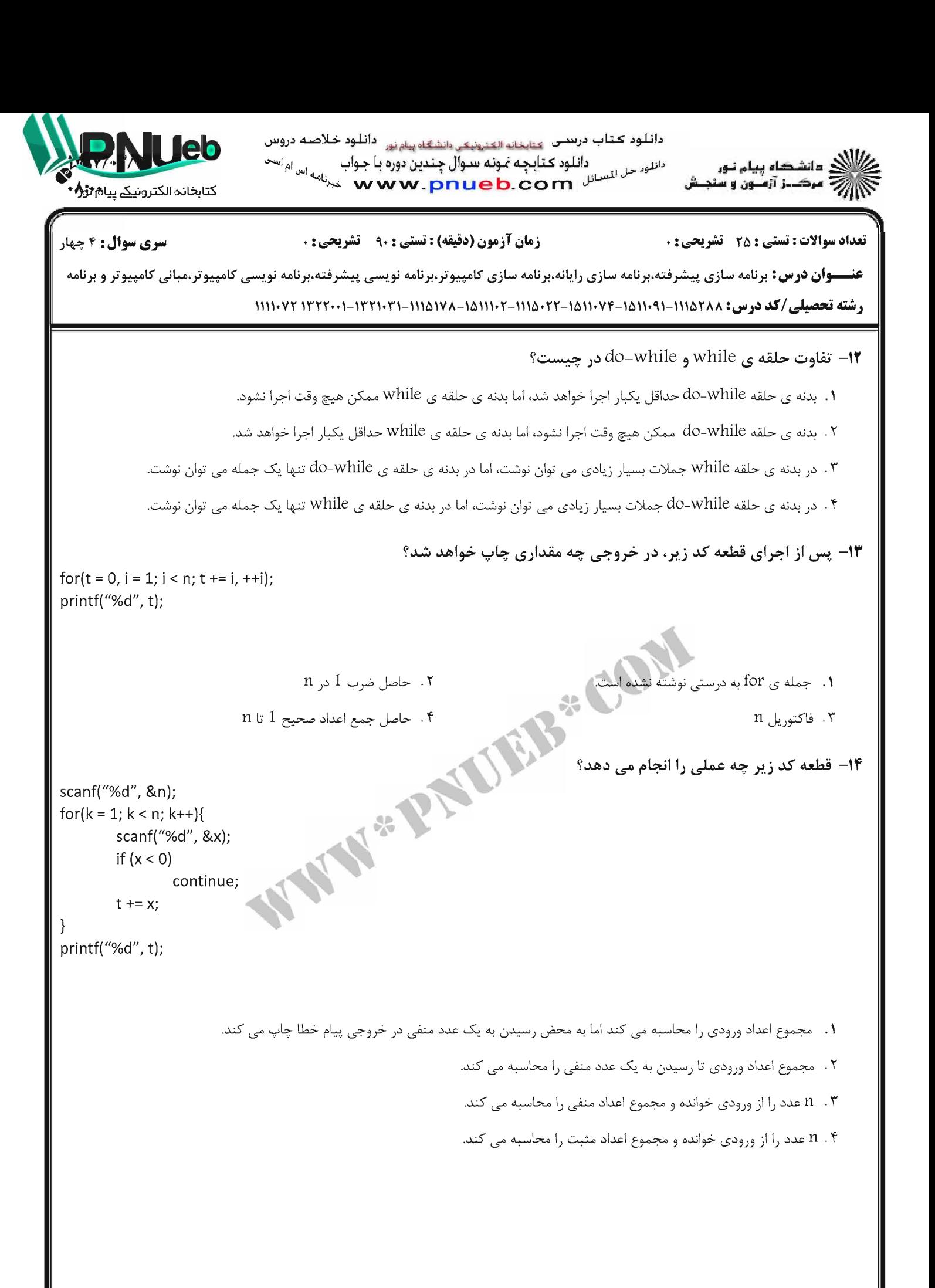

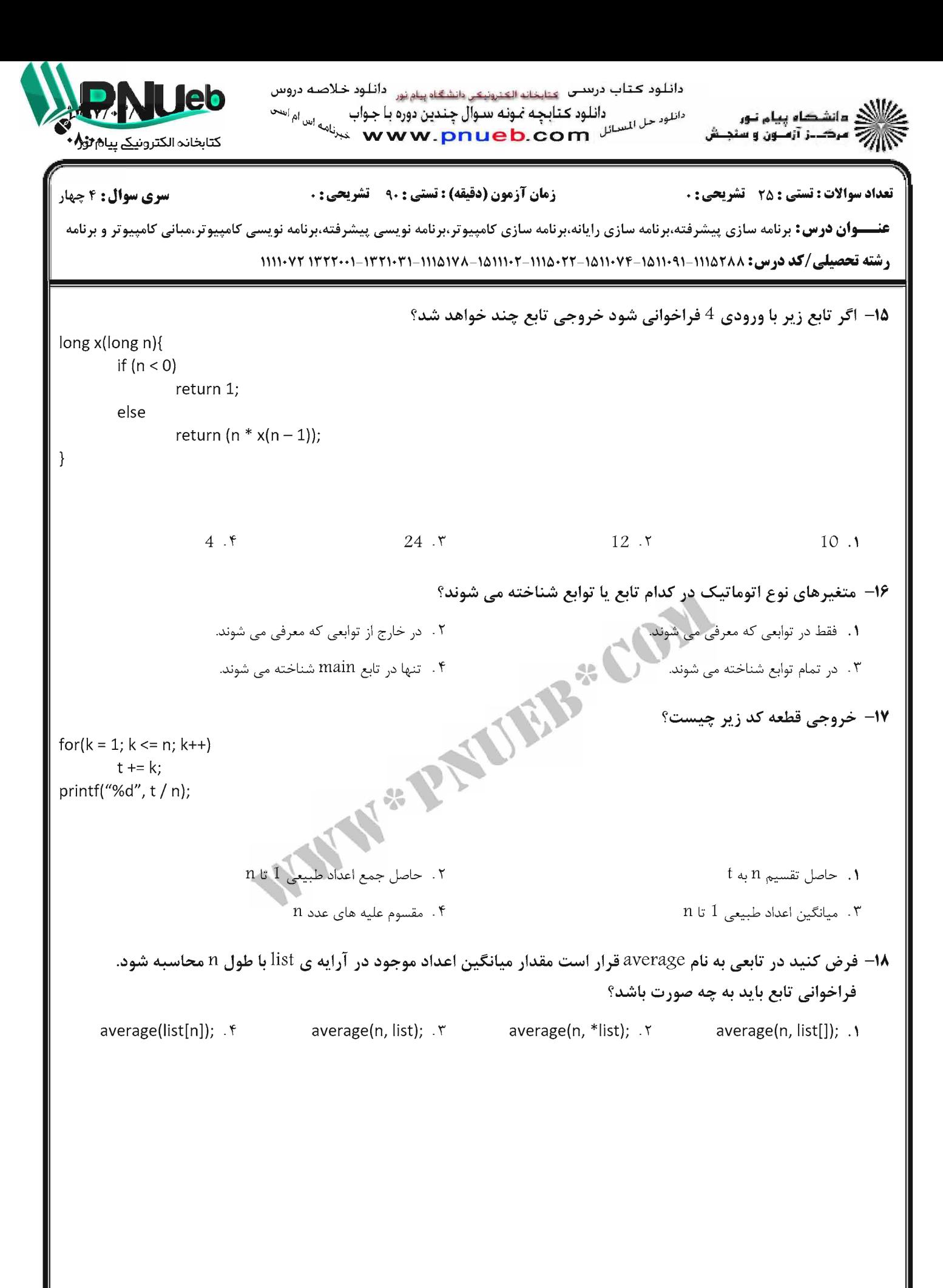

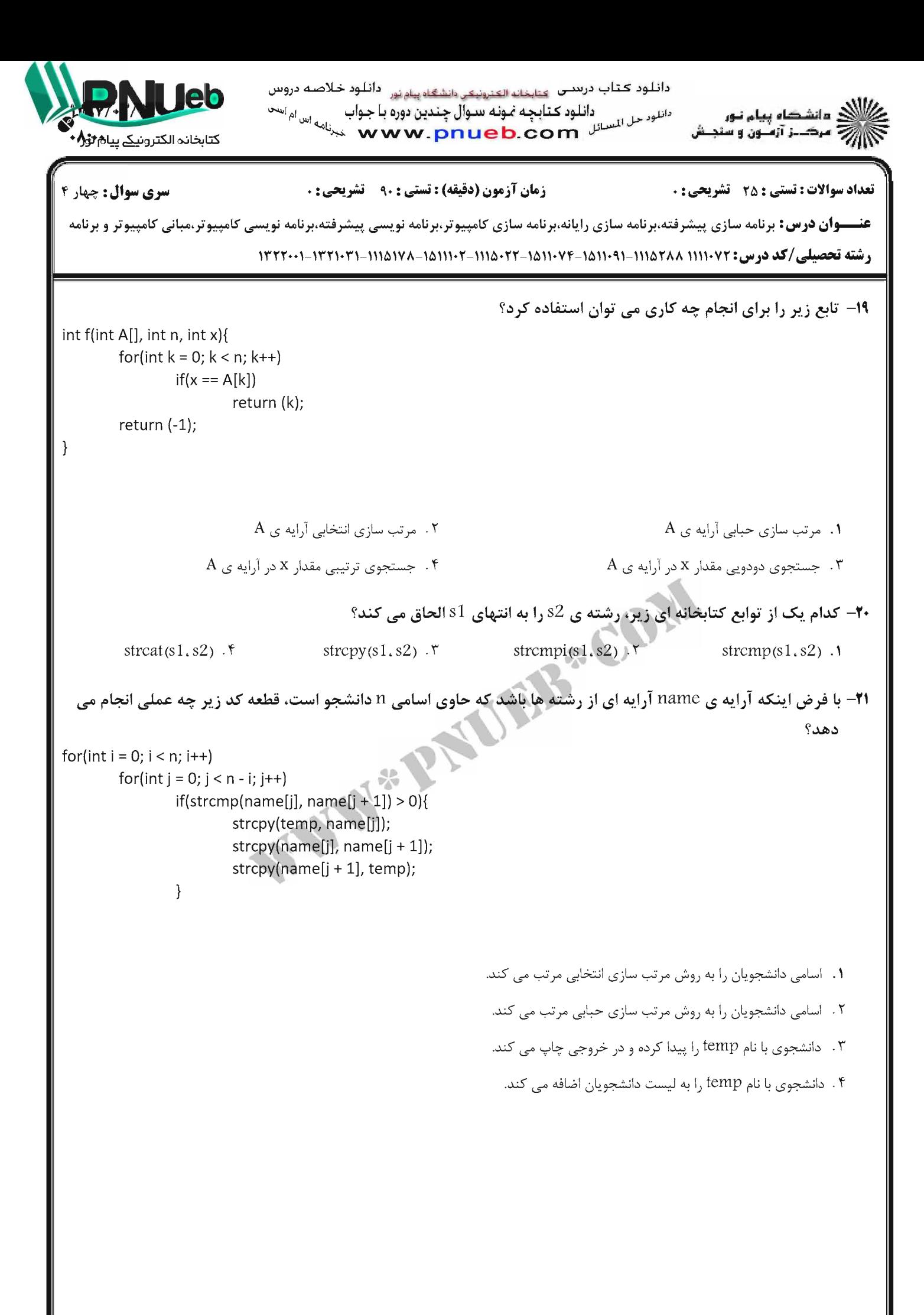

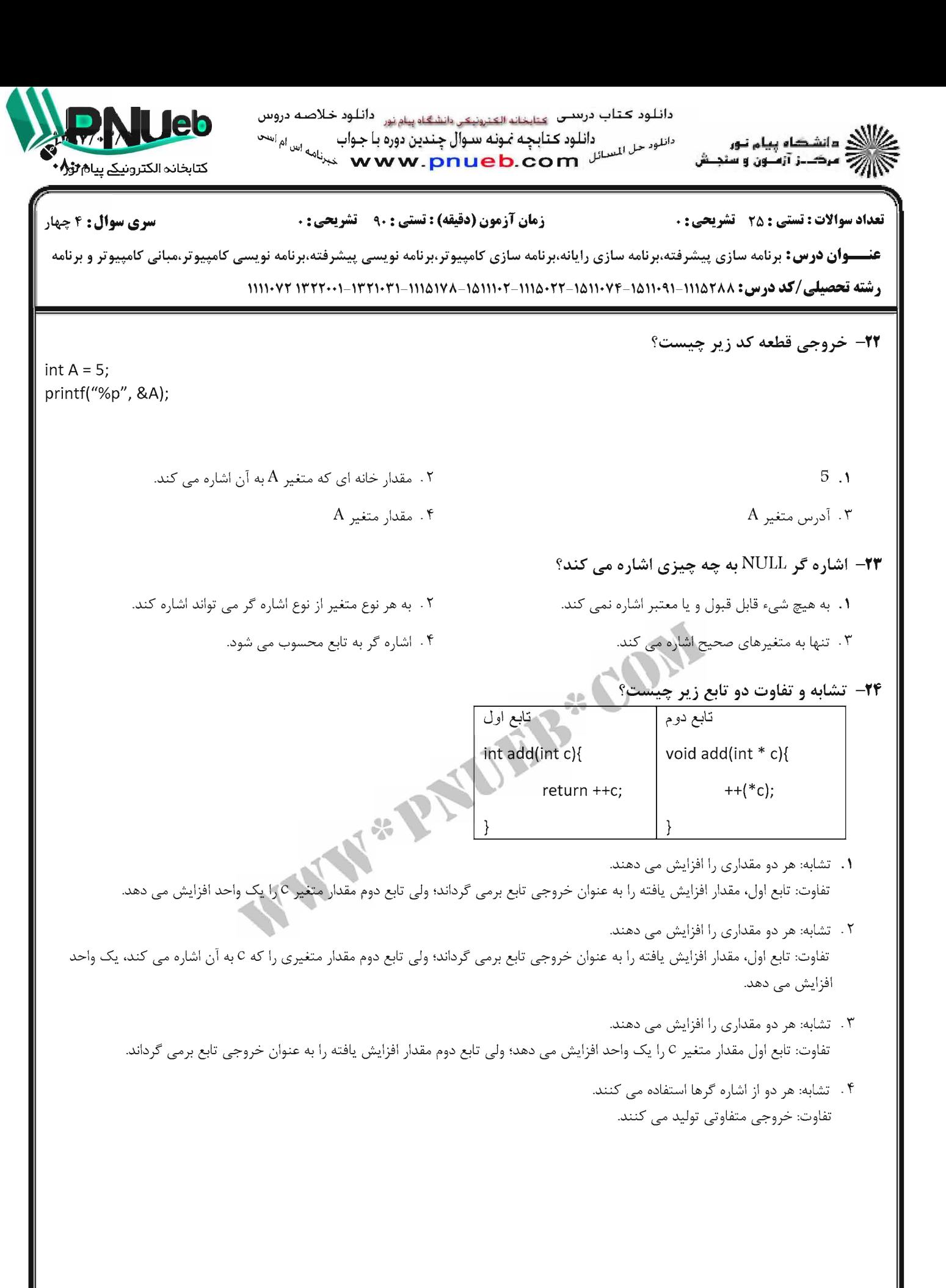

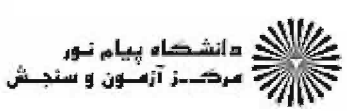

دائلود كتاب درىدىن عتبنانه القنرونيقي الشقاه يبام نور - دائلود خلاصه دروس دانلود حل المسائل المسلم من المسلم المسلم المسلم المسلم المسلم المسلم المسلم المسلم المسلم المسلم المسلم المسل<br>المسلم المسلم المسلم المسلم المسلم المسلم المسلم المسلم المسلم المسلم المسلم المسلم المسلم المسلم المسلم المسل

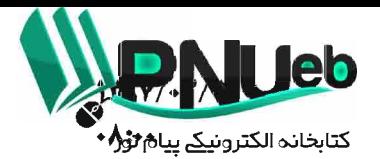

**سری سوال : ۴ چ**هار

**تعداد سوالات : تستی : 25 - تشریحی : .** 

زمان آزمون (دقیقه) : تستی : ۹۰٪ تشریحی : ۰

عنـــوان درس: برنامه سازی پیشرفته،برنامه سازی رایانه،برنامه سازی کامپیوتر،برنامه نویسی پیشرفته،برنامه نویسی کامپیوتر وسانی کامپیوتر و برنامه ر شته تحصیلی/کد در س: ۱۱۱۵۲۸۸ - ۱۵۱۱۰۹۲-۱۵۱۱۰۷۳-۱۱۱۱۵۱۰۲۲-۱۱۱۱۵۱۰۸ - ۱۳۲۱۰۲-۱۳۲۲۰۱-۱۳۲۲-۱۱۱۱۰۷۲

٢٥- حاصل قطعه كد زير چيست؟

 $a = (int * )$  malloc  $(10 * sizeof(int))$ ;

- **۱.** اختصاص حافظه ی مورد نیاز به a جهت معرفی آرایه ی 10 عنصری به صورت پویا
- ۲ . اختصاص حافظه ي مورد نياز به a جهت معرفي آرايه ي 10 عنصري به صورت ايستا
	- ۰۳ اندازه متغیری از نوع int
- ۰۴ تعریف متغیری از نوع اشاره گر به نوع int WWW-PAULIS-COM

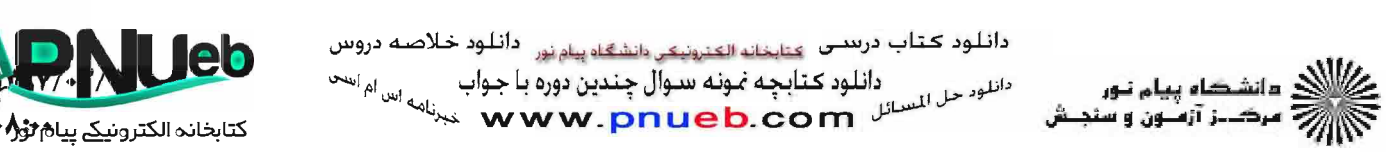

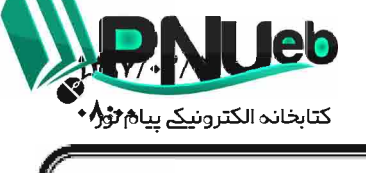

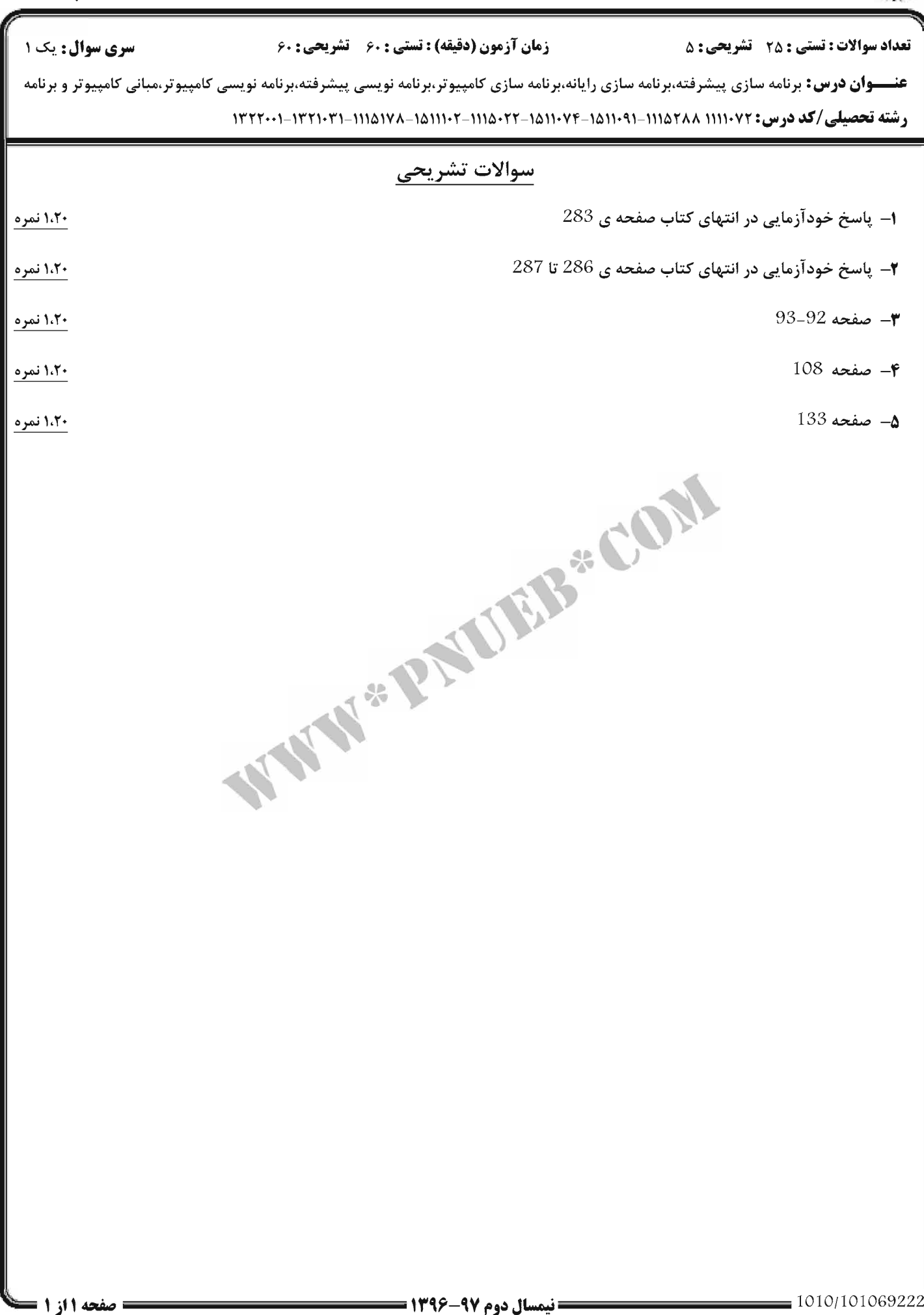

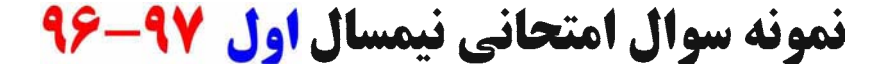

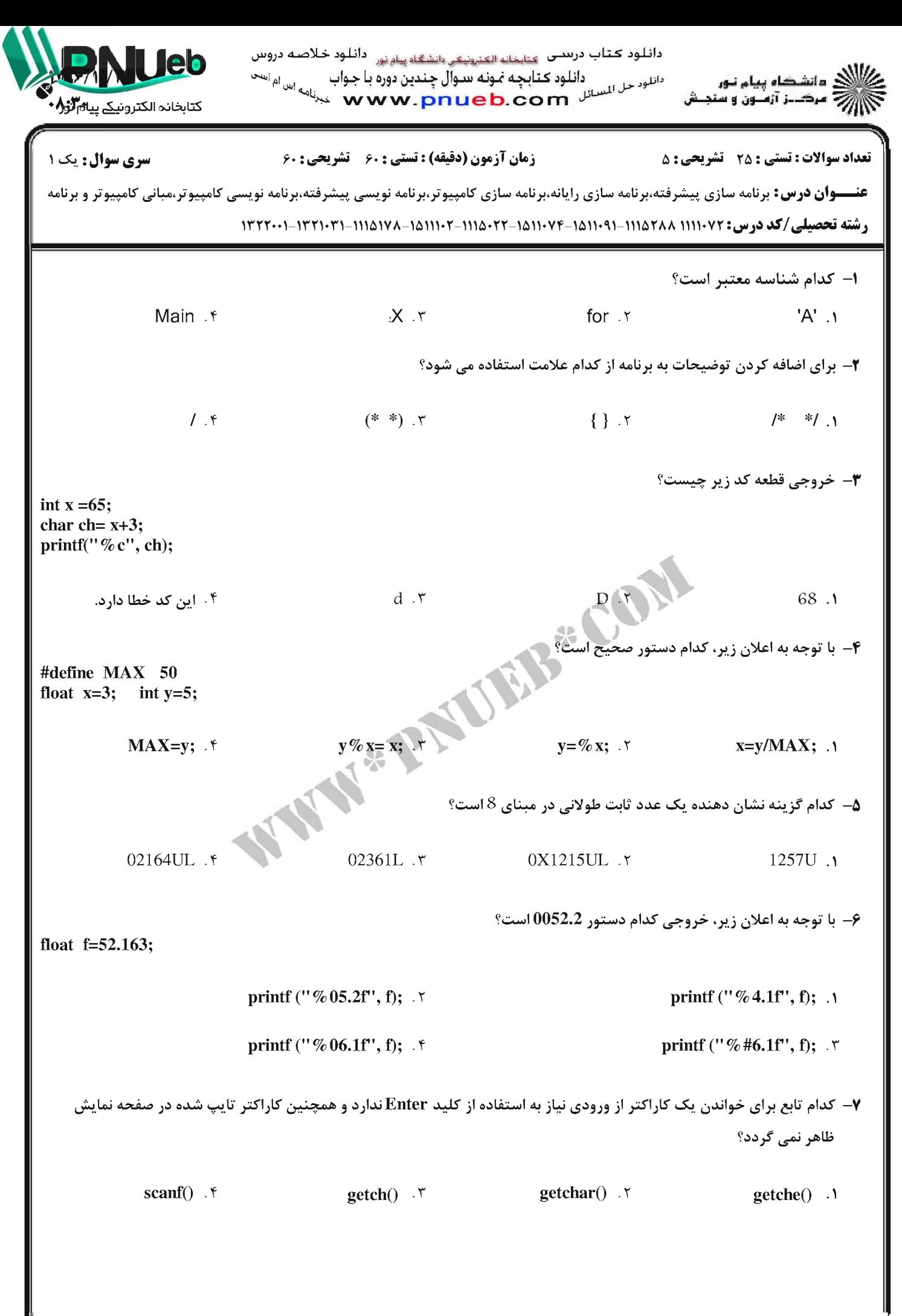

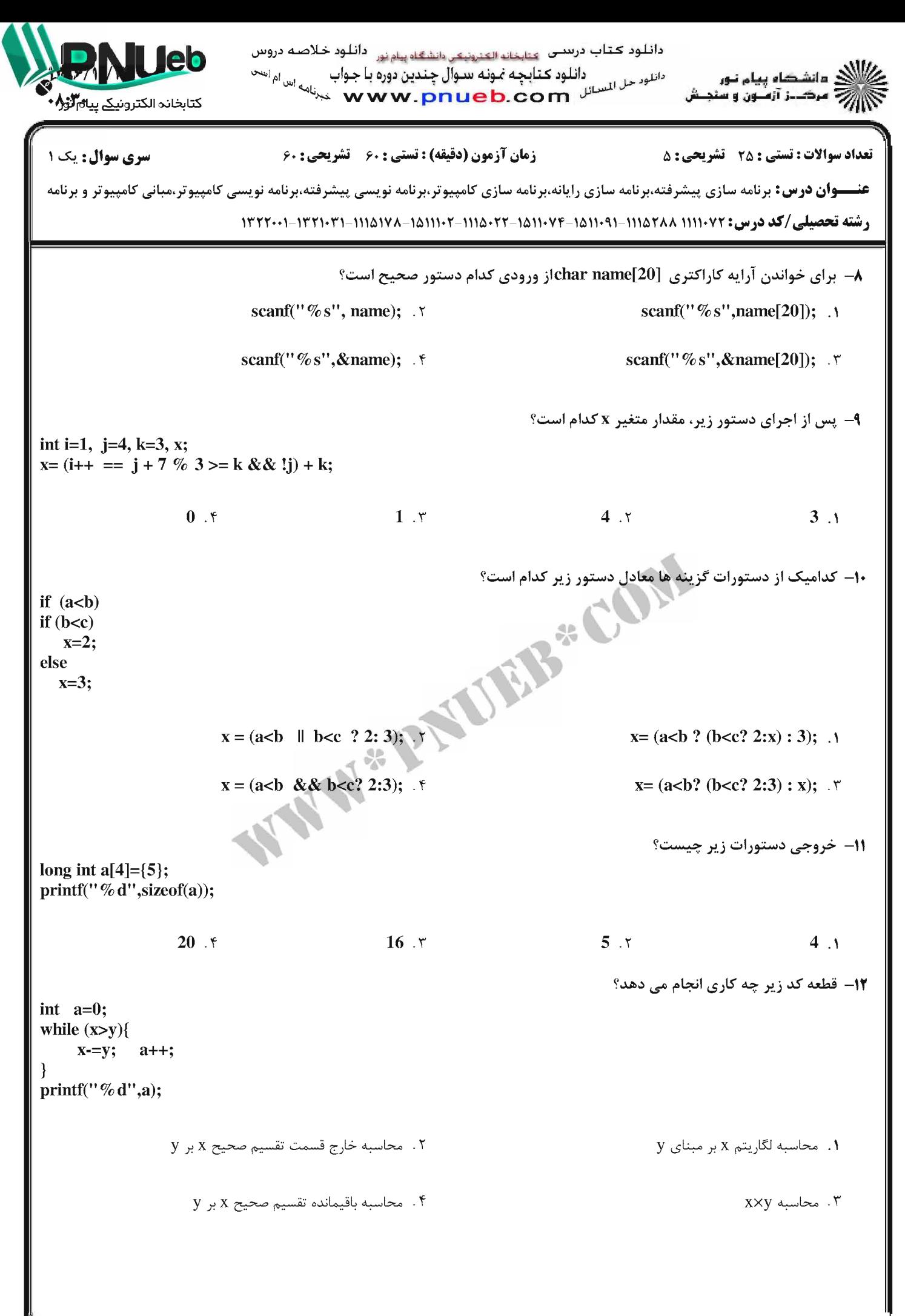

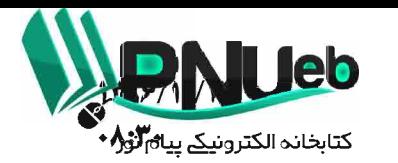

<u>دائلود کتاب درستی عتابخانه الکترونیکی دانشگاه پیام نور - دائلود خلاصه دروس</u> دانلو، حل السائل المالك من المعامل التي تندين دوره بـا جـواب السالم المالك من المالك المسلمين .<br>المسائل المسلم المسلم المسلم المسلم المسلم المسلم المسلم المسلمين المسلم المسلم المسلم المسلمين المسلم المسلم

هانشڪاه پيام تور<br>مرڪــز آزمــون و سنڊ

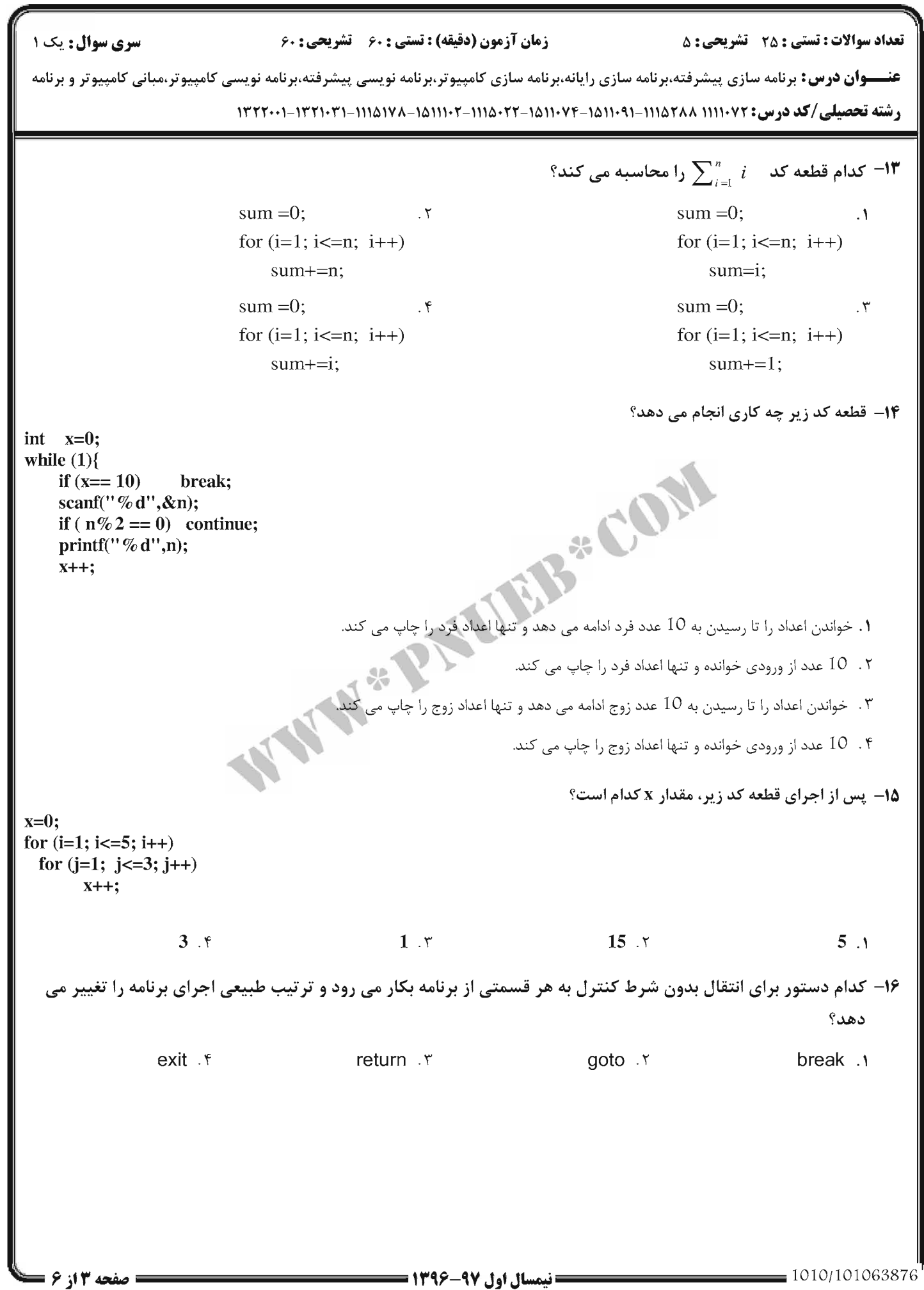

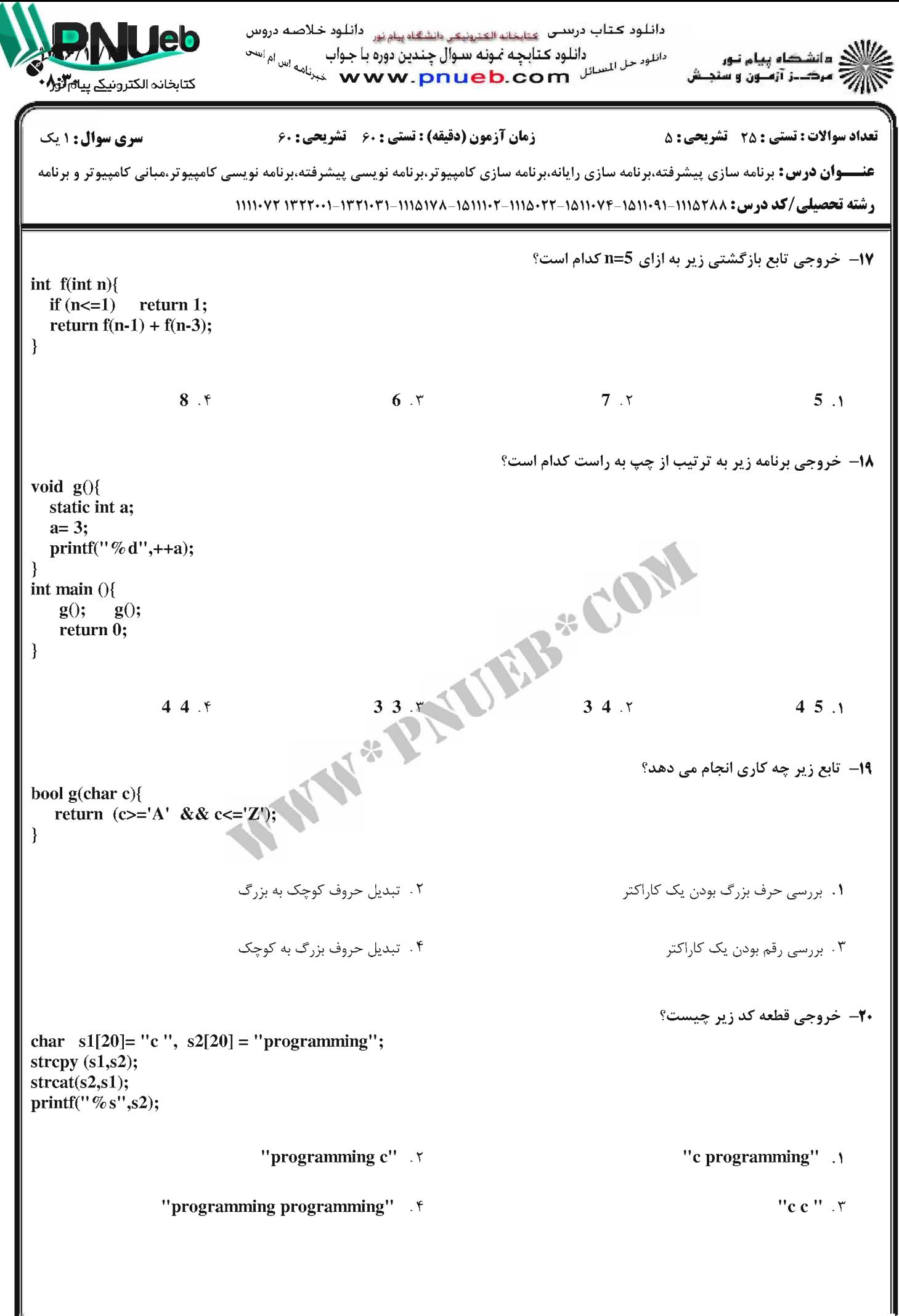

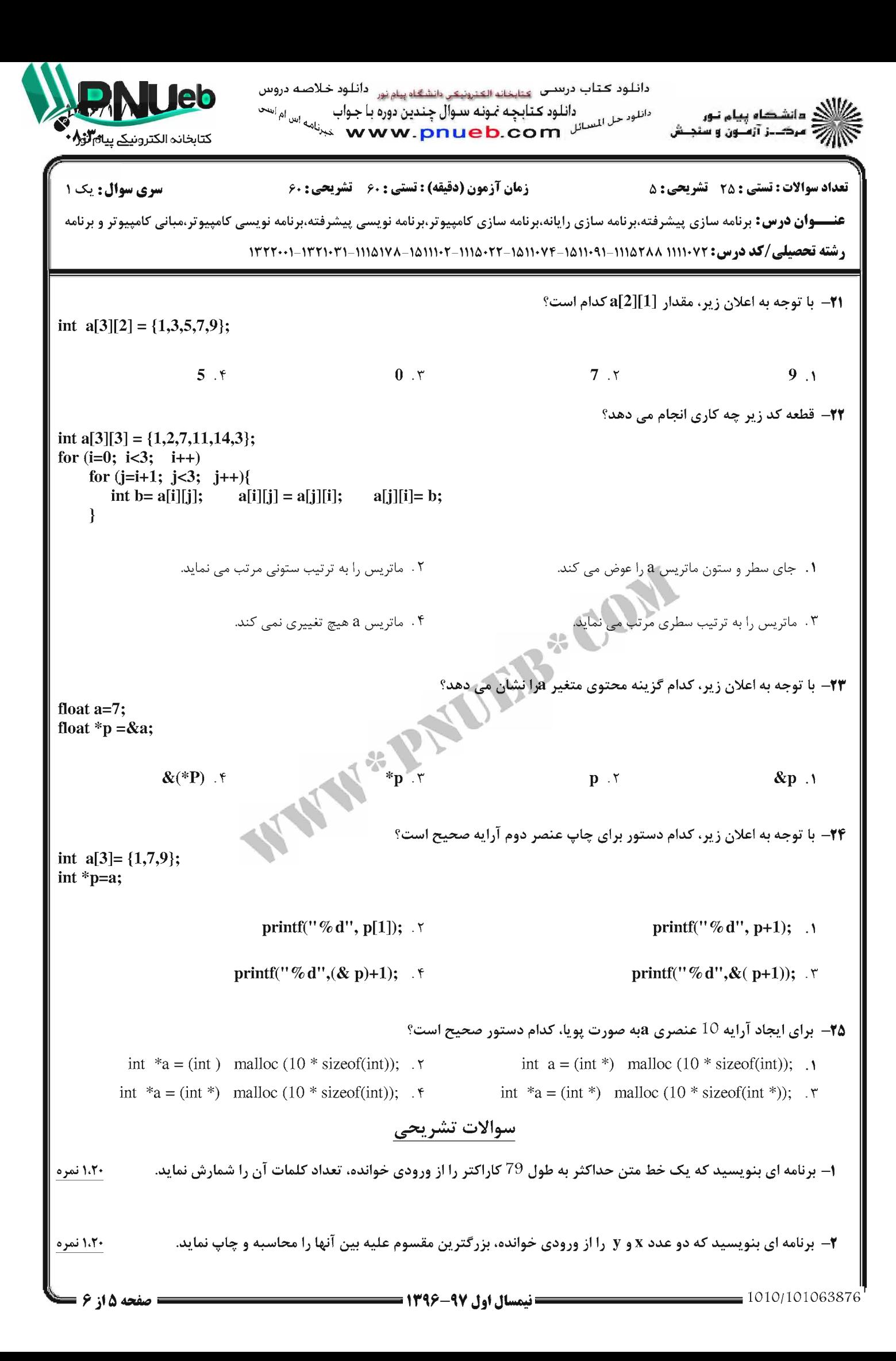

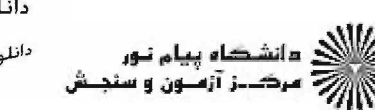

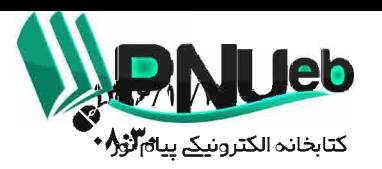

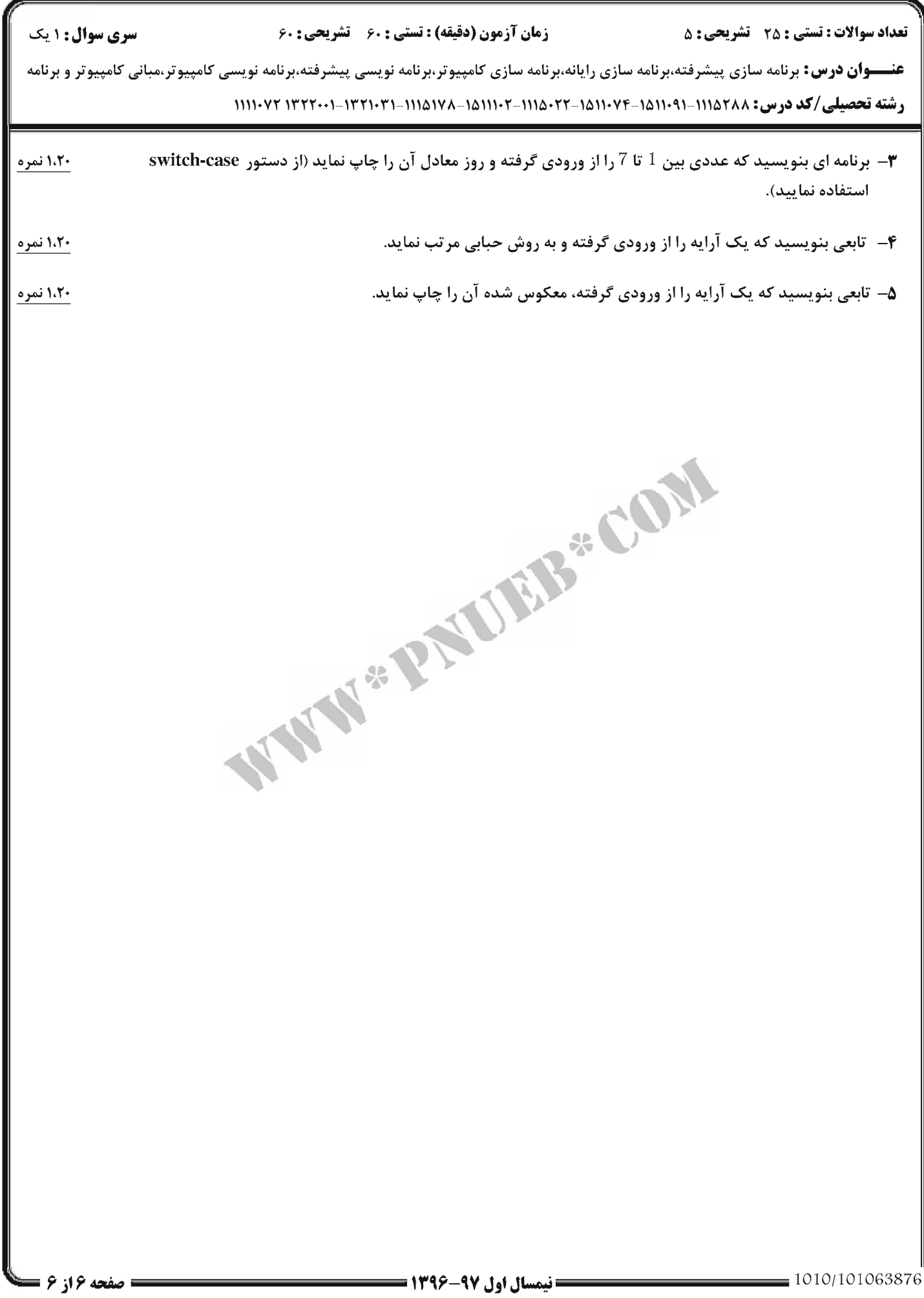
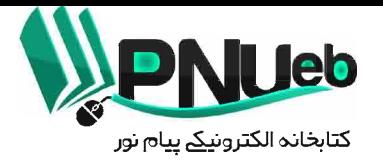

**پاسخنامه نیمسال اول 97-96** 

کد در س .

#### **11141YA**

تهيه و تنظيم توسط تيم PNUEB

## **WWW.PNUEB.COM**

b

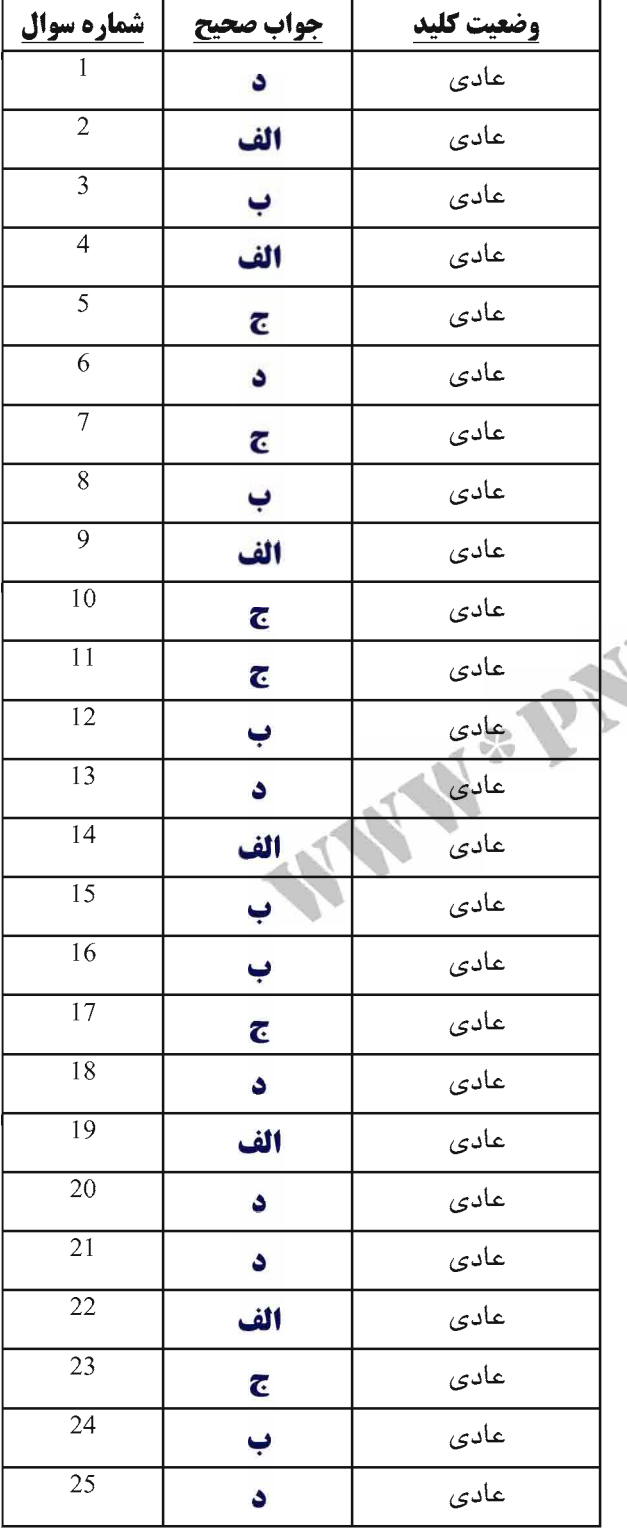

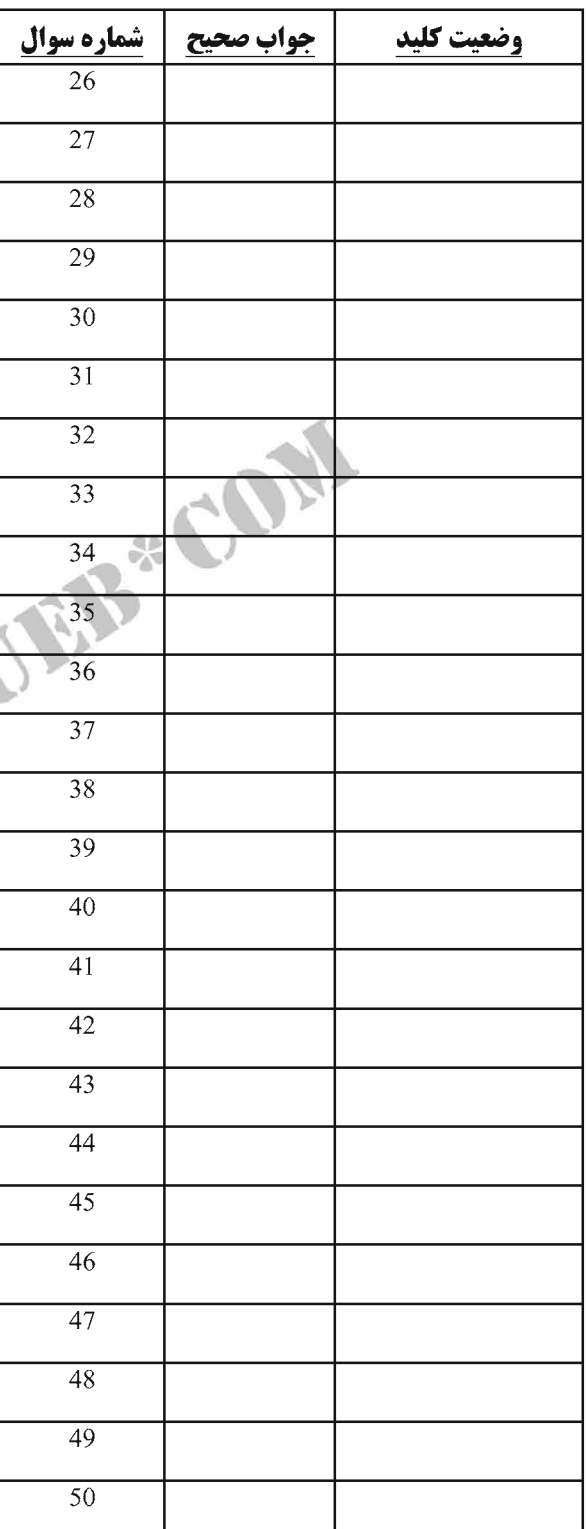

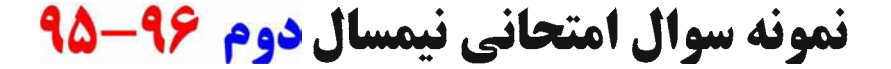

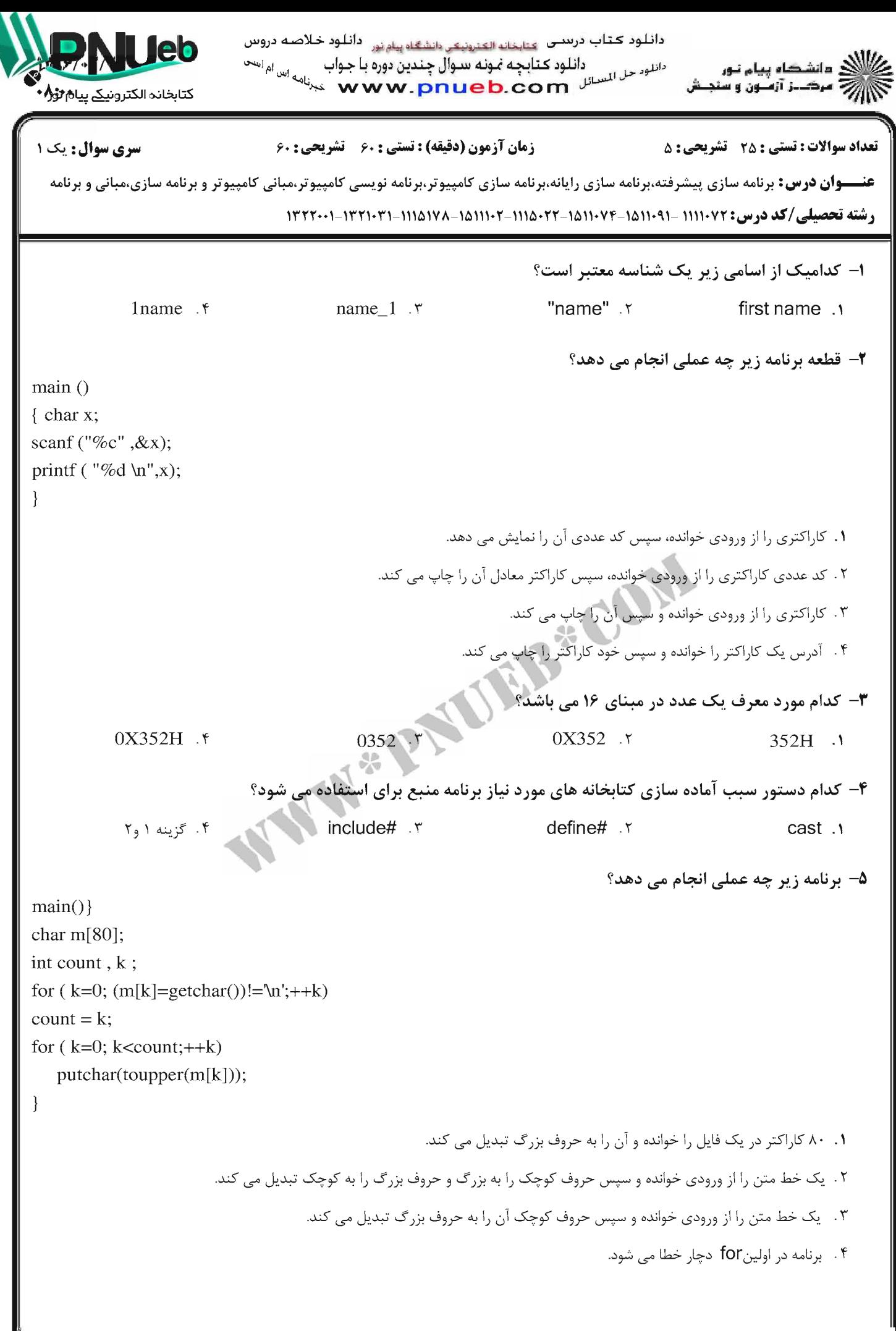

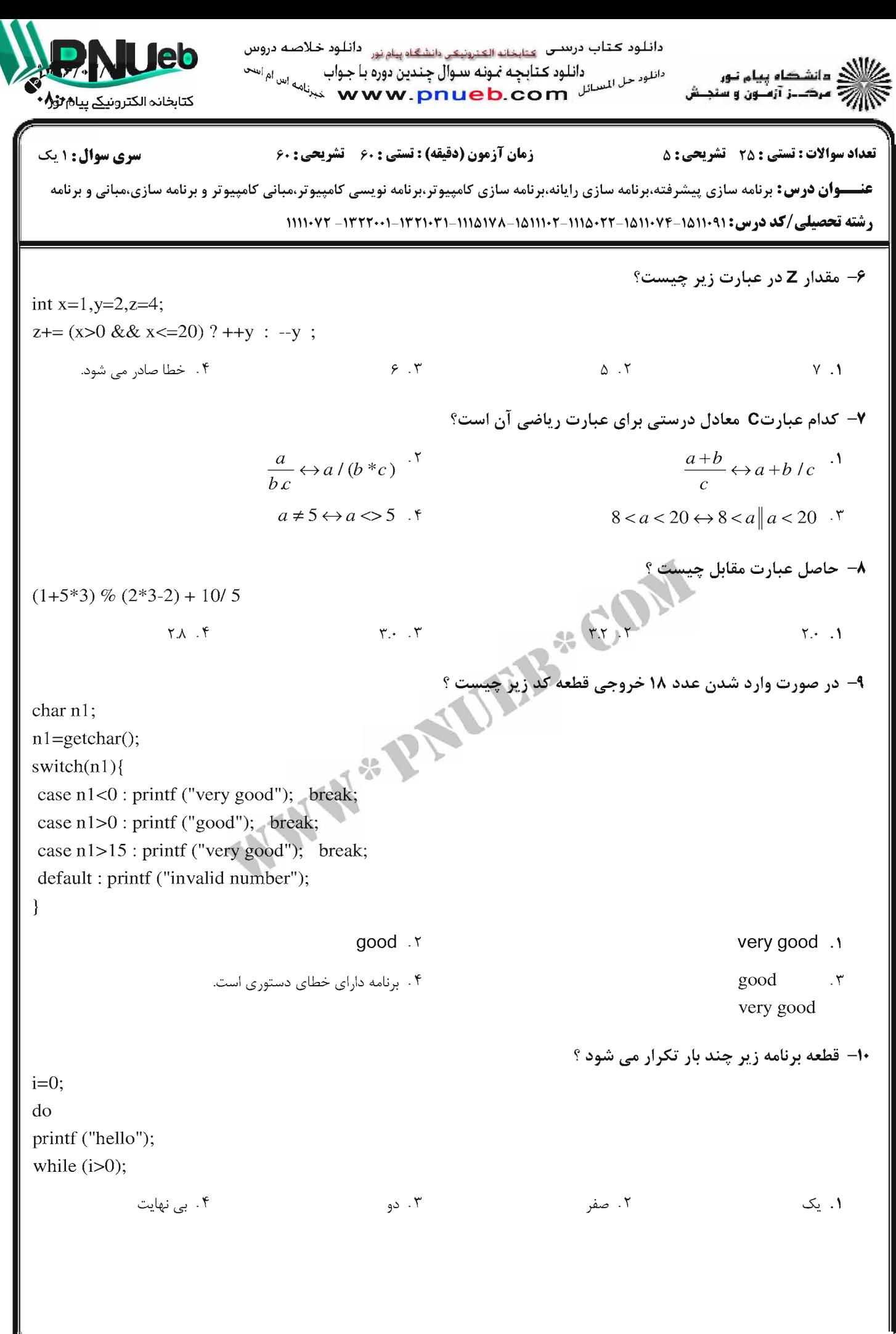

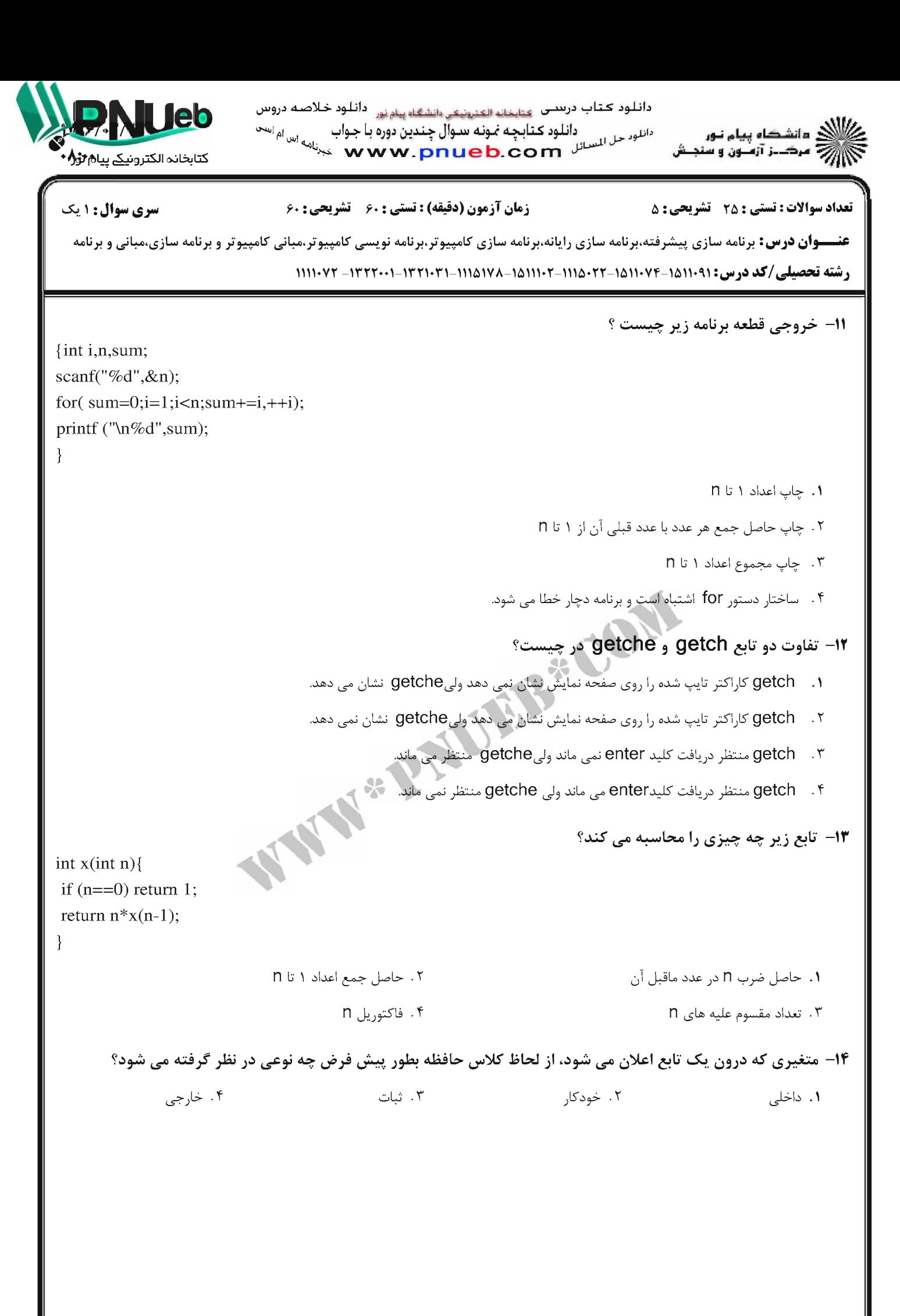

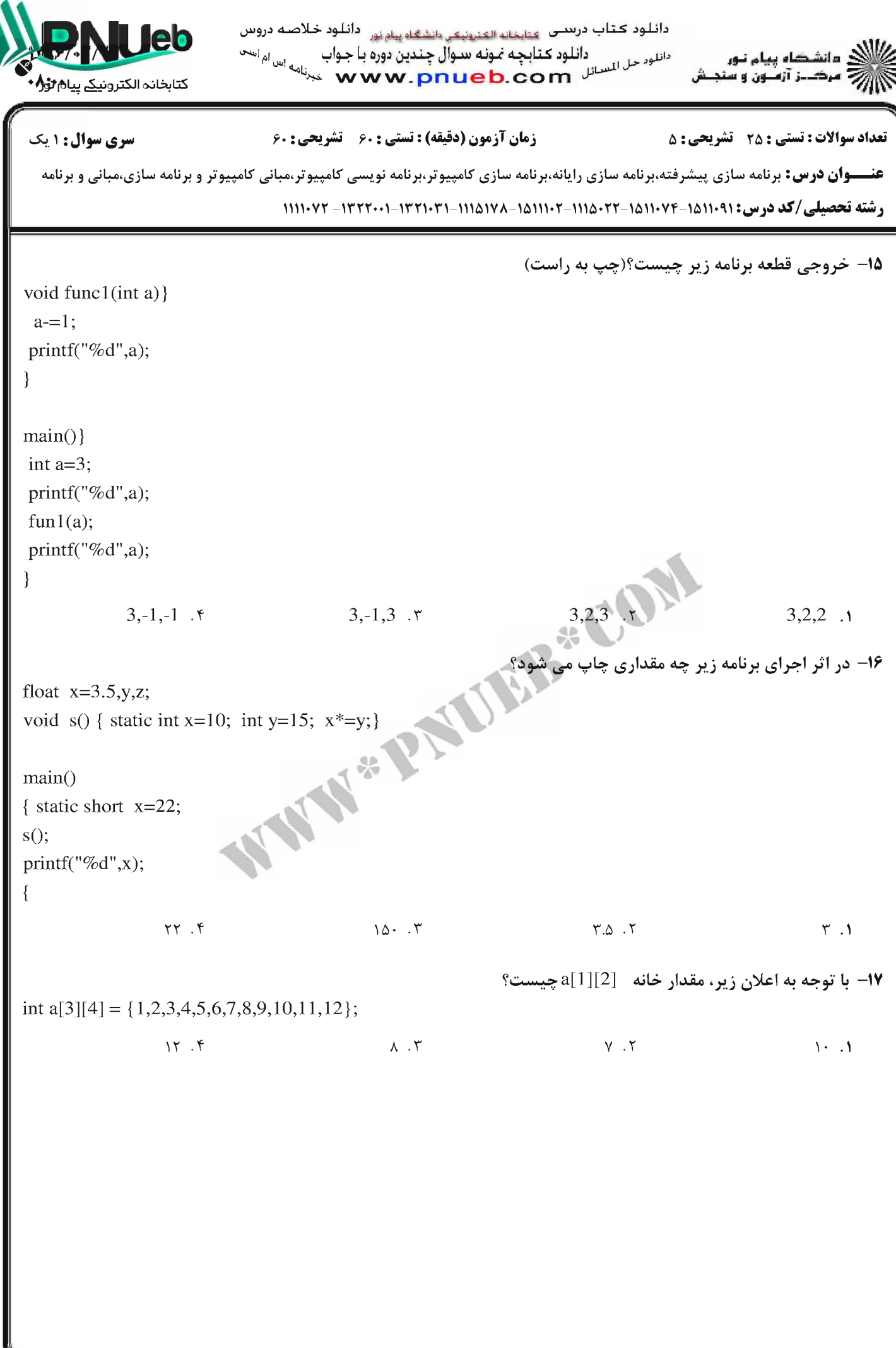

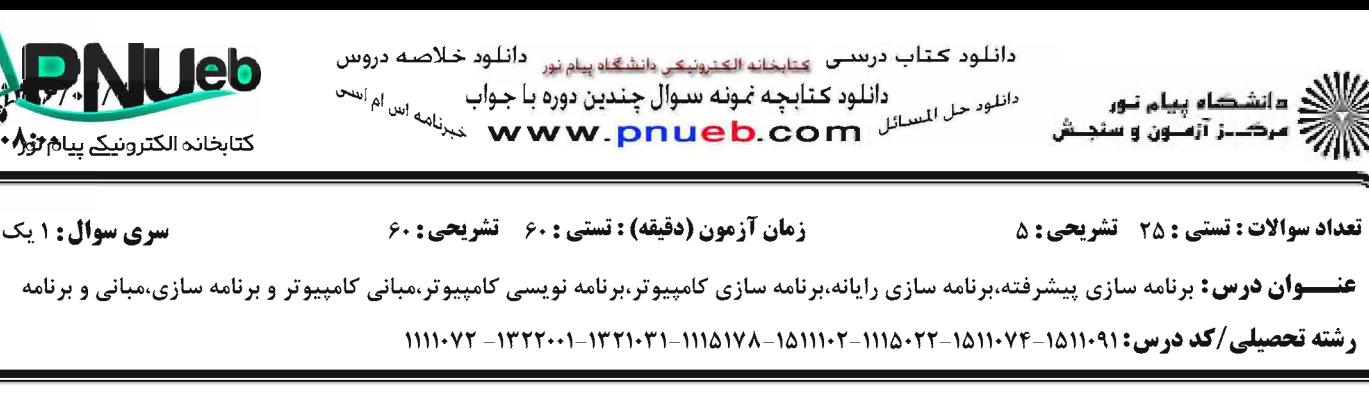

```
18-۔ قطعه برنامه زیر چه عملی انجام می دهد؟
main(){ char m[10][15];
int i:
for(i=0; i<10; ++i)scan f("%s", m[i]);for (i=0; i<10; ++i)print(f("n\%s", m[i]);\left\{ \right\}۰۱ خواندن اطلاعات رشته ای ۱۵ نفر و سپس چاپ آنها در ستون های متوالی
                                                        ۲ .   خواندن اطلاعات رشته ای ۱۰ نفر و سپس چاپ آنها در سطرهای متوالی
                                                       ۳. خواندن اطلاعات رشته ای ۱۵ نفر و سپس چاپ آنها در سطرهای متوالی
                                                      ۰۴ خواندن اطلاعات رشته ای ۱۰ نفر و سپس چاپ آنها در ستون های متوالی
                                WYS-PAU
                                                                                         19- خروجي تابع زير چيست؟
void func (int x[j, int n))
int t.i:
for (i=0; i<=n/2; i++)t = x[i];x[i]=x[n-i-1];x[n-i-1]=t;\{\}۲. آرایه را مرتب می کند.
                                                                                           1. آرایه را معکوس می کند.
                                                                              ۰۳ مناصر آرایه را یک در میان جابجا می کند.
                      ۰۴ نصف عناصر آرایه را معکوس می کند.
                                                                              ۲۰- قطعه کد زیر چه عملی انجام می دهد؟
int i, n=5;
int a[]=\{1,2,3,4,5\};for(i=0; i=n; i++)if (a[i]=x)printf("%d",i+1);
         ۰۴ جستجوی خطی
                                                             ۰۲ مرتب سازی انتخابی
                                                                                               1. مرتب سازی حبابی
                                     ۰۳ جستجوی دودویی
```
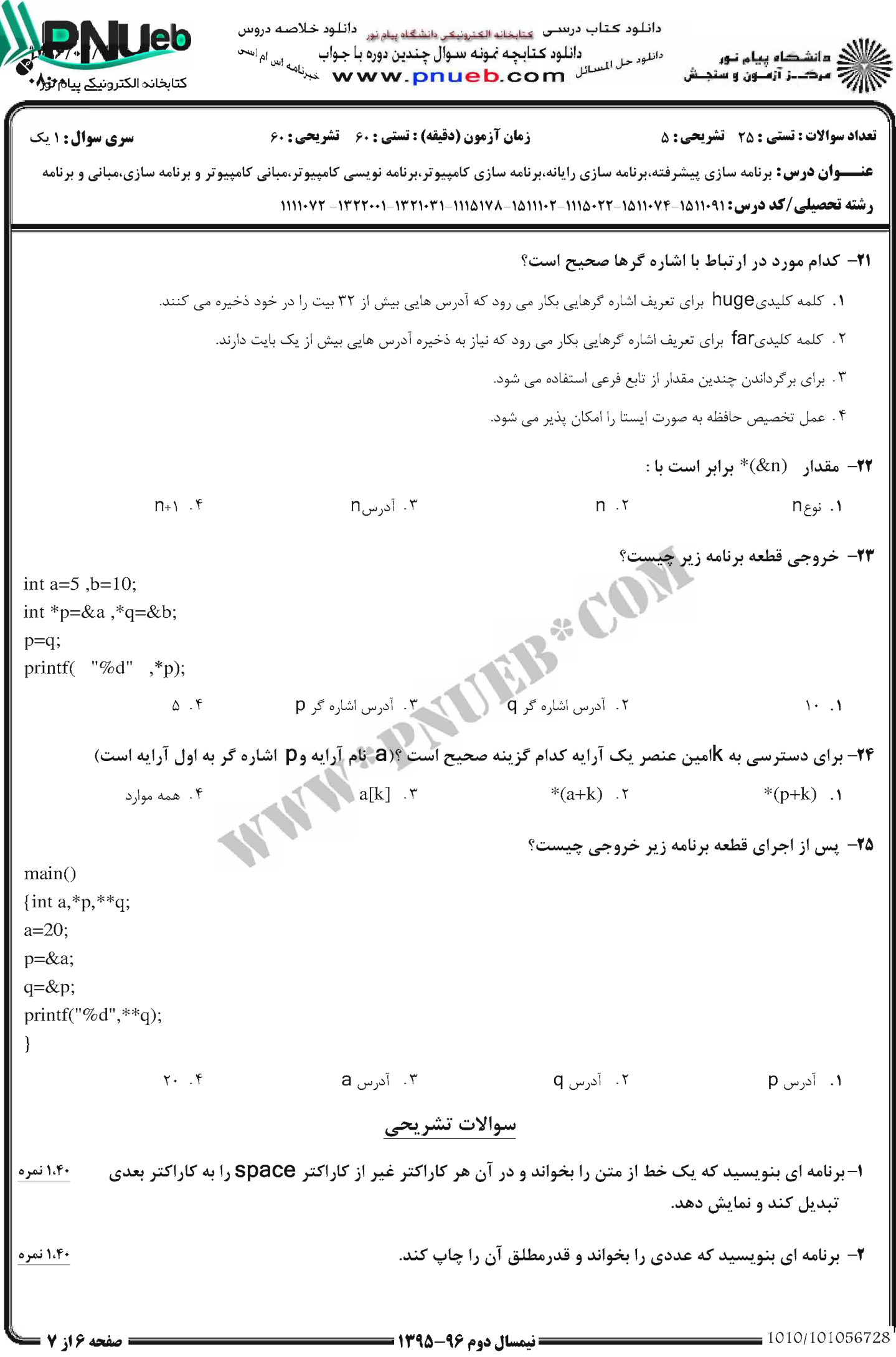

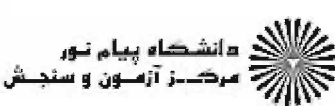

دائلود کتاب درســی عنایخانه الکنرونیکی دانشگاه پیام نور <sup>دائل</sup>اود خلاصـه دروس<br>دائلود <mark>: دانلود کارب</mark>یاه **است داخلود در است** دائلود کتابچه نمونه سوال چندین دوره با جواب<br>پیام است کاربی است میرنامه است است از میلیان است از م

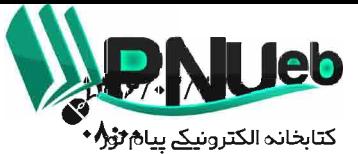

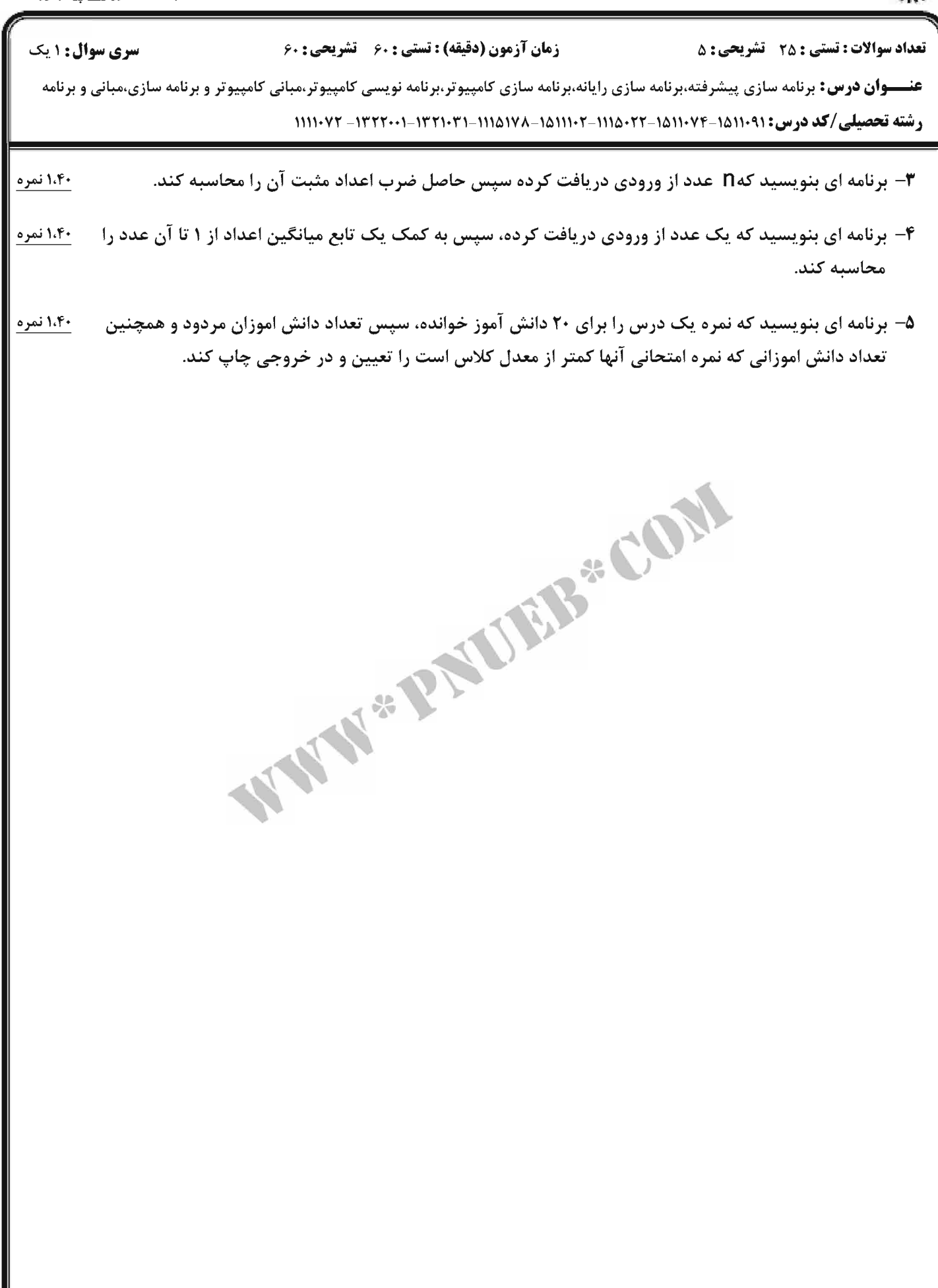

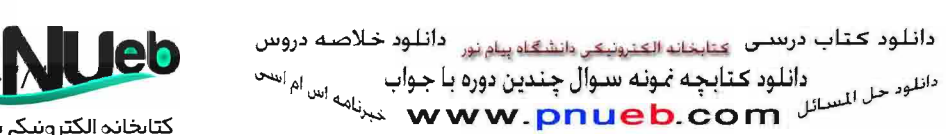

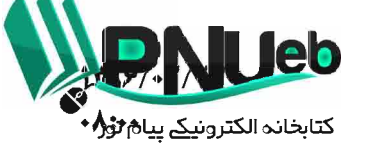

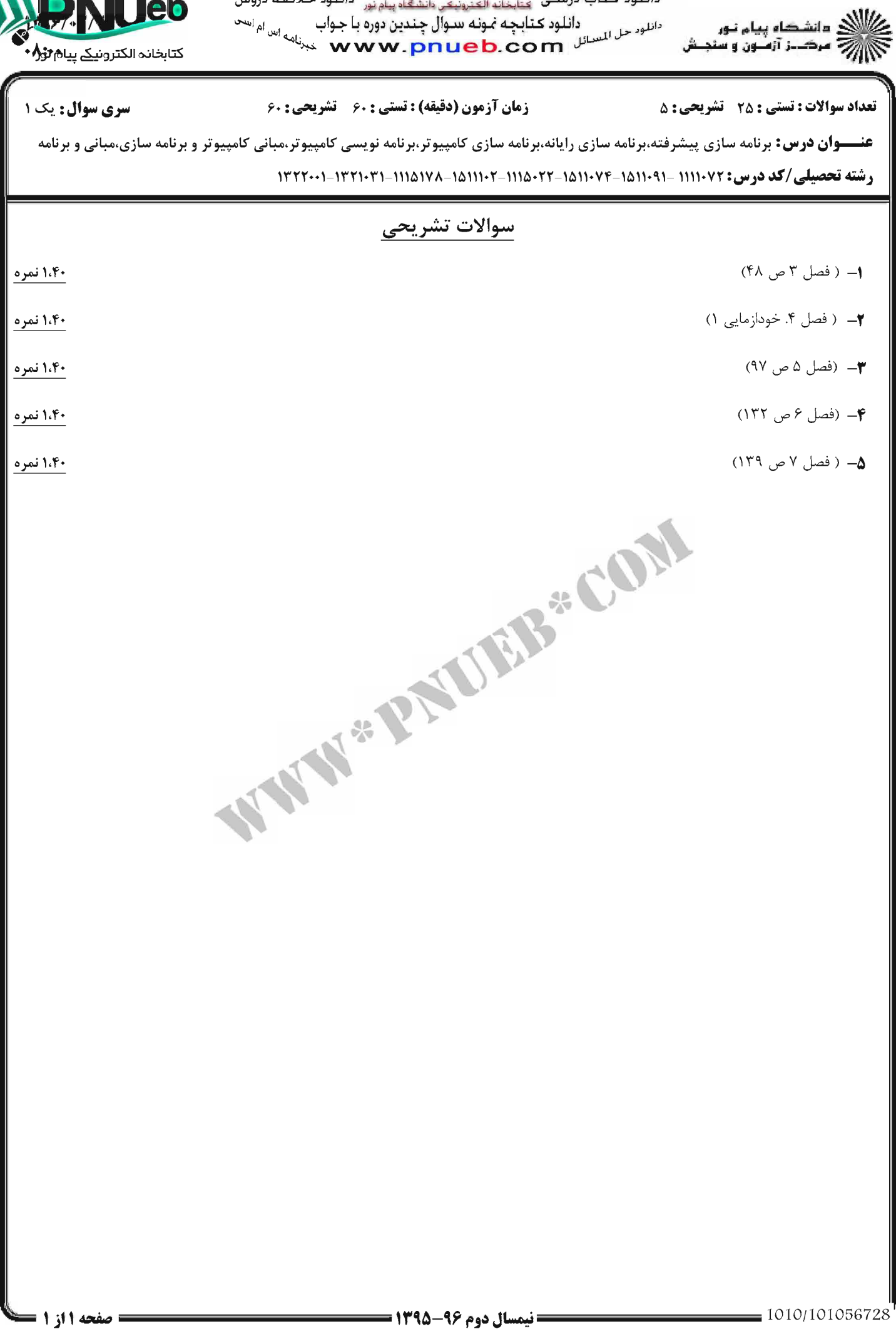

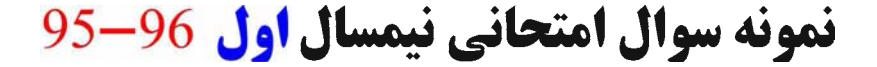

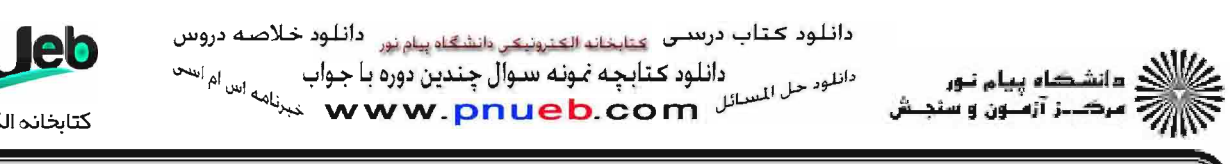

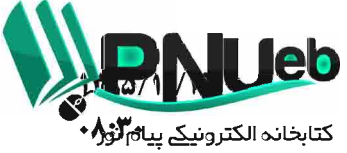

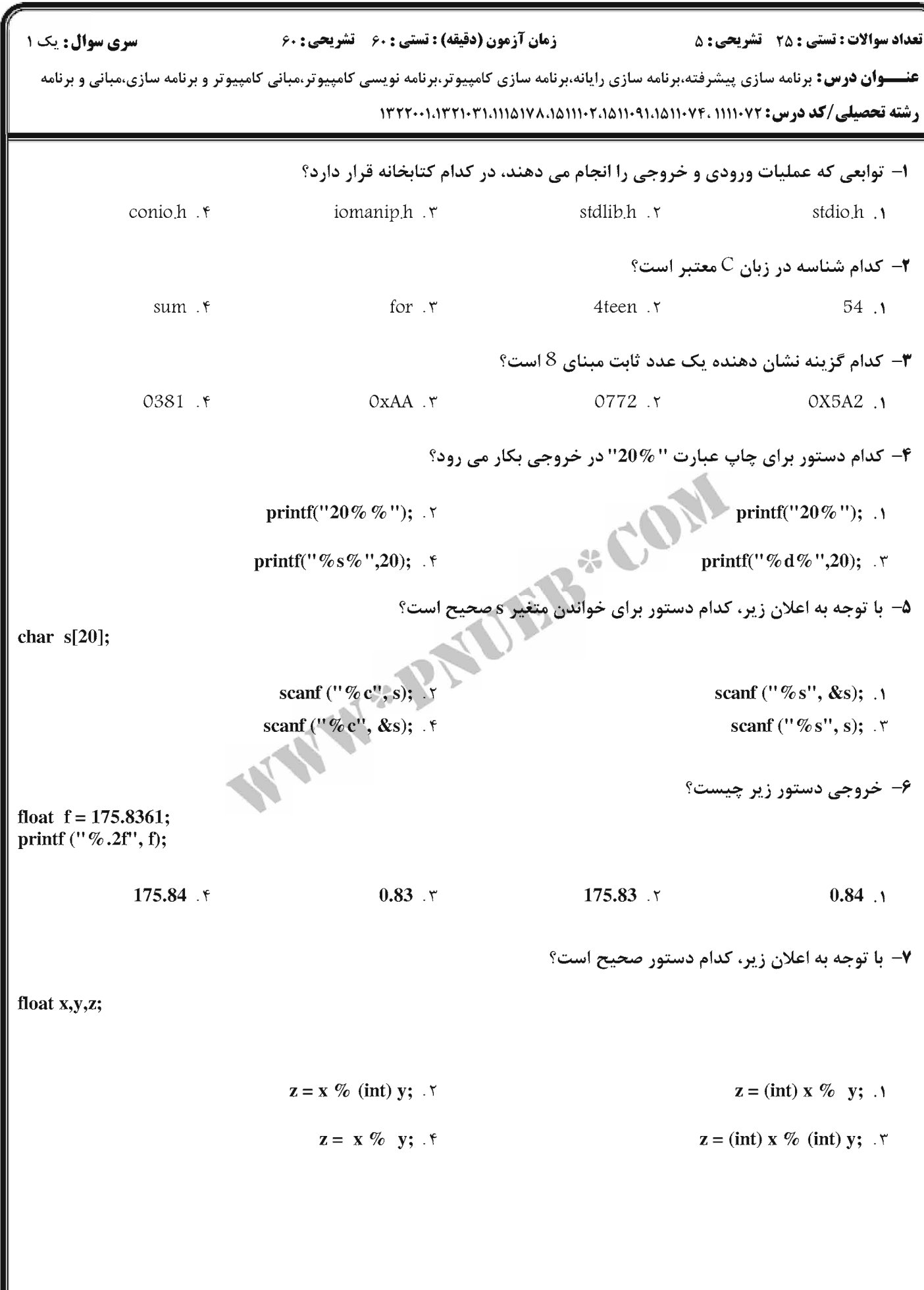

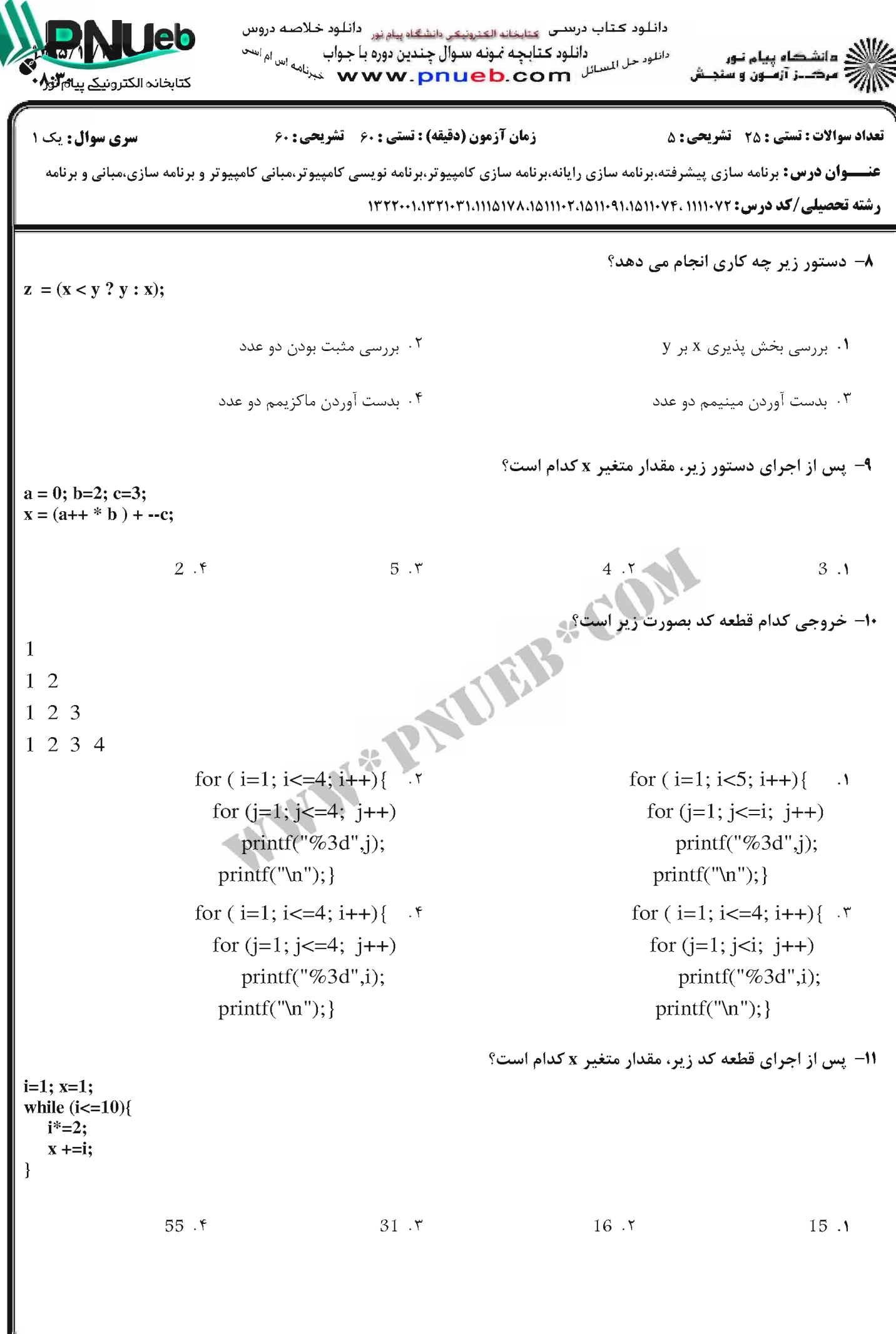

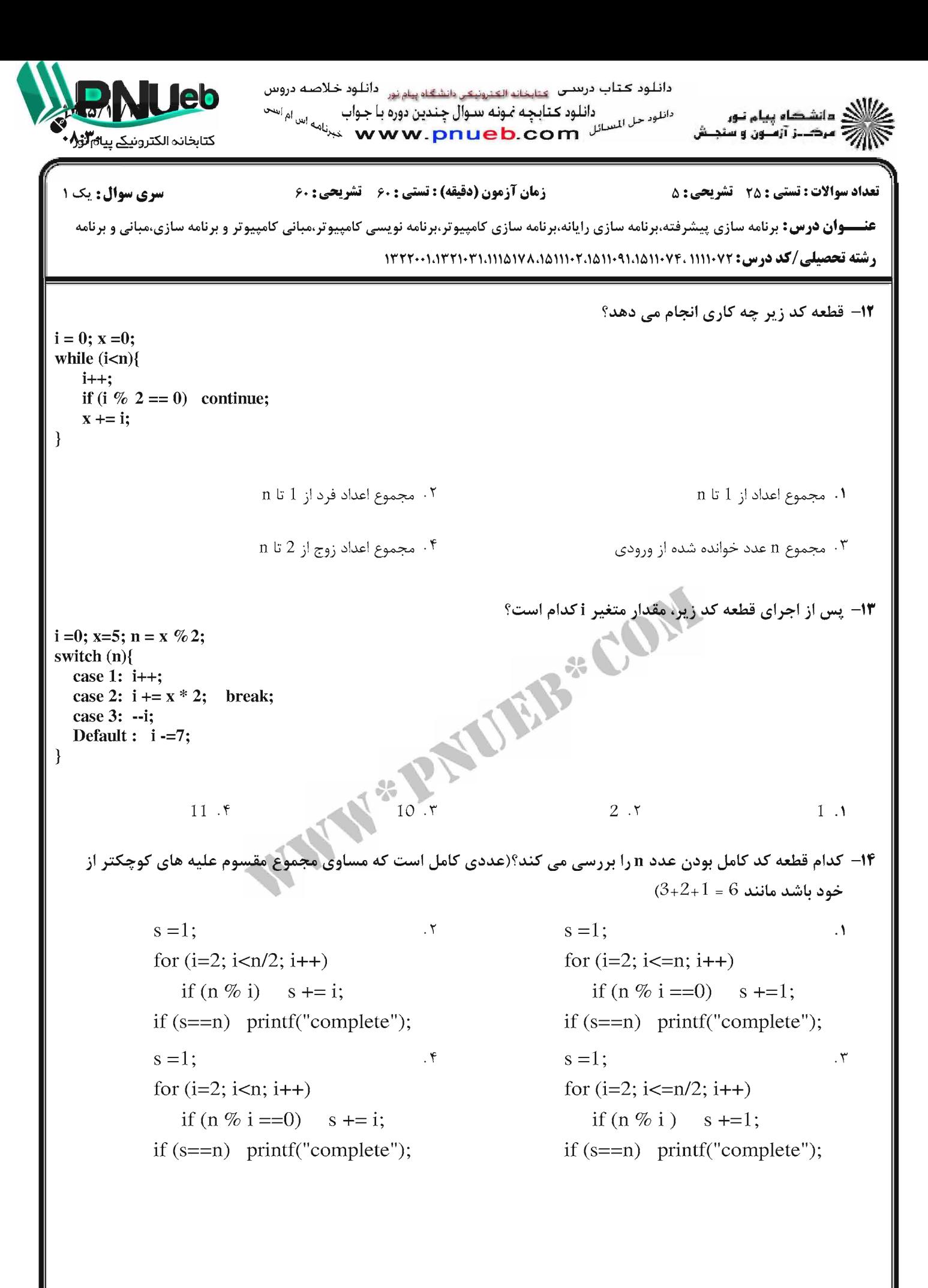

دائلود كتاب درسى عتابتانه الكنرونيكي وانشكاه يباونور دائلود خلاصه دروس دانلود حل المسائل (المسوفة المسوأل چندين دوره با جواب المسلم المسلم) من المسلم المسلم .<br>• مسلم المسلم المسلم المسلم المسلم المسلم المسلم المسلم المسلم المسلم المسلم المسلم المسلم المسلم المسلم المسل ان<br>این سرکت ترسیون و سنجنش كتابخانه الكترونيكى بنام **ل**ورا.<br>-زمان آزمون (دقیقه) : تستی : ۶۰ - تشریحی : ۶۰ تعداد سوالات : تستي : 25 - تشريحي : 5 **سری سوال: ۱ یک** عنـــوان درس: برنامه سازی پیشرفته،برنامه سازی رایانه،برنامه سازی کامپیوتر،برنامه نویسی کامپیوتر،مبانی کامپیوتر و برنامه سازی،مبانی و برنامه رشته تحصیلی/کد درس: ۱۱۱۰۷۲ ۱۸۵۱۱۰۹۱۸۵۱۱۰۲۰۱۵۱۱۱۵۱۷۸ ۱۳۲۲۰۰۱۸۳۲۱۰۳۱۱۱۰۷۲۰۱۱۱۱۰۷۲ 1۵– تابع زیر چه کاری انجام می دهد؟ int  $f(int n)$ if  $(n=-1)$  return 2; return  $2 * f(n-1)$ ;  $\mathcal{E}$  $n\%2$  محاسبه  $\%$  $2^n$  محاسبه  $\cdot$  $2n$  محاسبه  $\cdot$ ۱.  $\frac{n}{2}$  محاسبه  $\frac{n}{2}$ ۱۶- کدام کلاس حافظه تنها برای متغیرهایی از نوع int و char بکار می رود؟ ۰۴ خارجي ایستا $\mathcal{X}$ ۰۱ خودکار ٢. ثبات **۱۷- خروجی برنامه زیر چیست؟(از چپ به راست) THE REPAIRS** void  $f()$ static int a=5; printf(" % d ", a++);  $int main()$  $f()$ ;  $f()$ ; return 0;  $\mathcal{E}$  $56.5$  $6.7.7$  $5\,5\,$   $\Lambda$ 18- مقدار متغیر x کدام است؟ int a[3]= $\{10,20,30\};$  $x = a[1];$  $30.5$  $10.7$  $1 \Lambda$  $20.7$ 19- قطعه کد زیر بر روی آرایه n عنصری A چه کاری انجام می دهد؟ for  $(i=1; i < n; i++)$ for  $(j=0; j$ if  $(A[j] > A[j+1])$  $t = A[j]; A[j] = A[j+1]; A[j+1] = t;$ ₹ ۰۱ مرتب سازی حبابی سمع ۲۰ مرتب سازی انتخابی مسلم ۲۰ جستجوی خطی ۰۴ جستجوی دودویی

**= صفحه 4 از 6 =** 

دائلود کتاب درستی <sub>کتابخانه الکترونیکی دانشگاه پیام نور دائلود خلاصه دروس<br>دائلود <mark>کارلاد دانلود در محمد است دائلود کتابچه نمونه سوال چندین دوره با جواب می <sub>اس ام ا</sub>س<sup>ی</sup><br>پیانه موکـــز آزمــون و سنجــش مستقر استانل مصر Mww.</sub></mark>

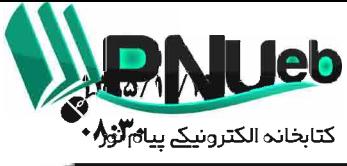

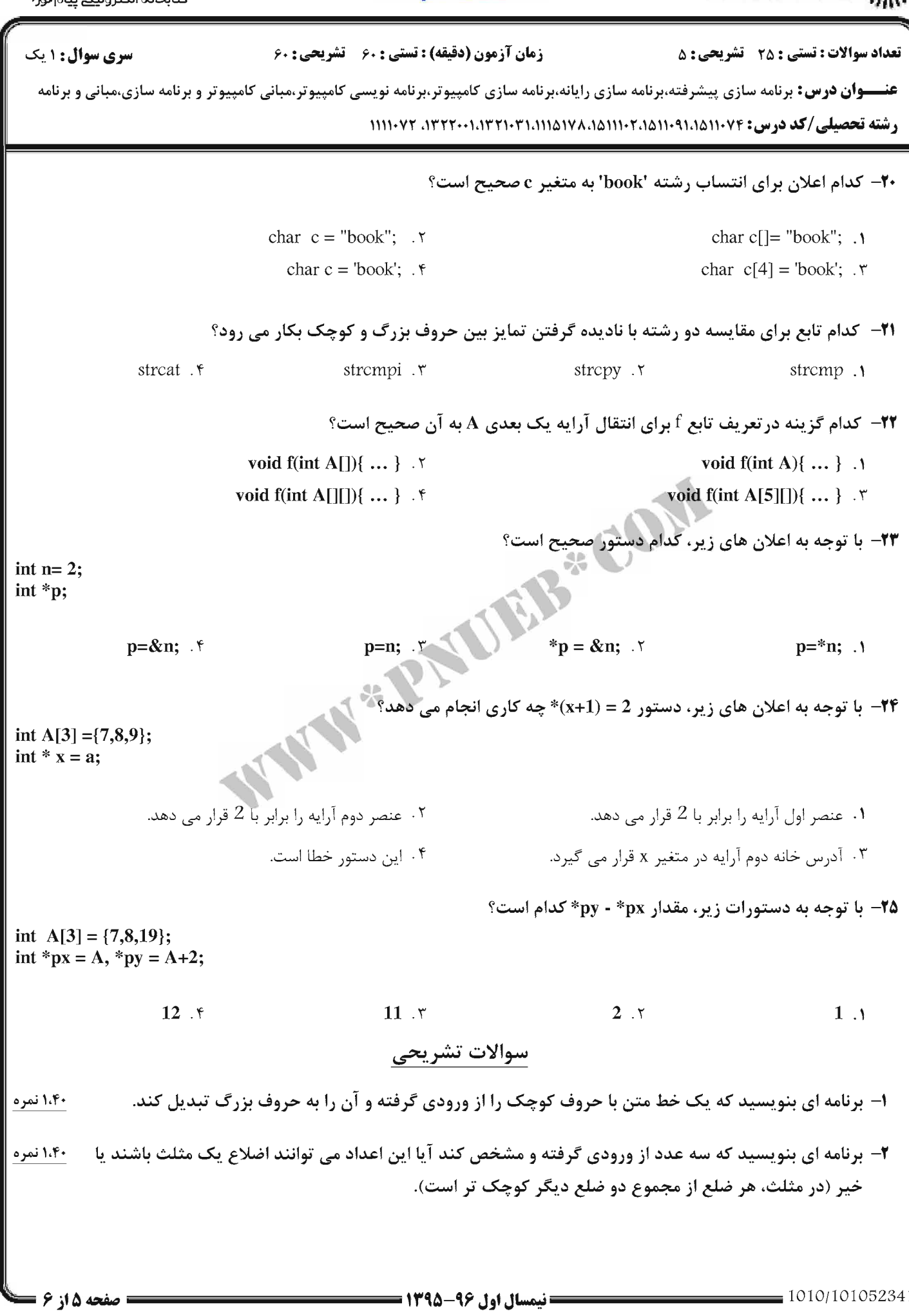

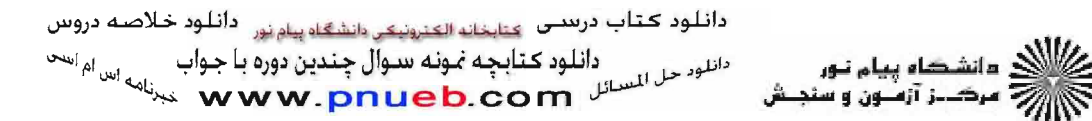

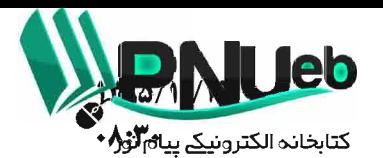

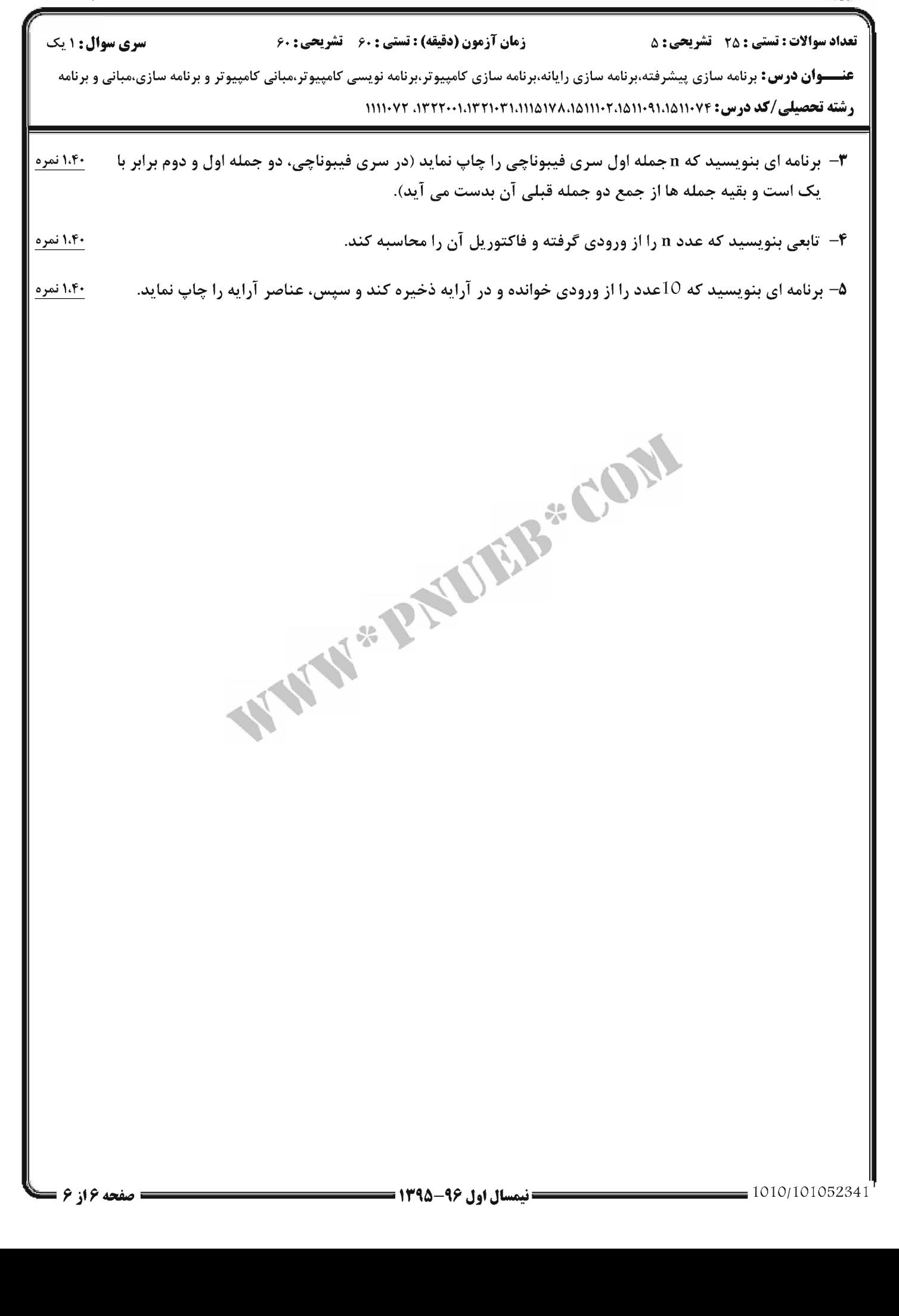

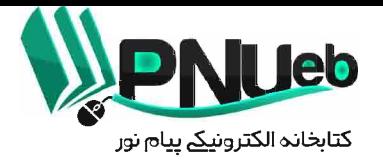

**پاسخنامه نیمسال اول 96-95** 

کد ډر س .

#### **11141YA**

تهيه و تنظيم توسط تيم PNUEB

# **WWW.PNUEB.COM**

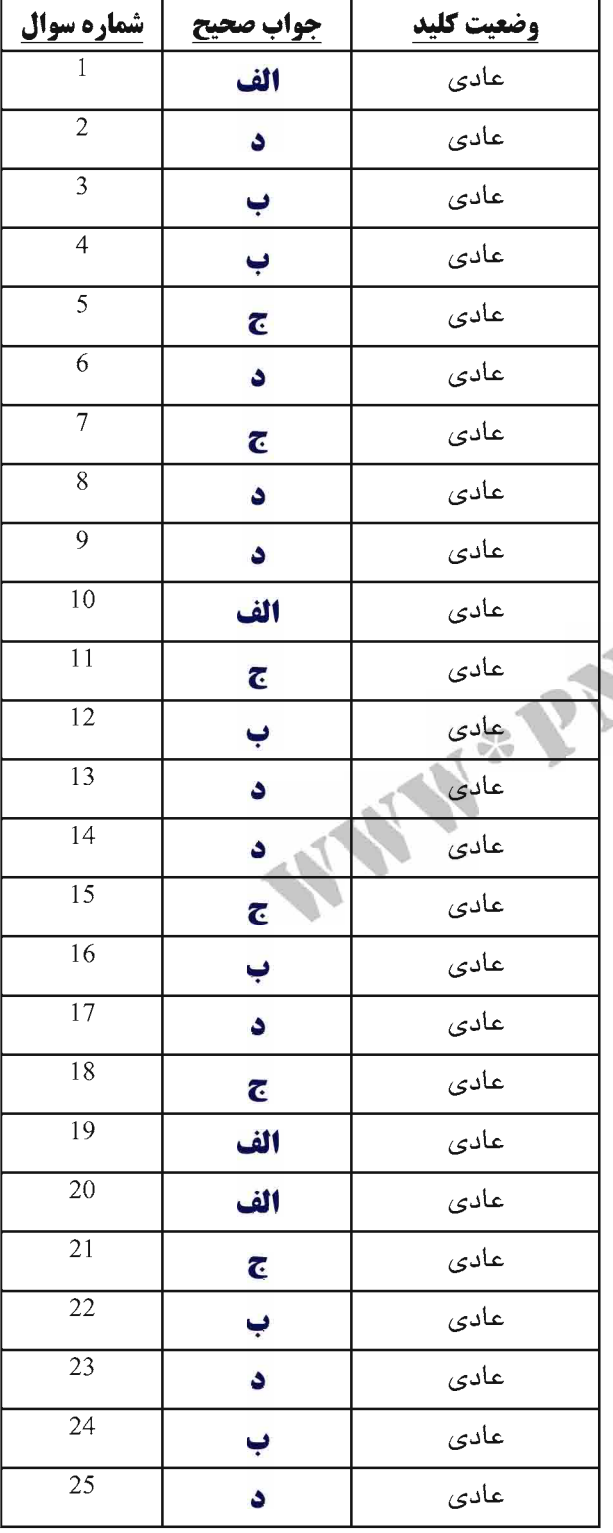

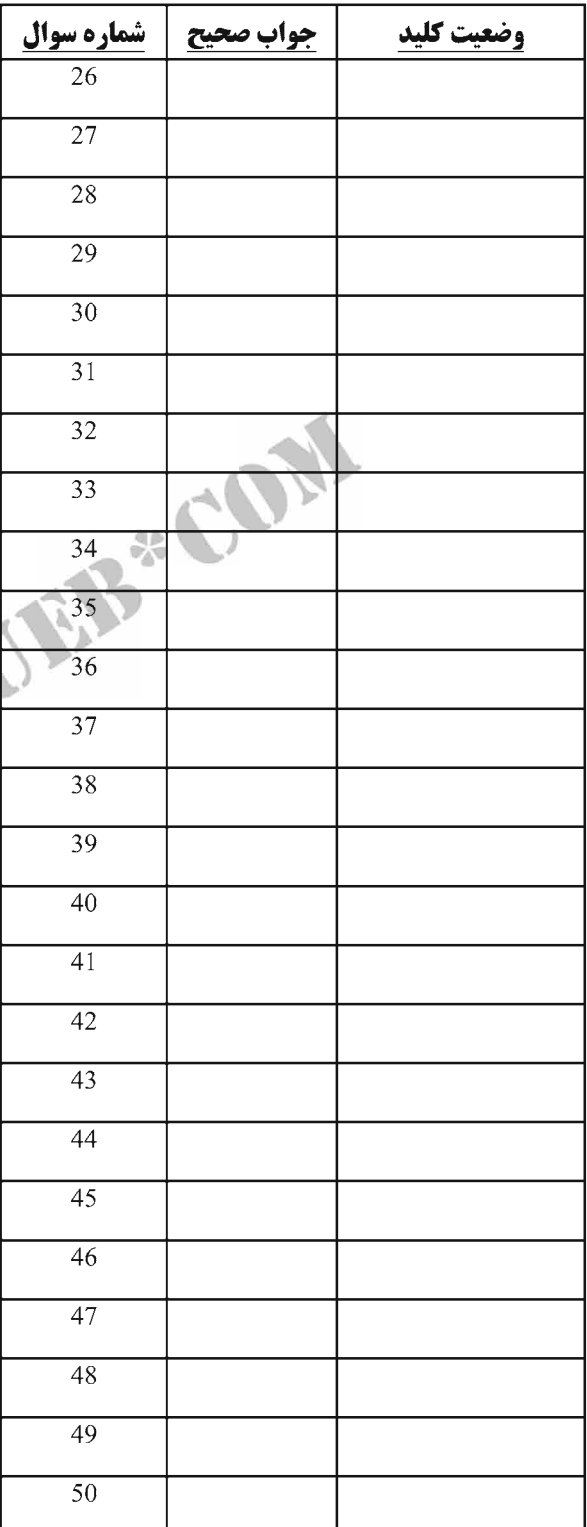

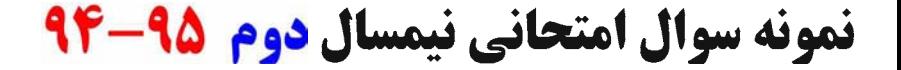

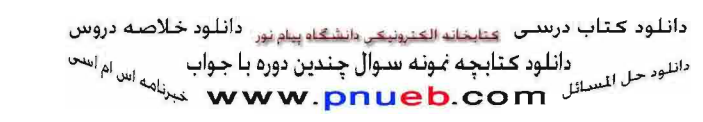

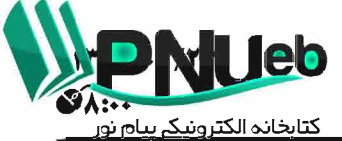

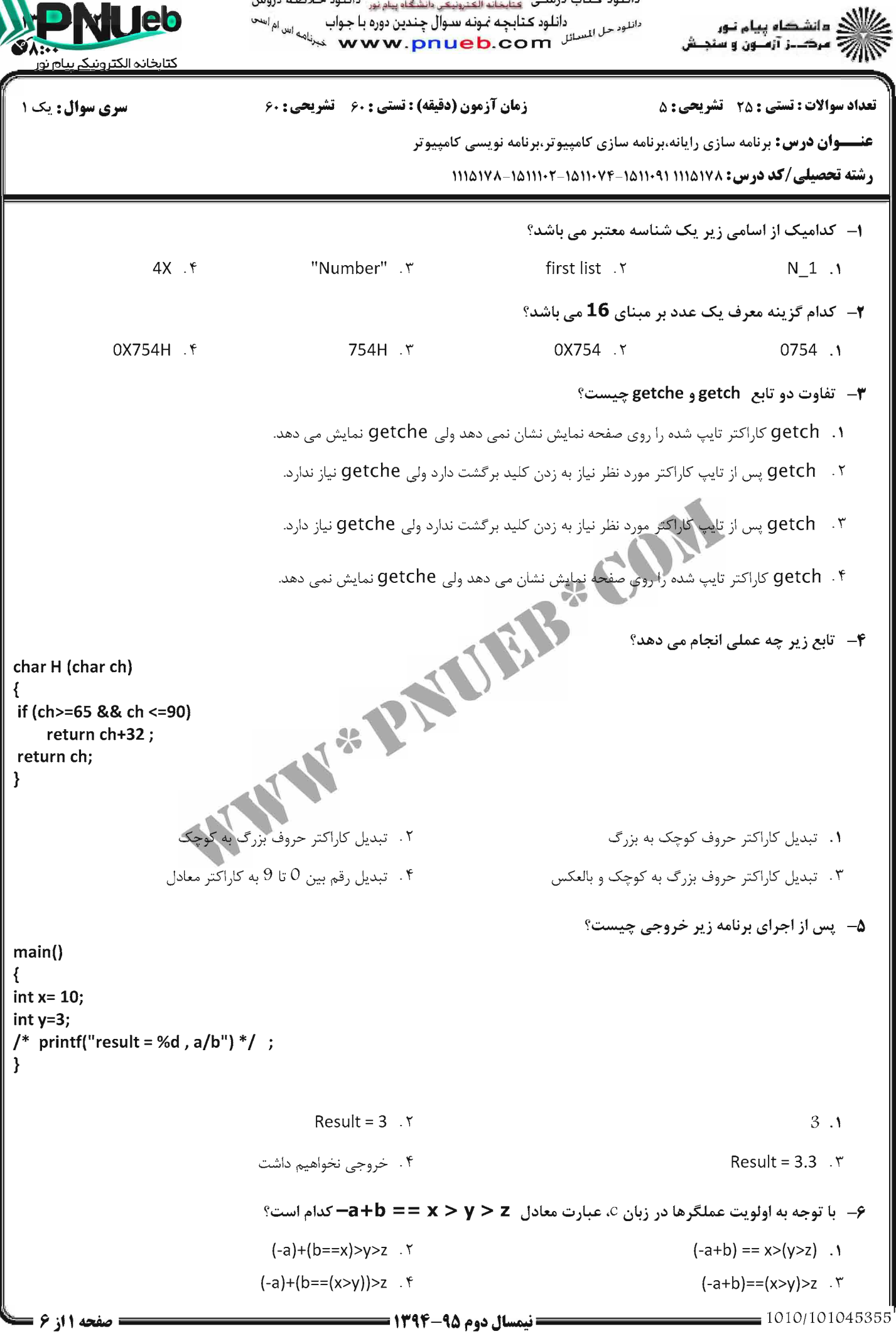

دانلود کتاب درستی عنایتانه الکنرونیکی دانشگاه پیام نور <sup>دانل</sup>اود خلاصه دروس<br>دانلود حل انتشار کتابچه نمونه سوال چندین دوره با جواب مسهاس<sup>ین کل</sup>هاست است.<br>دانلود حل المسائل www.pnueb.com میزاهه سایتان میزبانه با است.

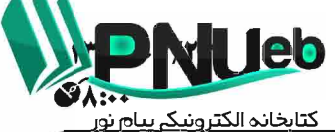

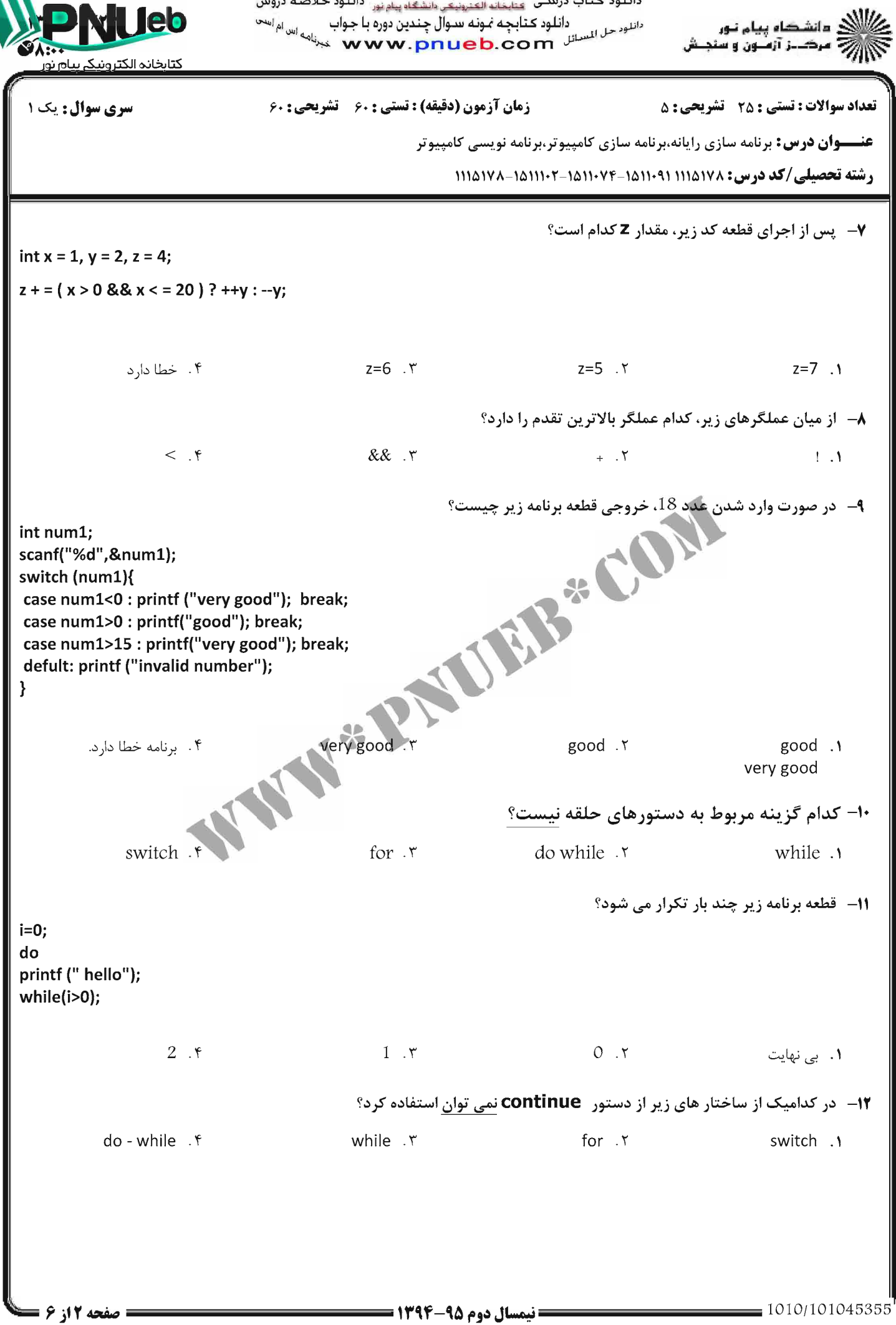

دانلود کتاب درسی عنایتان الشهر دانلود کارول به نفس استفاد بیابانی دانلود خلاصه دروس<br>این این این این استفاد به این دانلود استفاد کتابانچه نمونه سوال چندین دوره با جواب می اما<sup>یت</sup> می این استفاد به ا<br>پیران کارول استفاد و سنج

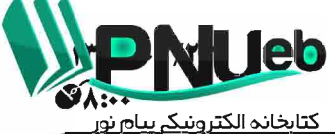

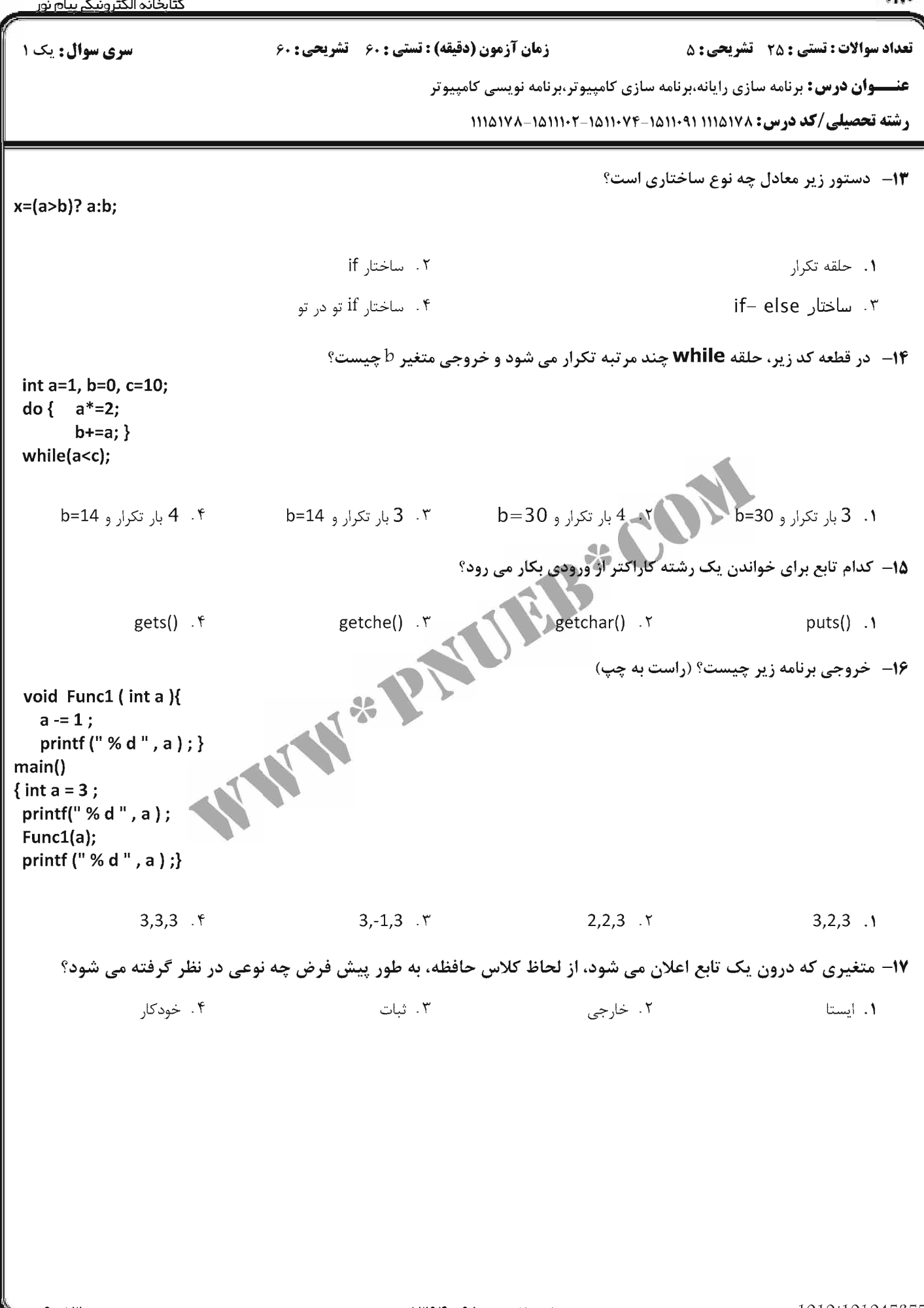

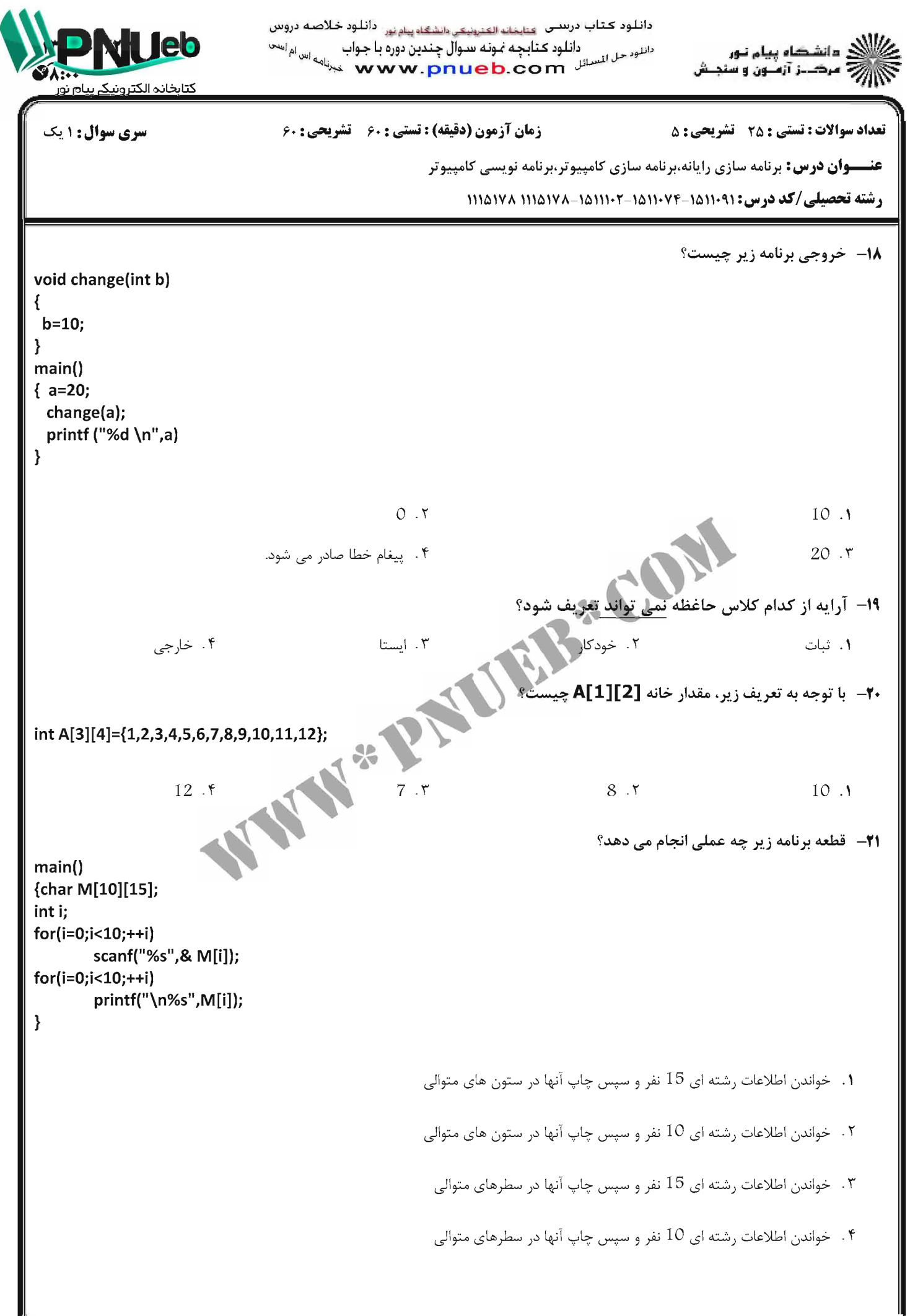

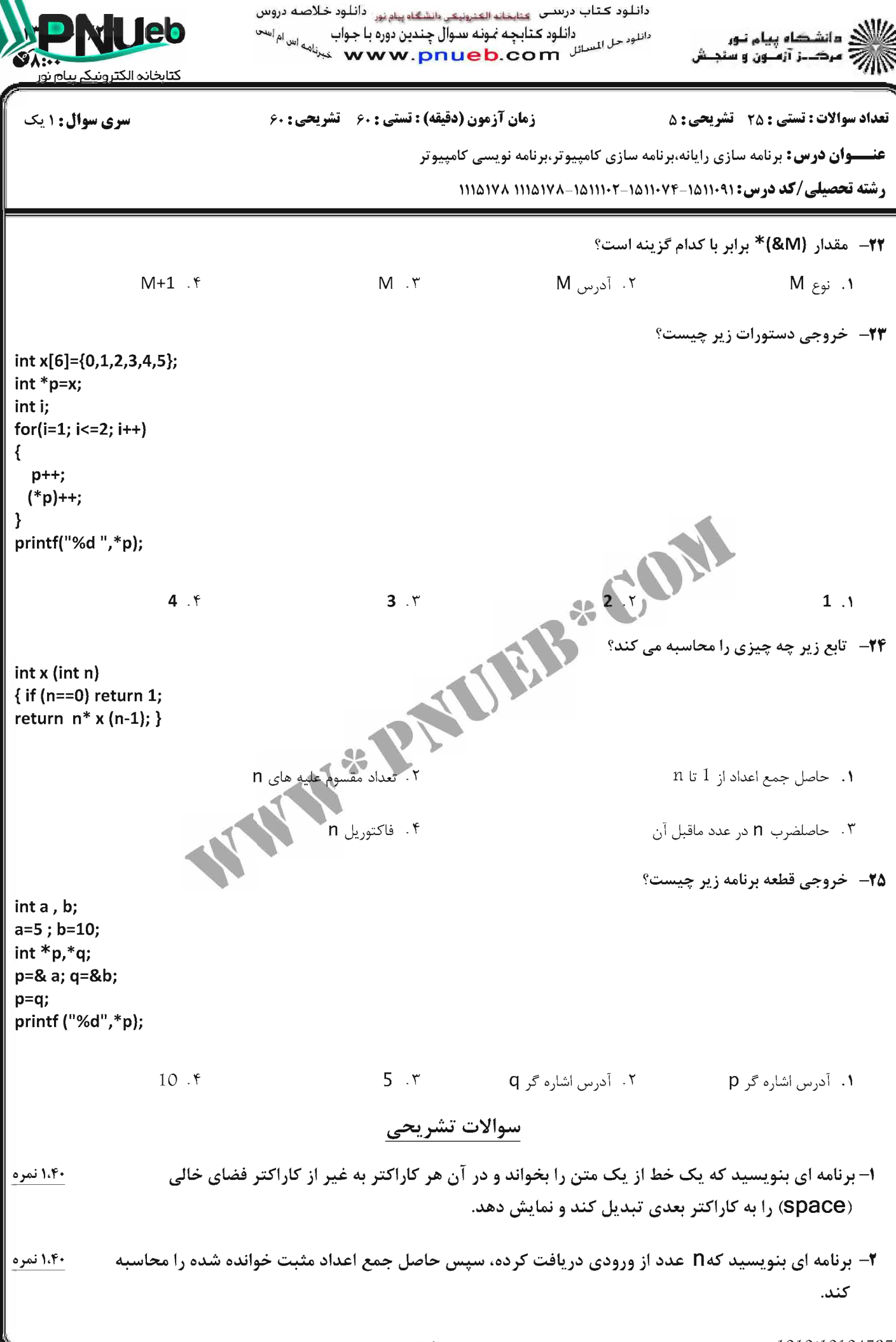

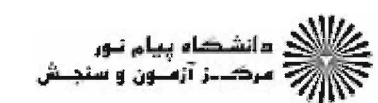

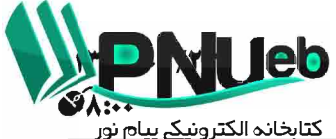

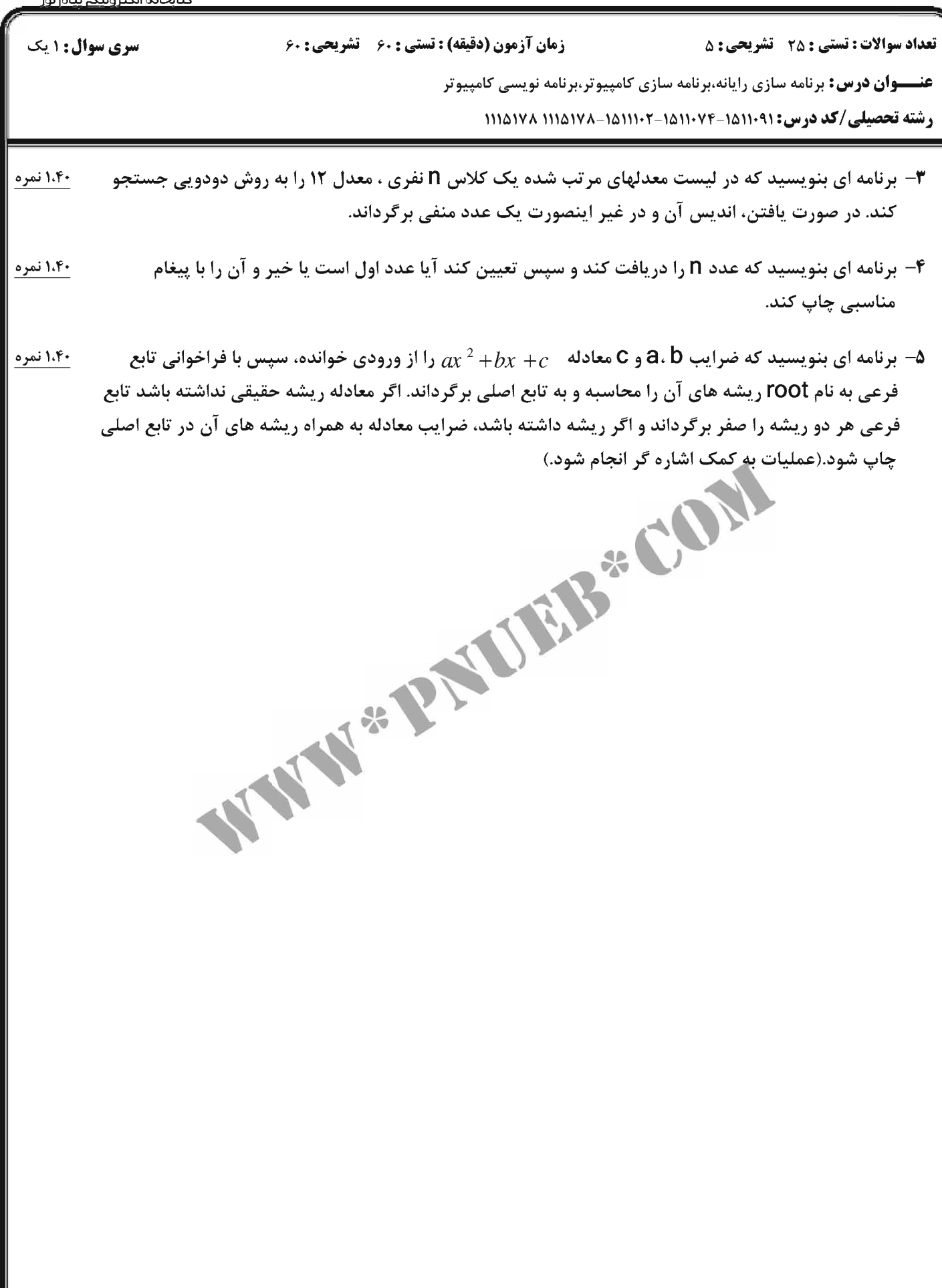

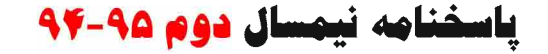

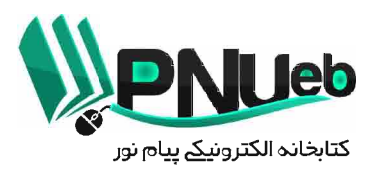

کد در س .

**11141YA** 

ارسال کننده . آرزو فخیص هسین زاد

## تهيه و تنظيم توسط تيم PNUEB **WWW.PNUEB.COM**

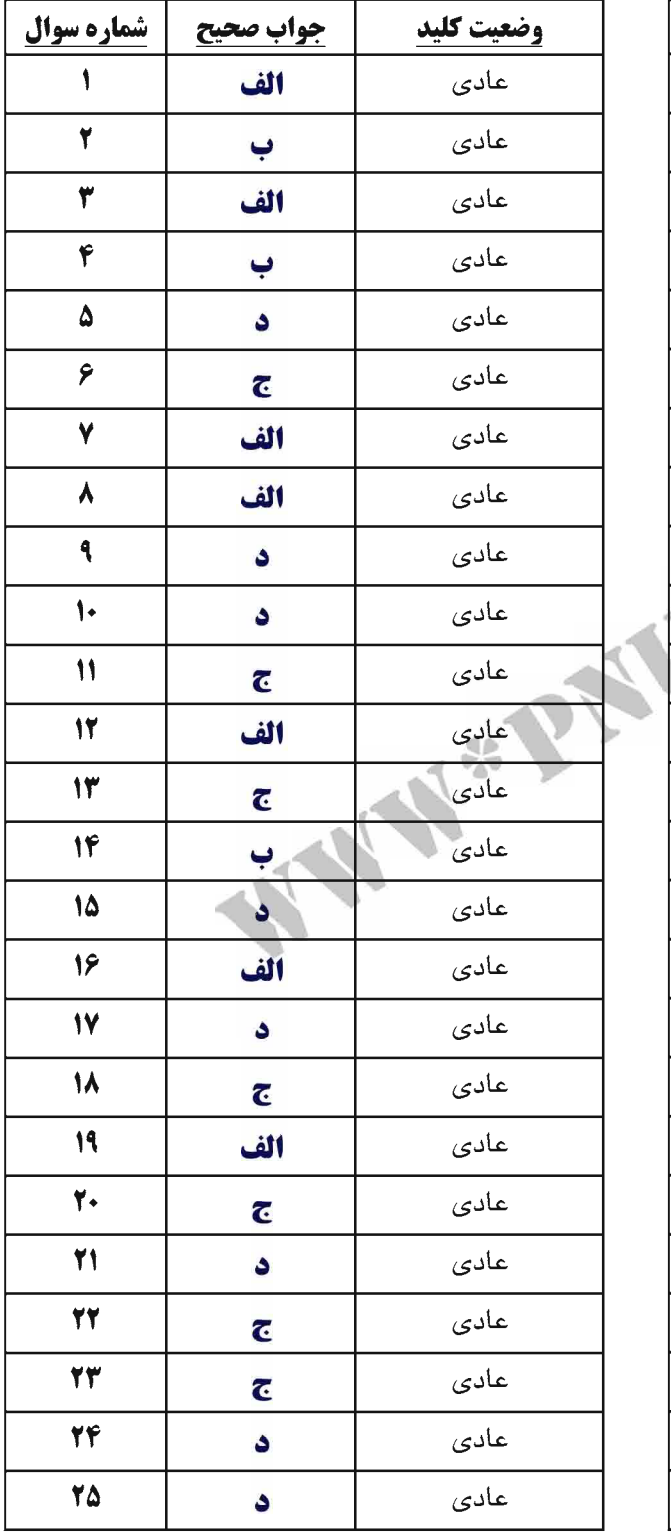

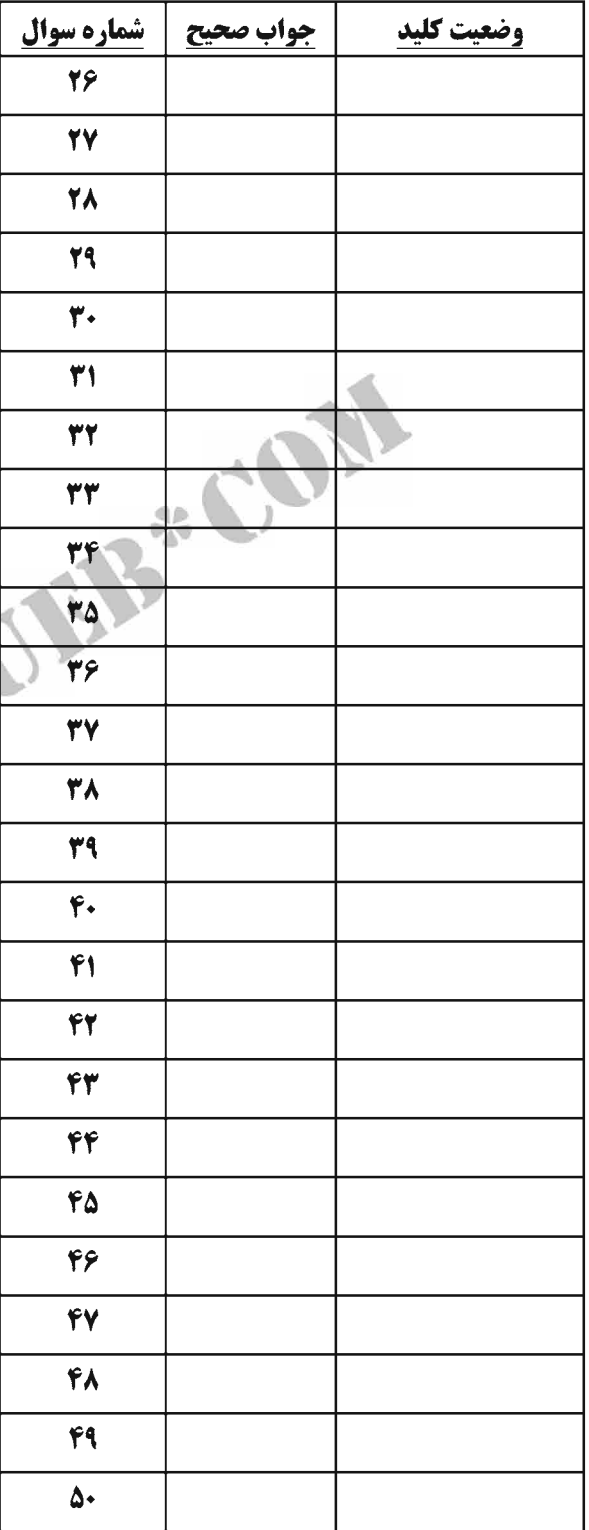

# **WWW\*PNUEB\*COM**

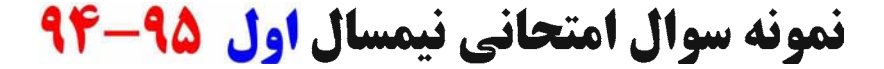

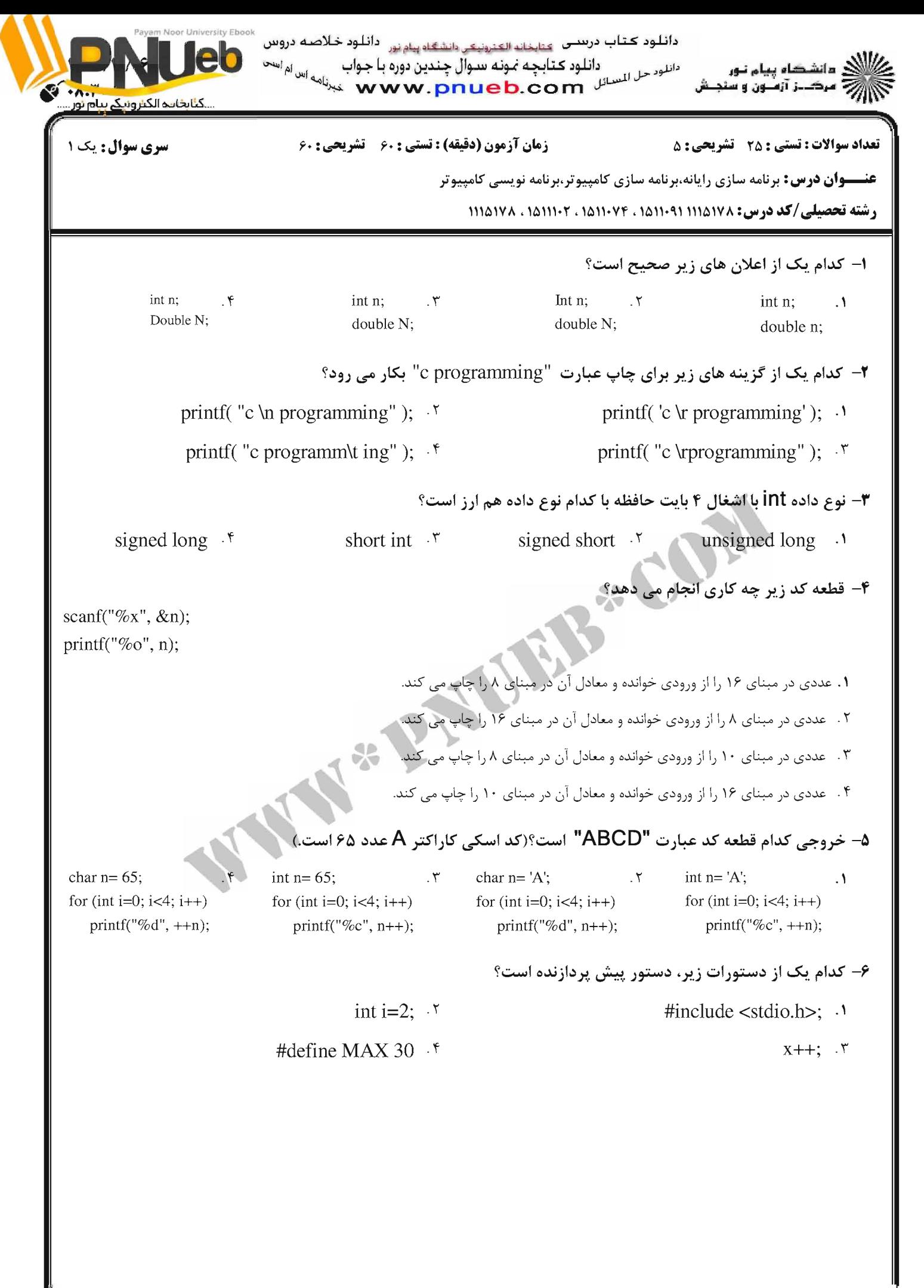

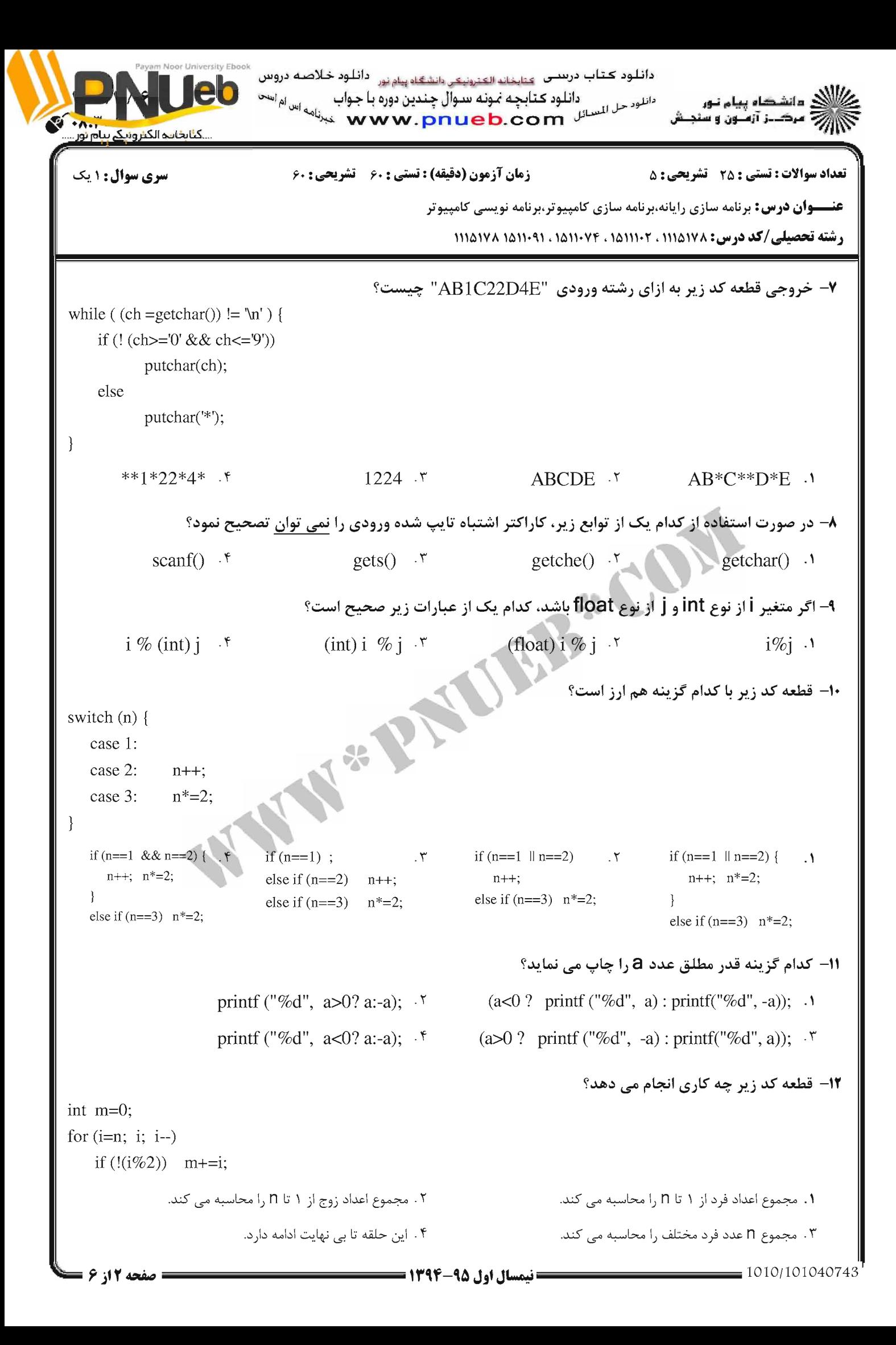

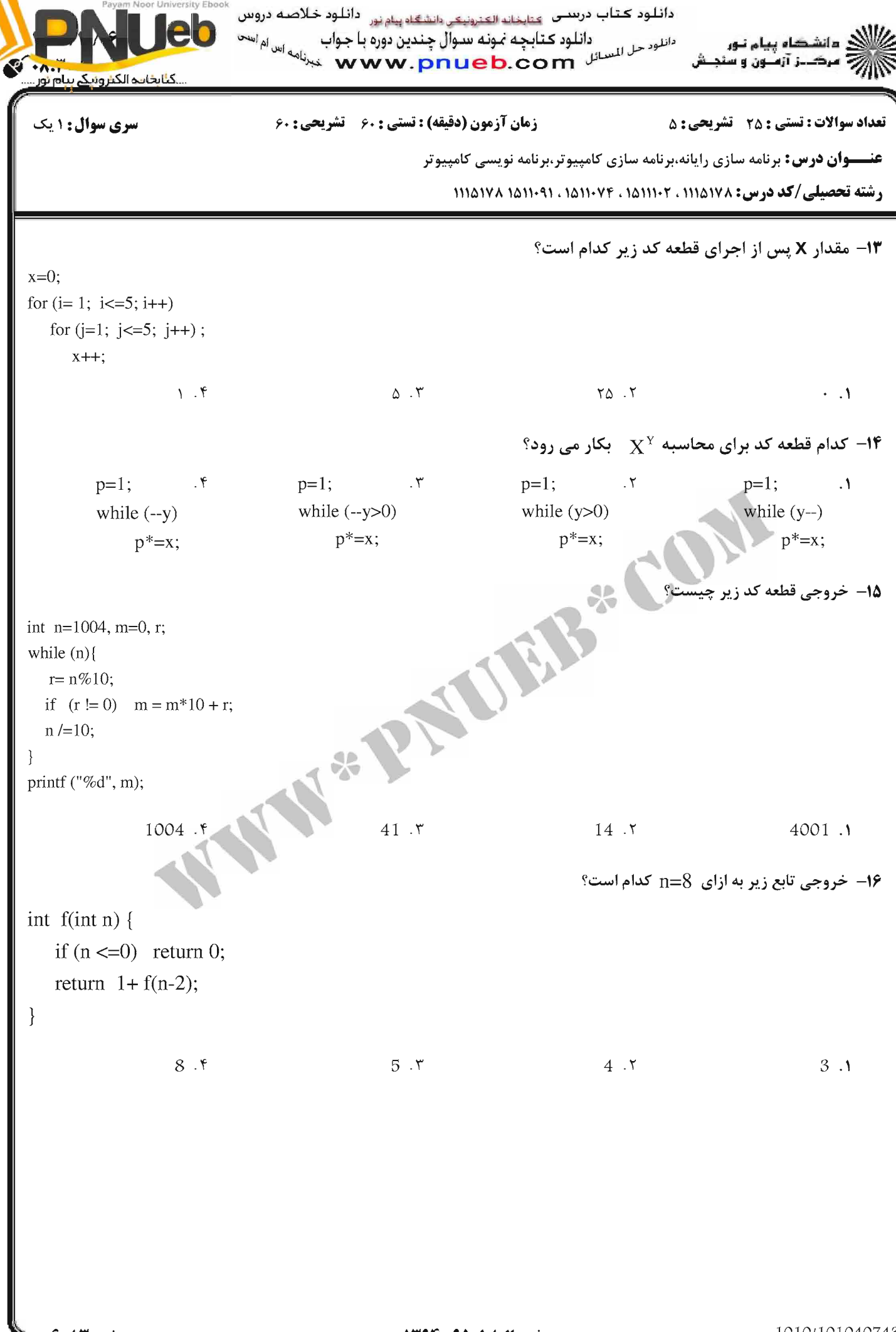

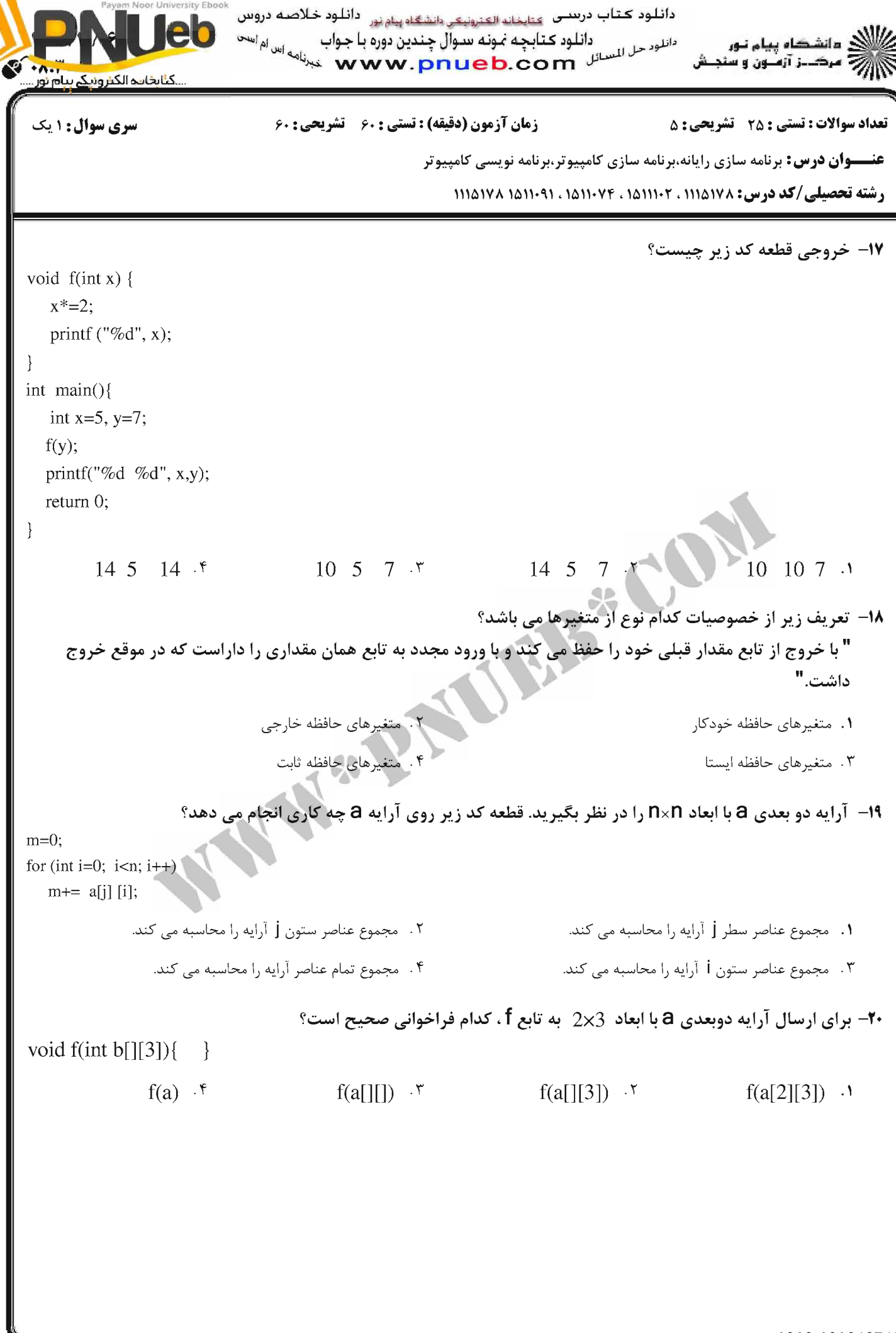

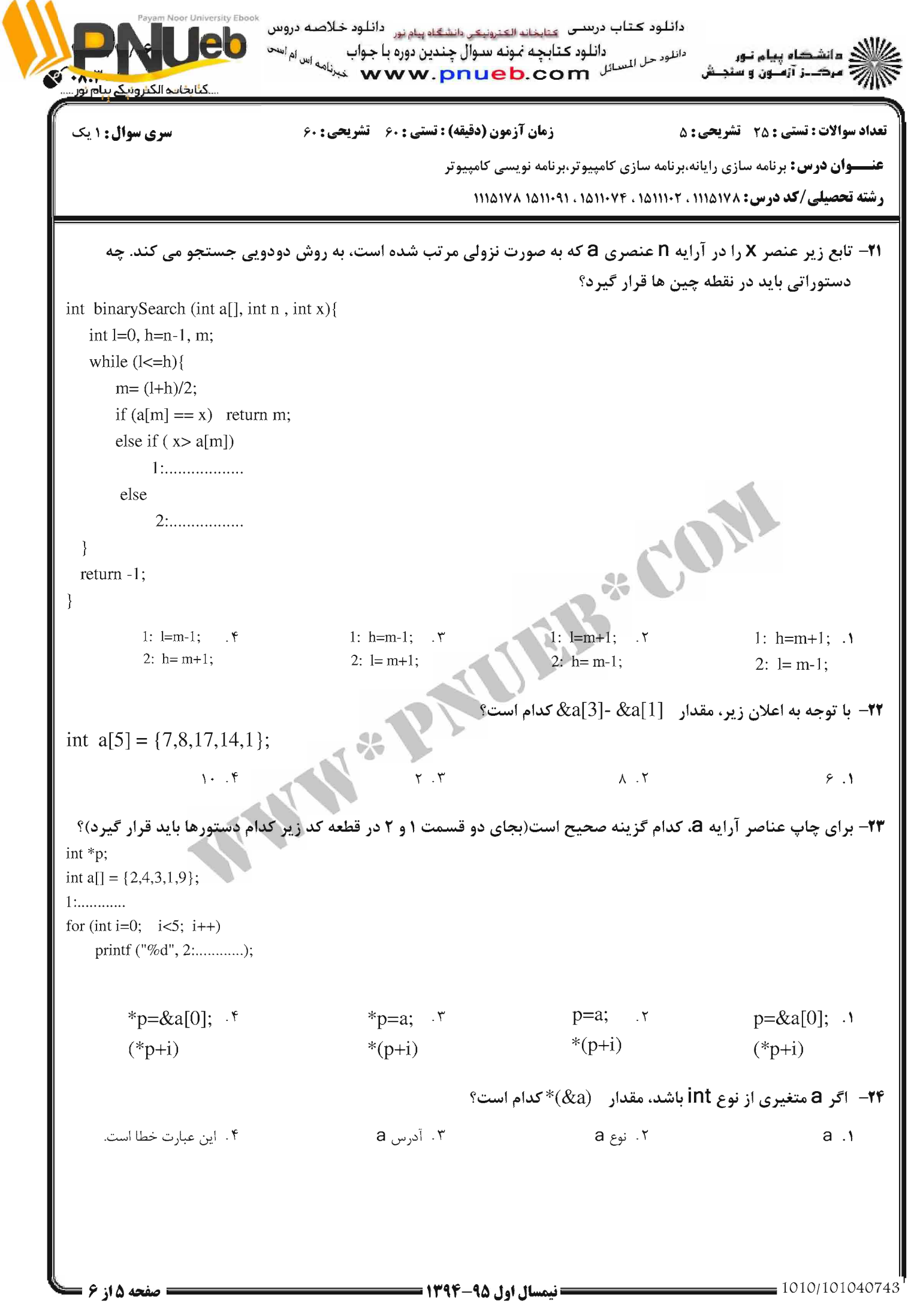

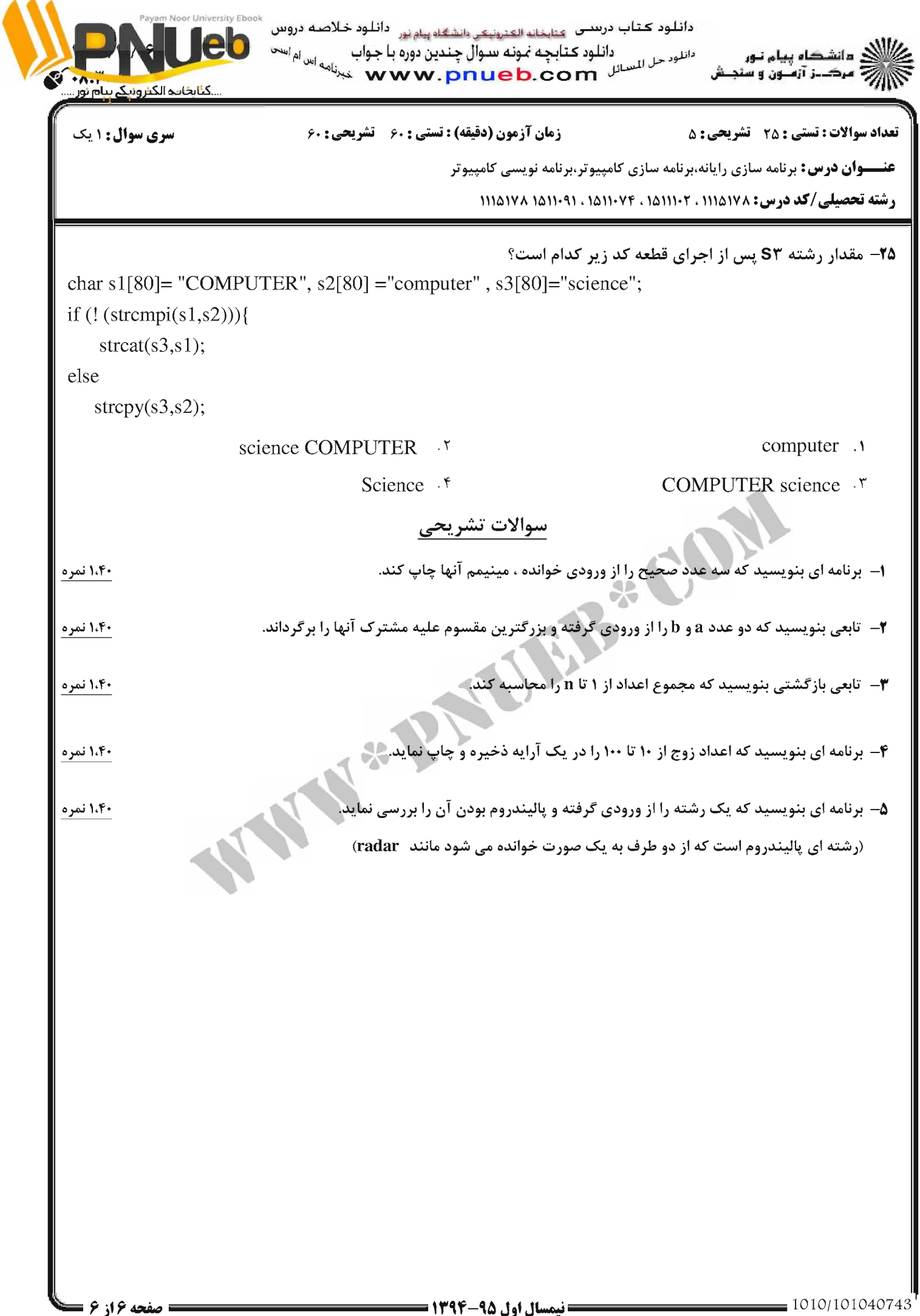

## پاسخنامه نیمسال اول ۹۵-۹۴

#### کد در س .

### **11141YA**

## تهيه و تنظيم توسط تيم PNUEB

# **WWW.PNUEB.COM**

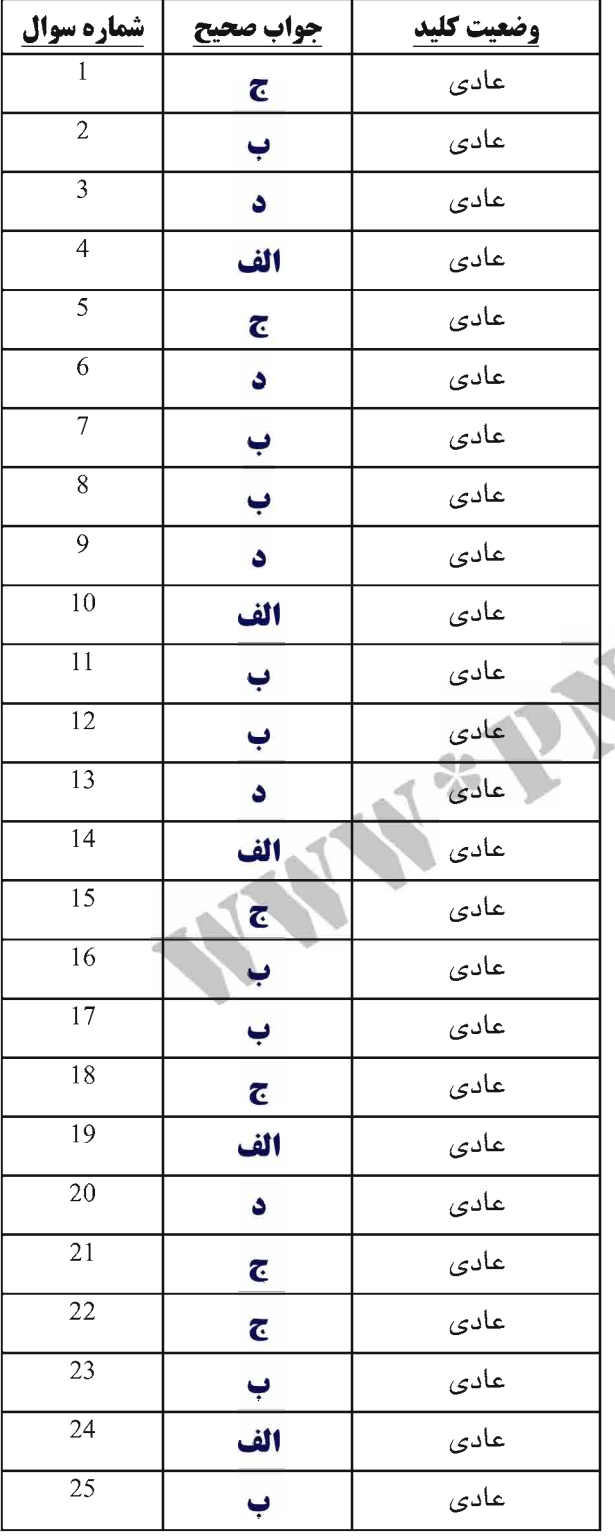

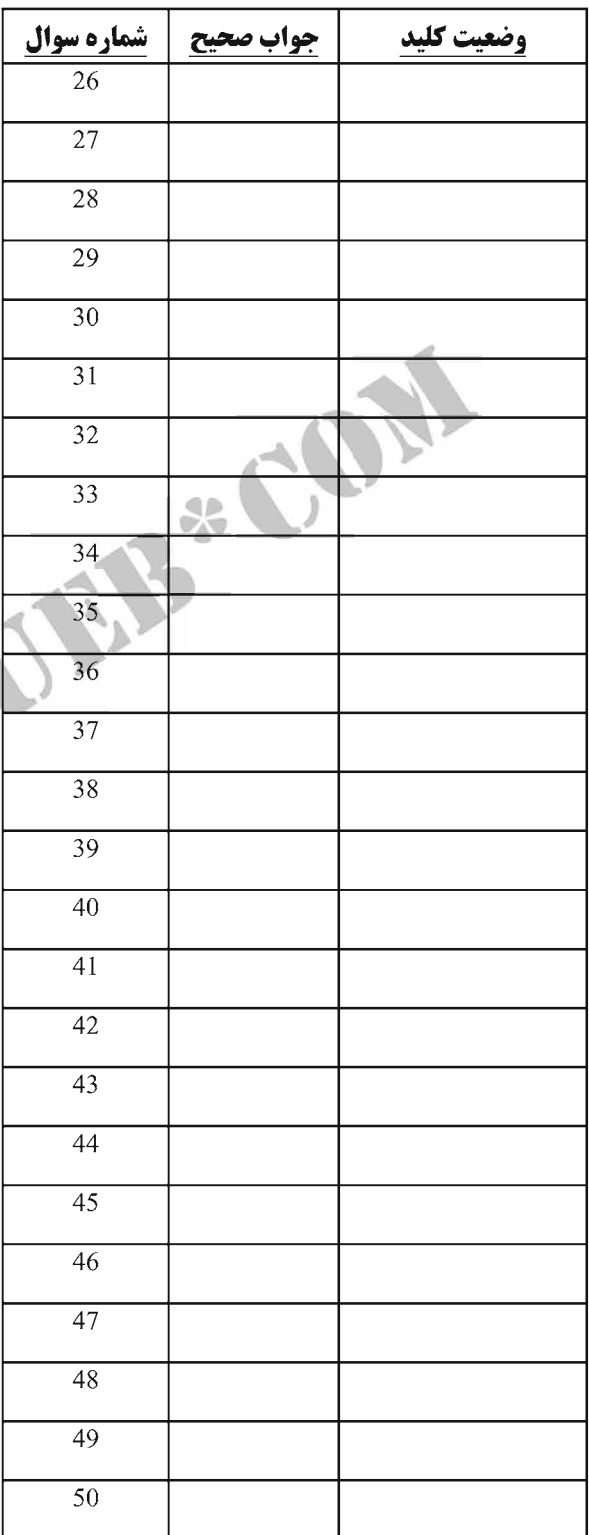

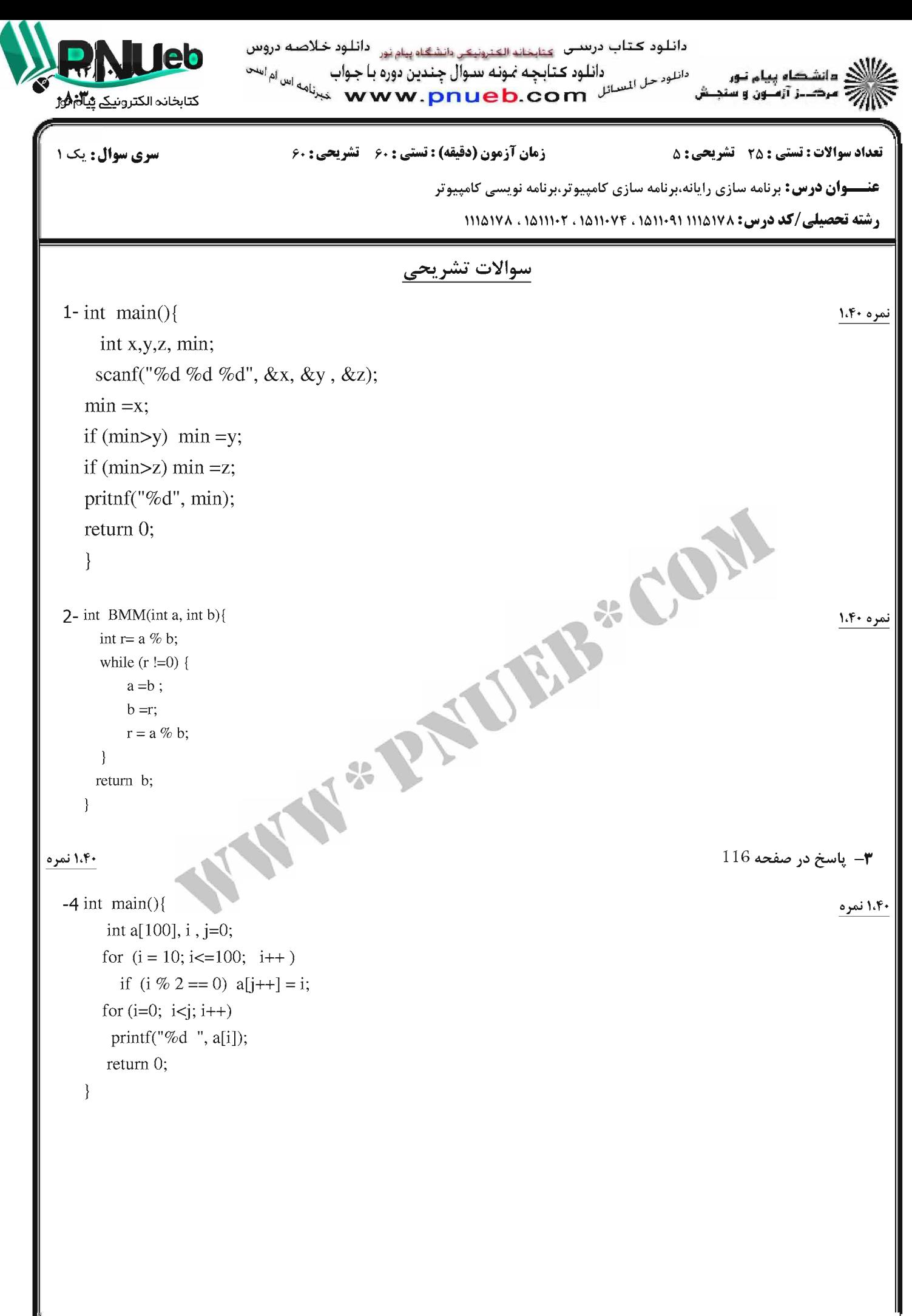

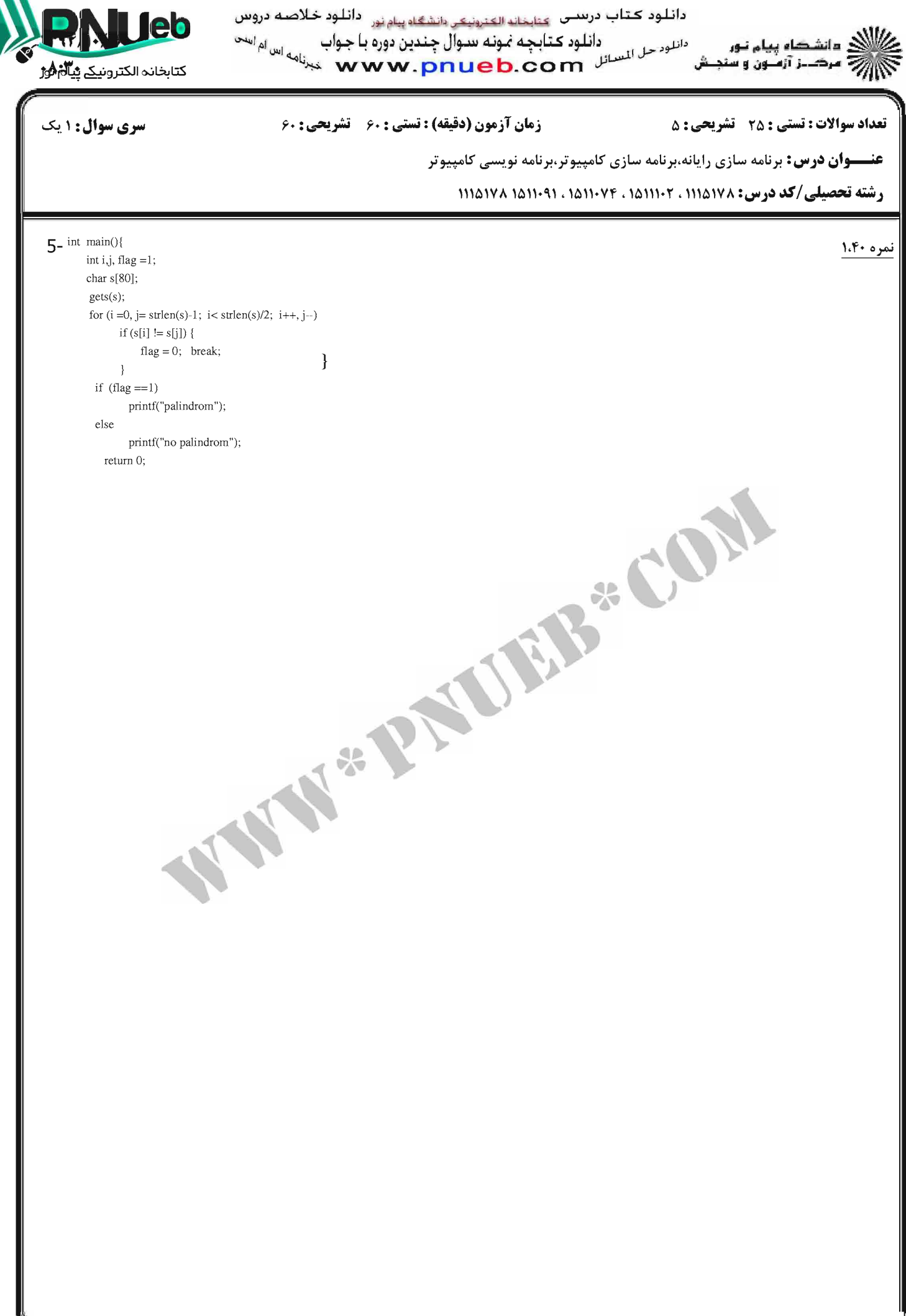
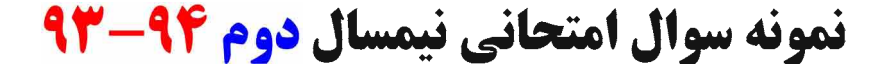

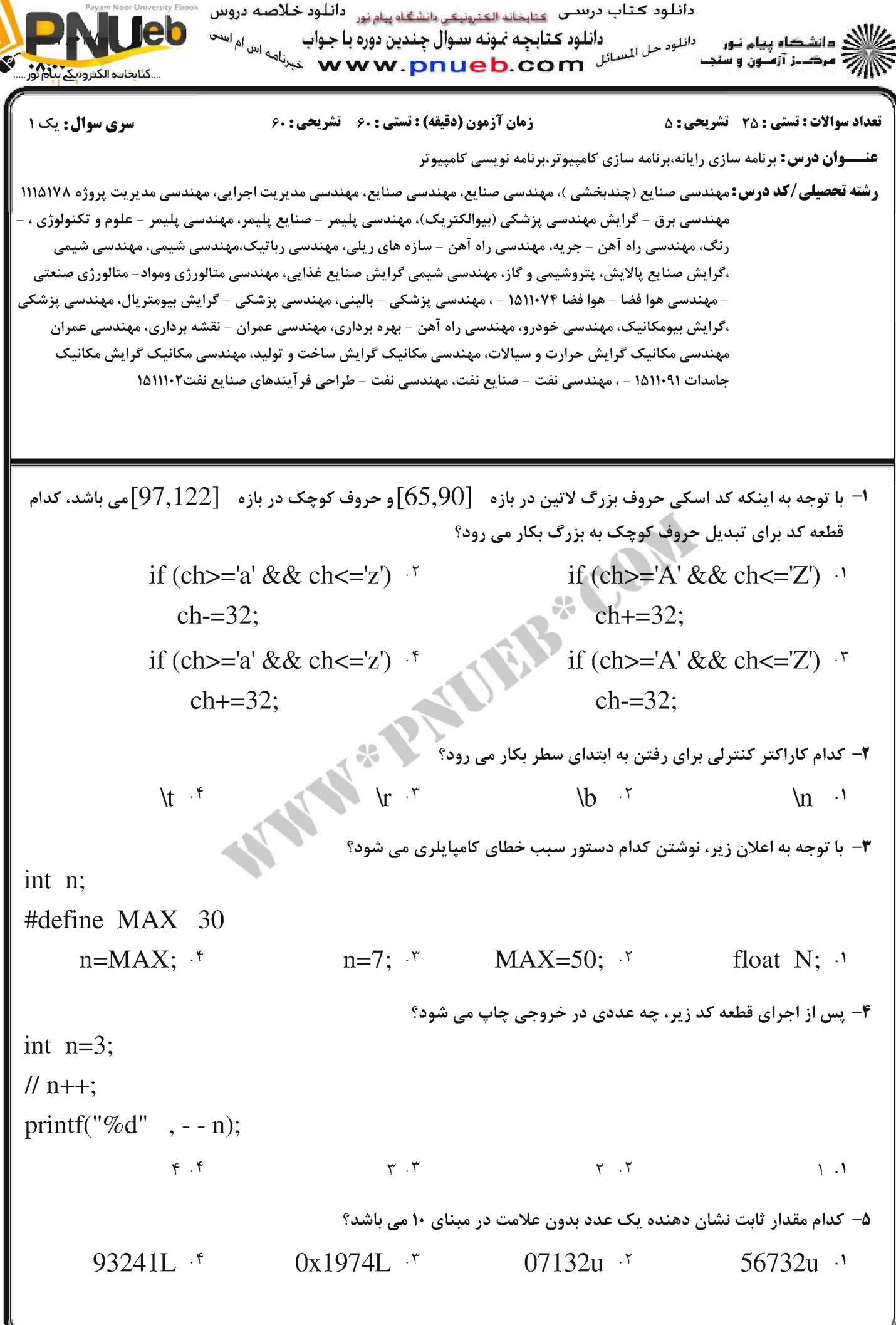

= نیم**سال دوم ۹۴-۱۳۹۳** 

IED.COM

**WWW.pnu** 

**صفحه 1 از 8 =** 

 $= 1.1 - 11.1 - 17.9 - 9$ 

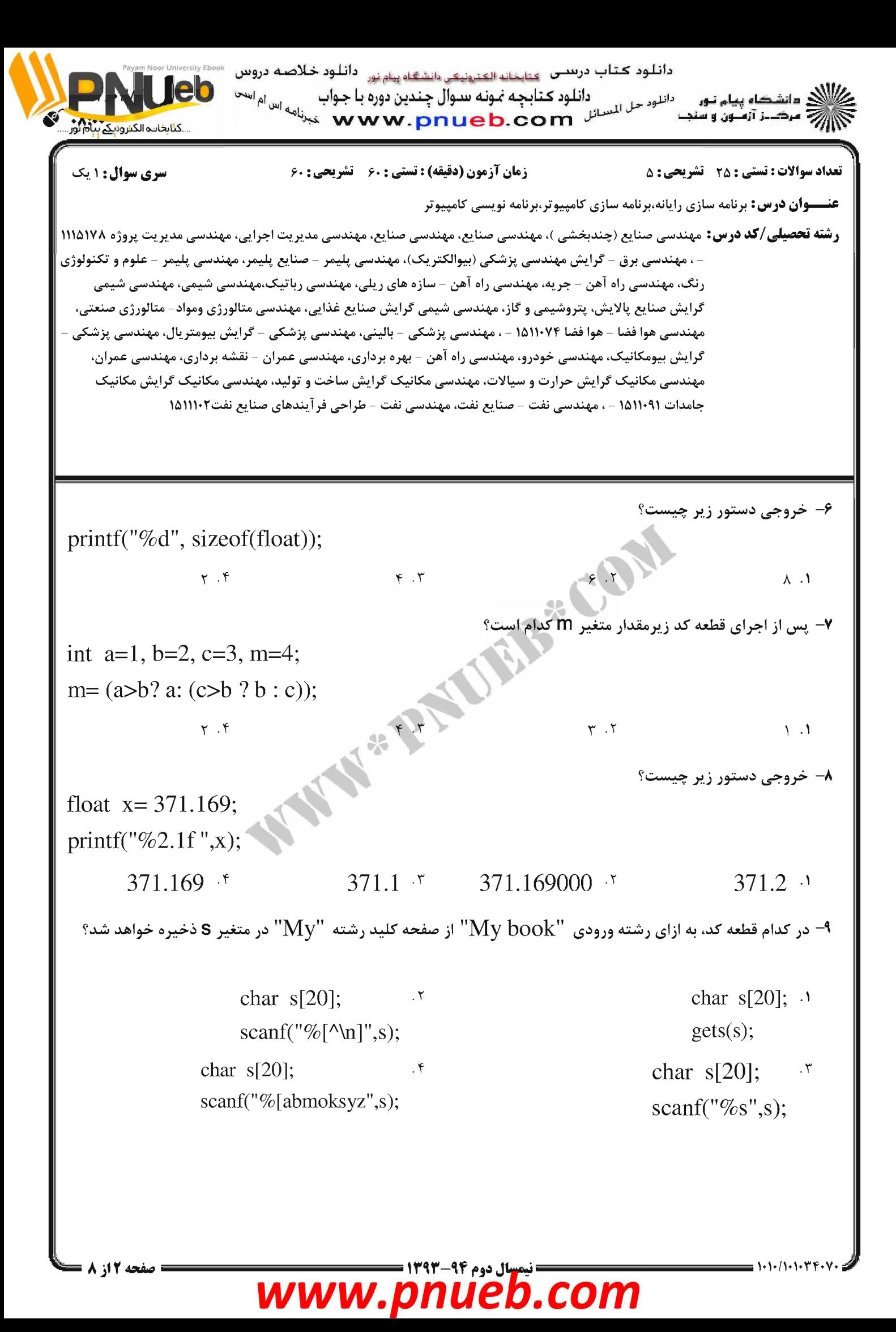

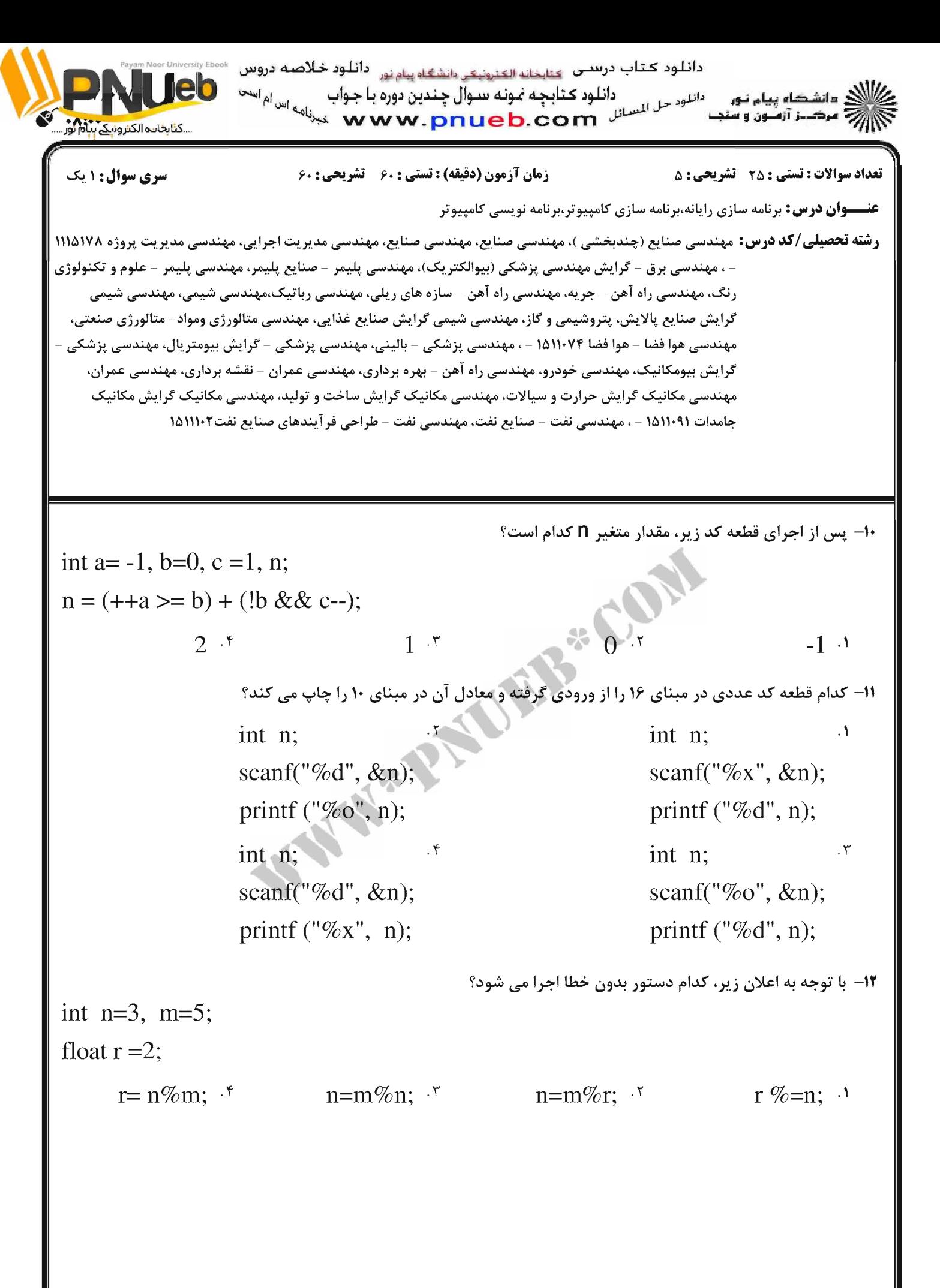

نیمسال دوم ۹۴-۹۳

leh.com

www.pn

۱۰۱۰/۱۰۱۰۳۴۰۱

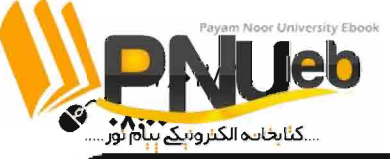

دانلود کتاب درستی <sub>کتابخانه الکترونیکی دانشگاه پیام نور</sub> دانلود خلاصه دروس است ام است<br>نامه اس دانلود كتابجه نمونه سوال چندين دوره با جواب دانلود حل السرائل www.pnueb.com .<br>- السرائل www.pnueb.com . دانشگاه پیام نور مرکب: آزمون و س

زمان آزمون (دقیقه) : تستی : ۶۰ - تشریحی : ۶۰

سری سوال: ۱ یک

**عنـــوان درس:** برنامه سازی رایانه،برنامه سازی کامپیوتر،برنامه نویسی کامپیوتر

تعداد سوالات : تستي : 25 - تشريحي : 5

**رشته تحصیلی/کد درس:** مهندسی صنایع (چندبخشی )، مهندسی صنایع، مهندسی صنایع، مهندسی مدیریت اجرایی، مهندسی مدیریت پروژه ۱۱۱۵۱۷۸ – ، مهندسي برق – گرايش مهندسي پزشكي (بيوالكتريک)، مهندسي پليمر – صنايع پليمر، مهندسي پليمر – علوم و تكنولوژي رنگ، مهندسی راه آهن – جریه، مهندسی راه آهن – سازه های ریلی، مهندسی رباتیک،مهندسی شیمی، مهندسی شیمی گرایش صنایع پالایش، پتروشیمی و گاز، مهندسی شیمی گرایش صنایع غذایی، مهندسی متالورژی ومواد- متالورژی صنعتی، مهندسی هوا فضا – هوا فضا ۷۴+۱۱۵۱ – ، مهندسی پزشکی – بالینی، مهندسی پزشکی – گرایش بیومتریال، مهندسی پزشکی -گرایش بیومکانیک، مهندسی خودرو، مهندسی راه آهن – بهره برداری، مهندسی عمران – نقشه برداری، مهندسی عمران، مهندسی مکانیک گرایش حرارت و سیالات، مهندسی مکانیک گرایش ساخت و تولید، مهندسی مکانیک گرایش مکانیک جامدات ١٥١١٠٩١ - ، مهندسي نفت – صنايع نفت، مهندسي نفت – طراحي فر آيندهاي صنايع نفت١١١١٠٢ ١٥

1۳- معادل قطعه کد زیر کدام است؟ if  $((a < b) \& (b < c))$ \*C.O.N state1: else state2; if  $(a < b)$  $if (a < b)$ if  $(a < b)$ if  $(a < b)$ .  $\mathsf Y$  $\cdot$  $\mathcal{F}$ if  $(b < c)$ if  $(b < c)$ if  $(b < c)$ state1: state1; state1; state1; if  $(b < c)$ else else else state1: state2; state2: state2: else else else state2: state2; state1; 14- مقدار X پس از اجرای قطعه کد زیر چیست؟ int  $x=1$ ; char ch='c'; switch  $(ch)$  { case 'a': case  $b$ :  $x++$ ; break; case 'c': case 'd': case 'e':  $x = -5$ ; break;  $default : x=0:$  $\mathcal{E}$  $1 \cdot$  f  $0 \cdot r$  $-3.7$  $-4$   $\cdot$  $= 1.1 - 11.1 - TF - V$ **بال دوم ۹۴-۱۳۹۳ =** صفحه 14ز 8 www.pnl leb.com

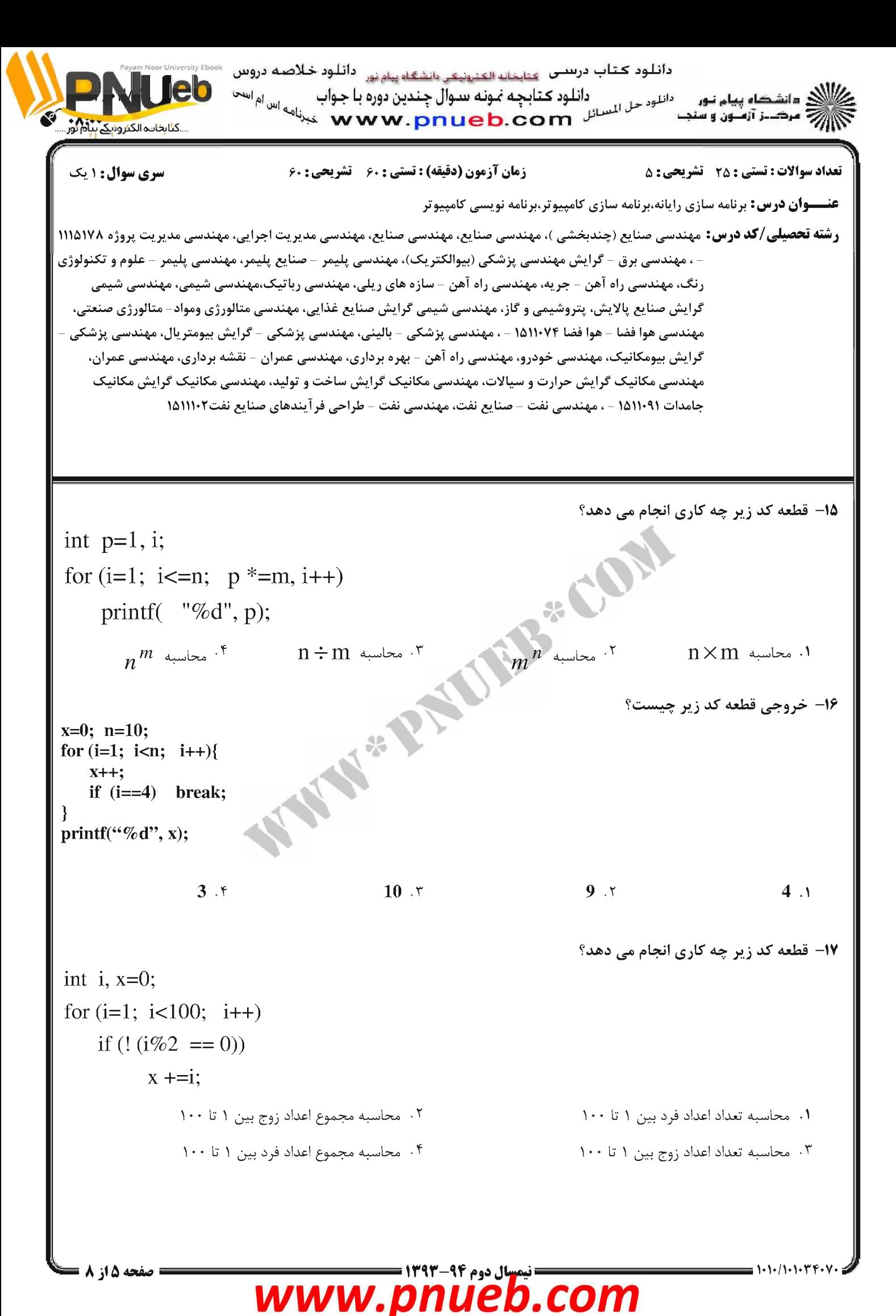

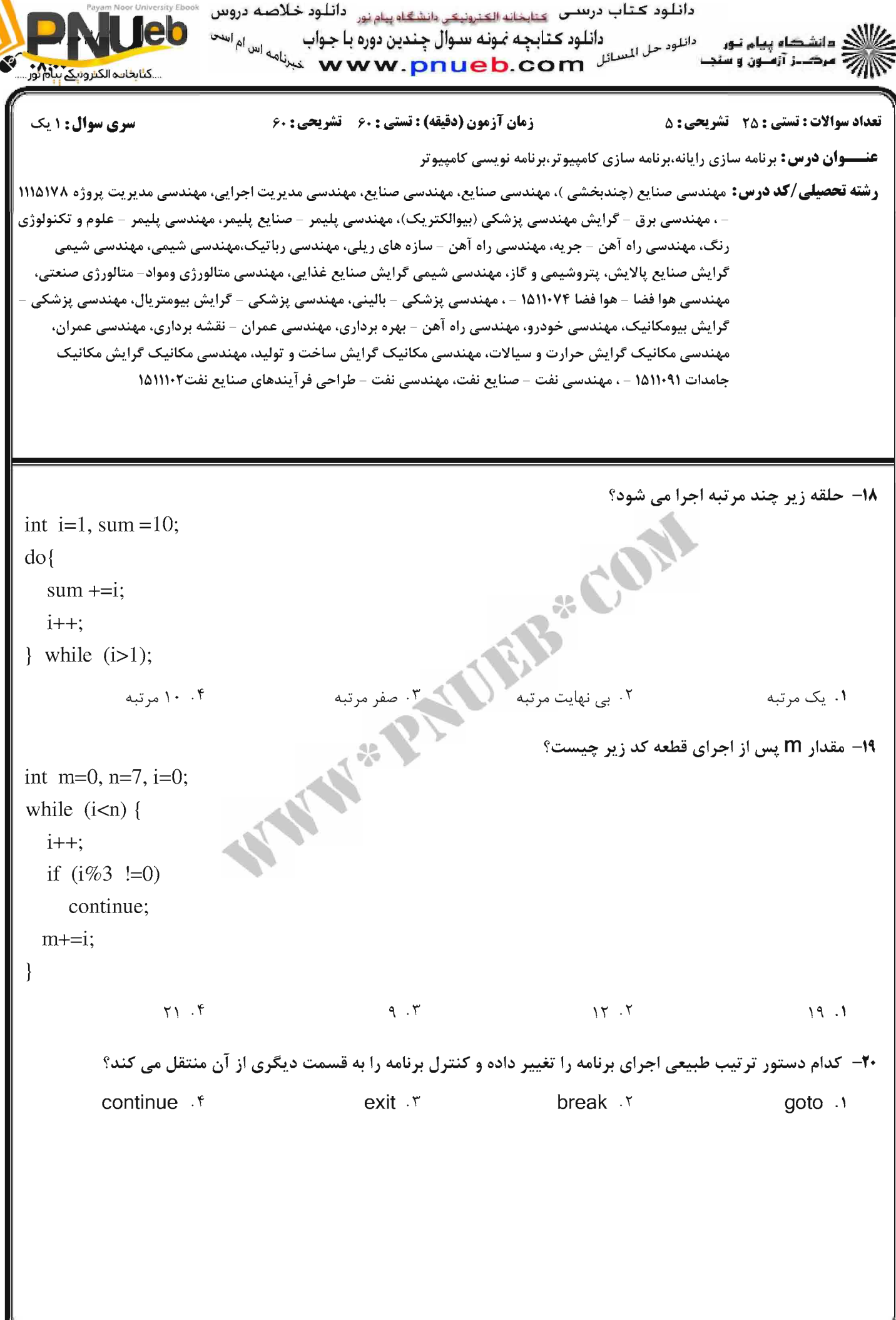

**نیمسال دوم ۹۴-۱۳۹۳ =** 

leb.com

www.pnl

صفحه ۱۶ **(ز 8** =

 $1 - 1 - 1 - 1 - 1 - 1 - 1 - 1$ 

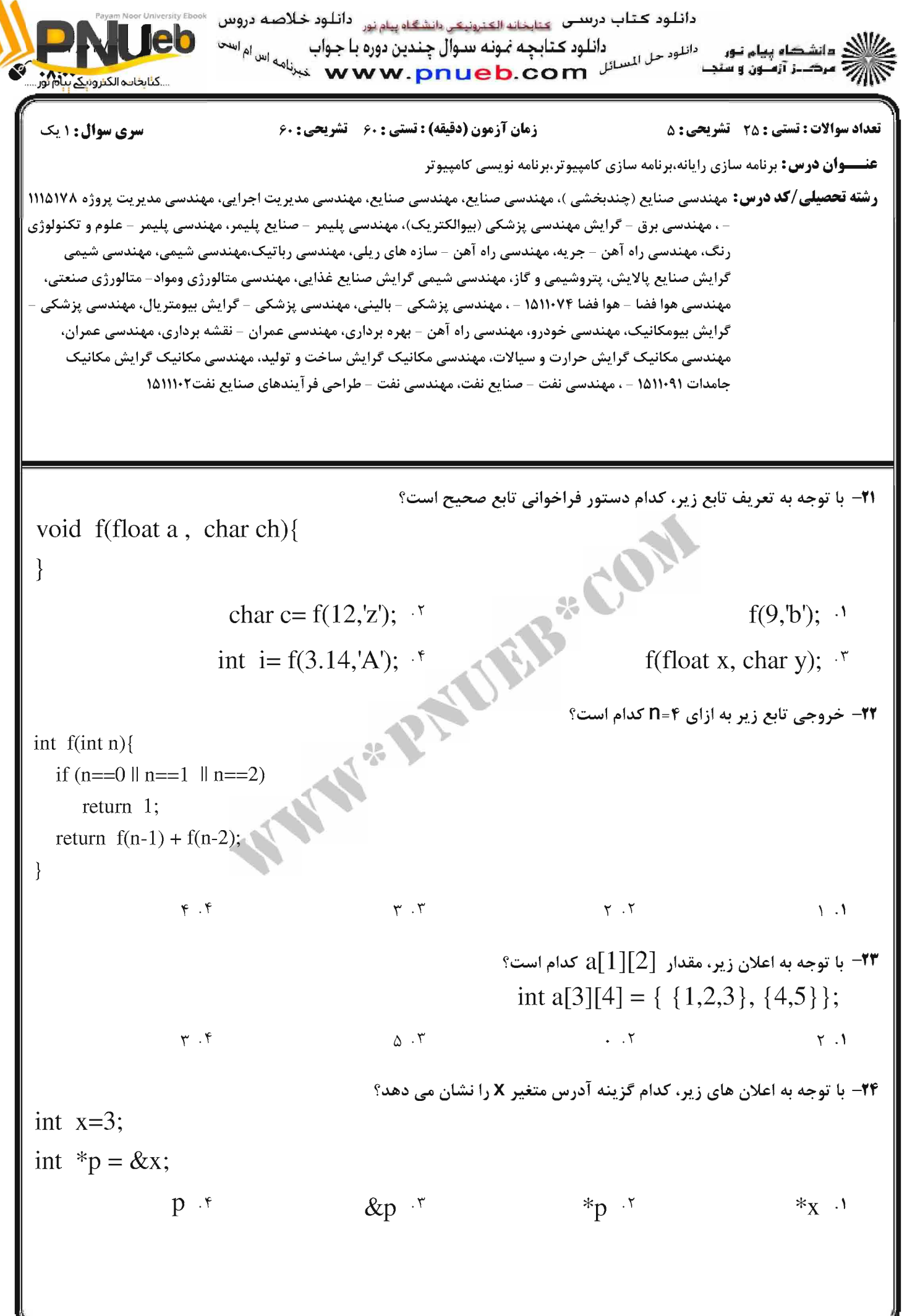

**: نیمسال دوم ۹۴-۱۳۹۳** 

eb.com

صفحه 17 از 8 www.pnl  $1.1 - 1.1 - 1.1 + 1.1$ 

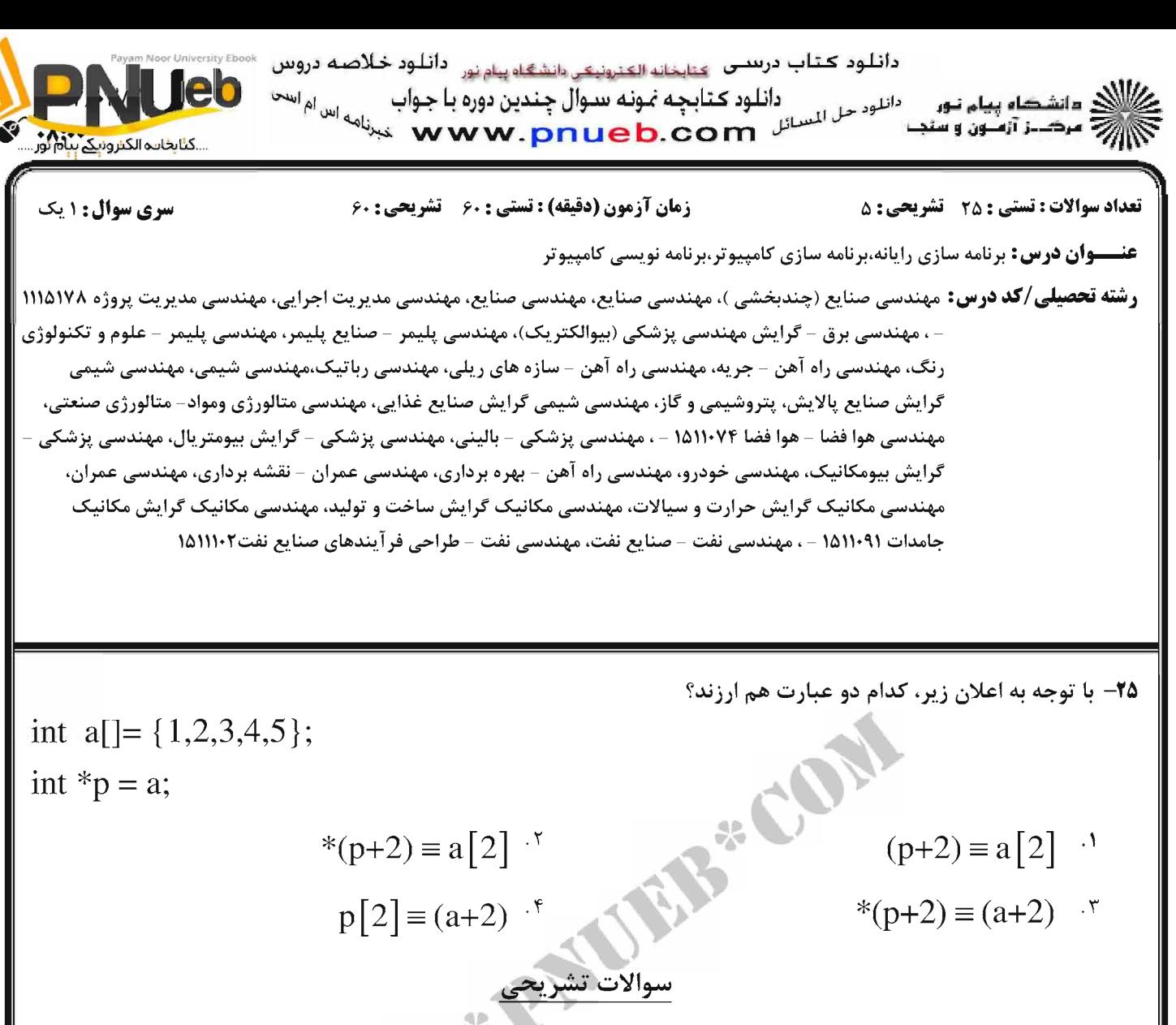

۱– برنامه ای بنویسید که سه عدد را از ورودی گرفته و ماکزیمم آن را چاپ

 $(1 - 1) - 11 - 1 - 17 - 1$ 

- ۱،۴۰ نمره ۲- برنامه ای بنویسید که n عدد صحیح مثبت و غیر صفر را از ورودی خوانده، مجموع آنها را چاپ نماید.
- ۱،۴۰ نمره ٣– الف) كلاس حافظه ايستا چه تفاوت ها و شباهت هايي با كلاس حافظه خودكار دارد؟ توضيح دهيد. ب) برنامه ای بنویسید که جدول ضرب را در خورجی چاپ نمایید.
- ۱،۴۰ نمره ۴- برنامه ای بنویسید که ۱۰ عدد از ورودی دریافت در یک آرایه قرار داده، سپس با استفاده از الگوریتم جستجوی خطی عنصر x را آن جستجو نماید.
- ۱،۴۰ نمره ۵− برنامه ای بنویسید که دو رشته s1 و s2را از ورودی گرفته، درصورت مساوی بودن آنها رشته s2 را به انتهای رشتهs1 ملحق کند، در غیر اینصورت، طول رشته s1 را چاپ کند.

**: نیمسال دوم ۹۴-۱۳۹۳** www.pnueb.com

۱،۴۰ نمره

## پاسخنامه نیمسال دوم ۹۲-۹۴

### کد در س :

### **11141YA**

## تهيه و تنظيم توسط تيم PNUEB

# **WWW.PNUEB.COM**

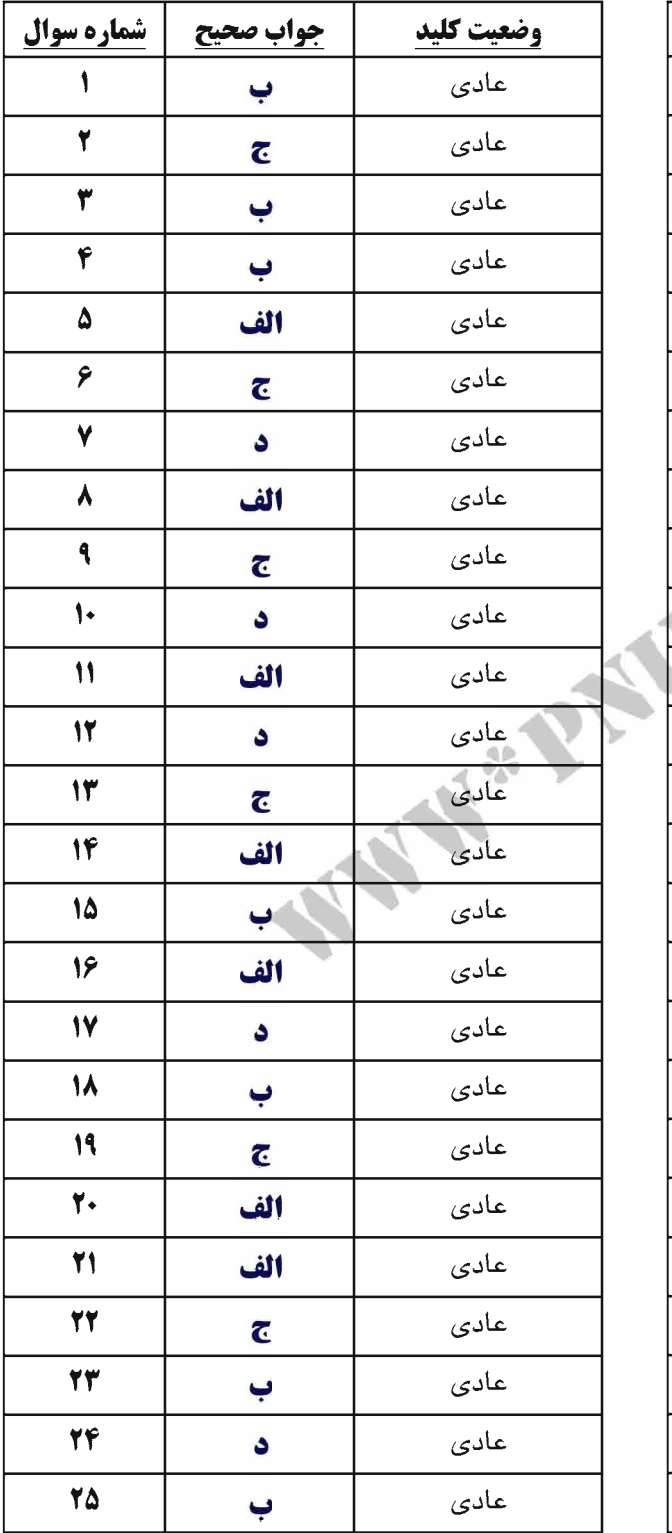

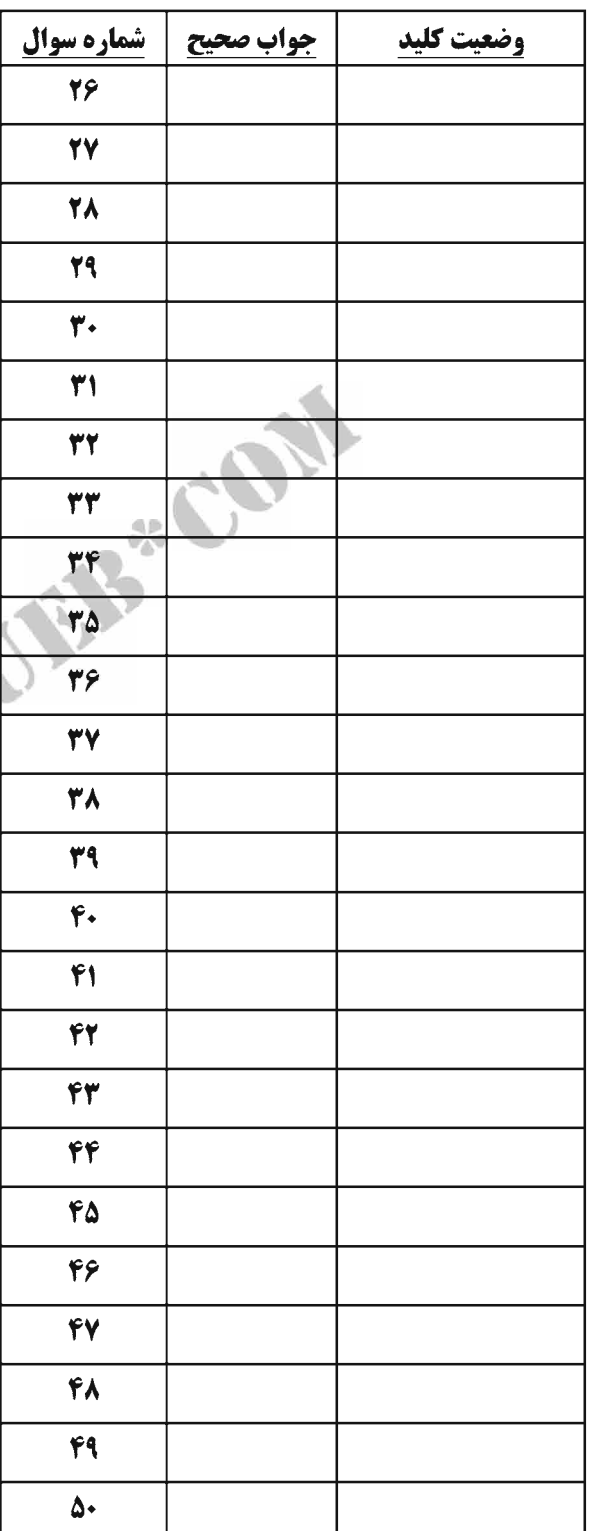

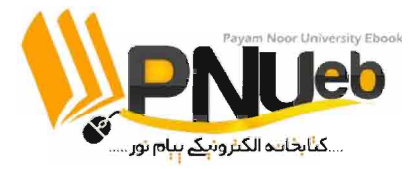

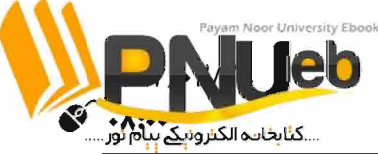

دانلود کتاب درستی <sub>کتابخانه الکترونیکی دانشگاه پیام نور دانلود خلاصه دروس</sub> نامه اس ام است دانلود كتابجه نمونه سوال چندين دوره با جواب دانلود حل السرائلود حدابچه عرب سوره بالمستخدمة المسائل<br>- سال المسائل www.pnueb.com ہاہ پیاج نور مرڪبز آزمون و س

سری سوال: یک ۱

تعداد سوالات : تستي : 25 - تشريحي : 5

زمان آزمون (دقیقه) : تستی : ۶۰ - تشریحی : ۶۰

ــو**ان درس:** برنامه سازی رایانه،برنامه سازی کامیبوتر،برنامه نویسی کامیبوتر

**رشته تحصیلی/کد درس:**مهندسی صنایع (چندبخشی )، مهندسی صنایع، مهندسی صنایع، مهندسی مدیریت اجرایی، مهندسی مدیریت پروژه ۱۱۱۵۱۷۸ مھندسی ہرق – گرایش مھندسی پزشکی (بیوالکتریک)، مھندسی پلیمر – صنایع پلیمر، مھندسی پلیمر – علوم و تکنولوژی ، – رنگ، مهندسی راه آهن – جریه، مهندسی راه آهن – سازه های ریلی، مهندسی رباتیک،مهندسی شیمی، مهندسی شیمی ،گرایش صنایع پالایش، پتروشیمی و گاز، مهندسی شیمی گرایش صنایع غذایی، مهندسی متالورژی ومواد– متالورژی صنعتی – مھندسی ھوا فضا – ھوا فضا ۱۵۱۱۰۷۴ – ، مھندسی پزشکی – بالینی، مھندسی پزشکی – گرایش بیومتریال، مھندسی پزشکی ،گرایش بیومکانیک، مهندسی خودرو، مهندسی راه آهن – بهره برداری، مهندسی عمران – نقشه برداری، مهندسی عمران مهندسی مکانیک گرایش حرارت و سیالات، مهندسی مکانیک گرایش ساخت و تولید، مهندسی مکانیک گرایش مکانیک جامدات ١٥١١٠٩١ - ، مهندسي نفت – صنايع نفت، مهندسي نفت – طراحي فر آيندهاي صنايع نفت١١١١٠٢ ١٥

```
WE PAINTS CON
                                  سوالات تشريحي
1-int main()نمره ۱،۴۰
   int x, y, z, max;
   scanf("%d %d %d", &x, &y, &z);
   max = x;
   if (max < y)max = y;if (max< z)max = z;
    printf("%d", max);
    return 0:
 \mathcal{E}2-int main(){
                                                                               نمره ۱،۴۰
   int i.n. sum=0, x;
   scanf("%d", &n);
   for (i=1; i<=n; i++)scanf("%d", &x);
     if(x>=0)sum += x;}
   printf("%d", sum);
   return 0;
 }
                 www.pnueb.com
صفحه ۱ از ۳
                                                                       = 1010/101034070
```
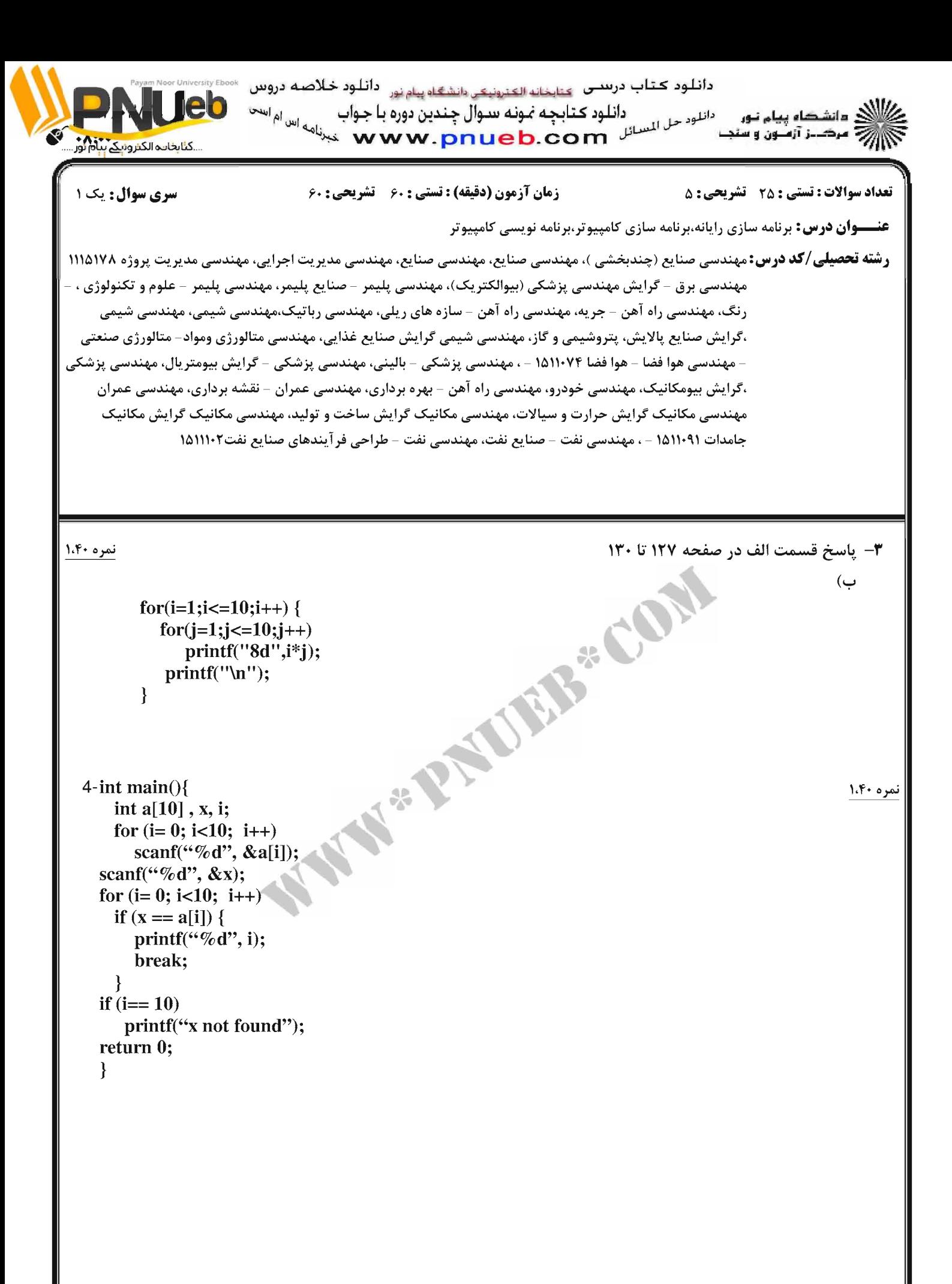

www.pnueb.com

 $=$ 1010/101034070

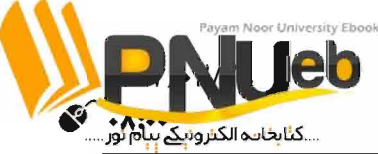

دانلود کتاب درستی <sub>کتابخانه الکنرونیکی دانشگاه پیام نور دانلود خلاصه دروس</sub> ی مانشکاه پیام نور .<br>۱۸۸۷ مرکبز آزملون و سا

سری سوال: یک ۱

**تعداد سوالات : تستی : 25 - تشریحی : 5** 

 $1.1 - 1.1 - 1.1 + 1.1$ 

زمان آزمون (دقیقه) : تستی : ۶۰ - تشریحی : ۶۰

**عنـــوان درس:** برنامه سازی رایانه،برنامه سازی کامپیوتر،برنامه نویسی کامپیوتر

**رشته تحصیلی/کد درس:**مهندسی صنایع (چندبخشی )، مهندسی صنایع، مهندسی صنایع، مهندسی مدیریت اجرایی، مهندسی مدیریت پروژه ۱۱۱۵۱۷۸ مھندسی ہرق – گرایش مھندسی پزشکی (بیوالکتریک)، مھندسی پلیمر – صنایع پلیمر، مھندسی پلیمر – علوم و تکنولوژی ، – رنگ، مهندسی راه آهن – جریه، مهندسی راه آهن – سازه های ریلی، مهندسی رباتیک،مهندسی شیمی، مهندسی شیمی ،گرایش صنایع پالایش، پتروشیمی و گاز، مهندسی شیمی گرایش صنایع غذایی، مهندسی متالورژی ومواد- متالورژی صنعتی – مهندسی هوا فضا – هوا فضا ۱۵۱۱۰۷۴ – ، مهندسی پزشکی – بالینی، مهندسی پزشکی – گرایش بیومتریال، مهندسی پزشکی ،گرایش بیومکانیک، مهندسی خودرو، مهندسی راه آهن – بهره برداری، مهندسی عمران – نقشه برداری، مهندسی عمران مهندسی مکانیک گرایش حرارت و سیالات، مهندسی مکانیک گرایش ساخت و تولید، مهندسی مکانیک گرایش مکانیک جامدات ١٥١١٠٩١ - ، مهندسي نفت – صنايع نفت، مهندسي نفت – طراحي فر آيندهاي صنايع نفت١١١١٠٢ ١٥

WANN & PAULB COM  $5$ -int main(){ نمره ۱،۴۰ char s1[80], s2[80];  $gets(s1)$ :  $gets(s2)$ : if  $(!stromp(s1,s2))$  $strcat(s1,s2);$ else printf("%d", strlen(s1)); return 0:  $\mathcal{E}$ 

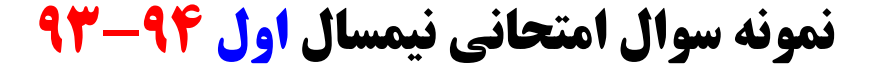

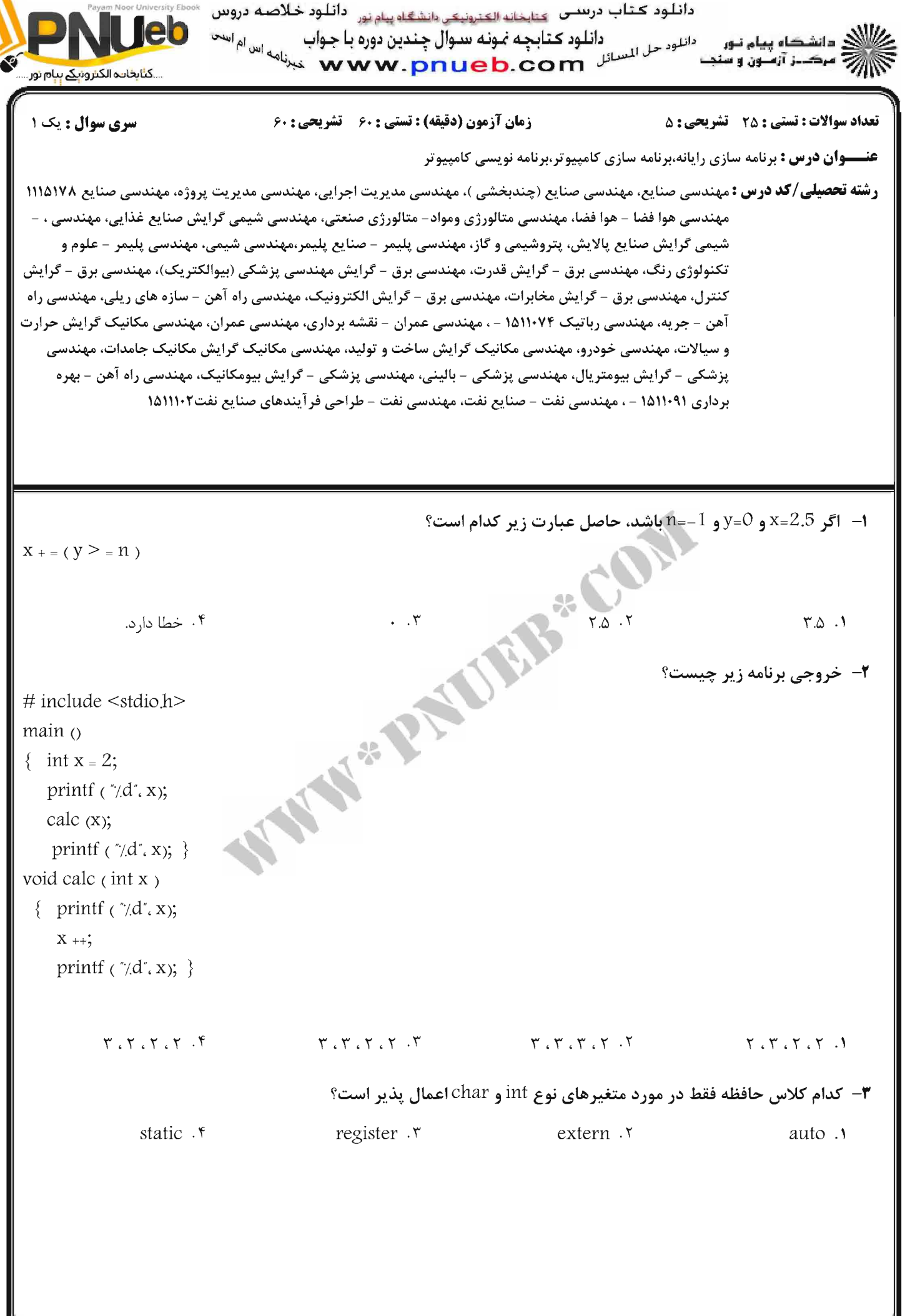

سال اول ۹۴–۱۳۹۳ <del>:</del>

www.pnueb.com

 $1 - 1 - 1 - 1 - 1 - 1 = 1$ 

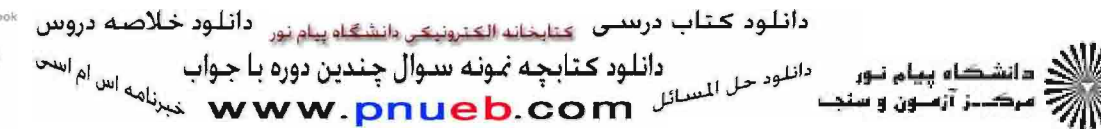

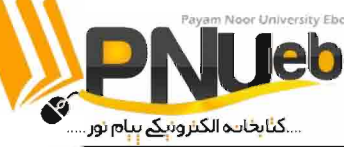

**تعداد سوالات : تستي : 25 - تشريحي : 5** 

زمان آزمون (دقیقه) : تستی ; ۶۰ - تشریحی ; ۶۰

سری سوال : ۱ یک

**عنـــوان درس :** برنامه سازی رایانه،برنامه سازی کامپیوتر،برنامه نویسی کامپیوتر

**رشته تحصیلی/کد درس :** مهندسی صنایع، مهندسی صنایع (چندبخشی )، مهندسی مدیریت اجرایی، مهندسی مدیریت پروژه، مهندسی صنایع ۱۱۱۵۱۷۸ – ، مهندسی هوا فضا – هوا فضا، مهندسی متالورژی ومواد– متالورژی صنعتی، مهندسی شیمی گرایش صنایع غذایی، مهندسی شیمی گرایش صنایع پالایش، پتروشیمی و گاز، مهندسی پلیمر – صنایع پلیمر،مهندسی شیمی، مهندسی پلیمر – علوم و تکنولوژی رنگ، مهندسی برق - گرایش قدرت، مهندسی برق - گرایش مهندسی پزشکی (بیوالکتریک)، مهندسی برق - گرایش کنترل، مهندسی برق - گرایش مخابرات، مهندسی برق - گرایش الکترونیک، مهندسی راه آهن - سازه های ریلی، مهندسی راه آهن – جریه، مهندسی رباتیک ۱۵۱۱۰۷۴ - ، مهندسی عمران – نقشه برداری، مهندسی عمران، مهندسی مکانیک گرایش حرارت و سیالات، مهندسی خودرو، مهندسی مکانیک گرایش ساخت و تولید، مهندسی مکانیک گرایش مکانیک جامدات، مهندسی پزشکی - گرایش بیومتریال، مهندسی پزشکی - بالینی، مهندسی پزشکی - گرایش بیومکانیک، مهندسی راه آهن - بهره برداري (۱۵۱۱۰۹ – ، مهندسي نفت – صنايع نفت، مهندسي نفت – طراحي فرآيندهاي صنايع نفت۱۰۲۲۵۸۲

۰۲.<br>۱۰۲. آزایه را معکوس می کند.

۰۴ آرایه را مرتب می کند.

۴- خروجی برنامه زیر چیست؟ E.B. CO

۰۱ تغییری در آرایه نمی دهد.

۰۳ در آرایه به دنبال عددی می گردد.

۵– کدام یک از جملات زیر در مورد اشاره گرها غلط می باشد؟

٠١ اشاره گر متغیری است که آدرس متغیر دیگری را در خود نگه می دارد.

٢. مقدار اشاره گر آدرس یک خانه از حافظه است.

۰۳ اپراتور \* در اشاره گر به عنوان اپراتور آدرس نامیده می شود.

۰۴ یکی از کاربردهای اشاره گر دستیابی به عناصر آرایه است.

۶- خروجي قطعه برنامه زير چيست؟

 $f.$   $\uparrow$ 

 $\mathbf{r}$ . $\mathbf{r}$ 

 $1 - 1 - 11 - 1 - 1944$ 

char  $*p = "AMIR";$ int i; for  $(i=0; *p; p_{++}+i);$ printf  $(\sqrt[n]{a'}, i)$ ;

int n[10] = {0,1,2,3,4,5,6,7,8,9}

for  $(i = 0, j = 9; i < 5; i_{++}, j_{--})$  $\{ k = n[i] ; n[i] = n[i] ; n[i] = k; \}$ 

inti.j.k;

 $\Delta \rightarrow 5$ ۴. پیغام خطا صادر می کند.

<mark>سال اول ۹۴–۱۳۹۳ =</mark>

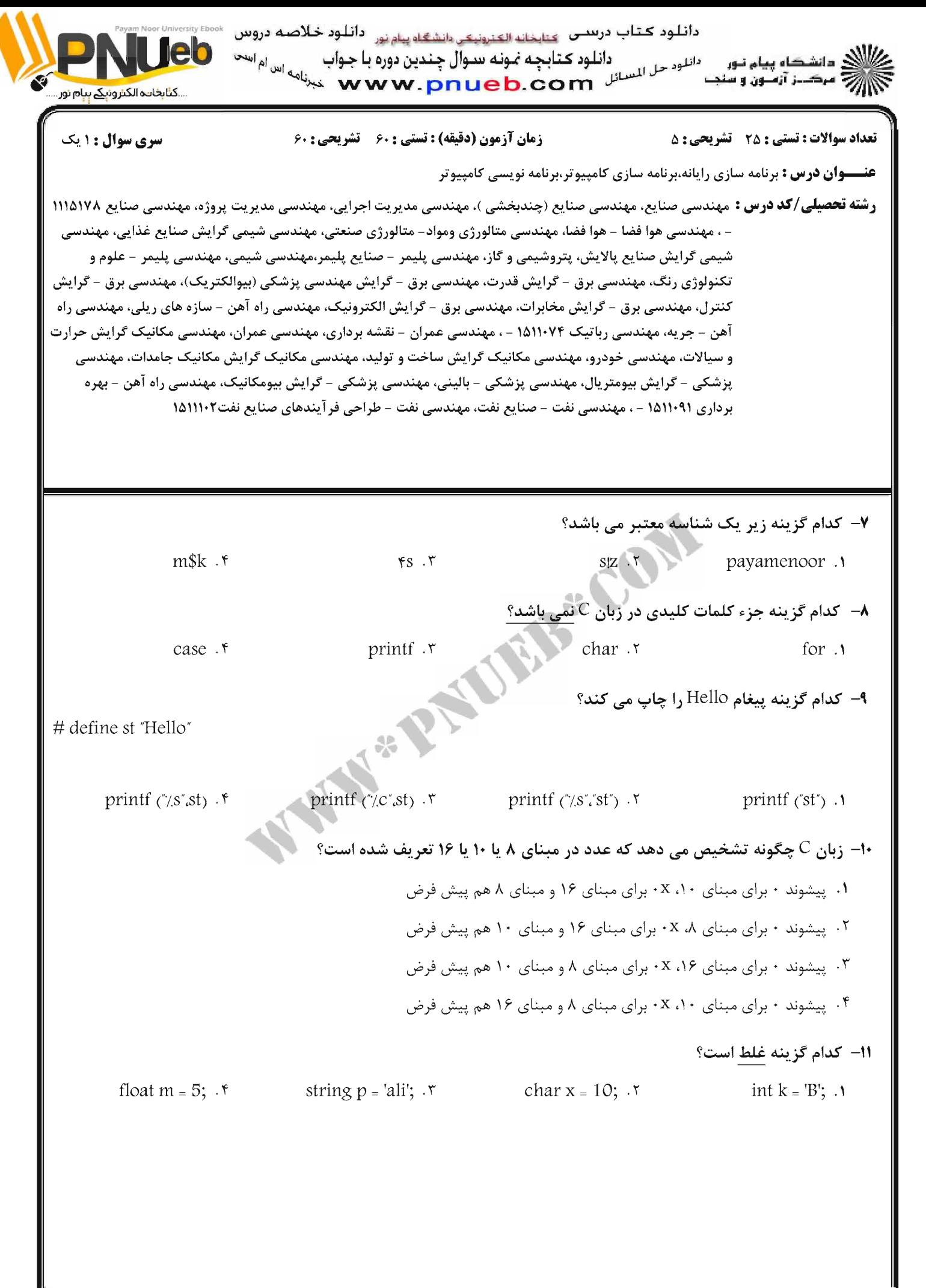

**سال اول ۹۴-۱۳۹۳** www.pnueb.com دانلود کتاب درستی <sub>کتابخانه الکترونیکی دانشگاه پیام نور</sub> دانلود خلاصه دروس دانلود كتابجه نمونه سوال چندین دوره با جواب ای دانشگاه پیام نور<br>این مرکب: آزمون و سنت

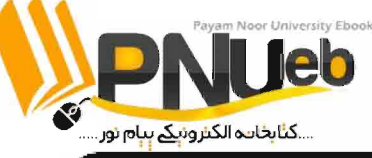

**تعداد سوالات : تستي : 25 - تشريحي : 5** 

زمان آزمون (دقیقه) : تستی : ۶۰ - تشریحی : ۶۰

سری سوال : یک ۱

**عنـــوان درس :** برنامه سازی رایانه،برنامه سازی کامپیوتر،برنامه نویسی کامپیوتر

**رشته تحصیلی/کد درس :** مهندسی صنایع، مهندسی صنایع (چندبخشی )، مهندسی مدیریت اجرایی، مهندسی مدیریت پروژه، مهندسی صنایع ۱۱۱۵۱۷۸ مهندسی هوا فضا – هوا فضا، مهندسی متالورژی ومواد– متالورژی صنعتی، مهندسی شیمی گرایش صنایع غذایی، مهندسی ، – شیمی گرایش صنایع پالایش، پتروشیمی و گاز، مهندسی پلیمر – صنایع پلیمر،مهندسی شیمی، مهندسی پلیمر – علوم و تکنولوژی رنگ، مهندسی برق - گرایش قدرت، مهندسی برق - گرایش مهندسی پزشکی (بیوالکتریک)، مهندسی برق - گرایش کنترل، مهندسی برق - گرایش مخابرات، مهندسی برق - گرایش الکترونیک، مهندسی راه آهن - سازه های ریلی، مهندسی راه آهن – جریه، مهندسی رباتیک ۱۵۱۱۰۷۴ - ، مهندسی عمران – نقشه برداری، مهندسی عمران، مهندسی مکانیک گرایش حرارت و سیالات، مهندسی خودرو، مهندسی مکانیک گرایش ساخت و تولید، مهندسی مکانیک گرایش مکانیک جامدات، مهندسی پزشکی - گرایش بیومتریال، مهندسی پزشکی - بالینی، مهندسی پزشکی - گرایش بیومکانیک، مهندسی راه آهن - بهره برداری ۱۵۱۱۰۹۱ - ، مهندسی نفت – صنایع نفت، مهندسی نفت – طراحی فر آیندهای صنایع نفت۱۱۱۱۰۲

12- فرمان i ٪ از فرامین فرمت در تابع printf سبب می شود داده به چه صورت نمایش داده شود؟

- 1. داده به صورت عدد صحیح علامت دار نمایش داده می شود.
- ۰۲ داده به صورت عدد اعشاری علامت دار نمایش داده می شود.
- ۰۳ داده به صورت عدد صحیح بدون علامت نمایش داده می شود.
- ۰۴ داده به صورت عدد صحیح دهدهی بدون علامت نمایش داده می شود.

13- خروجی برنامه زیر چیست؟

 $\#$  include  $\lt$ stdio.h>  $main$   $\wedge$ { double  $x = 50.0$ ; printf  $(\sqrt[n]{f}/e'/d', x, x, x)$ ;

صفحه 14 ;14

- 5.000000 5.000000e+01 0 .1
- 5,000000 50,000000e<sub>+</sub>01 0 .r
- 50.000000 50.000000e+01 0 . Y
- 50,000000 5,000000e+01 0 . f

یال اول ۹۴–۱۳۹۳

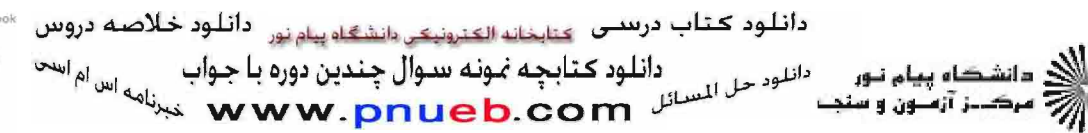

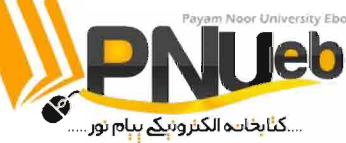

تعداد سوالات : تستي : 25 - تشريحي : 5

زمان آزمون (دقیقه) : تستی : ۶۰ - تشریحی : ۶۰

سری سوال : یک ۱

**عنـــوان درس :** برنامه سازی رایانه،برنامه سازی کامپیوتر،برنامه نویسی کامپیوتر

**رشته تحصیلی/کد درس :** مهندسی صنایع، مهندسی صنایع (چندبخشی )، مهندسی مدیریت اجرایی، مهندسی مدیریت پروژه، مهندسی صنایع ۱۱۱۵۱۷۸ مهندسی هوا فضا – هوا فضا، مهندسی متالورژی ومواد– متالورژی صنعتی، مهندسی شیمی گرایش صنایع غذایی، مهندسی ، – شیمی گرایش صنایع پالایش، پتروشیمی و گاز، مهندسی پلیمر - صنایع پلیمر،مهندسی شیمی، مهندسی پلیمر - علوم و تکنولوژی رنگ، مهندسی برق - گرایش قدرت، مهندسی برق - گرایش مهندسی پزشکی (بیوالکتریک)، مهندسی برق - گرایش کنترل، مهندسی برق - گرایش مخابرات، مهندسی برق - گرایش الکترونیک، مهندسی راه آهن - سازه های ریلی، مهندسی راه آهن – جریه، مهندسی رباتیک ۱۵۱۱۰۷۴ - ، مهندسی عمران – نقشه برداری، مهندسی عمران، مهندسی مکانیک گرایش حرارت و سیالات، مهندسی خودرو، مهندسی مکانیک گرایش ساخت و تولید، مهندسی مکانیک گرایش مکانیک جامدات، مهندسی پزشکی - گرایش بیومتریال، مهندسی پزشکی - بالینی، مهندسی پزشکی - گرایش بیومکانیک، مهندسی راه آهن - بهره برداری ۱۵۱۱۰۹۱ - ، مهندسی نفت – صنایع نفت، مهندسی نفت – طراحی فر آیندهای صنایع نفت۱۱۱۱۰۲

NEWS CON **۱۴**- خروجی برنامه زیر چیسه  $\#$  include  $\lt$ stdio.h>  $main()$ { float  $x = 235.678$ printf  $(\sqrt{77.2f} \cdot x \cdot x)$ ; 235.678 235.68 235.678 235.67 .1 235,678 0235,68 . \* 235,678000 235,68 . \*

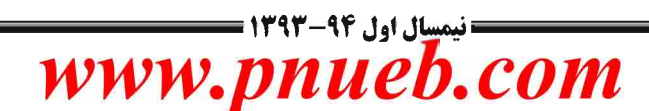

دانلود کتاب درستی <sub>کتابخانه الکترونیکی دانشگاه پیام نور دانلود خلاصه دروس</sub> دانلود ڪتابچه نمونه سوال چندين دوره با جواب دانلود *حل* السلال ( د انلو**د کتابچه نمونه سوال چندین دوره با جواب پر <sub>اهر اه</sub>ی است.**<br>استعمال **سیاست میلی است از است که است که سی**رنامه سیرنامه است. ک مانشکاه پ*ی*ام نور *پرانج مرڪيز* آزمون و سنڊ

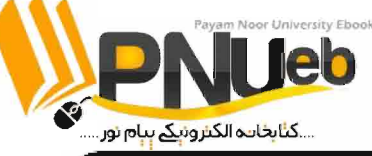

**تعداد سوالات : تستي : 25 - تشريحي : 5** 

#### زمان آزمون (دقیقه) : تستی : ۶۰ - تشریحی : ۶۰

سری سوال : یک ۱

**عنـــوان درس :** برنامه سازی رایانه،برنامه سازی کامپیوتر،برنامه نویسی کامپیوتر

**رشته تحصیلی/کد درس :** مهندسی صنایع، مهندسی صنایع (چندبخشی )، مهندسی مدیریت اجرایی، مهندسی مدیریت پروژه، مهندسی صنایع ۱۱۱۵۱۷۸ مهندسی هوا فضا – هوا فضا، مهندسی متالورژی ومواد– متالورژی صنعتی، مهندسی شیمی گرایش صنایع غذایی، مهندسی ، – شیمی گرایش صنایع پالایش، پتروشیمی و گاز، مهندسی پلیمر - صنایع پلیمر،مهندسی شیمی، مهندسی پلیمر - علوم و تکنولوژی رنگ، مهندسی برق - گرایش قدرت، مهندسی برق - گرایش مهندسی پزشکی (بیوالکتریک)، مهندسی برق - گرایش کنترل، مهندسی برق - گرایش مخابرات، مهندسی برق - گرایش الکترونیک، مهندسی راه آهن - سازه های ریلی، مهندسی راه آهن – جریه، مهندسی رباتیک ۱۵۱۱۰۷۴ - ، مهندسی عمران – نقشه برداری، مهندسی عمران، مهندسی مکانیک گرایش حرارت و سیالات، مهندسی خودرو، مهندسی مکانیک گرایش ساخت و تولید، مهندسی مکانیک گرایش مکانیک جامدات، مهندسی پزشکی – گرایش بیومتریال، مهندسی پزشکی – بالینی، مهندسی پزشکی – گرایش بیومکانیک، مهندسی راه آهن – بهره برداری ۱۵۱۱۰۹۱ - ، مهندسی نفت – صنایع نفت، مهندسی نفت – طراحی فر آیندهای صنایع نفت۱۱۱۱۰۲

W. P. Library 1۵- خروجی برنامه زیر چیس # include  $\le$ stdio.h> # define space ''  $main()$ { char ch;  $ch = getchar$  (); while  $(ch = ' \n'')$  $\{$  if (ch = space) putchar  $(\text{ch})$ ; else putchar  $(\ch{+}1)$ ;  $ch = getche$ ;  $\left\{ \right.$ ₹ 1. یک خط متن را از ورودی خوانده و از آن هر کاراکتر را به غیر از کاراکتر فضای خالی به کاراکتر بعدی تبدیل می کند. ۰۲ یک خط متن را از ورودی خوانده و از آن هر کاراکتر را به غیر از کاراکتر فضای خالی به صورت یکی در میان در خروجی چاپ می کند. ۰۳ یک خط متن را از ورودی خوانده و از آن هر کاراکتر را به غیر از کاراکتر فضای خالی تبدیل به حروف بزرگ می کند. ۰۴ یک خط متن را از ورودی خوانده و از آن هر کاراکتر را به غیر از کاراکتر فضای خالی تبدیل به حروف کوچک می کند.  $\frac{1}{2}$  ) + ) + / 1 + ) +  $\frac{1}{2}$  +  $\frac{1}{2}$ صفحه ۱۶ کا ۱۲ یال اول ۹۴-۱۳۹۳ ا

دانلود کتاب درستی <sub>کتابخانه الکترونیکی دانشگاه پیام نور</sub> دانلود خلاصه دروس ))<br>)))))) دانشگاه پیام نور<br>))))) دانلود کتابچه نمونه سدوال چندین دوره با جواب 

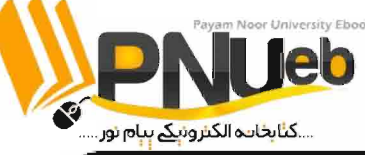

تعداد سوالات : تستي : 25 - تشريحي : 5

زمان آزمون (دقیقه) : تستی ; ۶۰ - تشریحی ; ۶۰

سری سوال : ۱ یک

**عنـــوان درس :** برنامه سازی رایانه،برنامه سازی کامپیوتر،برنامه نویسی کامپیوتر

**رشته تحصیلی/کد درس :** مهندسی صنایع، مهندسی صنایع (چندبخشی )، مهندسی مدیریت اجرایی، مهندسی مدیریت پروژه، مهندسی صنایع ۱۱۱۵۱۷۸ – ، مهندسي هوا فضا – هوا فضا، مهندسي متالورژي ومواد– متالورژي صنعتي، مهندسي شيمي گرايش صنايع غذايي، مهندسي شیمی گرایش صنایع پالایش، پتروشیمی و گاز، مهندسی پلیمر – صنایع پلیمر،مهندسی شیمی، مهندسی پلیمر – علوم و تکنولوژی رنگ، مهندسی برق - گرایش قدرت، مهندسی برق - گرایش مهندسی پزشکی (بیوالکتریک)، مهندسی برق - گرایش کنترل، مهندسی برق - گرایش مخابرات، مهندسی برق - گرایش الکترونیک، مهندسی راه آهن - سازه های ریلی، مهندسی راه آهن – جریه، مهندسی رباتیک ۱۵۱۱۰۷۴ - ، مهندسی عمران – نقشه برداری، مهندسی عمران، مهندسی مکانیک گرایش حرارت و سیالات، مهندسی خودرو، مهندسی مکانیک گرایش ساخت و تولید، مهندسی مکانیک گرایش مکانیک جامدات، مهندسی پزشکی - گرایش بیومتریال، مهندسی پزشکی - بالینی، مهندسی پزشکی - گرایش بیومکانیک، مهندسی راه آهن - بهره برداری ۱۵۱۱۰۹۱ - ، مهندسی نفت – صنایع نفت، مهندسی نفت – طراحی فر آیندهای صنایع نفت۱۱۱۱۰۲

16- در انتهای قطعه برنامه زیر مقدار a ،b،c چه می شود؟

inta,  $b, c$ ;  $a = 5$ ;  $b = ++a;$  $C = 2 + 1$ ;  $a=7$ ,  $b=5$ ,  $c=6$ .  $r = 6$  $a=6$ ,  $b=6$ ,  $c=7$ .  $\epsilon$  $a=7$ ,  $b=6$ ,  $c=6$ .  $a=6$ ,  $b=5$ ,  $c=7$ . 17- کدام یک از موارد زیر جزء عملگرهای منطقی نمی باشد؟  $\iff$  . F  $|| \cdot$  $I =$   $\cdot$   $\cdot$  $&8.8$ 14– كدام يك از گزينه هاي زير در مورد حلقه while و do while صحيح است؟ ۱. حلقه while و do while تا زماني كه شرط معيني برقرار نباشد، اجرا مي گردد. ۰۲ در صورتی که دستورات حلقه while و do while بیش از یک دستور باشد، نیازی به قرار دادن زوج آکولاد نمی باشد. ۰۳ در حلقه while همیشه دستورات حداقل یک بار اجرا خواهند شد. ۴. می توان برای شرط حلقه در حلقه while و do while از عملگرهای رابطه ای استفاده نمود.  $\frac{1}{2}$  ) + ) + ) + ) +  $\frac{1}{2}$  +  $\frac{1}{2}$ صفحه 7 از 12 = سال اول ۹۴-۱۳۹۳

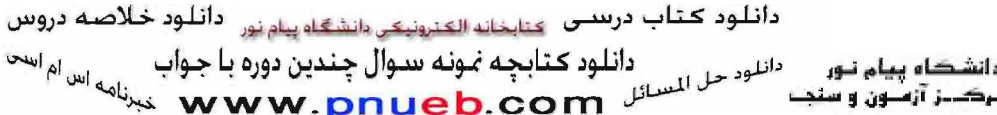

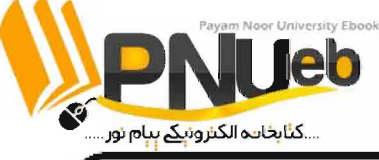

سری سوال : ۱ یک

char  $n[6]$  = "AHMAD";

switch (n)

اللای دانشگاه پیام نور<br>ایران مرکب: آزمون و سنب دانلود *حل* السنائل **مثابات السنائل المعارف الم**اسنة المعامل المعامل المعامل المعامل المعامل المعامل المعامل الم<br>المعامل المسائل المعامل المعامل المعامل المعامل المعامل المعامل المعامل المعامل المعامل المعامل المعامل المع زمان آزمون (دقیقه) : تستی ; ۶۰ - تشریحی ; ۶۰ تعداد سوالات : تستي : 25 - تشريحي : 5 **عنـــوان درس :** برنامه سازی رایانه،برنامه سازی کامپیوتر،برنامه نویسی کامپیوتر **رشته تحصیلی/کد درس :** مهندسی صنایع، مهندسی صنایع (چندبخشی )، مهندسی مدیریت اجرایی، مهندسی مدیریت پروژه، مهندسی صنایع ۱۱۱۵۱۷۸ – ، مهندسی هوا فضا – هوا فضا، مهندسی متالورژی ومواد– متالورژی صنعتی، مهندسی شیمی گرایش صنایع غذایی، مهندسی شیمی گرایش صنایع پالایش، پتروشیمی و گاز، مهندسی پلیمر – صنایع پلیمر،مهندسی شیمی، مهندسی پلیمر – علوم و تکنولوژی رنگ، مهندسی برق - گرایش قدرت، مهندسی برق - گرایش مهندسی پزشکی (بیوالکتریک)، مهندسی برق - گرایش کنترل، مهندسی برق - گرایش مخابرات، مهندسی برق - گرایش الکترونیک، مهندسی راه آهن - سازه های ریلی، مهندسی راه آهن – جریه، مهندسی رباتیک ۱۵۱۱۰۷۴ - ، مهندسی عمران – نقشه برداری، مهندسی عمران، مهندسی مکانیک گرایش حرارت و سیالات، مهندسی خودرو، مهندسی مکانیک گرایش ساخت و تولید، مهندسی مکانیک گرایش مکانیک جامدات، مهندسی پزشکی - گرایش بیومتریال، مهندسی پزشکی - بالینی، مهندسی پزشکی - گرایش بیومکانیک، مهندسی راه آهن - بهره برداری ۱۵۱۱۰۹۱ - ، مهندسی نفت – صنایع نفت، مهندسی نفت – طراحی فر آیندهای صنایع نفت۱۱۱۱۰۲ 19- خروجي قطعه برنامه زير چيست؟ \* PYDRES { case "ALI": printf ("1"); break; case "ahmad": printf ("2"); case "AHMAD": printf ("3"); case "HAMID": printf ("4");  $YYY$ .  $\mathbf{r}$ .  $\mathbf{r}$ ٠١. يبغام خطا **۲۰-** کاربرد تابع exit در چه زمانی است؟

٠١ زماني كه شرط خاصي براي اجراي برنامه برقرار نباشد و اجراي برنامه قطع شود.

۰۲ زمانی که لازم است روند طبیعی اجرای برنامه تغییر کرده و کنترل به قسمت دیگری از برنامه منتقل گردد.

۰۳ زمانی که نیاز است حلقه ای پایان داده شده و کنترل به قسمت دیگری از برنامه منتقل گردد.

۰۴ برای خارج شدن از دستور switch

 $\frac{1}{2}$  ) + ) + / 1 + 1 + 1 9  $\Upsilon\Upsilon$ 

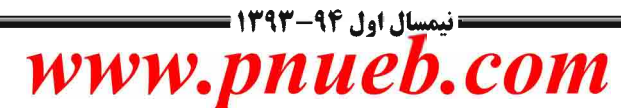

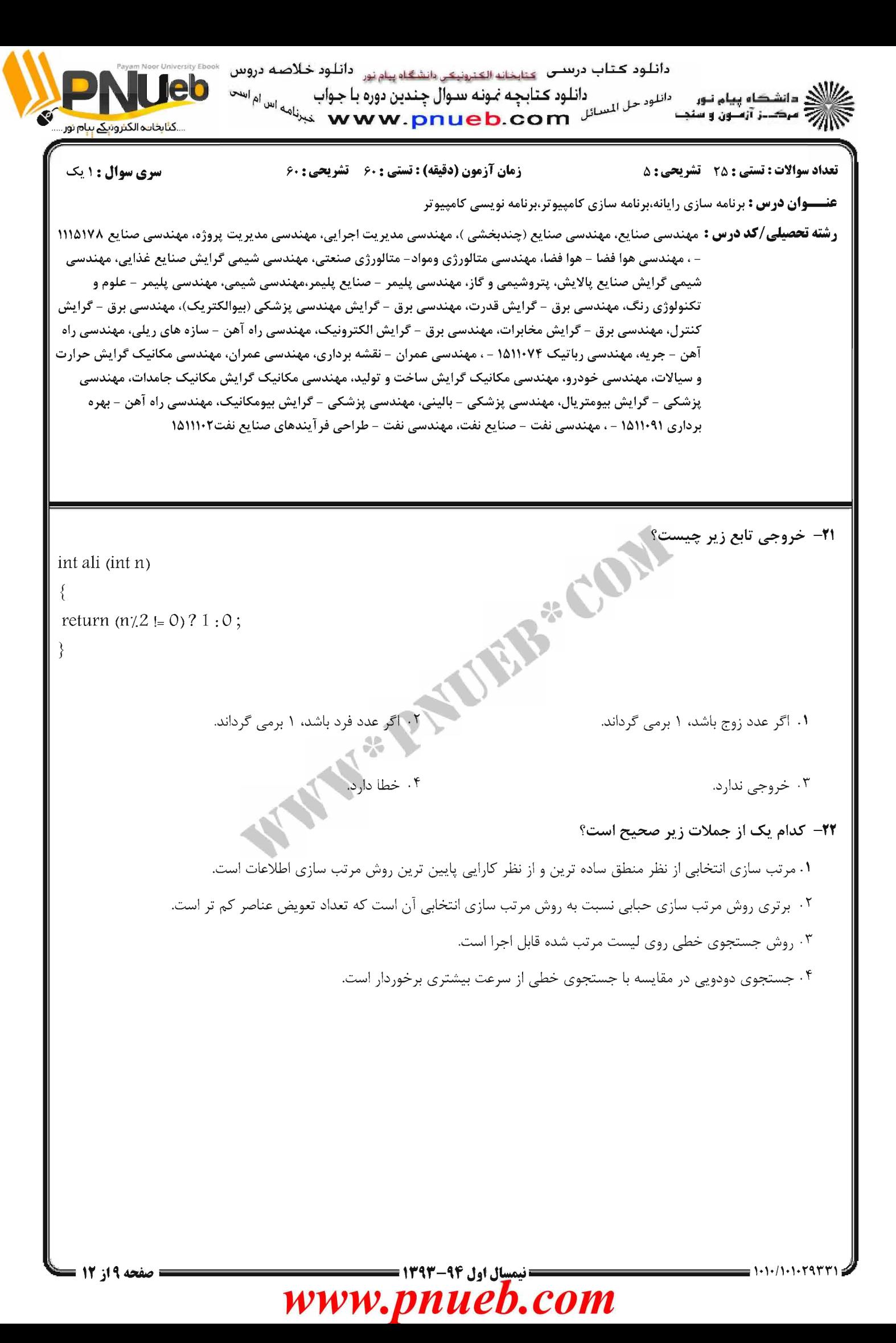

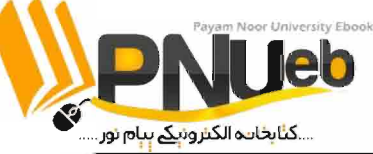

دانلود کتاب درستی <sub>کتابخانه الکترونیکی دانشگاه پیام نور دانلود خلاصه دروس</sub> دانلود ڪتابچه نمونه سوال چندين دوره با جواب انان<br>انان دانشگاه پیام نور<br>انان دانلود *حل* السنائل **مثابات السنائل المعارف الم**اسنة المعامل المعامل المعامل المعامل المعامل المعامل المعامل الم<br>المعامل المسائل المعامل المعامل المعامل المعامل المعامل المعامل المعامل المعامل المعامل المعامل المعامل المع

**تعداد سوالات : تستي : 25 - تشريحي : 5** 

**زمان آزمون (دقیقه) : تستی : 60 گشریحی : 60** 

سری سوال : ۱ یک

**عنـــوان درس :** برنامه سازی رایانه،برنامه سازی کامپیوتر،برنامه نویسی کامپیوتر

**رشته تحصیلی/کد درس :** مهندسی صنایع، مهندسی صنایع (چندبخشی )، مهندسی مدیریت اجرایی، مهندسی مدیریت پروژه، مهندسی صنایع ۱۱۱۵۱۷۸ – ، مهندسی هوا فضا – هوا فضا، مهندسی متالورژی ومواد– متالورژی صنعتی، مهندسی شیمی گرایش صنایع غذایی، مهندسی شیمی گرایش صنایع پالایش، پتروشیمی و گاز، مهندسی پلیمر – صنایع پلیمر،مهندسی شیمی، مهندسی پلیمر – علوم و تکنولوژی رنگ، مهندسی برق - گرایش قدرت، مهندسی برق - گرایش مهندسی پزشکی (بیوالکتریک)، مهندسی برق - گرایش کنترل، مهندسی برق - گرایش مخابرات، مهندسی برق - گرایش الکترونیک، مهندسی راه آهن - سازه های ریلی، مهندسی راه آهن – جریه، مهندسی رباتیک ۱۵۱۱۰۷۴ - ، مهندسی عمران – نقشه برداری، مهندسی عمران، مهندسی مکانیک گرایش حرارت و سیالات، مهندسی خودرو، مهندسی مکانیک گرایش ساخت و تولید، مهندسی مکانیک گرایش مکانیک جامدات، مهندسی پزشکی - گرایش بیومتریال، مهندسی پزشکی - بالینی، مهندسی پزشکی - گرایش بیومکانیک، مهندسی راه آهن - بهره برداری ۱۵۱۱۰۹۱ - ، مهندسی نفت – صنایع نفت، مهندسی نفت – طراحی فر آیندهای صنایع نفت۱۱۱۱۰۲

**IEB** CON <mark>۲۳- خروجی برنامه زیر چیسه</mark> # include  $\leq$ string.h>  $\#$  include  $\lt$ stdio.h>  $main()$ { char s1[80], s2 [80], s3 [80]; gets  $(s1)$ ; gets  $(s2)$ ; printf ("\n lengths:  $\forall$ ,d  $\forall$ ,d \n", strlen (s1), strlen (s2)); strcat  $(s1, s2)$ printf  $(\sqrt[n]{n}$  '/s''  $\{s\}$  \equal s ۰۱ دو رشته را از ورودی خوانده و در صورتیکه دو رشته برابر باشد آنها را در رشته سوم کپی می کند. ۰۲ دو رشته را از ورودی خوانده و آن دو را به هم متصل می کند.

یال اول ۹۴-۱۳۹۳ ا

www.pnueb.com

۰۳ دو رشته را از ورودی خوانده و آن دو را با هم جابجا می کند.

۰۴ برنامه خطا دارد.

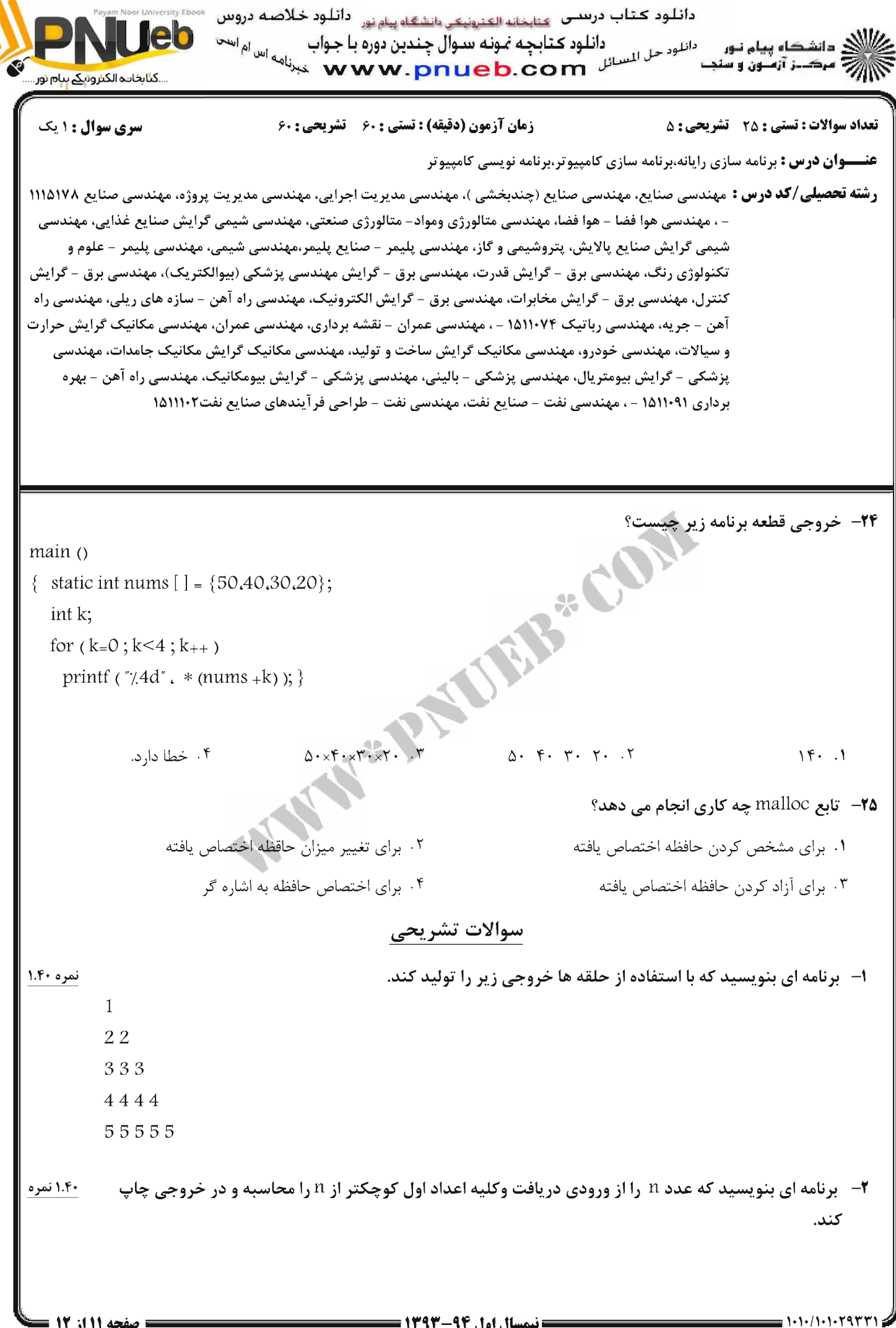

صفحه 11 از 12 =

<mark>مسال اول ۹۴-۱۳۹۳</mark> <del>ء</del> www.pnueb.com دانلود کتاب درستی <sub>کتابخانه الکترونیکی دانشگاه پیام نور</sub> دانلود خلاصه دروس ر<br>کالان دانشگاه پیام نور<br>کالان مرکبز آزمبون و سنب دانلود کتابچه نمونه سدوال چندین دوره با جواب

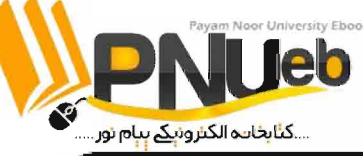

تعداد سوالات : تستي : 25 - تشريحي : 5

11-1-11-1-5955

زمان آزمون (دقیقه) : تستی : ۶۰ - تشریحی : ۶۰

سری سوال : ۱ یک

عنـــوان درس : برنامه سازی رایانه،برنامه سازی کامپیوتر،برنامه نویسی کامپیوتر

**رشته تحصیلی/کد درس :** مهندسی صنایع، مهندسی صنایع (چندبخشی )، مهندسی مدیریت اجرایی، مهندسی مدیریت پروژه، مهندسی صنایع ۱۱۱۵۱۷۸ - ، مهندسی هوا فضا - هوا فضا، مهندسی متالورژی ومواد- متالورژی صنعتی، مهندسی شیمی گرایش صنایع غذایی، مهندسی شیمی گرایش صنایع پالایش، پتروشیمی و گاز، مهندسی پلیمر – صنایع پلیمر،مهندسی شیمی، مهندسی پلیمر – علوم و تکنولوژی رنگ، مهندسی برق - گرایش قدرت، مهندسی برق - گرایش مهندسی پزشکی (بیوالکتریک)، مهندسی برق - گرایش کنترل، مهندسی برق - گرایش مخابرات، مهندسی برق - گرایش الکترونیک، مهندسی راه آهن - سازه های ریلی، مهندسی راه آهن – جریه، مهندسی رباتیک ۱۵۱۱۰۷۴ - ، مهندسی عمران – نقشه برداری، مهندسی عمران، مهندسی مکانیک گرایش حرارت و سیالات، مهندسی خودرو، مهندسی مکانیک گرایش ساخت و تولید، مهندسی مکانیک گرایش مکانیک جامدات، مهندسی پزشکی - گرایش بیومتریال، مهندسی پزشکی - بالینی، مهندسی پزشکی - گرایش بیومکانیک، مهندسی راه آهن - بهره برداری ۱۵۱۱۰۹۱ - ، مهندسی نفت – صنایع نفت، مهندسی نفت – طراحی فر آیندهای صنایع نفت۱۱۱۱۰۲

- 1.40 نمره **۳**- تابعي بنويسيد که فاکتوريل عدد صحيح n را به دست آورد. تابع را يک بار به صورت بازگشتي و يک بار به صورت غیربازگشتی بنویسید.
- ۴- برنامه ای بنویسید که با استفاده از آرایه، عددی از مبنای ۱۰ را خوانده و معادل باینری آن را از روش تقسیم ۱.۴۰ نمره متوالی چاپ کند؟
- ۵– برنامه ای بنویسید که یک خط متن را از ورودی دریافت کرده و تعداد فاصله ها، تعداد حروف کوچک و تعداد ۱.۴۰ نمره حروف بزرگ وتعداد ارقام آن را مشخص کند.

پاسخنامه نیمسال اول ۹۲-۹۲

کد در س .

### **11141YA**

ENUEB حَميم و حَنظيم حَوسط حَيم

# **WWW.PNUEB.COM**

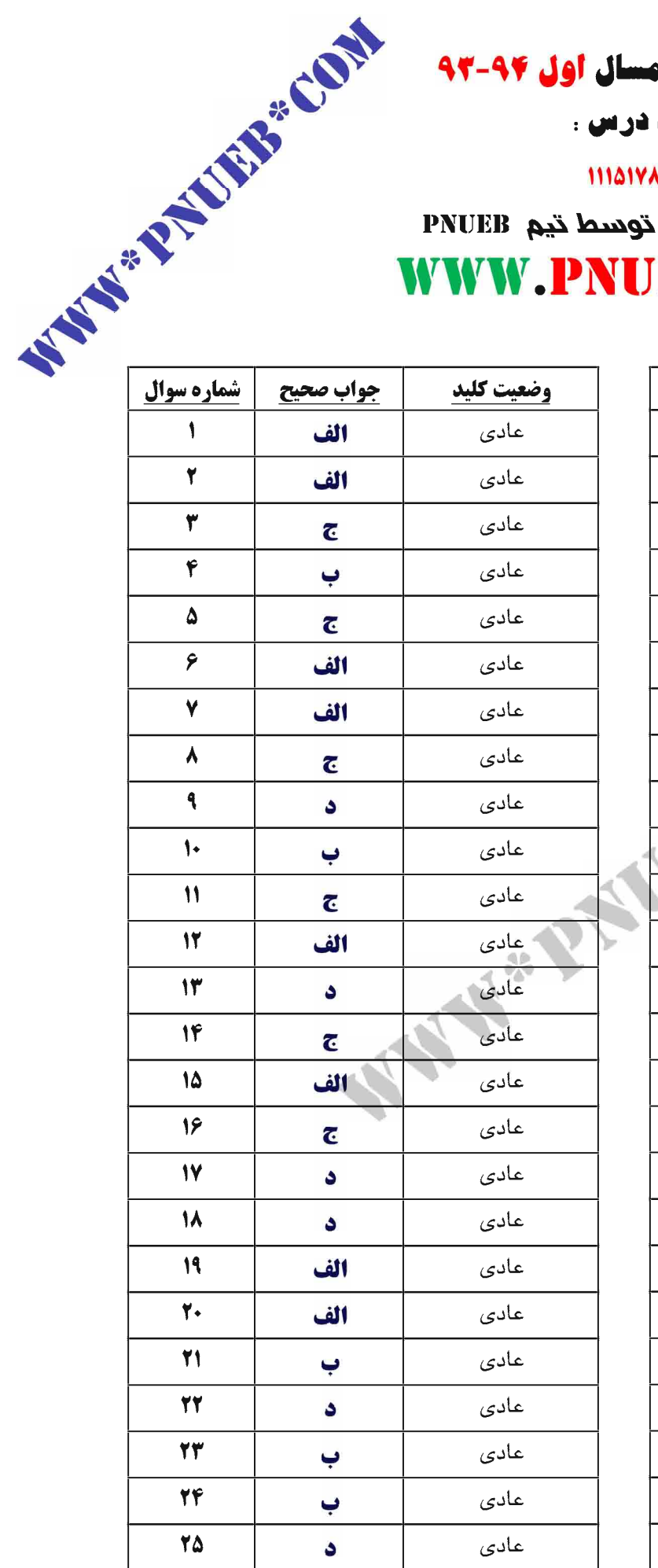

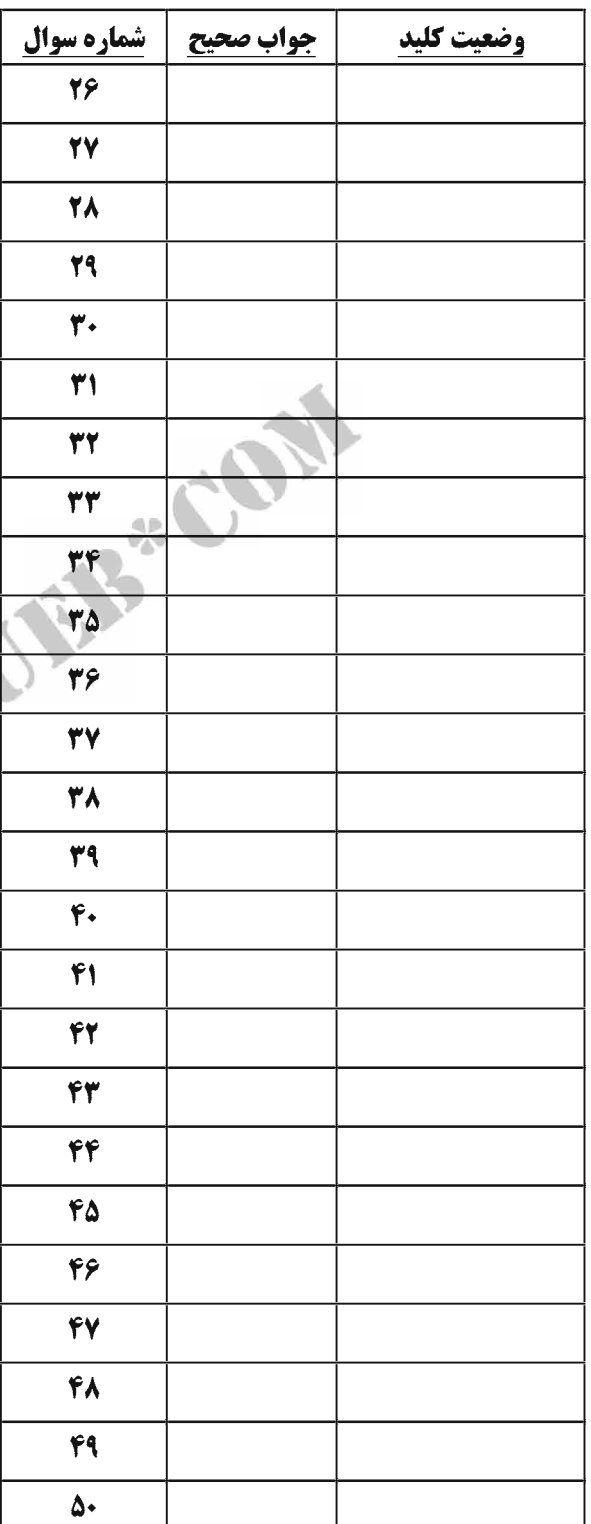

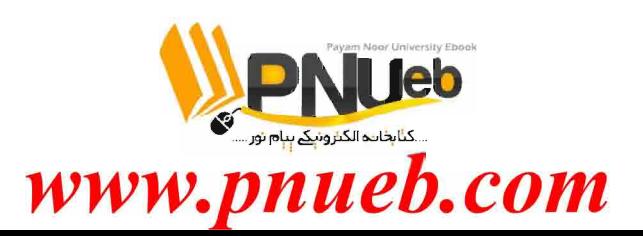

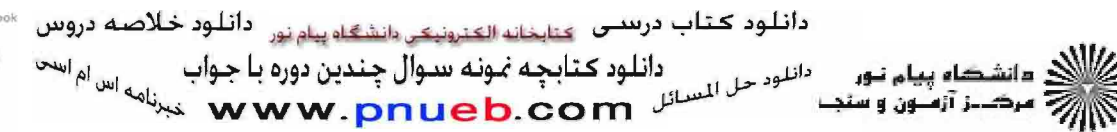

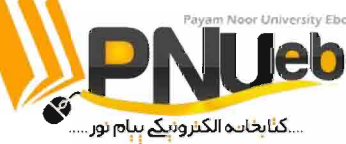

**تعداد سوالات : تستی : 25 - تشریحی : 5** 

#### زمان آزمون (دقیقه) : تستی : ۶۰ - تشریحی : ۶۰

سری سوال: یک ۱

**عنـــوان درس:** برنامه سازی رایانه،برنامه سازی کامپیوتر،برنامه نویسی کامپیوتر

**رشته تحصیلی/کد درس:**مهندسی صنایع، مهندسی صنایع (چندبخشی )، مهندسی مدیریت اجرایی، مهندسی مدیریت پروژه، مهندسی صنایع ۱۱۱۵۱۷۸ مهندسی هوا فضا – هوا فضا، مهندسی متالورژی ومواد– متالورژی صنعتی، مهندسی شیمی گرایش صنایع غذایی، مهندسی ، – شيمي گرايش صنايع پالايش، پتروشيمي و گاز، مهندسي پليمر – صنايع پليمر،مهندسي شيمي، مهندسي پليمر – علوم و تکنولوژی رنگ، مهندسی برق – گرایش قدرت، مهندسی برق – گرایش مهندسی پزشکی (بیوالکتریک)، مهندسی برق – گرایش کنترل، مهندسی برق - گرایش مخابرات، مهندسی برق - گرایش الکترونیک، مهندسی راه آهن - سازه های ریلی، مهندسی راه آهن – جریه، مهندسی رباتیک ۱۵۱۱۰۷۴ – ، مهندسی عمران – نقشه برداری، مهندسی عمران، مهندسی مکانیک گرایش ،حرارت و سیالات، مهندسی خودرو، مهندسی مکانیک گرایش ساخت و تولید، مهندسی مکانیک گرایش مکانیک جامدات – مهندسی پزشکی – گرایش بیومتریال، مهندسی پزشکی – بالینی، مهندسی پزشکی – گرایش بیومکانیک، مهندسی راه آهن بهره برداری ۱۵۱۱۰۹۱ - ، مهندسی نفت - صنایع نفت، مهندسی نفت - طراحی فرآیندهای صنایع نفت۱۱۱۱۰۲ (۱

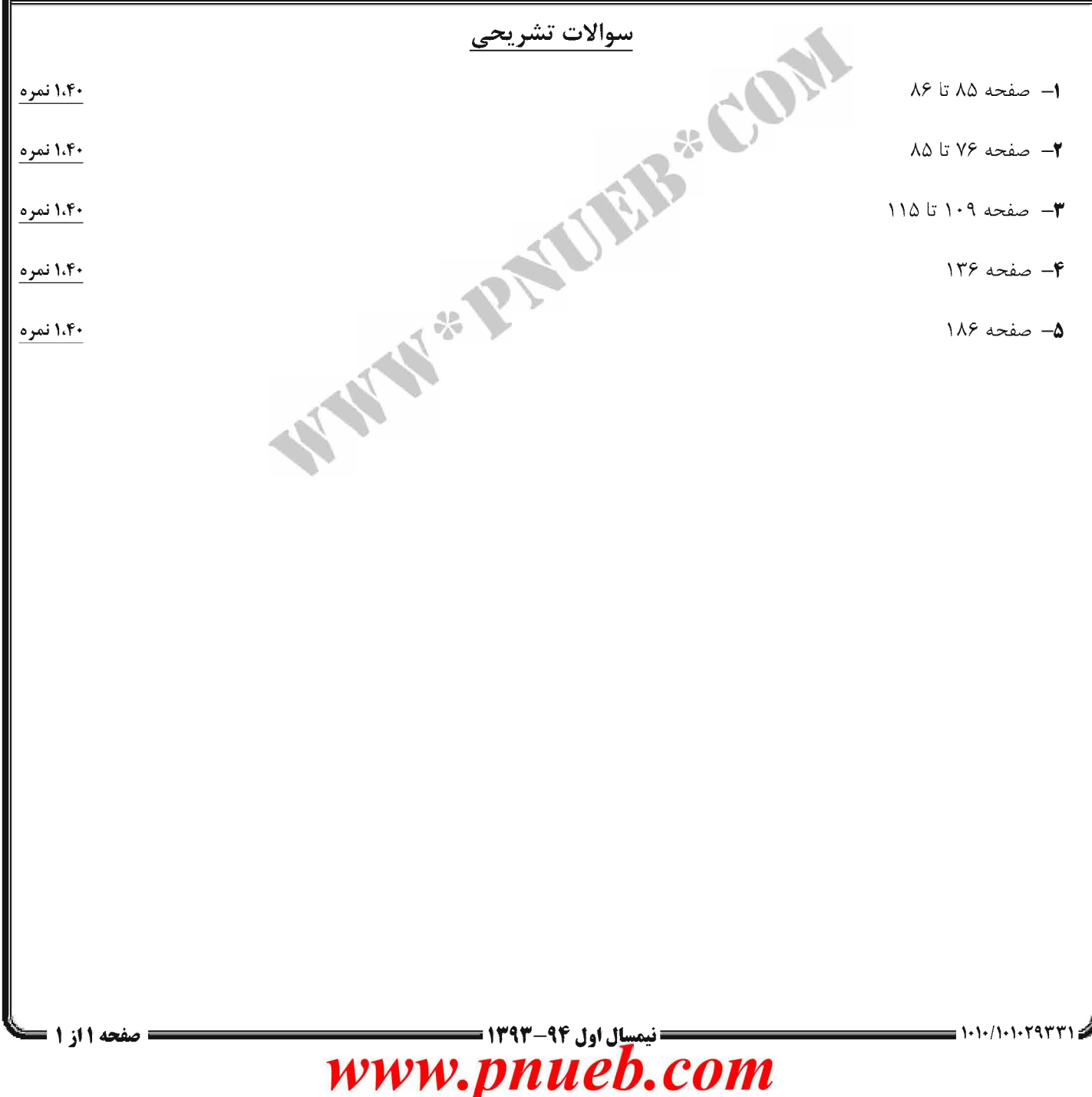

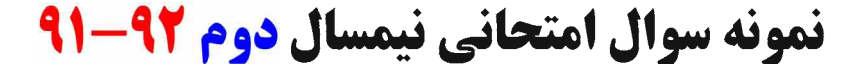

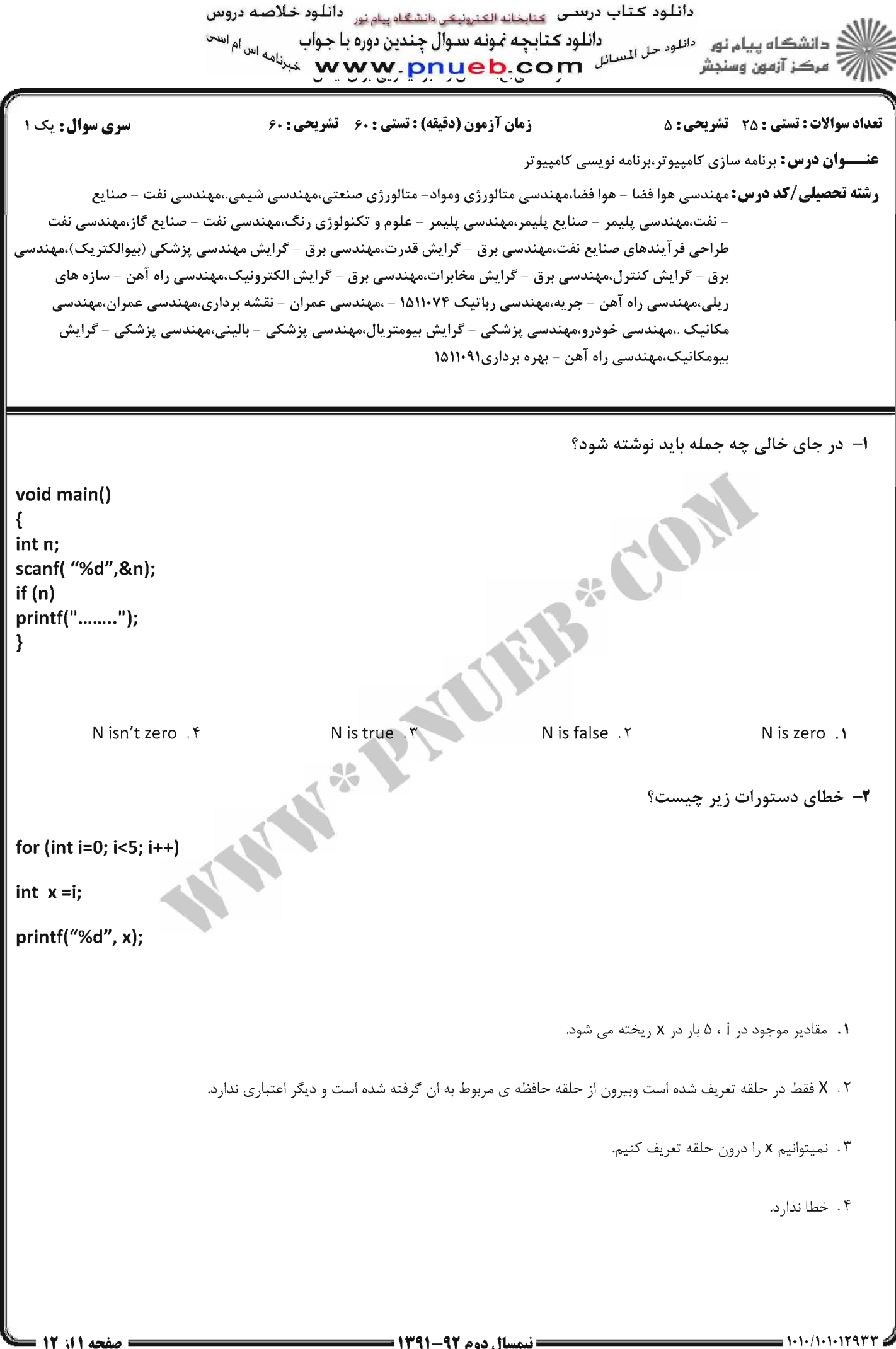

= نیمسال دوم ۹۲-۱۳۹۱ =

صفحه 1 از 12 =

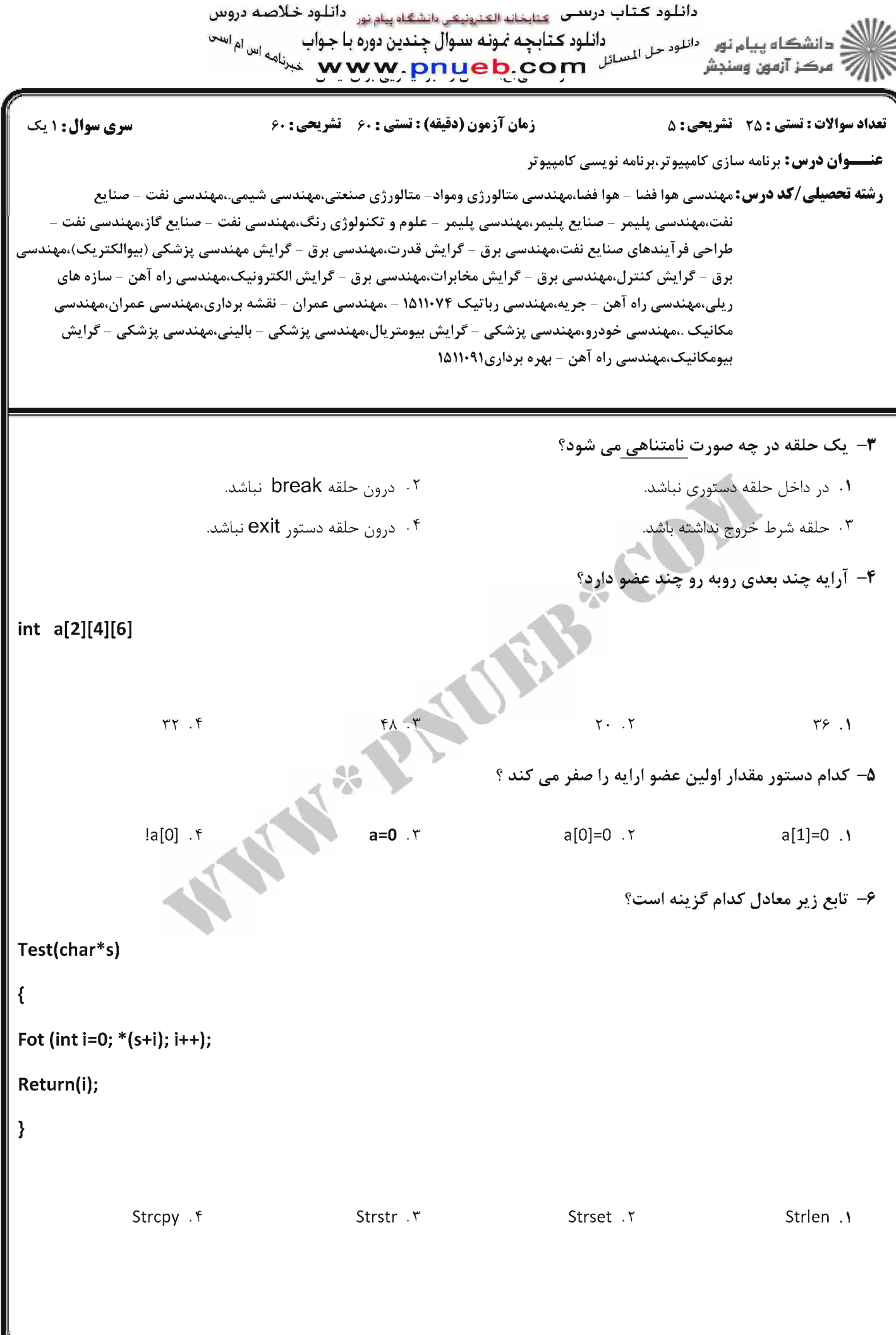

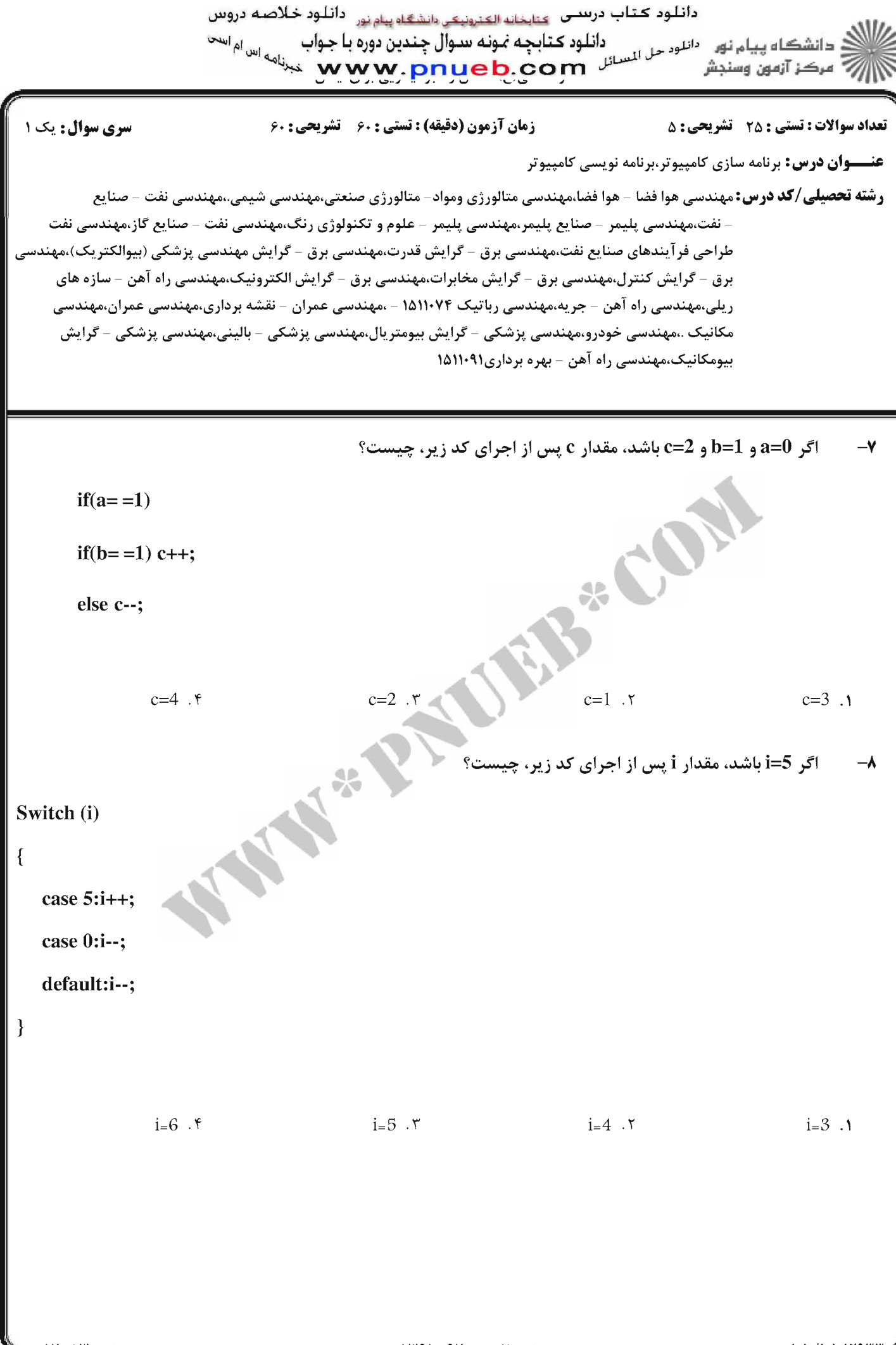

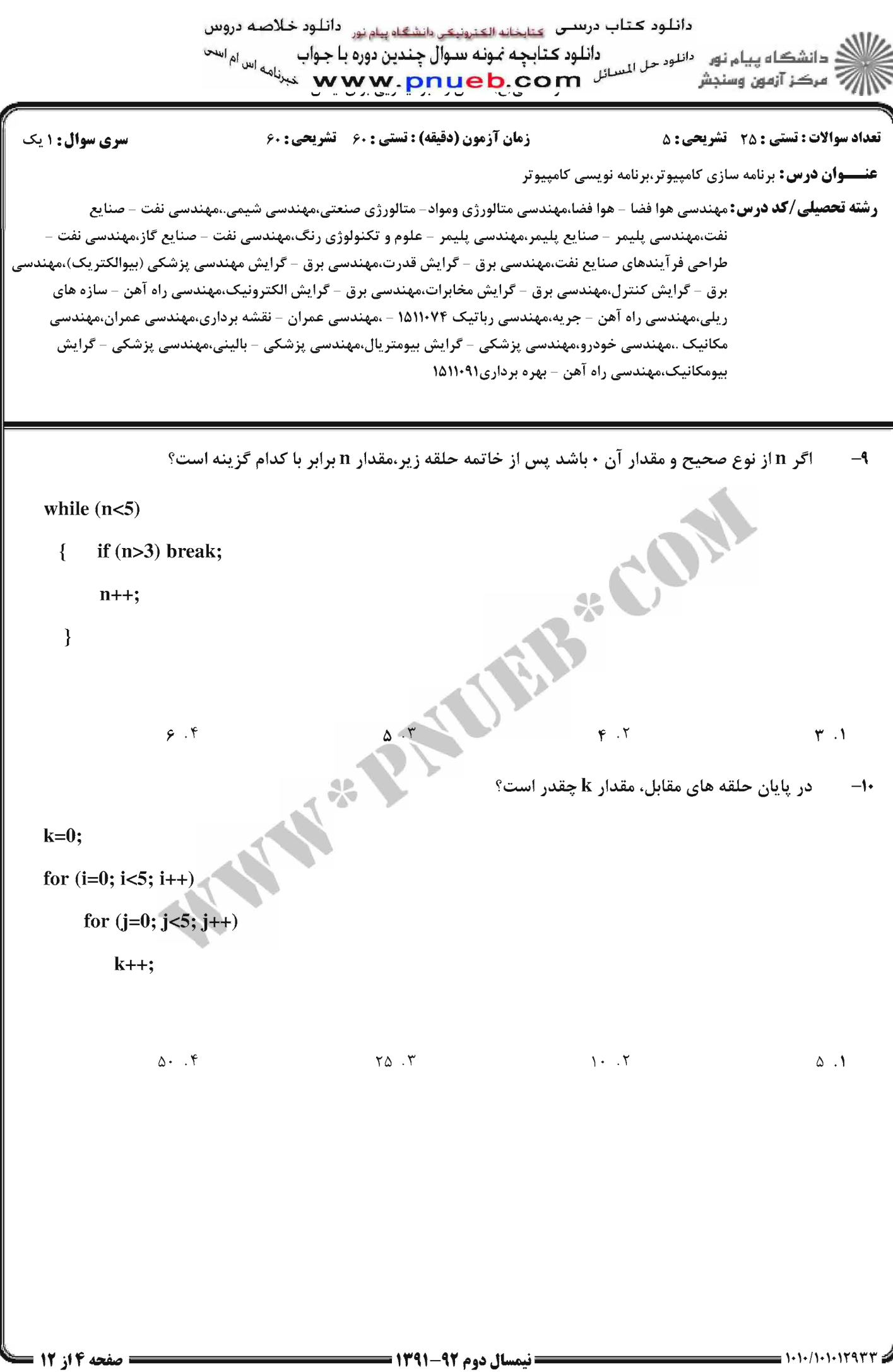

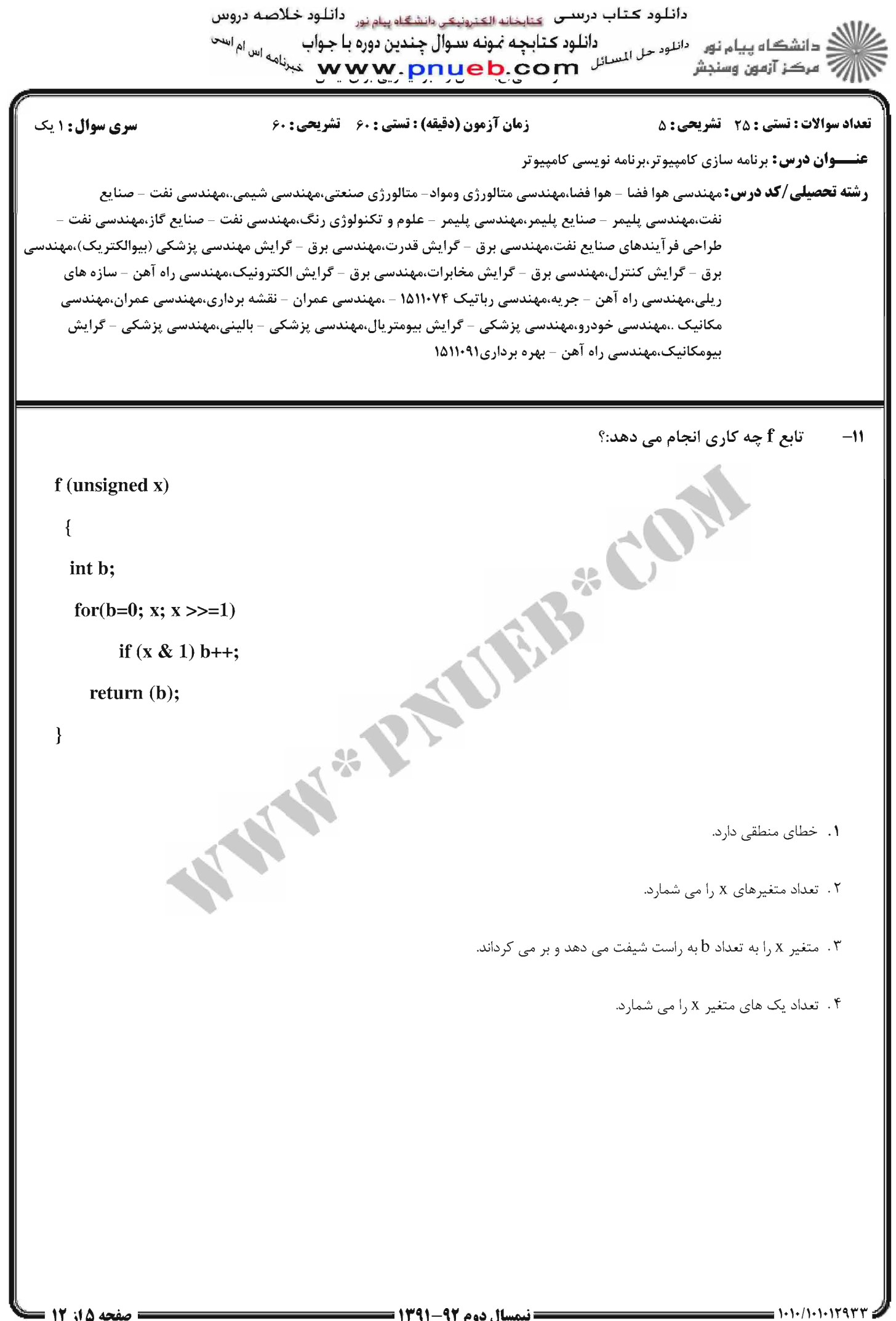

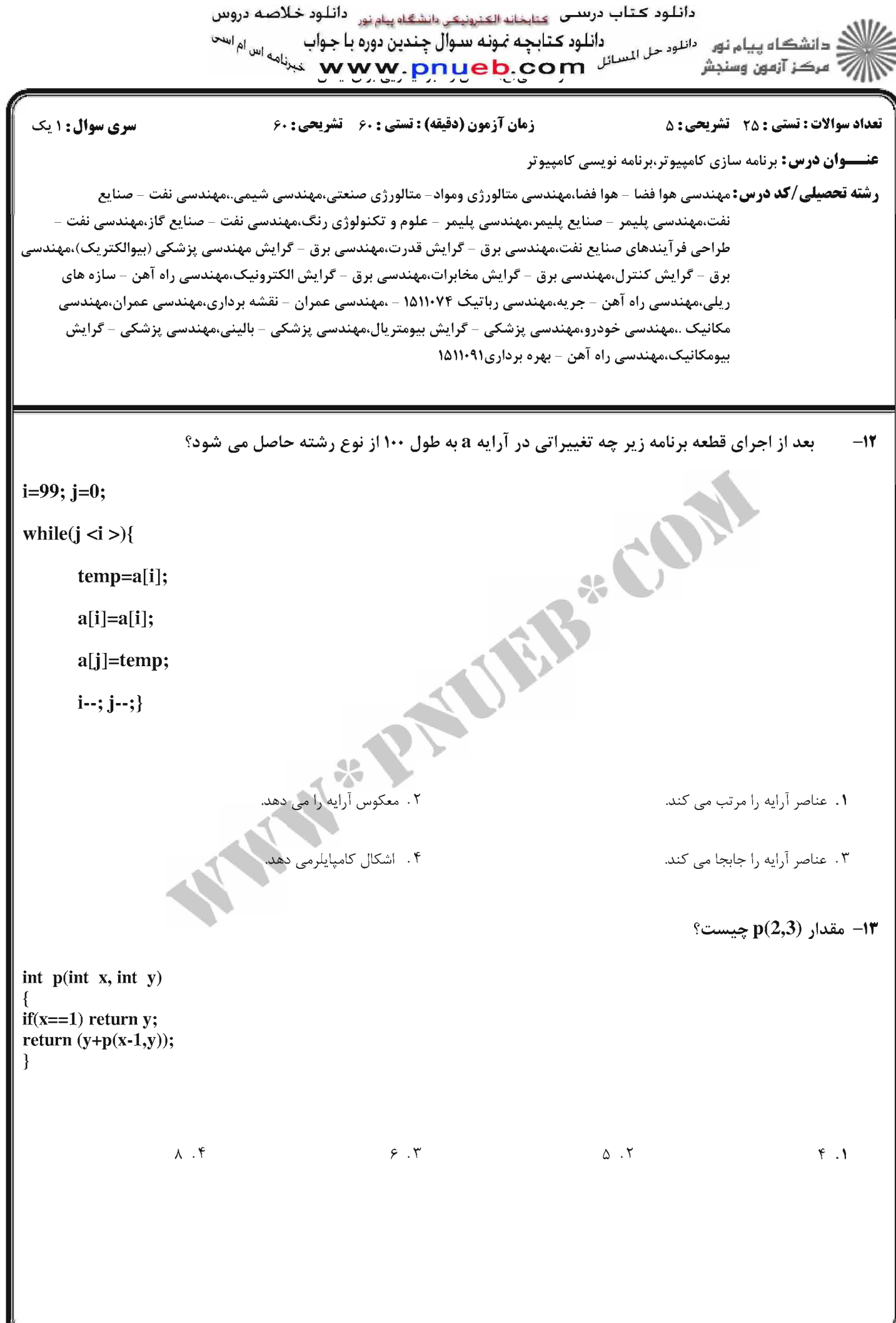

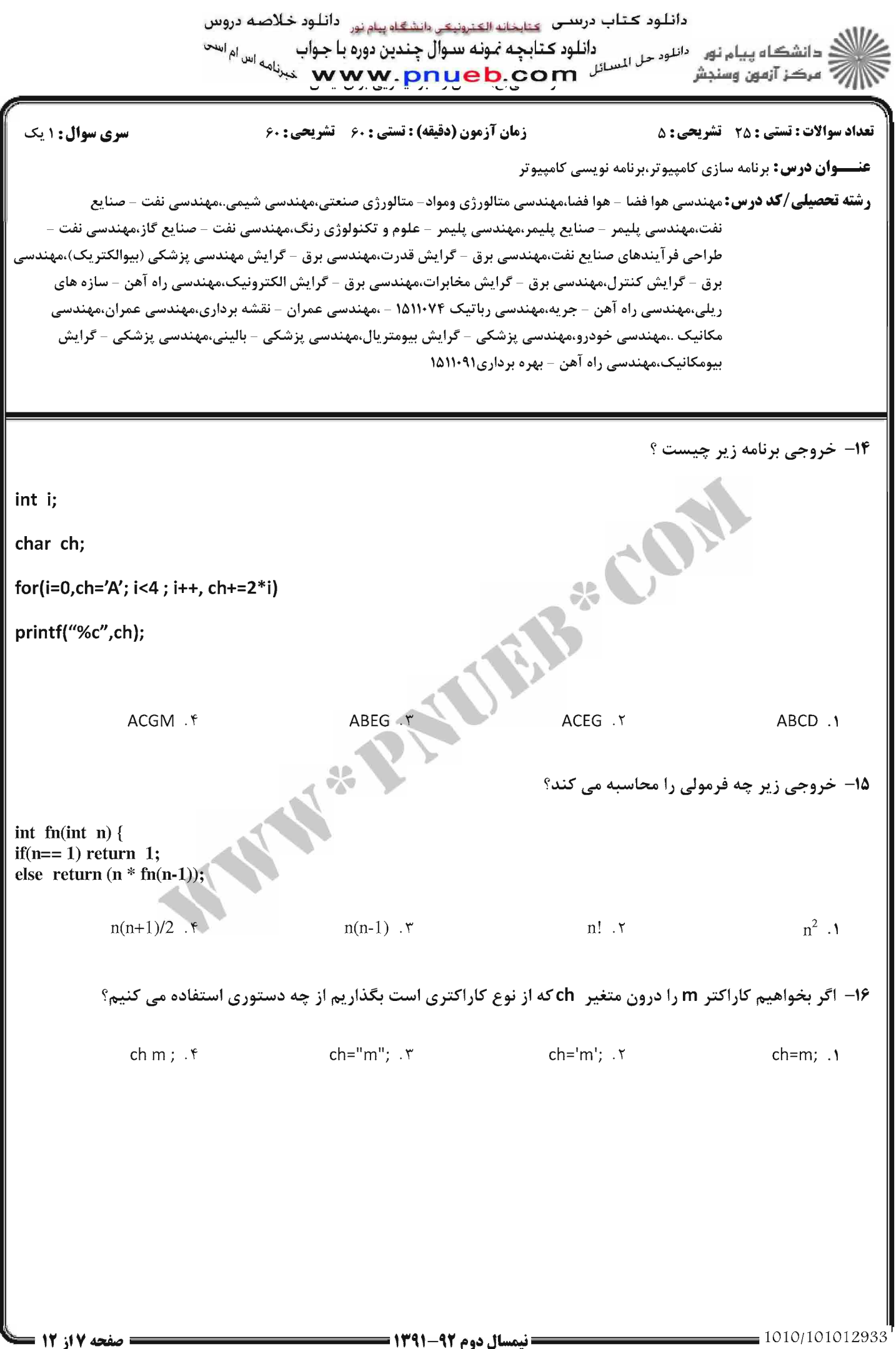
دانلود کتاب درستی <sub>کتابخانه الکترونیکی دانشگاه پیام نور۔</sub> دانلود خلاصه دروس دانشڪاه پيام نور مسلوم على المسائل <mark>د کتابچه نمونه سوال چندين دوره با جواب پس ام اس</sub>م</mark> است.<br>استخر آنهون وسنڊشر مسلم سنگل **www.pnueb**.com جب<sup>رنامه</sup> سنڌر انهون وسنڊش **تعداد سوالات : تستی : 25 - تشریحی : 5** سری سوال: یک ۱ زمان آزمون (دقیقه) : تستی : ۶۰ - تشریحی : ۶۰ **عنـــوان درس:** برنامه سازی کامپیوتر،برنامه نویسی کامپیوتر **رشته تحصیلی/کد درس:**مهندسی هوا فضا - هوا فضا،مهندسی متالورژی ومواد- متالورژی صنعتی،مهندسی شیمی.،مهندسی نفت - صنایع – نفت،مەندىسى پليمر – صنايع پليمر،مەندىسى پليمر – علوم و تكنولوژى رنگ،مەندىسى نفت – صنايع گاز،مەندىسى نفت طراحي فر آيندهاي صنايع نفت،مهندسي برق – گرايش قدرت،مهندسي برق – گرايش مهندسي پزشكي (بيوالكتريک)،مهندسي برق - گرایش کنترل،مهندسی برق - گرایش مخابرات،مهندسی برق - گرایش الکترونیک،مهندسی راه آهن - سازه های ریلی،مهندسی راه آهن – جریه،مهندسی رباتیک ۱۵۱۱۰۷۴ – ،مهندسی عمران – نقشه برداری،مهندسی عمران،مهندسی مكانيك .،مھندسى خودرو،مھندسى پزشكى - گرايش بيومتريال،مھندسى پزشكى - بالينى،مھندسى پزشكى - گرايش بیومکانیک،مهندسی راه آهن - بهره برداری١٥١١٠٩١ ۱۷- در کد مقابل چه روی میدهد؟ const int $x=7$ ;  $x+=9$ ; ۰۱ مقدار 9 در x ذخیره میشود **10 مقدار 9+7 يعني 16 در x ذخيره ميشود ۰۳ مقدار 9و7 هر کدام جدا در x ذخیره میشود** ۰۴ دستور دوم اجرا نمیشود و کامپایلر خطا می گیرد 18− با فرض انکه [6]nt=A[6]int قبلا خوانده شده است قطعه برنامه روبرو چه عملی انجام میدهد؟(با فرض اینکه A یک ماتریس2×۶ باشد) For  $(i=0; i<6; i++)$ ; For (j=0; j<6; j++) ;{  $Temp=A[i][j];$  $A[i][j] = A[j][i];$  $A[j][i] = Temp;$ ۰۲ دترمینال A را محاسبه میکند. ۰۱ ترانهاده A را حساب میکند. A . ۴ بدون تغییر می ماند. ۰۳ وارون Aرا محاسبه میکند.

دانلود کتاب درستی <sub>کتابخانه الکترونیکی دانشگاه پیام نور۔</sub> دانلود خلاصه دروس دانشگاه پیام نور م<sup>ور</sup>لوم مل استان دانلو**د کتابچه نمونه سوال چندین دوره با** جواب <sub>اس ام ا</sub>س<sup>ی</sup><br>در کار سر**ک بالیستان می** بالیستان می می بالیس می بالیس می بالیسی می باراسی ازاز آزمون وسنجش

#### **تعداد سوالات : تستی : 25 - تشریحی : 5**

زمان آزمون (دقیقه) : تستی : ۶۰ - تشریحی : ۶۰

**عنـــوان درس:** برنامه سازی کامپیوتر،برنامه نویسی کامپیوتر

**رشته تحصیلی/کد درس:**مهندسی هوا فضا - هوا فضا،مهندسی متالورژی ومواد- متالورژی صنعتی،مهندسی شیمی.،مهندسی نفت - صنایع نفت،مهندسی پلیمر – صنایع پلیمر،مهندسی پلیمر – علوم و تکنولوژی رنگ،مهندسی نفت – صنایع گاز،مهندسی نفت – طراحی فر آیندهای صنایع نفت،مهندسی برق – گرایش قدرت،مهندسی برق – گرایش مهندسی پزشکی (بیوالکتریک)،مهندسی برق - گرایش کنترل،مهندسی برق - گرایش مخابرات،مهندسی برق - گرایش الکترونیک،مهندسی راه آهن - سازه های ریلی،مهندسی راه آهن – جریه،مهندسی رباتیک ۱۵۱۱۰۷۴ – ،مهندسی عمران – نقشه برداری،مهندسی عمران،مهندسی مکانیک .،مهندسی خودرو،مهندسی پزشکی – گرایش بیومتریال،مهندسی پزشکی – بالینی،مهندسی پزشکی – گرایش بیومکانیک،مهندسی راه آهن - بهره برداری۱۵۱۱۰۹۱

1۹- قطعه برنامه روبرو چه عددی را چاپ میکند؟

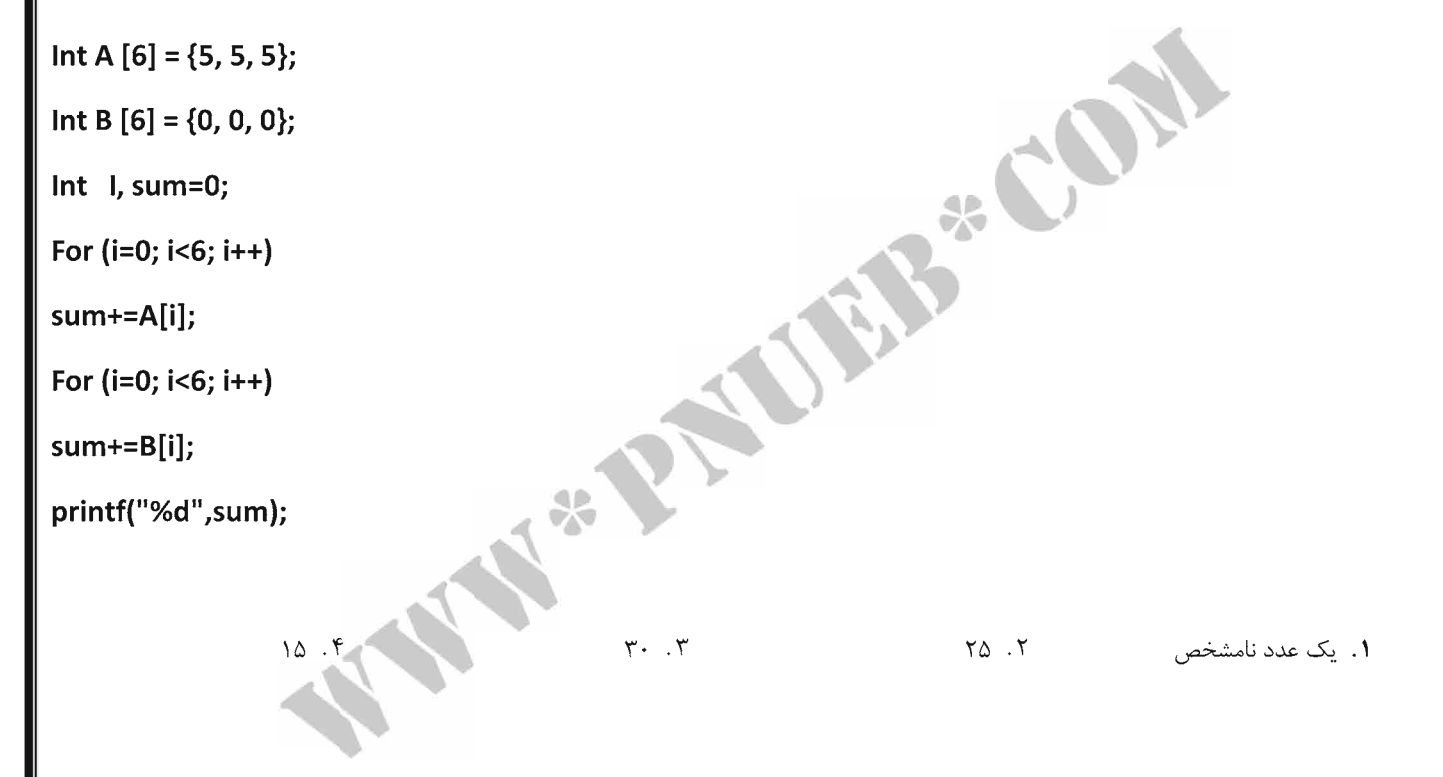

**سری سوال : ۱ یک** 

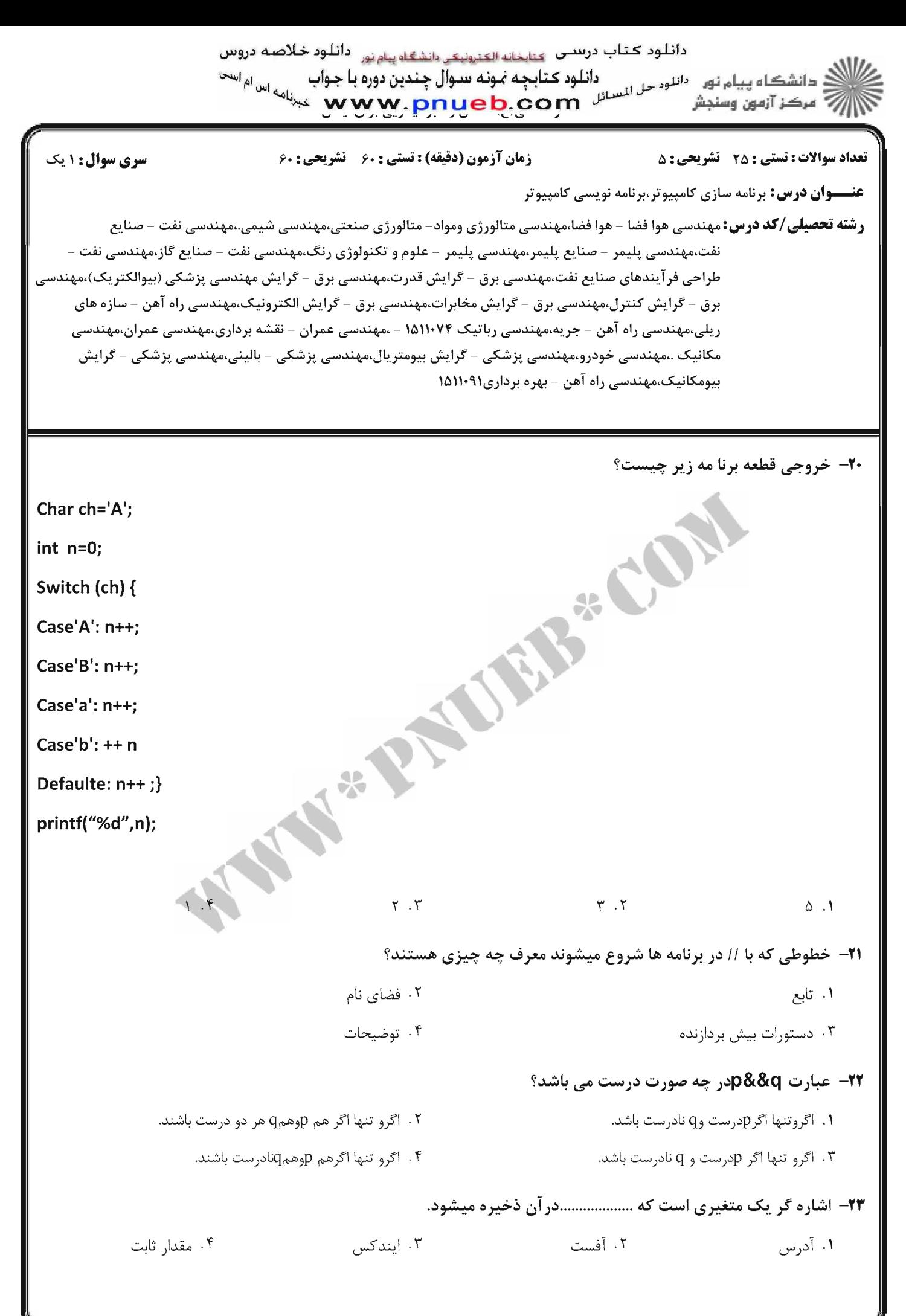

دانلود کتاب درستی <sub>کتابخانه الکترونیکی دانشگاه پیام نور دانلود خلاصه دروس</sub> أأأأآ مركز آزمون وسنجش **تعداد سوالات : تستي : 25 - تشريحي : 5 سری سوال : ۱ یک** زمان آزمون (دقیقه) : تستی : ۶۰ - تشریحی : ۶۰ **عنـــوان درس:** برنامه سازی کامپیوتر،برنامه نویسی کامپیوتر **رشته تحصیلی/کد درس:**مهندسی هوا فضا – هوا فضا،مهندسی متالورژی ومواد– متالورژی صنعتی،مهندسی شیمی.،مهندسی نفت – صنایع نفت،مهندسی پلیمر – صنایع پلیمر،مهندسی پلیمر – علوم و تکنولوژی رنگ،مهندسی نفت – صنایع گاز،مهندسی نفت – طراحی فر آیندهای صنایع نفت،مهندسی برق – گرایش قدرت،مهندسی برق – گرایش مهندسی پزشکی (بیوالکتریک)،مهندسی برق - گرایش کنترل،مهندسی برق - گرایش مخابرات،مهندسی برق - گرایش الکترونیک،مهندسی راه آهن - سازه های ریلی،مهندسی راه آهن – جریه،مهندسی رباتیک ۱۵۱۱۰۷۴ – ،مهندسی عمران – نقشه برداری،مهندسی عمران،مهندسی مكانيك .،مھندسى خودرو،مھندسى پزشكى - گرايش بيومتريال،مھندسى پزشكى - بالينى،مھندسى پزشكى - گرايش بیومکانیک،مهندسی راه آهن - بهره برداری۱۵۱۱۰۹۱ ۲۴− اگر n=21 باشد تابع exam چه عملی انجام میدهد؟ void exam(int  $x$ [], int n) int k.p; 35 for (p=0; p < =  $(n-1)/2$ ; p++ $\}$  $k=x[p];$  $x[p]=x[n-p-1];$  $x[n-p-1]=k;}$ ۰۲ دادههای درون لیست را مرتب میکند. ۰۱ خانه های زوج و فرد آرایه را با هم تعویض میکند. ۴. کار خاصی انجام نمیدهد. ۰۳ عناصر درون آرایه را معکوس میکند. **۳۵**- خروجی برنامه زیر برای 4=n چیست؟ int func(int n) { if  $(n<=1)$  return(n); else return $(n+func(n-1));$  $Y \cdot Y$  $YY \cdot Y$  $Y \cdot Y$  $\mathcal{N}$  . سوالات تشريحي 1- برنامه ای بنویسید که یک عدد و توان را گرفته و یک تابع بنویسید که عدد را به توان برساند( بنابراین اگر عدد ۱،۴۰ نمره ۲ باشد و توان ۴، تابع ۱۶ را برگرداند). ۱،۴۰ نمره برنامه ای بنویسید که آرایه ای را با اعضای دلخواه توسط مرتب سازی حبابی مرتب کند؟  $-\tau$ ۱،۴۰ نمره ۳- برنامه ای را بنویسید که عددی را از ورودی گرفته و با استفاده از یک حلقه ی while مجموع اعداد متوالی تا آن عدد را بیدا کند؟  $= 1.1.111117777$ = صفحه 11 از 12 = = نیمسال دوم ۹۲-۱۳۹۱ =

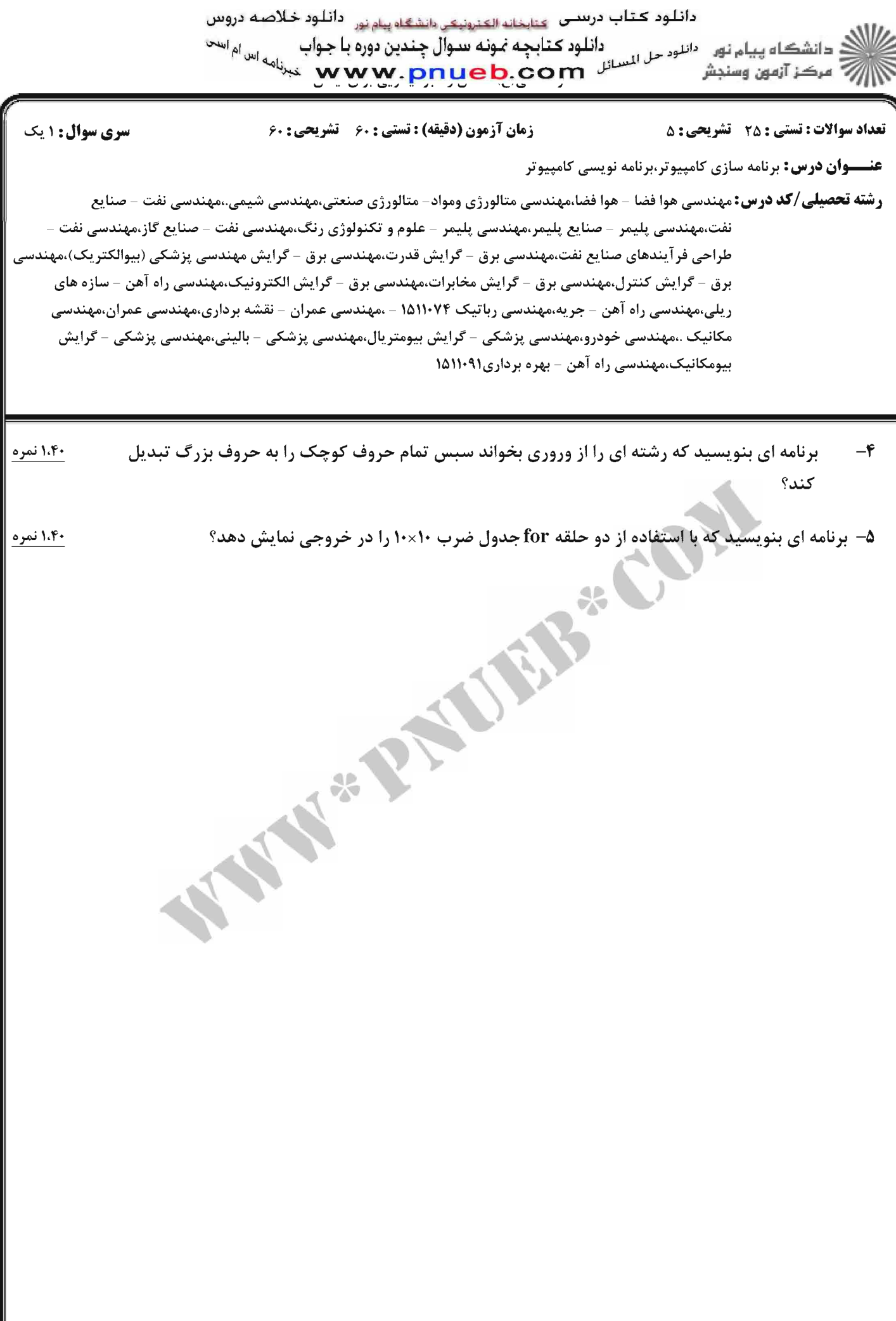

# پاسخنامه نیمسال دوم ۹۲-۹۹

### کد ډر س .

1511074\_1511091

ارسال کننده . عمار رضوی

## تهيه و تنظيم توسط تيم PNUEB

# **WWW.PNUEB.COM**

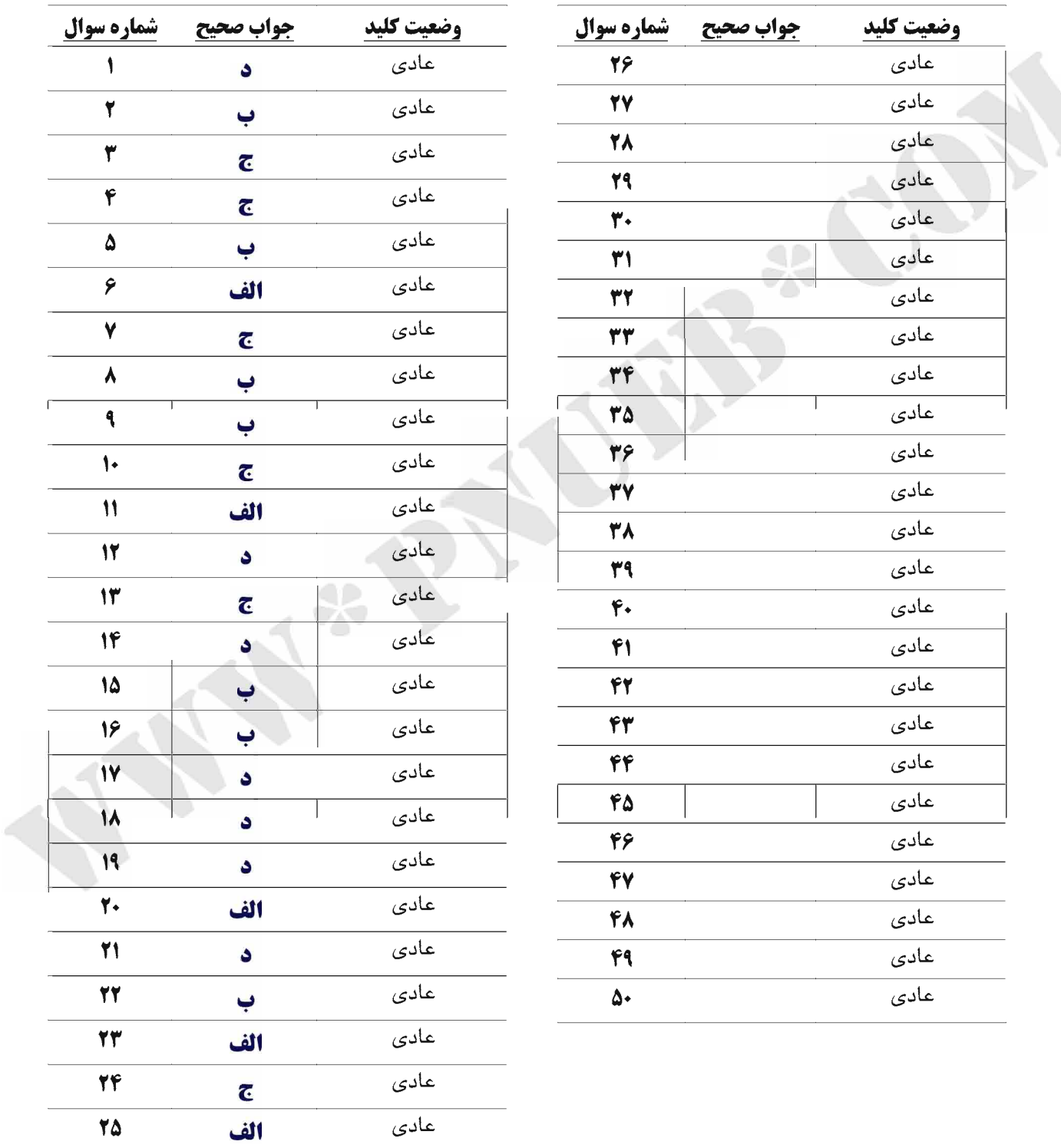

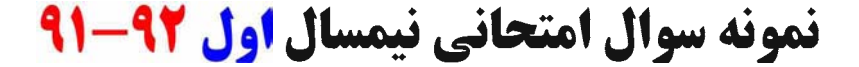

دائلود کتاب درستی <sub>کتابخانه الکترونیکی دانشگاه پیام نور دائلود خلاصه دروس</sub> دانلود كتابجه نمونه سدوال چندين دوره با جواب ، دانشڪاه پيام نور مانلوم على انسانل (نالود کتابچه نمونه سوال چندين دوره با جواب مساهم اس<sup>ی پ</sup>ر است.<br>اسم عبد از استفاق استبشر مسلم سائل مسلم عبد الله علي است سائل مسلم سائل مسلم سائل مسلم سائل است. ن آ مرڪز آزمون وسنڊش

تعداد سوالات : تستي ; 25 - تشريحي ; 5

زمان آزمون (دقیقه) : تستی ; ,۶ گشریحی ; ,۶

**عنـــوان درس:** برنامه سازي کامپيوتر،برنامه نويسي کامپيوتر

**رشته تحصیلی/کد درس:**مهندسی برق-قدرت،مهندسی برق - مهندسی پزشکی (بیوالکتریک)،مهندسی برق-مخابرات،مهندسی برق-الکترونیک،مهندسی راه آهن – جریه،مهندسی رباتیک،مهندسی برق-کنترل،مهندسی راه آهن – سازه های – ريلي،مهندسي پليمر – صنايع پليمر،مهندسي پليمر – علوم و تكنولوژي رنگ،مهندسي نفت – صنايع گاز،مهندسي نفت طراحی فر آیندهای صنایع نفت،مهندسی هوا فضا – هوا فضا،مهندسی شیمی.،مهندسی نفت – صنایع نفت ۱۵۱۱۰۷۴ – ،مهندسی – راه آهن – بهره برداری،مهندسی پزشکی – بیومکانیک،مهندسی عمران – نقشه برداری،مهندسی عمران،مهندسی پزشکی بالینی،مهندسی پزشکی - گرایش بیومتریال،مهندسی مکانیک(گرایش طراحی کاربردی)۱۵۱۱۰۹۱ (

1- كدام شناسه در زبان C یک شناسه مجاز نمی باشد؟  $a$ . Num.  $f$  $1$  Num  $\mathsf{r}$  $num1.5$ num . ۲- وظيفه تابع ()toupper چيست؟ ۲- تبدیل کارکترها از کوچک به بزرگ ۰۱ تبدیل رشته ها از کوچک به بزرگ ۴ تبدیل کارکترها از بزرگ به کوچک ۰۳ تبدیل رشته ها از بزرگ به کوچک ۳- کدام گزینه از مزایای استفاده از دستور define می باشد؟

- ٠١. حجم برنامه در حافظه كاهش مى يابد. ۲ سرعت اجرای برنامه افزایش می یابد. ۰۳ سرعت کامپایل برنامه افزایش می یابد. ۴ - تغییرات در برنامه راحت تر می شود.
	- ۴- حاصل اجرای قطعه کد روبرو کدام است؟

17-1/17-144Y

int  $x=123$ ; float  $y=1.25e+01$ ; printf("%2d%2.1f",x,y);

> $15717.0$  $1551.5$  $1515.7$  $151.1$ ۵– نشانه # در دستور printf با تبدیل نوع -f چه مفهومی دارد؟ ٠١. باعث مي شود مقادير به صورت چپ چين نمايش داده شوند. ۰۲ باعث می شود مقادیر به صورت راست چین نمایش داده شوند.

- 
- ۰۳ باعث می شود در تمام اعداد اعشاری علامت ممیز "." ظاهر شود.
- ۰۴ باعث می شود در برخی از اعداد اعشاری علامت ممیز "." ظاهر نشود.

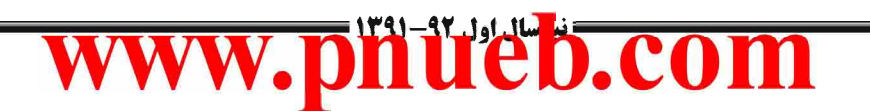

صفحه 1 از 9 =

دائلود کتاب درستی <sub>کتابخانه الکثرونیکی دانشگاه پیام بور دائلود خلاصه دروس</sub> دانلود كتابجه نمونه سوال چندين دوره با جواب د دانشڪاه پيام نور۔ <sup>دانلو</sup>د حل <sup>لدستا</sup>ل دانلود کتابچه نمونه سوال چندين دوره يا جواب جي <sub>اس ام ا</sub>س<sup>ی</sup><br>= مرڪز آزمون وسنجش *[[7]* مرڪز آزمون وسنڊش

تعداد سوالات : تستي : 25 - تشريحي : 5

زمان آزمون (دقیقه) : تستی ; ۶۰٪ تشریحی ; ۶۰

**عنـــوان درس:** برنامه سازي کامپيوتر،برنامه نويسي کامپيوتر

**رشته تحصیلی/کد درس:**مهندسی برق-قدرت،مهندسی برق - مهندسی پزشکی (بیوالکتریک)،مهندسی برق-مخابرات،مهندسی برق–الکترونیک،مهندسی راه آهن – جریه،مهندسی رباتیک،مهندسی برق–کنترل،مهندسی راه آهن – سازه های ريلي،مهندسي پليمر – صنايع پليمر،مهندسي پليمر – علوم و تكنولوژي رنگ،مهندسي نفت – صنايع گاز،مهندسي نفت – طراحی فر آیندهای صنایع نفت،مهندسی هوا فضا – هوا فضا،مهندسی شیمی.،مهندسی نفت – صنایع نفت ۱۵۱۱۰۷۴ – ،مهندسی راه آهن – بهره برداري،مهندسي پزشکي – بيومکانيک،مهندسي عمران – نقشه برداري،مهندسي عمران،مهندسي پزشکي – بالینی،مهندسی پزشکی - گرایش بیومتریال،مهندسی مکانیک(گرایش طراحی کاربردی)۹۱۱۰۹۱۱

۶– قطعه کد زیر چه عملی انجام می دهد؟

while((ch=getchar())!=EOF) putchar(getchar());

۰۱ متن ورودی را عینا در خروجی منعکس می کند.

۰۲ متن ورودی را بصورت یک در میان در خروجی منعکس می کند.

۰۳ متن ورودی با دوبار تکرار هر حرف در خروجی منعکس می کند.

۰۴ رفتار مشخصی نمی توان پیش بینی کرد.

## **۷– فرق getche با getche** چیست؟

۰۱ برای تابع getche پس از تایپ کلید باید کلیدEnter فشرده شود ولی تابع getchar نیازی به فشردن کلید Enter ندارد.

- ۲. برای تابع getchar پس از تایپ کلید باید کلیدEnter فشرده شود ولی تابع getche نیازی به فشردن کلید Enter ندارد.
- ۰۳ تابع getche پس از تایپ کلید، کلید فشرده شده را نمایش می دهد ولی تابع getchar پس از تایپ کلید، کلید فشرده شده را نمایش نمی دهد.

۴ . تابع getchar پس از تايپ كليد، كليد فشرده شده را نمايش مى دهد ولى تابع getche پس از تايپ كليد، كليد فشرده شده را نمایش نمی دهد.

۸– بعد از اجرای قطعه کد زیر مقدار b کدام است؟

 $\Delta$  .  $\Lambda$ 

 $11.111111100$ 

int  $a=5$ : float  $b=-12.8$ :  $b = a = 15.25$ ;

 $10,70$ .

 $10.5$ 

 $-117, A.$ 

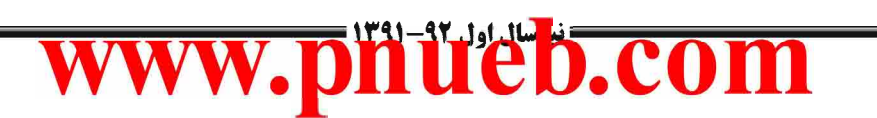

**صفحه 2 از 9 =** 

دائلود کتاب درستی <sub>کتابخانه الکترونیکی دانشگاه پیام نور</sub> دائلود خلاصه دروس دانلود كتابجه نمونه سوال جندين دوره با جواب د دانشڪاه پيام نور۔ <sup>دانلو</sup> حل السون کتابا جه نمونه سوال چندين دوره يا جواب جي <sub>اس ام</sub>اس<sup>ی</sup><br>- مرڪز آزمون وسنڊش أأأأ " مركز آزمون وسنجش **تعداد سوالات : تستي : 25 - تشريحي : 5** زمان آزمون (دقيقه) : تستي ; ,6 - تشريحي ; ,6 **عنـــوان درس:** برنامه سازی کامپیوتر،برنامه نویسے کامپیوتر **رشته تحصیلی/کد درس:**مهندسی برق-قدرت،مهندسی برق - مهندسی پزشکی (بیوالکتریک)،مهندسی برق-مخابرات،مهندسی برق-الکترونیک،مهندسی راه آهن – جریه،مهندسی رباتیک،مهندسی برق-کنترل،مهندسی راه آهن – سازه های ريلي،مهندسي پليمر – صنايع پليمر،مهندسي پليمر – علوم و تكنولوژي رنگ،مهندسي نفت – صنايع گاز،مهندسي نفت – طراحی فر آیندهای صنایع نفت،مهندسی هوا فضا – هوا فضا،مهندسی شیمی.،مهندسی نفت – صنایع نفت ۱۵۱۱۰۷۴ – ،مهندسی راه آهن – بهره برداری،مهندسی پزشکی – بیومکانیک،مهندسی عمران – نقشه برداری،مهندسی عمران،مهندسی پزشکی – بالینی،مهندسی پزشکی - گرایش بیومتریال،مهندسی مکانیک(گرایش طراحی کاربردی)۱۵۱۱۰۹۱ ( **4− در چه صورت عبارت X/Y مقدار خارج قسمت را تولید می کند؟** ۰۲ هرگاه X یا y از نوع صحیح باشد. ۰۱ هرگاه x و y از نوع صحيح باشند. ۰۳ همواره خارج قسمت را تولید می کند. ۴ هیچگاه خارج قسمت را تولید نمی کند. -1- حاصل عبارت (4-5 $2/2 * 2/6 + 4.2 + 5$ در زبان  $\bf C$  كدام است؟  $9.5.5$  $\Delta, \Upsilon, \Upsilon$  $\Delta$  .  $\Upsilon$  $Y \cdot Y$ 11- پس از اجرای قطعه کد زیر مقدار خروجی کدام است؟ int  $n = 10$ : int  $i = 0$ ; while  $(++i<10)$  $n = i++;$  $printf("%d", n);$  $-117.7$  $\cdot$   $\cdot$   $\cdot$  $-\xi$   $\uparrow$  $-10.1$ 12- حاصل اجراي قطعه كد روبرو كدام است؟  $X=1$ : for( $i=0$ : $i==0$ : $i++$ )  $X^* = 2:$ printf("%d",X); ۰۴ حلقه بی نهایت  $Y - Y$  $Y \cdot Y$  $\mathcal{N}$ .  $11.111111100$ صفحه ۲ از ۹ =

دائلود کتاب درستی <sub>کتابخانه الکترونیکی دانشگاه پیام نور</sub> دائلود خلاصه دروس دانلود كتابجه نمونه سوال چندين دوره با جواب : دانشڪاه پيام نور۔ <sup>دانلو</sup> ک<sup>ر</sup> انس دانلود کتابچه نمونه سوال چندين دوره با جواب<br>\* مرڪز آزمون وسنجش بح مرڪز آزمون وسنڊش **تعداد سوالات : تستي : 25 - تشريحي : 5** زمان آزمون (دقيقه) : تستي ; ,6 - تشريحي ; ,6 **عنـــوان درس:** برنامه سازي کامپيوتر،برنامه نويسي کامپيوتر **رشته تحصیلی/کد درس:**مهندسی برق-قدرت،مهندسی برق - مهندسی پزشکی (بیوالکتریک)،مهندسی برق-مخابرات،مهندسی برق–الکترونیک،مهندسی راه آهن – جریه،مهندسی رباتیک،مهندسی برق–کنترل،مهندسی راه آهن – سازه های ريلي،مهندسي پليمر – صنايع پليمر،مهندسي پليمر – علوم و تكنولوژي رنگ،مهندسي نفت – صنايع گاز،مهندسي نفت – طراحی فر آیندهای صنایع نفت،مهندسی هوا فضا – هوا فضا،مهندسی شیمی.،مهندسی نفت – صنایع نفت ۱۵۱۱۰۷۴ – ،مهندسی راه آهن – بهره برداری،مهندسی پزشکی – بیومکانیک،مهندسی عمران – نقشه برداری،مهندسی عمران،مهندسی پزشکی – بالینی،مهندسی پزشکی - گرایش بیومتریال،مهندسی مکانیک(گرایش طراحی کاربردی)۱۵۱۱۰۹۱ ( 13- يس اجراي دستورات زير مقدار 2 كدام است؟ int  $a=5$ : switch(a)  $\left\{ \right.$ case 1: a++; case 5: a+=2; case  $6: a+=3:$ default :  $a++$ ; Y  $15.5$  $1 - 17$  $11.7$  $V \cdot V$ 1۴- شباهت دستور return با تابع exit در چیست؟ ٠١ هر دو براي خروج از تابع قابل استفاده است. ۰۲ این دو دستور شباهتی نداشته و کاملا با هم متفاوتند. ۰۳ تابع exit اگر در تابع فرعی مورد استفاده قرار گیرد مشابه return عمل می کند. ۴ - دستور return اگر در تابع main مورد استفاده قرار گیرد مشابه exit عمل می کند. صفحه ۱۴ز ۹ = 17-1/17-1457

دائلود کتاب درستی <sub>کتابخانه الکترونیکی دانشگاه پیام نور</sub> دائلود خلاصه دروس دائل دانلود میں اس دانلود دانلود دانلود دانلود دانلود دانلود دانلود دانلود دانلود دانلود دانلود دانلود دانلود<br>مسائل www.pnueb.com معدالها اس الم اسم دانلود كتابجه نمونه سوال چندين دوره با جواب <sup>ء</sup>َ مرڪز آزمون وسنجش زمان آزمون (دقيقه) : تستي ; ,6 - تشريحي ; ,6 **تعداد سوالات : تستي : 25 - تشريحي : 5** ــوان درس: برنامه سازی کامپیوتر،برنامه نویسی کامپیوتر **رشته تحصیلی/کد درس:**مهندسی برق-قدرت،مهندسی برق - مهندسی پزشکی (بیوالکتریک)،مهندسی برق-مخابرات،مهندسی برق-الکترونیک،مهندسی راه آهن – جریه،مهندسی رباتیک،مهندسی برق-کنترل،مهندسی راه آهن – سازه های ريلي،مهندسي پليمر – صنايع پليمر،مهندسي پليمر – علوم و تكنولوژي رنگ،مهندسي نفت – صنايع گاز،مهندسي نفت – طراحی فر آیندهای صنایع نفت،مهندسی هوا فضا – هوا فضا،مهندسی شیمی.،مهندسی نفت – صنایع نفت ۱۵۱۱۰۷۴ – ،مهندسی راه آهن – بهره برداری،مهندسی پزشکی – بیومکانیک،مهندسی عمران – نقشه برداری،مهندسی عمران،مهندسی پزشکی – بالینی،مهندسی پزشکی - گرایش بیومتریال،مهندسی مکانیک(گرایش طراحی کاربردی)۱۵۱۱۰۹۱ ( 15- حاصل اجرای برنامه زیر کدام است؟ #include <stdio.h> void fun (int i) { int k;  $k = i + i$ : printf("%d",k); int main( $)$  { int  $i = 5$ :  $fun(j);$ return 0;  $\mathcal{F}$  $\Delta$  . T  $\mathcal{V}$ .  $\mathcal{V}$ .  $\mathcal{N}$ ۴ . برنامه دارای خطا می باشد. ۱۶– نام برنامه در کدام یارامتر خط فرمان قرار دارد؟ argc f argv[۱] .۲ argv \*  $argv[\cdot]$ . ۱۷– کدام کلاس حافظه در تمامی مدت اجرای برنامه مقدار خود را حفظ می کنند؟ register r static f extern .r auto . 18- براساس تعریف زیر مقدار X کدام است؟ int a[2][4]={1,2,3,4,5,6}; int x=a[0][3]+a[1][2];  $\lambda$   $\lambda$  $f.1$ ۴ قابل پیش بینی نیست.  $9.7$ 17-1/17-1887 **صفحه 5 از 9 =** 

دائلود کتاب درستی <sub>کتابخانه الکترونیکی دانشگاه پیام نور دائلود خلاصه دروس</sub> ، دانشڪاه پيام نور مانلوم على الطاق ڪتابچه نمونه سوال چندين دوره با جواب مساهيم آ<sup>س</sub>ی است.<br>اس کي آزمون وسنڊش</sup> دانلود کتابچه نمونه سوال چندین دوره با جواب الآب مرڪز آزمون وسنڊش

#### تعداد سوالات : تستي ; 25 - تشريحي ; 5

#### زمان آزمون (دقیقه) : تستی ; ,۶ گشریحی ; ,۶

**عنـــوان درس:** برنامه سازي کامپيوتر،برنامه نويسي کامپيوتر

**رشته تحصیلی/کد درس:**مهندسی برق-قدرت،مهندسی برق - مهندسی پزشکی (بیوالکتریک)،مهندسی برق-مخابرات،مهندسی برق-الکترونیک،مهندسی راه آهن – جریه،مهندسی رباتیک،مهندسی برق-کنترل،مهندسی راه آهن – سازه های ريلي،مهندسي پليمر – صنايع پليمر،مهندسي پليمر – علوم و تكنولوژي رنگ،مهندسي نفت – صنايع گاز،مهندسي نفت – طراحی فر آیندهای صنایع نفت،مهندسی هوا فضا – هوا فضا،مهندسی شیمی.،مهندسی نفت – صنایع نفت ۱۵۱۱۰۷۴ – ،مهندسی راه آهن – بهره برداري،مهندسي پزشکي – بيومکانيک،مهندسي عمران – نقشه برداري،مهندسي عمران،مهندسي پزشکي – بالینی،مهندسی پزشکی - گرایش بیومتریال،مهندسی مکانیک(گرایش طراحی کاربردی)۱۵۱۱۰۹۱ (

#### 1۹– کدام جمله زیر صحیح نیست؟

- ٠١ در مرتب سازي انتخابي بزرگترين عنصر با عنصر انتهايي ليست جابجا مي شوند.
	- ۰۲ در مرتب سازی حبابی عناصر متوالی مقایسه درصورت نیاز جابجا می شوند.
		- ۰۳ روش جستجوي خطي فقط روي ليست مرتب شده قابل اجراست.
	- ۰۴ تعداد جابجایی ها در مرتب سازی انتخابی کمتر از مرتب سازی حبابی است.

#### **+۲- تابع strcmpi برای چه منظور مورد استفاده قرار می گیرد؟**

- ۰۱ مقایسه دو رشته در حالتی که حروف کوچک و بزرگ متمایز باشند.
- ۰۲ مقایسه دو رشته در حالتی که تمایز بین حروف کوچک و بزرگ نادیده گرفته شود.
	- ۰۳ مقایسه دو رشته در حالتی که دو رشته بصورت حروف کوچک باشند.
		- ۰۴ مقایسه دو رشته در حالتی که دو رشته بصورت حروف بزرگ باشند.

**٣- خروجي قطعه كد زير كدام است؟** 

int  $x = 10,y,$ \*p;  $p = 8y;$  $y = x;$ \*p \*= \*p; printf("%d",x+y);

صفحه ۱۶ گ

- $1.7$  $\mathcal{V} \cdot \mathcal{A}$
- $11 T$ ۴ - قابل پیش بینی نیست.

#### <del>7</del>۲- وظيفه تابع malloc چيست؟

- ۰۱ برای تغییر میزان حافظه تخصیصی به اشاره گرها مورد استفاده قرار می گیرد.
	- ۰۲ برای تخصیص حافظه به اشاره گرها مورد استفاده قرار می گیرد.
		- ۰۳ مشخص کننده حافظه تخصیصی به اشاره گرهاست.
- ۰۴ برای آزاد کردن حافظه تخصیصی به اشاره گرها مورد استفاده قرار می گیرد.

 $11.1111.1101.101$ 

دانلود كتاب درستى عتابتك الكثرونيكي وانشكاه يباه نورا دانلود خلاصه دروس دانلود حدبت مرتد .<br><mark>v . pn ueb</mark>.com <sup>دانلود حل المسائل .</sup> نامه اس ام است مركز آزمون وسنجش

**تعداد سوالات : تستي : 25 - تشريحي : 5** 

زمان آزمون (دقیقه) : تستی : ۶۰ - تشریحی: ۶۰

**ـوان درس:** برنامه سازی کامپیوتر،برنامه نویسی کامپیوتر

**رشته تحصیلی/کد درس:**مهندسی برق-قدرت،مهندسی برق - مهندسی پزشکی (بیوالکتریک)،مهندسی برق-مخابرات،مهندسی برق-الکترونیک،مهندسی راه آهن – جریه،مهندسی رباتیک،مهندسی برق-کنترل،مهندسی راه آهن – سازه های ريلي،مهندسي پليمر – صنايع پليمر،مهندسي پليمر – علوم و تكنولوژي رنگ،مهندسي نفت – صنايع گاز،مهندسي نفت – طراحی فر آیندهای صنایع نفت،مهندسی هوا فضا – هوا فضا،مهندسی شیمی.،مهندسی نفت – صنایع نفت ۱۵۱۱۰۷۴ – ،مهندسی راه آهن – بهره برداري،مهندسي پزشكي – بيومكانيک،مهندسي عمران – نقشه برداري،مهندسي عمران،مهندسي پزشكي -بالینی،مهندسی پزشکی - گرایش بیومتریال،مهندسی مکانیک(گرایش طراحی کاربردی)۹۱۱۰۹۱۱

۲۳- خروجی برنامه زیر چیست؟

```
main(){ int a[6][6] = {0};
  int i,j,sum;
  for (i = 0; i < 6; i++)for (j = 0; j < 6; j++){ if i < j then
             continue;
          a[i][j] = j;\sum_{i=1}^{n}sum = 0;
    for (i = 0; i < 6; i++)sum := sum + a[i][2];
    printf ( "%d", sum);
\left\{ \right.
```
 $10.5$ 

A-SIA

 $\Lambda$  .  $\Lambda$ 

17-1/17-1457

٢۴- بر اساس تعاريف روبرو كدام گزينه غلط است؟

 $1 - .7$ 

int  $x = 5, y = 6;$ int\*  $p \nvert 2$  ];

 $p[1] = \&y$ 

**فحه 17 از ۹** 

\*\*p =  $x:$   $\cdot$   $\cdot$ 

 $\mathbf{r}$ . $\mathbf{r}$ 

 $p[0] = x$ ; '  ${}^*p = \&x$ ;  $\cdot$ 

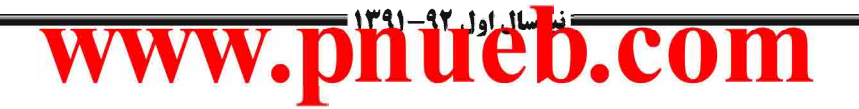

دائلود كتاب درستى <sub>كتابخانه الكثرونيكي «انشگاه پيام بور دائلود خلاصه دروس</sub> دانلود حسبت من دانلود من المسائل ww.pnueb.com un independent دانلود کتابچه نمونه سوال چندین دوره با جواب الإحج مركز آزمون وسنجش تعداد سوالات : تستي : 25 - تشريحي : 5 زمان آزمون (دقیقه) : تستی : ۶۰ - تشریحی : ۶۰ **عنـــوان درس:** برنامه سازي کامپيوتر،برنامه نويسي کامپيوتر **رشته تحصیلی/کد درس:**مهندسی برق-قدرت،مهندسی برق - مهندسی پزشکی (بیوالکتریک)،مهندسی برق-مخابرات،مهندسی برق–الکترونیک،مهندسی راه آهن – جریه،مهندسی رباتیک،مهندسی برق–کنترل،مهندسی راه آهن – سازه های ريلي،مهندسي پليمر – صنايع پليمر،مهندسي پليمر – علوم و تكنولوژي رنگ،مهندسي نفت – صنايع گاز،مهندسي نفت – طراحی فر آیندهای صنایع نفت،مهندسی هوا فضا – هوا فضا،مهندسی شیمی.،مهندسی نفت – صنایع نفت ۱۵۱۱۰۷۴ – ،مهندسی راه آهن – بهره برداري،مهندسي پزشکي – بيومکانيک،مهندسي عمران – نقشه برداري،مهندسي عمران،مهندسي پزشکي – باليني،مهندسي پزشكي - گرايش بيومتريال،مهندسي مكانيک(گرايش طراحي كاربردي)٩١١-١۵١١ ۲۵- خروجي برنامه زير چيست؟ int test (int  $a$ )  $\{ *a \rightleftharpoons 3;$ return  $(*a);$  $\left\{ \right.$  $main()$ { int k = 7, n;  $n = \text{test } (\& k);$ printf ( $\degree$  "%d %d"  $, n, k);$  $\rightarrow$  $7.7$  f  $10 \t10$   $\tau$  $10\,7\,$   $\cdot$   $\cdot$  $3 \t 7 \t 1$ سوالات تشريحي ۱،۴۰ نمره ۱– برنامه ای بنویسید که با استفاده از حلقه ها، خروجی زیر را تولید کند.  $\mathbf{1}$  $\overline{2}$  $\overline{3}$ 2  $5\quad 4\quad 3$  $3 \quad 4$  $\overline{4}$  $5\overline{)}$ 6 7 6 5 4  $5\quad 6$  $\overline{\mathcal{L}}$ 8 9 8 7 6 5 ۱،۴۰ نمره ۲- برنامه ای بنویسی که یک عدد ۶ رقمی مثبت (از نوع lONg) را از ورودی دریافت کرده و مجموع ارقام آن را در خروجي چاپ کند؟ ۱،۴۰ نمره ۳- برنامه ای بنویسید که رشته و کاراکتری را از ورودی بخواند. سپس با فراخوانی تابع فرعی به نام COUNting، تعداد دفعاتی را که کاراکتر مورد نظر در رشته مزبور وجود دارد بشمارد و نمایش دهد. ۴- تابعي بنويسيد كه دو عدد a و b دريافت كرده و بزرگترين مقسوم عليه مشترک a و b را محاسبه و به عنوان ۱،۴۰ نمره خروجی برگرداند. این تابع را یک بار به صورت عادی و یک بار به صورت بازگشتی بنویسید.  $111.1111.011$ صفحه ۱۸ از ۹ =

دائلود کتاب درستی <sub>کتابخانه الکثرونیکی دانشگاه پیام بور دائلود خلاصه دروس</sub> د انشکاه پیام نور ماننور حل انسانل دانلو**ر کتابچه نمونه سوال چندین دوره با جواب میم**هاس<sup>ی است</sup><br>= مرکز آزمون وسنجش دانلود كتابچه نمونه سوال چندين دوره با جواب الإنتحم مركز آزمون وسنجش

**تعداد سوالات : تستي : 25 - تشريحي : 5** 

زمان آزمون (دقیقه) : تستی : ۶۰ - تشریحی : ۶۰

**عنـــوان درس:** برنامه سازي کامپيوتر،برنامه نويسي کامپيوتر

**رشته تحصیلی/کد درس:**مهندسی برق-قدرت،مهندسی برق - مهندسی پزشکی (بیوالکتریک)،مهندسی برق-مخابرات،مهندسی برق-الکترونیک،مهندسی راه آهن – جریه،مهندسی رباتیک،مهندسی برق–کنترل،مهندسی راه آهن – سازه های ريلي،مهندسي پليمر – صنايع پليمر،مهندسي پليمر – علوم و تكنولوژي رنگ،مهندسي نفت – صنايع گاز،مهندسي نفت – طراحي فر آيندهاي صنايع نفت،مهندسي هوا فضا – هوا فضا،مهندسي شيمي.،مهندسي نفت – صنايع نفت ١٥١١٠٧۴ – ،مهندسي راه آهن – بهره برداری،مهندسی پزشکی – بیومکانیک،مهندسی عمران – نقشه برداری،مهندسی عمران،مهندسی پزشکی – بالینی،مهندسی پزشکی - گرایش بیومتریال،مهندسی مکانیک(گرایش طراحی کاربردی)۹۱۱۰۹۱۱

۵- برنامه ای بنویسید که اسامی دانشجویان یک کلاس حداکثر ۶۹ نفری به همراه نمره یک درس آنها را از ورودی ۱،۴۰ نمره دریافت کند. دانشجویان کلاس را بر اساس نمره مرتب کرده و اسامی آنها را به ترتیب در خروجی نمایش دهد. (راهنمایی: از دو آرایه برای نگهداری اسم و نمره استفاده کنید.)

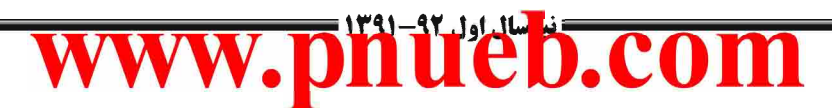

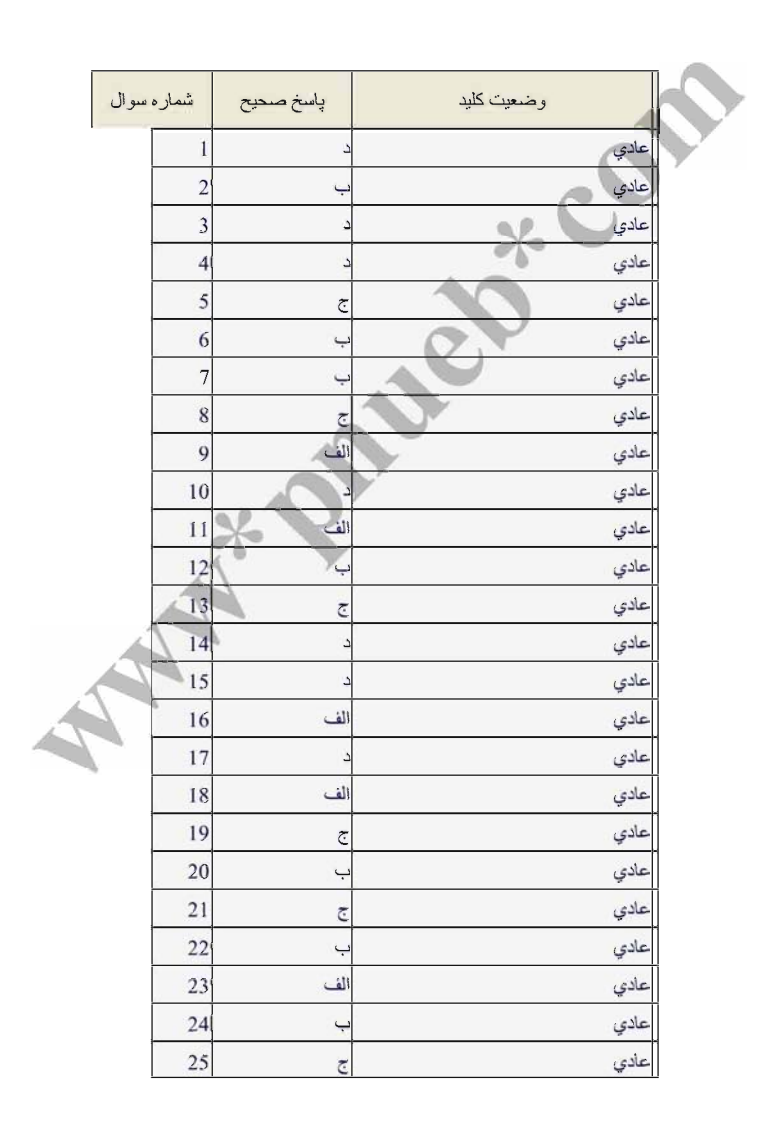

دانلود کتاب درستی <sub>کتابخانه الکترونیکی دانشگاه پیام نور۔</sub> دانلود خلاصه دروس دائلود کتابچه نمونه سوال چندین دوره با جواب دانلود حل المسائل (دانلود کتابچه نمونه سوال چندین دوره با جواب اس استان است.<br>دانلود حل المسائل (**WWW.pnueb.com** میزنامه

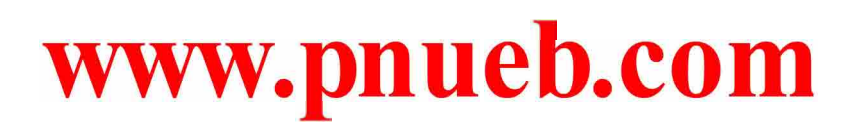

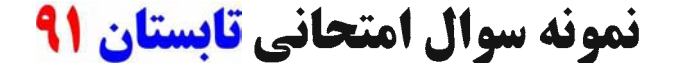

دانلود کتاب درستی <sub>کتابخانه الکترونیکی دانشگاه پیام نور</sub> دانلود خلاصه دروس دانلود کتابچە عرب عرب مان بیلم نور مانلود کتابچە عرب<br>W.w. pnueb.com السائل und in adjusting w دانلود كتابجه نمونه سوال جندين دوره با جواب أحج مركز آزمون وسنجش **تعداد سوالات : تستی : 30 - تشریحی : 0** زمان آزمون (دقیقه) : تستی : 75 - تشریحی : . **عنـــوان درس:** برنامه سازی کامپیوتر،برنامه نویسی کامپیوتر **رشته تحصیلی/کد درس:**مهندسی عمران – نقشه برداری،مهندسی عمران،مهندسی مکانیک .،مهندسی خودرو،مهندسی هوا فضا – هوا فضا،مهندسی - شيمي.،مهندسي نفت – صنايع نفت،مهندسي پليمر – صنايع پليمر،مهندسي پليمر – علوم و تكنولوژي رنگ،مهندسي نفت – صنایع گاز،مهندسی نفت – طراحی فرآیندهای صنایع نفت،مهندسی پزشکی – گرایش بیومتریال،مهندسی پزشکی بالينى،مهندسى پزشكى – بيومكانيك،مهندسى برق-قدرت،مهندسى برق – مهندسى پزشكى (بيوالكتريک)،مهندسى برق–کنترل،مهندسی برق–مخابرات،مهندسی برق–الکترونیک،مهندسی راه آهن – سازه های ریلی،مهندسی راه آهن – بهره برداری،مهندسی راه آهن – جریه،مهندسی رباتیک ۷۴-۱۵۱۱ – ،مهندسی عمران – نقشه برداری،مهندسی عمران،مهندسی – مكانيک(گرايش طراحي کاربردي)،مهندسي پزشکي – گرايش بيومتريال،مهندسي پزشکي – باليني،مهندسي پزشکي بیومکانیک،مهندسی راه آهن - بهره برداری(۱۵۱۱۰۹ 1− در زبان برنامه نویسی C کدام یک از موارد زیر نمی تواند اسم یک شناسه باشد؟ sum .f minimum Y book-a .r  $X \setminus \Lambda$ ۲- برای آنکه حاصل m/n صحیح باشد بایستی: n . ۲ صحیح باشد. n . 1 صحيح باشد. m . ۳ یا n صحیح باشد. ۰۴ . mوn هر دو صحيح باشند. ۴- خروجی تابع مقابل به ازای  $\pm 4$ , x=3 چیست؟  $int f(intn, int k)$  { if  $(n == 0 \parallel n == k)$  return (1); else return  $(f(n-1, k-1)+f(n-1, k));$  $YY + F$  $\Lambda$  .  $\mathbf{r}$  $\lambda$  .  $\lambda$  $\Delta$  . 1 ۴- خروجي قطعه كد مقابل چيست؟ int  $n=7$ ,  $x=-n^*$  $++n++;$  $Y5.7$  $49.1$  $Y - Yf$ ۰۴ خطای دستوری رخ می دهد.  $1.1.1.1.1.717A$ صفحه 1 از 8 =

دانلود کتاب درستی <sub>کتابخانه الکترونیکی دانشگاه پیام نور</sub> دانلود خلاصه دروس دانلود كتابجه نمونه سوال جندين دوره با جواب د انشڪاه پيام نور مسلوم على المسئل (انلو**د کتابچه نمونه سوال چندين دوره با جواب پيام نور است.)**<br>= موکز آزمون وسنبش الآت مرکز آزمون وسنجش **تعداد سوالات : تستی : 30 ٪ تشریحی : . زمان آزمون (دقیقه) : تستی : 75 ٪ تشریحی : . عنـــوان درس:** برنامه سازی کامپیوتر،برنامه نویسے کامپیوتر **رشته تحصیلی/کد درس:**مهندسی عمران – نقشه برداری،مهندسی عمران،مهندسی مکانیک .،مهندسی خودرو،مهندسی هوا فضا – هوا فضا،مهندسی شیمی.،مهندسی نفت – صنایع نفت،مهندسی پلیمر – صنایع پلیمر،مهندسی پلیمر – علوم و تکنولوژی رنگ،مهندسی نفت صنایع گاز،مهندسی نفت – طراحی فر آیندهای صنایع نفت،مهندسی پزشکی – گرایش بیومتریال،مهندسی پزشکی – بالينى،مھندسى پزشكى – بيومكانيك،مھندسى برق–قدرت،مھندسى برق – مھندسى پزشكى (بيوالكتريک)،مھندسى برق-کنترل،مهندسی برق-مخابرات،مهندسی برق-الکترونیک،مهندسی راه آهن - سازه های ریلی،مهندسی راه آهن - بهره برداری،مهندسی راه آهن – جریه،مهندسی رباتیک ۱۵۱۱۰۷۴ – ،مهندسی عمران – نقشه برداری،مهندسی عمران،مهندسی مکانیک(گرایش طراحی کاربردی)،مهندسی پزشکی - گرایش بیومتریال،مهندسی پزشکی - بالینی،مهندسی پزشکی -بیومکانیک،مهندسی راه آهن - بهره برداری۱۵۱۱۰۹۱ ° - در صورتیکه تابع f بصورت زیر باشد، حاصل  $\operatorname{f}(\operatorname{f}(3,5)$  ,  $\operatorname{f}(3,5)$  چیست $\operatorname{f}$  $f(int a, int b)$ if  $(a< b)$  return a; else return b; }  $Y.$  $\tau$  .  $\tau$  $Y \cdot Y$  $\Delta$  .  $\Lambda$ ۶-اگر **n یک عدد حداکثر ۳ رقمی باشد پس از اجرای دستور مقابل n چه تغییری می کند**؟  $n = n / 100 + n%$ 10\*10+n%100 / 10 ۰۲ ارقام یکان و دهگان جابجا می شوند. ۰۱ ارقام دهگان و صدگان جابجا می شوند. ۰۴ عدد هیچ تغییری نمی کند. ۰۳ ارقام يکان و صدگان جابجا مي شوند. ۷- پس از اجرای قطعه کد مقابل چه مقداری در خروجی چاپ می گردد؟ int  $x=13$ ,  $y=15$ , b;  $b=(x < y \&& x : y)$  ? x : y; printf("%d",b);  $\cdot$   $\cdot$   $\circ$  $1.5$  $10^{-17}$  $14.1$ **EI-1-/1-1-۳۷۳۸** 

صفحه 2 از 8 =

دانلود کتاب درستی <sub>کتابخانه الکترونیکی دانشگاه پیام نور</sub> دانلود خلاصه دروس دانلود صابب مرد .<br>M.W. <mark>pnueb</mark>.com السائل w.w.<br>المستخدمة رس اما اس ام است<br>معینهای اس دانلود كتابجه نمونه سوال چندين دوره با جواب أحج مركز آزمون وسنجش **تعداد سوالات : تستی : 30 - تشریحی : 0 زمان آزمون (دقیقه) : تستی : 75 تشریحی: . ــوان درس:** برنامه سازی کامییوتر،برنامه نویسے کامییوتر **رشته تحصیلی/کد درس:**مهندسی عمران - نقشه برداری،مهندسی عمران،مهندسی مکانیک .،مهندسی خودرو،مهندسی هوا فضا - هوا فضا،مهندسی شیمی.،مهندسی نفت – صنایع نفت،مهندسی پلیمر – صنایع پلیمر،مهندسی پلیمر – علوم و تکنولوژی رنگ،مهندسی نفت صنایع گاز،مهندسی نفت – طراحی فر آیندهای صنایع نفت،مهندسی پزشکی – گرایش بیومتریال،مهندسی پزشکی – بالينى،مهندسى پزشكى – بيومكانيك،مهندسى برق–قدرت،مهندسى برق – مهندسى پزشكى (بيوالكتريک)،مهندسى برق–کنترل،مهندسی برق–مخابرات،مهندسی برق–الکترونیک،مهندسی راه آهن – سازه های ریلی،مهندسی راه آهن – بهره برداری،مهندسی راه آهن – جریه،مهندسی رباتیک ۷۴-۱۵۱۱ – ،مهندسی عمران – نقشه برداری،مهندسی عمران،مهندسی مکانیک(گرایش طراحی کاربردی)،مهندسی پزشکی - گرایش بیومتریال،مهندسی پزشکی - بالینی،مهندسی پزشکی -بیومکانیک،مهندسی راه آهن - بهره برداری(۱۵۱۱۰۹ A- پس از اجرا مقدار C کدامست؟  $a=1$ ,  $b=4$ ,  $c=3$  $c+=(a \leq 10 \&&+a>1)$ ? ++a : b/a;  $Y \cdot Y$  $\mathfrak{r}$ . $\mathfrak{r}$  $9.1$  $\Delta$  .  $\Upsilon$ **۹**- يس از اجراي تكه برنامه مقابل مقدار a چيست؟ a=5; b=46; c=b\%10;  $a \leftarrow (c == 6 \&& b > c)$  ?  $(c == 4) + 3$  : --c;  $9.7$  $\Lambda$   $\cdot$   $\tilde{Y}$  $15.7$  $\Lambda$  .  $\Lambda$ +ا– از نظر دستوری چه زمانی بهتر است از حلقه تکرار for بجای حلقه تکرار while استفاده نمود؟ ٠٢ زماني كه بخواهيم دستورات حداقل يكبار اجرا شود. ۰۱ زمانیکه وضعیت پایانی بطور ناگهانی رخ دهد. ۴. برنامه حلقه حداقل یکبار اجرا شود. ۰۳ تعداد دفعات تكرار معلوم باشد. °++1 (10; i<=10; i++) جند بار تكرار مي شود. for(i=0; i++)  $\bar{M}$  ,  $\bar{r}$  $\Lambda$  .  $\Lambda$ ۰۴ بینهایت  $9.1$ است) if ((i==2  $\parallel$  f) &  $\&$  [f) معادل کدام گزینه است: f) از نوع Boolean است)  $\pm$ if  $(i == 2 \parallel f)$   $\cdot$ <sup>\*</sup> if  $(I = 2 || f)$ . if (i!=2 || f)  $\cdot$  if (i==2 && !f)  $\cdot$ 

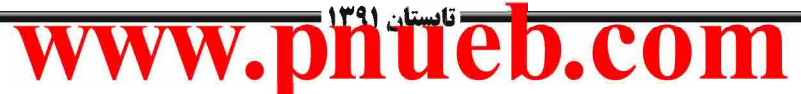

 $1.1.11.1.1.717A$ 

**صفحه 3 از 8 =** 

دانلود کتاب درستی <sub>کتابخانه الکترونیکی دانشگاه پیام نور</sub> دانلود خلاصه دروس ن دانشڪاه پيام نور۔ <sup>دانلو</sup> صل الس<sup>و</sup> دانلود کتابچه نمونه سوال چندين دوره با جواب<br>- مرڪز آزمون وسنڊش دانلود ڪتابچه نمونه سوال چندين دوره با جواب الإنت مركز آزمون وسنجش

تعداد سوالات : تستي : . ، للشريحي : .

زمان آزمون (دقیقه) : تستی : 75 - تشریحی : .

**ــوان درس:** برنامه سازی کامپیوتر،برنامه نویسی کامپیوتر

**رشته تحصیلی/کد درس:** مهندسی عمران – نقشه برداری،مهندسی عمران،مهندسی مکانیک .،مهندسی خودرو،مهندسی هوا فضا – هوا فضا،مهندسی شيمي.،مهندسي نفت – صنايع نفت،مهندسي پليمر – صنايع پليمر،مهندسي پليمر – علوم و تكنولوژي رنگ،مهندسي نفت صنايع گاز،مهندسي نفت – طراحي فر آيندهاي صنايع نفت،مهندسي پزشكي – گرايش بيومتريال،مهندسي پزشكي – بالینی،مھندسی پزشکی – بیومکانیک،مھندسی برق–قدرت،مھندسی برق – مھندسی پزشکی (بیوالکتریک)،مھندسی برق-کنترل،مهندسی برق-مخابرات،مهندسی برق-الکترونیک،مهندسی راه آهن – سازه های ریلی،مهندسی راه آهن – بهره برداری،مهندسی راه آهن – جریه،مهندسی رباتیک ۱۵۱۱۰۷۴ – ،مهندسی عمران – نقشه برداری،مهندسی عمران،مهندسی مکانیک(گرایش طراحی کاربردی)،مهندسی پزشکی – گرایش بیومتریال،مهندسی پزشکی – بالینی،مهندسی پزشکی – بیومکانیک،مهندسی راه آهن - بهره برداری(۱۵۱۱۰۹

#### **۱۳**- گزینه در مورد حلقه های تکرار صحیح نمی باشد؟

۰۱ در اغلب کاربردها، آزمایش شرط ادامه برای اجرای حلقه، بطور طبیعی در آغاز حلقه صورت می گیرد.

۰۲ در دستور for نیازی به نوشتن هر سه expression نیست.

۰۳ اگر در دستور for مقدار expression دوم نوشته نشود، دستورات داخل for اجرا نمی شوند.

۰۴ در حلقه های تودرتو، حلقه داخلی باید توسط حلقه بیرونی کاملا احاطه گردد.

#### 14- چرا استفاده از دستور goto توصیه نمی شود؟

- ٠١. بعلت بدون شرط بودن انتقال كنترل
- ۰۲ چون یکباره کنترل را به قسمت دیگری منتقل می کند.
- ۰۳ چون اصول برنامه سازی ساخت یافته در زبان  $\rm C$  را لغو می کند.  $\rm v$ 
	- ۰۴ چون کار را ساده می کند.

۱۰۱۰/۱۰۱۰۳۷۳۸

#### 1۵– کدام گزینه در مورد کلاس های حافظه صحیح نمی باشد؟

- ۰۱ در C متغیرها به طور پیش فرش از کلاس حاقظه Auto می باشند.
- ۰۲ در یک برنامه می توان چند متغیر را از نوع کلاس register تعریف کرد. دراینصورت اگر ثبات خال موجود نباشد متغیر از نوع Auto درنظر گرفته می شود.
	- ۰۳ هرمتغیر باید در ماژولی که مورد استفاده قرار گرفته است تعریف شده باشد یا به صورت سراسری تعریف شده باشد.
- ۰۴ هر متغیر باید در ماژولی که مورد استفاده قرار گرفته است تعریف شده باشد یا در یکی از ماژول های بالاسری تعریف شده باشد.

۱۶– جهت استفاده از متغیرهایی که قرار است عملیات روی آنها سریع انجام گیرد، چه نوع حافظه ای در نظر گرفته می شود؟

**صفحه 4 از 8 =** 

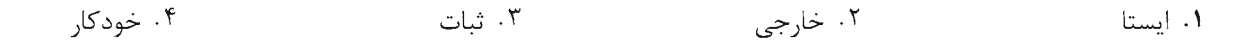

دانلود کتاب درستی <sub>کتابخانه الکترونیکی دانشگاه پیام نور</sub> دانلود خلاصه دروس دانلود صبح کر کے مطابق کا مقامت اور استخدام کیا<br>مسئل www.<mark>pnueb</mark>.com und in adjusting w دانلود ڪتابجه  $\star$ ونه سوال جندين دوره يا جواب أحج مركز آزمون وسنجش

**تعداد سوالات : تستی : 30 ٪ تشریحی : .** زمان آزمون (دقیقه) : تستی : 75 - تشریحی : . **عنـــوان درس:** برنامه سازی کامپیوتر،برنامه نویسے کامپیوتر **رشته تحصیلی/کد درس:**مهندسی عمران – نقشه برداری،مهندسی عمران،مهندسی مکانیک .،مهندسی خودرو،مهندسی هوا فضا – هوا فضا،مهندسی شیمی.،مهندسی نفت – صنایع نفت،مهندسی پلیمر – صنایع پلیمر،مهندسی پلیمر – علوم و تکنولوژی رنگ،مهندسی نفت صنایع گاز،مهندسی نفت – طراحی فر آیندهای صنایع نفت،مهندسی پزشکی – گرایش بیومتریال،مهندسی پزشکی – بالينى،مھندسى پزشكى – بيومكانيك،مھندسى برق–قدرت،مھندسى برق – مھندسى پزشكى (بيوالكتريک)،مھندسى برق-کنترل،مهندسی برق-مخابرات،مهندسی برق-الکترونیک،مهندسی راه آهن - سازه های ریلی،مهندسی راه آهن - بهره برداری،مهندسی راه آهن – جریه،مهندسی رباتیک ۱۵۱۱۰۷۴ – ،مهندسی عمران – نقشه برداری،مهندسی عمران،مهندسی مکانیک(گرایش طراحی کاربردی)،مهندسی پزشکی - گرایش بیومتریال،مهندسی پزشکی - بالینی،مهندسی پزشکی -بیومکانیک،مهندسی راه آهن - بهره برداری(۱۵۱۱۰۹ 17- هرگاه بخواهیم از تابعی ، بیش از یک مقدار برگردانیم از چه مکانیزمی باید استفاده کنیم؟ ۰۲ فراخوانی با مقدار ٠١ فراخوانی با آدرس ۰۴ نمی توان بیش از یک مقدار بر گرداند. ۰۳ با استفاده از آرایه 1۸- کدام گزینه در مورد آرایه ها صحیح نمی باشد. ۰۲ تمام عناصر آرایه از یک نوع داده می باشند. ۰۱ اندازه آرایه را می توان در زمان اجرای برنامه تغییر داد. ۴ . می توان از انواع مختلف داده آرایه ایجاد کرد. ۰۳ اندازه آرایه در زمان اجرای برنامه قابل تغییر نیست. ا− فرض کنید k آرایه ای خطی باشد که  $\rm{k[i]=}$  ( $\rm{i=1,2,3,}$ , $\rm{k,50}$ ) به ازای چه مقدار i حلقه خاتمه می یابد؟  $i=2$ : while  $(k[i] < 20)$  {  $k[i] = k[i-1]*3$ ;  $i++:$ }  $Y - f$  $19.7$  $\Delta$  .  $\Upsilon$  $f.1$ **۲۰** خروجي برنامه مقابل چيست؟ char  $s$ []="abcd"; for(i=0; s[i]; i++) s[i]++; printf(" $\%$ s", s); ABCD .f BCDE .r abcd .r bcde .v

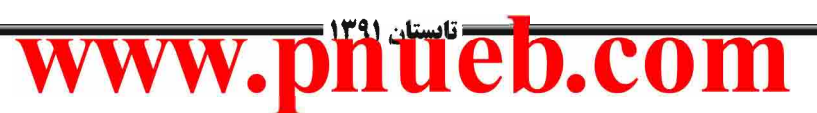

صفحه 5 از 8 =

 $1.1.11.1.1.717A$ 

دانلود کتاب درستی <sub>کتابخانه الکترونیکی دانشگاه پیام نور</sub> دانلود خلاصه دروس : دانشگاه پيام نور مسلور در انلور در دانلور کتابچه نمونه سوال چندين دوره با جواب<br>\* مرکز آزمون وسنجش " مرڪز آزمون وسنڊش

**تعداد سوالات : تستی : 30 ٪ تشریحی : .** 

زمان آزمون (دقیقه) : تستی : 75 ٪ تشریحی: .

**عنـــوان درس:** برنامه سازی کامپیوتر،برنامه نویسی کامپیوتر

**رشته تحصیلی/کد درس:** مهندسی عمران – نقشه برداری،مهندسی عمران،مهندسی مکانیک .،مهندسی خودرو،مهندسی هوا فضا – هوا فضا،مهندس شیمی.،مهندسی نفت – صنایع نفت،مهندسی پلیمر – صنایع پلیمر،مهندسی پلیمر – علوم و تکنولوژی رنگ،مهندسی نفت صنایع گاز،مهندسی نفت – طراحی فر آیندهای صنایع نفت،مهندسی پزشکی – گرایش بیومتریال،مهندسی پزشکی – بالينى،مهندسى پزشكى – بيومكانيك،مهندسى برق–قدرت،مهندسى برق – مهندسى پزشكى (بيوالكتريک)،مهندسى برق–کنترل،مهندسی برق–مخابرات،مهندسی برق–الکترونیک،مهندسی راه آهن – سازه های ریلی،مهندسی راه آهن – بهره برداری،مهندسی راه آهن – جریه،مهندسی رباتیک ۱۵۱۱۰۷۴ – ،مهندسی عمران – نقشه برداری،مهندسی عمران،مهندسی مکانیک(گرایش طراحی کاربردی)،مهندسی پزشکی – گرایش بیومتریال،مهندسی پزشکی – بالینی،مهندسی پزشکی – بیومکانیک،مهندسی راه آهن - بهره برداری(۱۵۱۱۰۹

**۲۱**- کدام گزینه از نظر دستوری صحیح نمی باشد؟

int a[3]="abc"  $\cdot$ int a[]= $\{3, 5, 2\}$ .<sup>Y</sup> char a[2]={'s', 'p'}  $\cdot$ <sup>6</sup> float a[9]= $\{2\}$   $\cdot$   $\cdot$ 

7۲- آرایه f به شکل [4] int f تعریف شده است. برای ارسال آرایه f به تابع print ،این تابع باید چگونه تعریف شود؟

- void print (int f[]) . Y void print (int  $f[[4]]$ .)
- void print (int  $f[4][]$ )  $\cdot$   $\hat{f}$ void print (int f [][]) . ٣.

۲۳- کدام یک از گزینه های زیر از نظر دستوری صحیح است؟

char  $c[4]$ ="baby"  $\cdot$ 

**with-11-1-4747** 

char  $c[3]$ ="baby"  $\cdot$ " char c[]="baby". ٣

۲۴− با توجه به تعريف مقابل مقدار [4]a كدامست؟

int a[8]=  $\{2, 4, 6, 8\}$ 

- $\cdot$   $\cdot$   $\cdot$  $\Lambda$  .  $\Upsilon$  $\lambda$  .  $\lambda$  $9.1$ 
	-

char  $c[5]$ ='baby'  $\cdot$ '

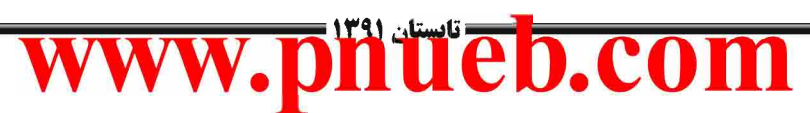

صفحه ۱۶ ۸ :

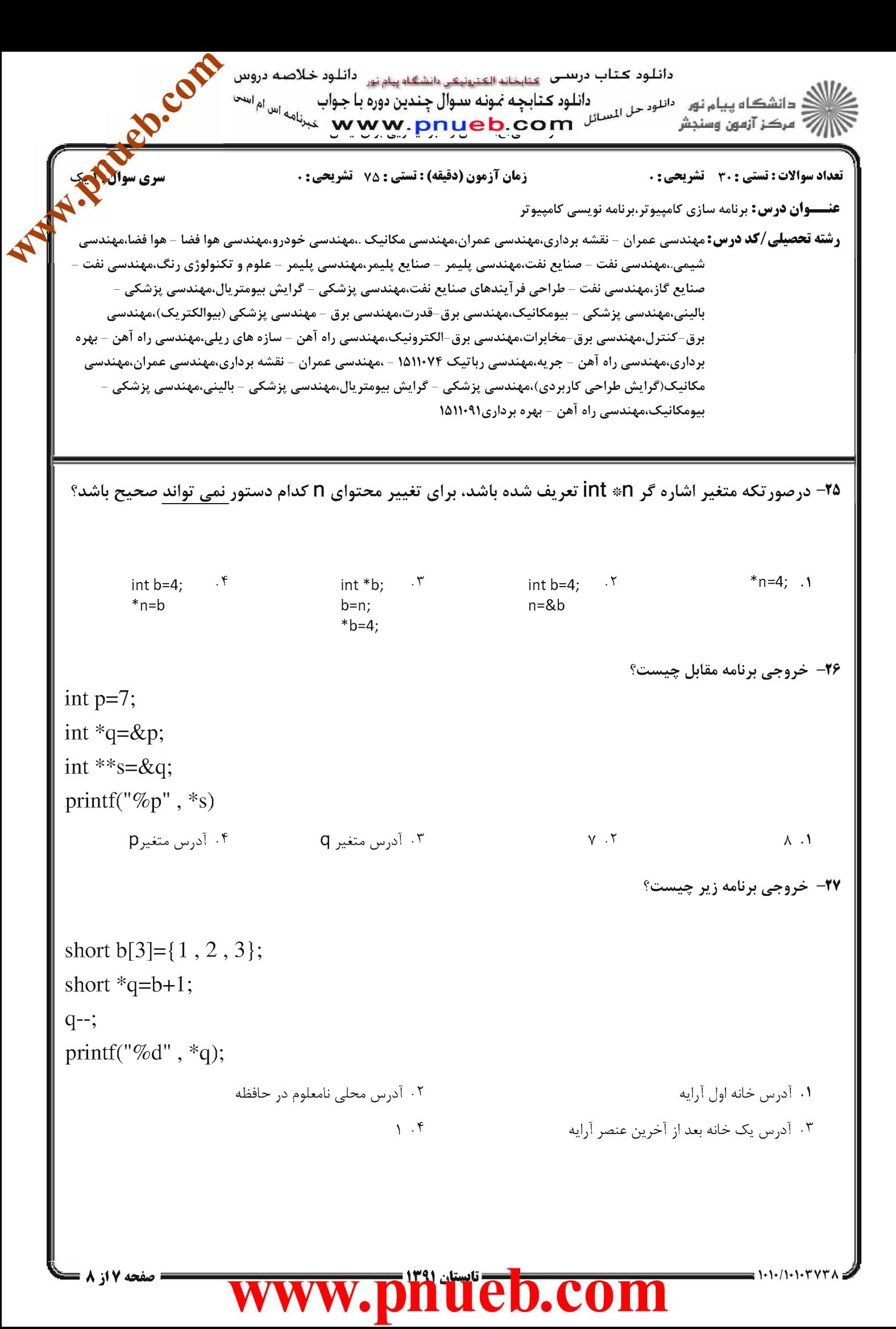

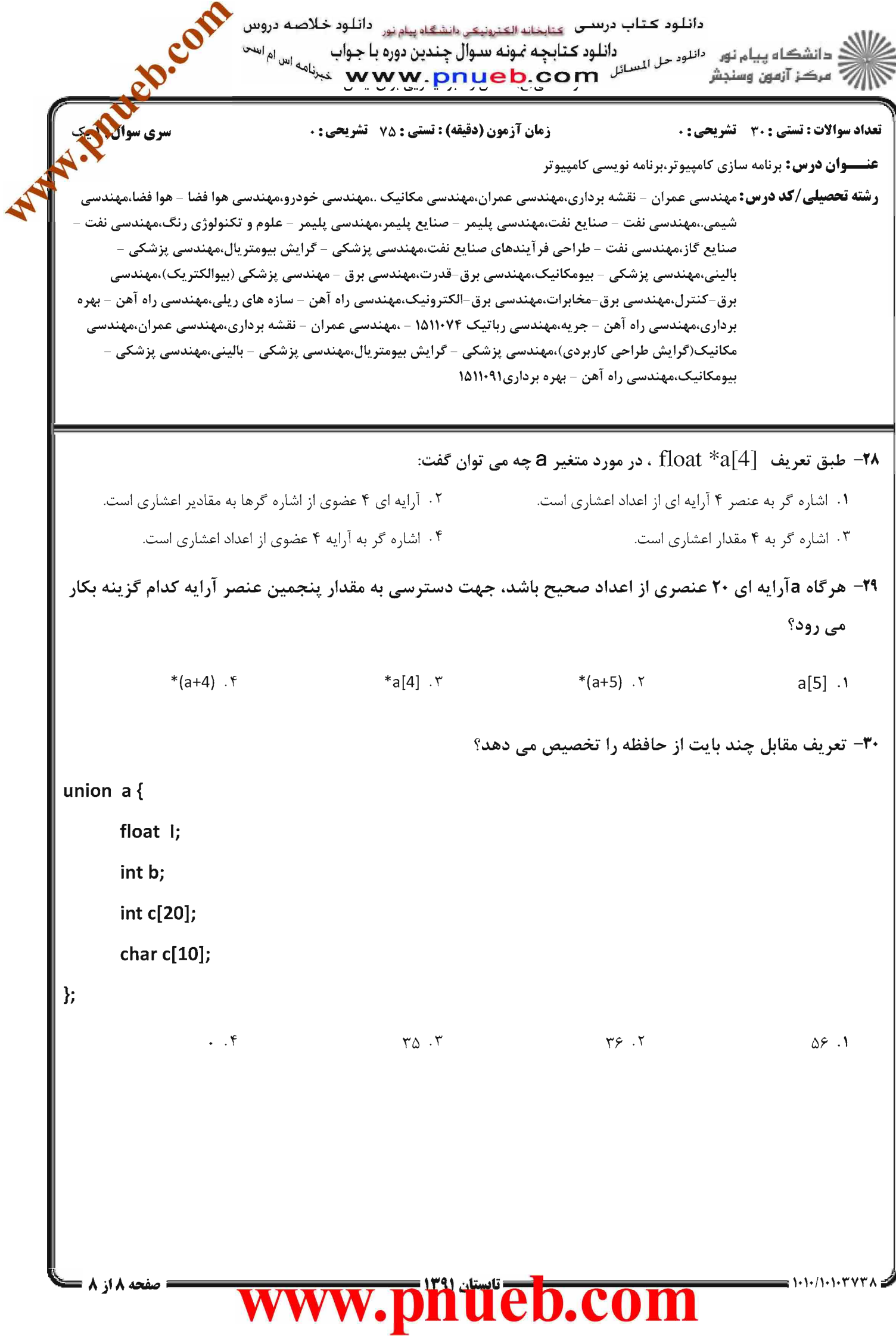

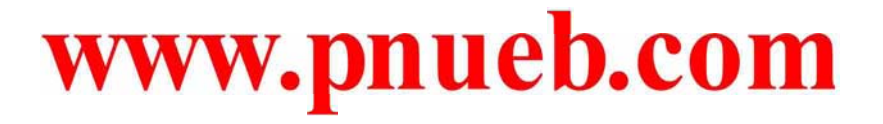

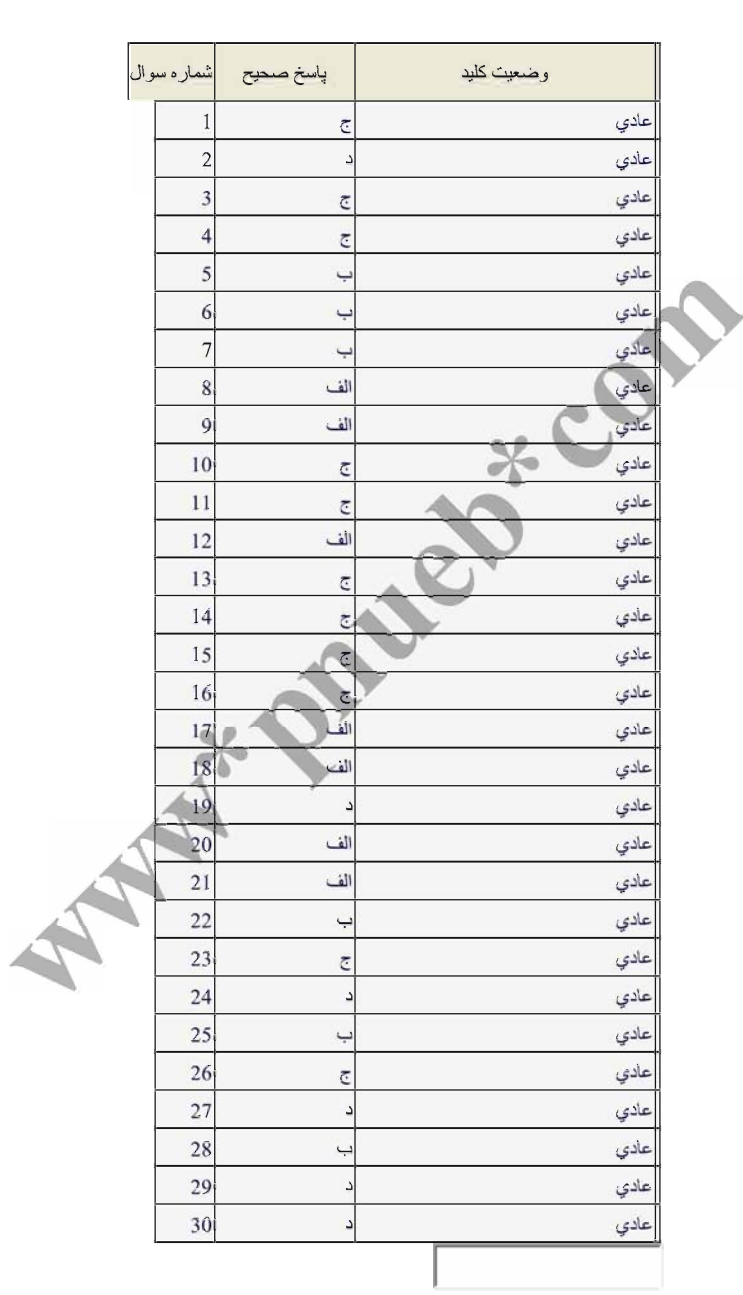

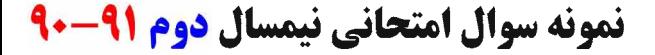

دانلود کتاب درستی <sub>کتابخانه الکترونیکی دانشگاه پیام نور</sub> دانلود خلاصه دروس دانلود دیا پٹ میں مسلم نور دانلود دیا ہے۔<br>یہ مسلم کے مسلم شہر میں المسائل w w.pnueb.com نامه اس ام است دانلود كتابجه نمونه سوال جندين دوره با جواب ر آھي سنڊش **تعداد سوالات : تستی : 30 ٪ تشریحی : . زمان آزمون (دقیقه) : تستی : 70 ٪ تشریحی: . عنـــوان درس:** برنامه سازي کامپيوتر،برنامه نويسي کامپيوتر **رشته تحصیلی/کد درس:**مهندسی عمران – نقشه برداری،مهندسی عمران،مهندسی مکانیک .،مهندسی خودرو،مهندسی هوا فضا – هوا فضا،مهندسی – شیمی.،مهندسی نفت – صنایع نفت،مهندسی بلیمر – صنایع پلیمر،مهندسی پلیمر – علوم و تکنولوژی رنگ،مهندسی نفت – صنایع گاز،مهندسی نفت – طراحی فر آیندهای صنایع نفت،مهندسی پزشکی – گرایش بیومتریال،مهندسی پزشکی بالینے،مھندسی پزشکی – بیومکانیک،مھندسی برق–قدرت،مھندسی برق – مھندسی پزشکی (بیوالکتریک)،مھندسی برق-کنترل،مهندسی برق-مخابرات،مهندسی برق-الکترونیک،مهندسی راه آهن - سازه های ریلی،مهندسی راه آهن - بهره برداری،مهندسی راه آهن – جریه،مهندسی رباتیک ۱۵۱۱۰۷۴ – ،مهندسی عمران – نقشه برداری،مهندسی عمران،مهندسی – مکانیک(گرایش طراحی کاربردی)،مهندسی پزشکی – گرایش بیومتریال،مهندسی پزشکی – بالینی،مهندسی پزشکی بیومکانیک،مهندسی راه آهن - بهره برداری(۱۵۱۱۰۹ ا توجه به کد مقابل و تعریف دو متغیر x،y دو مقدار A=(int)x/y و B=(int)(y/x) ، مقادیر A و B چه مقداری خواهد – يود؟ Int $x=50$ ; Float  $y=20$ ;  $A=2$   $B=0.4$   $\cdot$  $A=2.5$   $B=0.4$   $\cdot$   $\cdot$  $A=2$   $B=0$   $\cdot$   $\cdot$  $A = 2.5$  $B=O \cdot \Lambda$ ۲- خروجي قطعه کد مقابل کدام گزينه مي باشد؟ int  $b=7$ : printf("%d", $b++$ ); printf("\n\%d",++b);  $V \cdot f$  $\Lambda$  .  $\Upsilon$  $\Lambda$  .  $\Upsilon$  $V \cdot V$ ٩ ٩  $\lambda$  $\lambda$ ۳- مقدار × و y پس از اجرای کد مقابل چند است؟ int  $x=8, y=10$ ;  $x=x<<2$ ;  $y=y^{\Lambda}y$  $X=4, Y=0.$  $X = 32.5 - 0.7$  $X=16y=10.7$  $x=2y=10$ .  $1 - 1 - 1 - 1 - 1 - 1 = 1$ 

صفحه 11ز 14 =

دانلود کتاب درستی۔ <sub>کتابخانه الکترونیکی دانشگاه پیام نور۔</sub> دانلود خلاصه دروس 

**تعداد سوالات : تستی : 30 - تشریحی : .** 

1-1-11-1-2011

**زمان آزمون (دقیقه) : تستی : 70 ٪ تشریحی: .** 

**عنـــوان درس:** برنامه سازی کامپیوتر،برنامه نویسے کامپیوتر

**رشته تحصیلی/کد درس:** مهندسی عمران – نقشه برداری،مهندسی عمران،مهندسی مکانیک .،مهندسی خودرو،مهندسی هوا فضا – هوا فضا،مهندسی شيمي.،مهندسي نفت – صنايع نفت،مهندسي پليمر – صنايع پليمر،مهندسي پليمر – علوم و تكنولوژي رنگ،مهندسي نفت -صنایع گاز،مهندسی نفت – طراحی فر آیندهای صنایع نفت،مهندسی پزشکی – گرایش بیومتریال،مهندسی پزشکی – بالينى،مهندسى پزشكى - بيومكانيك،مهندسى برق-قدرت،مهندسى برق – مهندسى پزشكى (بيوالكتريك)،مهندسى برق-کنترل،مهندسی برق-مخابرات،مهندسی برق-الکترونیک،مهندسی راه آهن - سازه های ریلی،مهندسی راه آهن - بهره برداری،مهندسی راه آهن – جریه،مهندسی رباتیک ۱۵۱۱۰۷۴ – ،مهندسی عمران – نقشه برداری،مهندسی عمران،مهندسی مکانیک(گرایش طراحی کاربردی)،مهندسی پزشکی – گرایش بیومتریال،مهندسی پزشکی – بالینی،مهندسی پزشکی – بیومکانیک،مهندسی راه آهن - بهره برداری(۱۵۱۱۰۹

۴- با توجه به کد مقابل کدام گزینه عمل خواندن یک ًمتغیر را درست انجام می دهد؟

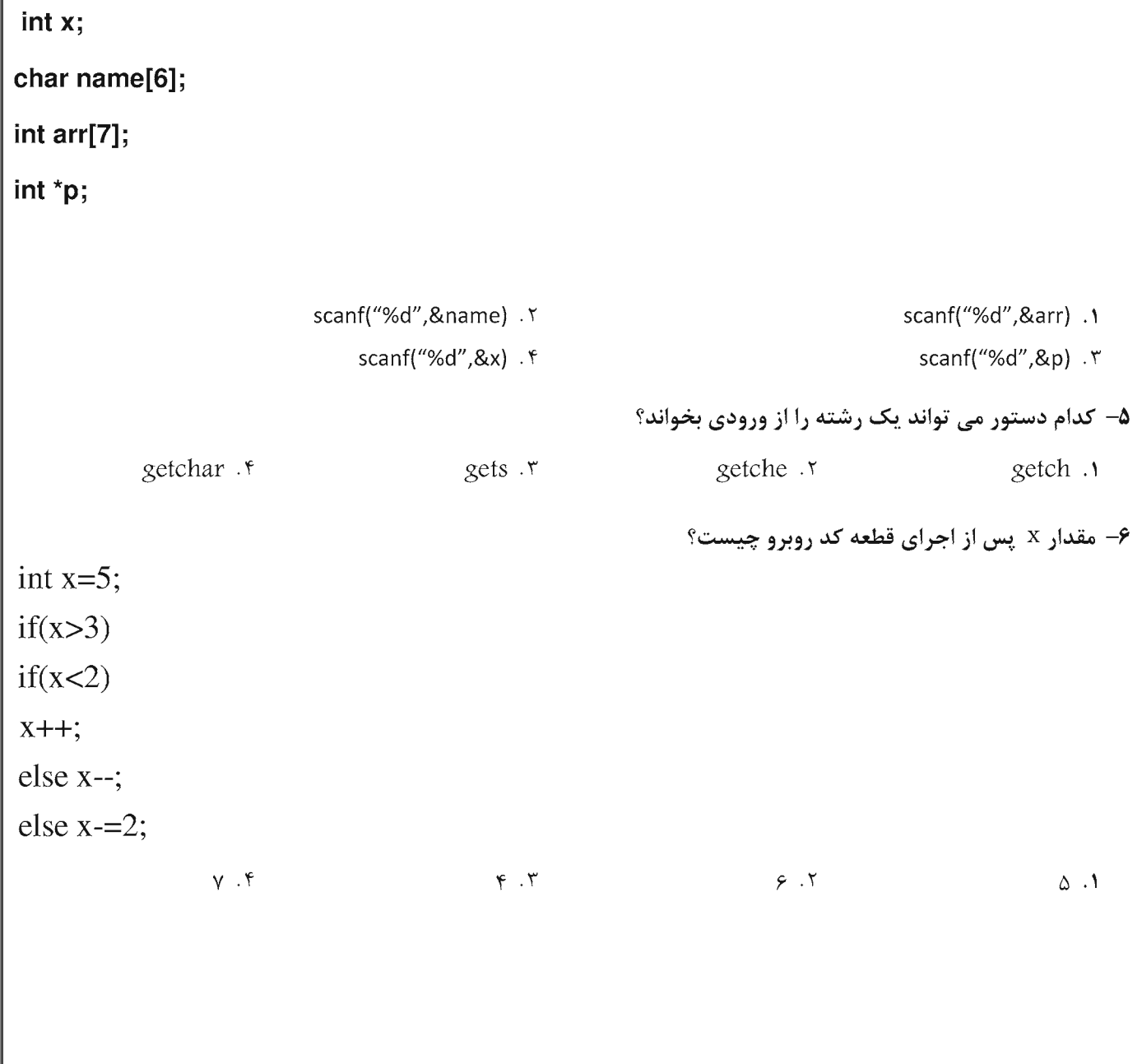

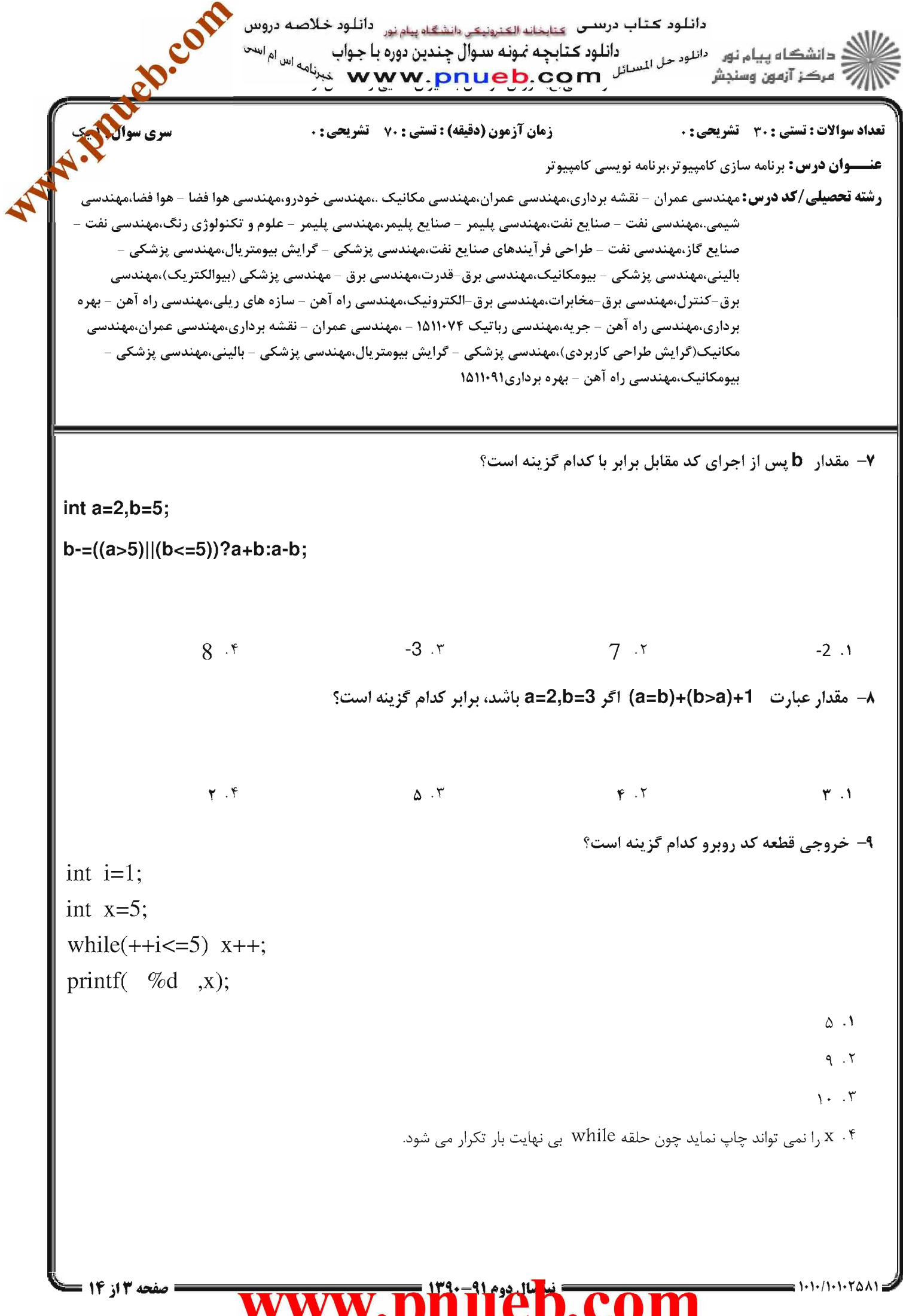

دانلود کتاب درستی <sub>کتابخانه الکترونیکی دانشگاه پیام نور</sub> دانلود خلاصه دروس دانلود کتابچه عود سرس .<br>۲- دانشگاه پیام نور <sup>دانلود مل المسائل</sup> www.pnueb.com اسه اس ام است<br>نامه اس دانلود كتابجه نمونه سوال جندين دوره با جواب رح مرڪز آزمون وسنڊش

**تعداد سوالات : تستی : 30 ٪ تشریحی : 0** 

 $1 - 1 - 1 - 1 - 1 - 0$ 

**زمان آزمون (دقیقه) : تستی : 70 ٪ تشریحی: .** 

**عنـــوان درس:** برنامه سازی کامپیوتر،برنامه نویسے کامپیوتر

**رشته تحصیلی/کد درس:**مهندسی عمران – نقشه برداری،مهندسی عمران،مهندسی مکانیک .،مهندسی خودرو،مهندسی هوا فضا – هوا فضا،مهندس<sub>ت</sub> شيمي.،مهندسي نفت – صنايع نفت،مهندسي يليمر – صنايع يليمر،مهندسي يليمر – علوم و تكنولوژي رنگ،مهندسي نفت ۔<br>صنایع گاز،مهندسی نفت – طراحی فر آیندهای صنایع نفت،مهندسی پزشکی – گرایش بیومتریال،مهندسی پزشکی – بالینے،مھندسے پزشکے – بیومکانیک،مھندسے برق–قدرت،مھندسے برق – مھندسے پزشکے (بیوالکتریک)،مھندسے برق-کنترل،مهندسی برق-مخابرات،مهندسی برق-الکترونیک،مهندسی راه آهن - سازه های ریلی،مهندسی راه آهن - بهره برداری،مهندسی راه آهن – جریه،مهندسی رباتیک ۱۵۱۱۰۷۴ – ،مهندسی عمران – نقشه برداری،مهندسی عمران،مهندسی مکانیک(گرایش طراحی کاربردی)،مهندسی پزشکی – گرایش بیومتریال،مهندسی پزشکی – بالینی،مهندسی پزشکی – بیومکانیک،مهندسی راه آهن - بهره برداری١٥١١٠٩١

+ا- مقدار × پس از اجرای قطعه کد مقابل چند است؟

```
int m=5switch(m){case 1:x++;
 case 5:x+=2:
 case 3 : x \rightarrow 3:
 case 4:x+=5; break;
 default: x++;ł
                10.59.5\gamma . \gamma1 - 111– خروجي برنامه مقابل كدام است؟
int x=1, j=1;
for(int i=1;i<9;i+=2)
     while(j < 7){j+=3; x++;}
printf(\%d, x);
                 \tau. ۴
                                         1 - T\Lambda. T
                                                                                           \sqrt{2}.
```
دانلود كتاب درستى عناجاته العنونيمي وانشكاه ساه نورا دانلود خلاصه دروس دانلود من انلود من المستقل به موسسترس<br><mark>w w .pnueb.com ب</mark>ه <sup>دانلود من المسائل باستقل باستقل باستقل باستقلال باستقلال باستقلال باستقلال باستقلال باستقلال</sup> دانلود ڪتابجه مُونه سوال ڇندين دوره با ۔<br>" مرڪز آزمون وسنڊش

**تعداد سوالات : تستی : 30 - تشریحی : 0** 

**زمان آزمون (دقیقه) : تستی : 70 ٪ تشریحی : 0** 

**عنـــوان درس:** برنامه سازی کامپیوتر،برنامه نویسے کامپیوتر

<mark>رشته تحصیلی/کد درس:</mark>مهندسی عمران – نقشه برداری،مهندسی عمران،مهندسی مکانیک .،مهندسی خودرو،مهندسی هوا فضا – هوا فضا،مهندس شيمي.،مهندسي نفت – صنايع نفت،مهندسي يليمر – صنايع يليمر،مهندسي يليمر – علوم و تكنولوژي رنگ،مهندسي نفت ۔<br>صنایع گاز،مهندسی نفت – طراحی فر آیندهای صنایع نفت،مهندسی پزشکی – گرایش بیومتریال،مهندسی پزشکی – بالینے،مھندسے پزشکے – بیومکانیک،مھندسے برق–قدرت،مھندسے برق – مھندسے پزشکے (بیوالکتریک)،مھندسے برق-کنترل،مهندسی برق-مخابرات،مهندسی برق-الکترونیک،مهندسی راه آهن - سازه های ریلی،مهندسی راه آهن - بهره برداری،مهندسی راه آهن – جریه،مهندسی رباتیک ۱۵۱۱۰۷۴ – ،مهندسی عمران – نقشه برداری،مهندسی عمران،مهندسی مکانیک(گرایش طراحی کاربردی)،مهندسی پزشکی – گرایش بیومتریال،مهندسی پزشکی – بالینی،مهندسی پزشکی – بیومکانیک،مهندسی راه آهن - بهره برداری١٥١١٠٩١

1۲- یس از اجرای کد مقابل مقدار × چقدر است؟

 $1 - 1 - 1 - 1 - 1 - 0$ 

int  $x=5$ : for(int i=1; $i$ <10; $i+$ +) for(int j=1;j<10;j++) {continue;  $x++$ ; }  $10.5$  $1 - 17$  $1 \cdot \cdot \cdot$   $\cdot \mathsf{r}$  $\Delta$  .  $\Lambda$ 13- خروجي برنامه مقابل كدام است؟ int func(int  $x$ ) if(x % 2 = = 0) return 1; else return 2;  $\mathcal{E}$  $main()$ int  $y=5$ ; printf( $\%d$ , func(y));  $Y \cdot Y$  $\cdot$   $\cdot$   $\mathsf{r}$  $V \cdot V$  $\Delta$  .

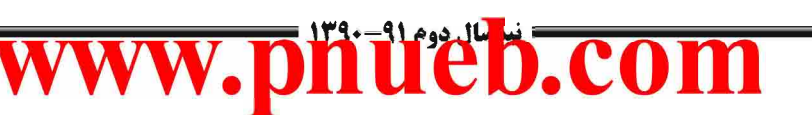

دانلود کتاب درستی <sub>کتابخانه الکترونیکی دانشگاه پیام نور</sub> دانلود خلاصه دروس دانلود مر النلود من الناود کتابچه عرب مستقات استفاده بینام نور<br><mark>w w<sub>.</sub>pnueb</mark>.com دانلود كتابجه نمونه سوال جندين دوره با جواب " مرڪز آزمون وسنڊش **تعداد سوالات : تستی : 30 - تشریحی : . زمان آزمون (دقیقه) : تستی : 70 ٪ تشریحی : 0 ــوان درس:** برنامه سازی کامپیوتر،برنامه نویسے کامپیوتر **رشته تحصیلی/کد درس:**مهندسی عمران – نقشه برداری،مهندسی عمران،مهندسی مکانیک .،مهندسی خودرو،مهندسی هوا فضا – هوا فضا،مهندس شيمي.،مهندسي نفت – صنايع نفت،مهندسي يليمر – صنايع يليمر،مهندسي يليمر – علوم و تكنولوژي رنگ،مهندسي نفت ۔<br>صنایع گاز،مهندسی نفت – طراحی فر آیندهای صنایع نفت،مهندسی پزشکی – گرایش بیومتریال،مهندسی پزشکی – بالینے،مھندسے پزشکے – بیومکانیک،مھندسے برق–قدرت،مھندسے برق – مھندسے پزشکے (بیوالکتریک)،مھندسے برق-کنترل،مهندسی برق-مخابرات،مهندسی برق-الکترونیک،مهندسی راه آهن - سازه های ریلی،مهندسی راه آهن - بهره برداری،مهندسی راه آهن – جریه،مهندسی رباتیک ۱۵۱۱۰۷۴ – ،مهندسی عمران – نقشه برداری،مهندسی عمران،مهندسی مکانیک(گرایش طراحی کاربردی)،مهندسی پزشکی – گرایش بیومتریال،مهندسی پزشکی – بالینی،مهندسی پزشکی – بیومکانیک،مهندسی راه آهن - بهره برداری١٥١١٠٩١ 14- تابع بازگشتی روبرو برای n=512 چه عددی را برمی گرداند؟  $int$  s(int n)  $\{$ if  $(n<=1)$  return 0; else return  $(1+s(n/10))$ ;  $\}$  $Y \cdot Y$  $\tau$  .  $\tau$  $\Lambda$  .  $\Upsilon$  $\Delta$  .  $\Lambda$ ۹۵– تابع بازگشتی مقابل به ازای 14=X=32.y چه مقداری را برمی گرداند؟ int func(int  $x, int y$ ) {if  $(y=0)$  return x; Else return(func(y, x % y); }  $Y \cdot Y$  $\cdot$   $\cdot$   $\cdot$  $YY.7$  $14.1$ 

سفحه ٦٦ أز ١٤

 $1 - 1 - 1 - 1 - 1 - 1 - 1$ 

دانلود کتاب درستی <sub>کتابخانه الکترونیکی دانشگاه پیام نور</sub> دانلود خلاصه دروس دانلود کنابچه عوسر سور، جنگ میکنند به محمد به سور بازندگاه پیام نور<br>به سیاه شده بازند بازند بازندگان www.pnueb.com نامه اس ام است 7 مرڪز آزمون وسنڊش

**تعداد سوالات : تستی : 30 - تشریحی : .** 

**زمان آزمون (دقیقه) : تستی : 70 ٪ تشریحی: .** 

**عنـــوان درس:** برنامه سازی کامپیوتر،برنامه نویسے کامپیوتر

**رشته تحصیلی/کد درس:**مهندسی عمران – نقشه برداری،مهندسی عمران،مهندسی مکانیک .،مهندسی خودرو،مهندسی هوا فضا – هوا فضا،مهندسی شيمي.،مهندسي نفت – صنايع نفت،مهندسي يليمر – صنايع يليمر،مهندسي يليمر – علوم و تكنولوژي رنگ،مهندسي نفت صنایع گاز،مهندسی نفت – طراحی فر آیندهای صنایع نفت،مهندسی پزشکی – گرایش بیومتریال،مهندسی پزشکی – بالینی،مهندسی پزشکی - بیومکانیک،مهندسی برق-قدرت،مهندسی برق – مهندسی پزشکی (بیوالکتریک)،مهندسی برق-کنترل،مهندسی برق-مخابرات،مهندسی برق-الکترونیک،مهندسی راه آهن - سازه های ریلی،مهندسی راه آهن - بهره برداری،مهندسی راه آهن – جریه،مهندسی رباتیک ۱۵۱۱۰۷۴ – ،مهندسی عمران – نقشه برداری،مهندسی عمران،مهندسی مکانیک(گرایش طراحی کاربردی)،مهندسی پزشکی – گرایش بیومتریال،مهندسی پزشکی – بالینی،مهندسی پزشکی – بیومکانیک،مهندسی راه آهن - بهره برداری(۱۵۱۱۰۹

۱۶− تابع زیر چه کاری انجام می دهد؟(تابع (swap(a,b مقادیر دو متغیر a,b را جابجا می کند.)

#### void func( int al l, int n){

int i,j, temp;

for  $(i=1:i=n;++i)$ 

for  $(k=0:k<sub>1</sub>:k<sub>++</sub>)$ 

if  $(a[k] < a[k+1])$  swap $(a[k], a[k+1])$ 

۰۱ آرایه را به شکل صعودی و به روش انتخابی مرتب می کند. ۰۲ آرایه را به شکل نزولی و به روش انتخابی مرتب می کند. ۰۳ آرایه را به شکل صعودی و به روش حبابی مرتب می کند.

۰۴ آرایه را به شکل نزولی و به روش حبابی مرتب می کند.

17- مقدار موجود در خانه [2][1]a چند است؟

1.1.1.1.1.7011

#### int a[2][3]={{5,12},{3,2}};

 $\mathbf{r}$ . $\mathbf{r}$  $15.7$  $Y \cdot Y$  $\cdot$   $\cdot$   $\cdot$ 

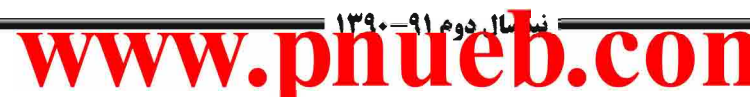

دانلود کتاب درستی <sub>کتابخانه الکترونیکی دانشگاه پیام نور</sub> دانلود خلاصه دروس د انشڪاه پيام نور۔ <sup>ر</sup>انلوم حل المسائل ( ان**لوم کتابچه نمونه سوال چندین دورہ با جواب پیام نور اس<sup>ی است</sup><br>= سوکن آزمون وسنجش** دانلود كتابجه نمونه سوال چندين دوره با جواب أأأأ " مركز آزمون وسنجش **تعداد سوالات : تستی : 30 - تشریحی : . زمان آزمون (دقیقه) : تستی : 70 ٪ تشریحی: . عنـــوان درس:** برنامه سازی کامپیوتر،برنامه نویسے کامپیوتر **رشته تحصیلی/کد درس:**مهندسی عمران – نقشه برداری،مهندسی عمران،مهندسی مکانیک .،مهندسی خودرو،مهندسی هوا فضا – هوا فضا،مهندسی شيمي،،مهندسي نفت – صنايع نفت،مهندسي يليمر – صنايع يليمر،مهندسي يليمر – علوم و تكنولوژي رنگ،مهندسي نفت -صنایع گاز،مهندسی نفت – طراحی فر آیندهای صنایع نفت،مهندسی پزشکی – گرایش بیومتریال،مهندسی پزشکی – بالينى،مهندسى پزشكى - بيومكانيك،مهندسى برق-قدرت،مهندسى برق – مهندسى پزشكى (بيوالكتريك)،مهندسى برق-کنترل،مهندسی برق-مخابرات،مهندسی برق-الکترونیک،مهندسی راه آهن - سازه های ریلی،مهندسی راه آهن - بهره برداری،مهندسی راه آهن – جریه،مهندسی رباتیک ۱۵۱۱۰۷۴ – ،مهندسی عمران – نقشه برداری،مهندسی عمران،مهندسی مکانیک(گرایش طراحی کاربردی)،مهندسی پزشکی - گرایش بیومتریال،مهندسی پزشکی - بالینی،مهندسی پزشکی -بیومکانیک،مهندسی راه آهن - بهره برداری(۱۵۱۱۰۹ 18- خروجي برنامه مقابل چيست؟  $main()$ int  $x,y=0$ ; int  $a[5]=\{1,2,3,4,5\}$ ; for  $(x=0:x<5:x++)$  $y+=a[x];$ printf("%d",y); ł  $15.5$  $1 - .7$  $10.1$ ۰۳ اجرا نخواهد شد. 19- با فرض اینکه 2 یک ماتریس ۴\*۴ باشد، قطعه کد روبرو چه کاری با ماتریس انجام می دهد؟  $for(int i=0:i<4:i++)$  $for(int j=i+1; j<4;++j)$  $a[i][j]=0;$ ٢. همه عناصر قطر اصلي و بالاي قطر اصلي را صفر مي كند. ۰۱ همه عناصر بالای قطر اصلی را صفر می کند. ۴. همه عناصر قطر اصلی و زیر قطر اصلی را صفر می کند. ۰۳ همه عناصر زیر قطر اصلی را صفر می کند.

 $1 - 1 - 1 - 1 - 1 - 1 = 1$ 

صفحه 8 از 14 =
دانلود کتاب درستی <sub>کتابخانه الکترونیکی دانشگاه پیام نور</sub> دانلود خلاصه دروس دانلود کنابچه عوبه سوس <del>جنوب میں میں میں ہونے ہیں۔</del><br>یہ **www.pnueb.com** کالسائل **www.pnueb.com** نامه اس ام است<br>نامه ج آ مرڪز آزمون وسنڊش **تعداد سوالات : تستي : 30 - تشريحي : 0 زمان آزمون (دقیقه) : تستی : 70 ٪ تشریحی: . عنـــوان درس:** برنامه سازی کامپیوتر،برنامه نویسے کامپیوتر **رشته تحصیلی/کد درس:**مهندسی عمران – نقشه برداری،مهندسی عمران،مهندسی مکانیک .،مهندسی خودرو،مهندسی هوا فضا – هوا فضا،مهندسی شيمي.،مهندسي نفت – صنايع نفت،مهندسي يليمر – صنايع يليمر،مهندسي يليمر – علوم و تكنولوژي رنگ،مهندسي نفت ۔<br>صنایع گاز،مهندسی نفت – طراحی فر آیندهای صنایع نفت،مهندسی پزشکی – گرایش بیومتریال،مهندسی پزشکی – بالینے،مھندسی پزشکی – بیومکانیک،مھندسی برق–قدرت،مھندسی برق – مھندسی پزشکی (بیوالکتریک)،مھندسی برق-کنترل،مهندسی برق-مخابرات،مهندسی برق-الکترونیک،مهندسی راه آهن - سازه های ریلی،مهندسی راه آهن - بهره برداری،مهندسی راه آهن – جریه،مهندسی رباتیک ۱۵۱۱۰۷۴ – ،مهندسی عمران – نقشه برداری،مهندسی عمران،مهندسی مکانیک(گرایش طراحی کاربردی)،مهندسی پزشکی – گرایش بیومتریال،مهندسی پزشکی – بالینی،مهندسی پزشکی – بیومکانیک،مهندسی راه آهن - بهره برداری١٥١١٠٩١ **۲۰** پس از اجرای کد مقابل عناصر آرایه a چگونه خواهد بود؟(از چپ به راست) int  $a[6]=\{2,1,4,3,2,7\};$  $int b[6]={1,2};$  $a[b[2]++]++;$  $224327.$ 214427.٣ 2 1 5 3 2 7 . 1 314327.1 **۳۱**– برنامه مقابل چه کاری انجام مے دهد؟ void func(int m, int \*a) {for (int i=0,k=m-1;i<m;k--,i++)  ${t = * (a + i)}$ ;  $*(a+i)=*(a+k);$  $*(a+k)=t; \}$ main(){int b[5]={13,15,17,16,14};  $func(5,b);}$ ۰۲ آ<sub>د</sub>ایه **b** را معکوس می کند. ۰۱ آرایه b را مرتب می کند. ۰۴ برخی از اعضای آرایه b را جابجا می کند. ا آرایه  $\mathbf b$  را تغییری نمی دهد.  $\mathbf r$ 

صفحه 9 از 14 =

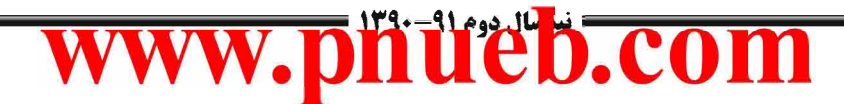

 $1 - 1 - 1 - 1 - 1 - 1 = 1$ 

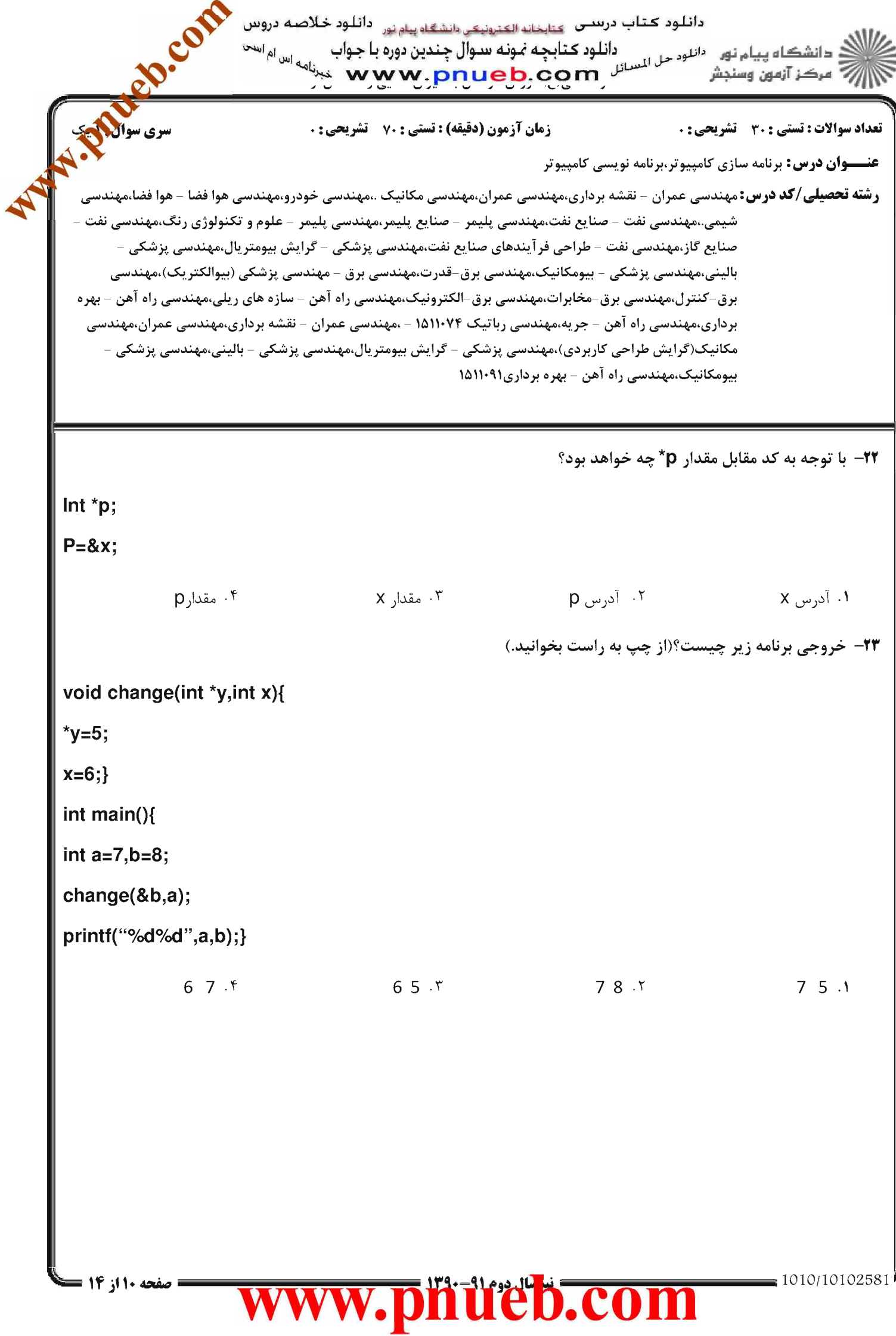

دانلود کتاب درستی <sub>کتابخانه الکترونیکی دانشگاه پیام نور</sub> دانلود خلاصه دروس : دانشگاه پيام نور مسلور در دانلور کتابچه نمونه سوال چندين دوره با جواب<br>شمرکز آزمون وسنجش مسلسلسلسلسل مسر مسرول کې موکز آزمون وسنجش ر *-* مرڪز آزمون وسنڊش

**تعداد سوالات : تستی : 30 ٪ تشریحی : .** 

**زمان آزمون (دقیقه) : تستی : 70 - تشریحی : 0** 

**عنـــوان درس:** برنامه سازی کامپیوتر،برنامه نویسے کامپیوتر

**رشته تحصیلی/کد درس:**مهندسی عمران – نقشه برداری،مهندسی عمران،مهندسی مکانیک .،مهندسی خودرو،مهندسی هوا فضا – هوا فضا،مهندسی – شیمی.،مهندسی نفت – صنایع نفت،مهندسی پلیمر – صنایع پلیمر،مهندسی پلیمر – علوم و تکنولوژی رنگ،مهندسی نفت – صنایع گاز،مهندسی نفت – طراحی فر آیندهای صنایع نفت،مهندسی پزشکی – گرایش بیومتریال،مهندسی پزشکی بالينى،مهندسى پزشكى - بيومكانيك،مهندسى برق-قدرت،مهندسى برق – مهندسى پزشكى (بيوالكتريك)،مهندسى برق-کنترل،مهندسی برق-مخابرات،مهندسی برق-الکترونیک،مهندسی راه آهن - سازه های ریلی،مهندسی راه آهن - بهره برداری،مهندسی راه آهن – جریه،مهندسی رباتیک ۱۵۱۱۰۷۴ – ،مهندسی عمران – نقشه برداری،مهندسی عمران،مهندسی – مکانیک(گرایش طراحی کاربردی)،مهندسی پزشکی – گرایش بیومتریال،مهندسی پزشکی – بالینی،مهندسی پزشکی بیومکانیک،مهندسی راه آهن - بهره برداری(۱۵۱۱۰۹

7۴- در فراخوانی تابع func کدام گزینه می تواند، آبه جای A,B قرار گیرد؟

void func(int \*x, int \*c)  $\{x=5; x=7\}$  $main()$ int  $c[5]$ ; int  $y$ ;  $func(A,B);$ printf("%d%d",y,c[0]);}  $A = &C$   $B = &C$   $A = &C$   $B = &C$   $Y$   $A = &C$   $B = y$   $Y$   $A = &C$   $B = y$   $B = &C$   $A$ ۲۵− با توجه به کد مقابل برای مقدار دهی به متغیر day از پنجمین عنصر آرایه arr کدام گزینه درست است؟ struct date{int month; int year; int day;}; struct stu {int id; struct date birthday;} arr[10]; arr[4].birthday.day=21; . ٢  $arr[4].day = 21;$  . arr.birthday.day[4]=21; . ٣ stu.birthday.day=21; . ۴

صفحه 11 از 14 =

دانلود کتاب درستی <sub>کتابخانه الکترونیکی دانشگاه پیام نور</sub> دانلود خلاصه دروس د دانشگاه پيام نور مسلوم على المسائل المالي الجمه نمونه سوال چندين دوره با جواب المالي الم اس<sup>ی</sup><br>\* مرکز آزمون وسنجش دانلود كتابجه نمونه سوال چندين دوره با جواب رآ مرڪز آزمون وسنڊش

**تعداد سوالات : تستی : 30 ٪ تشریحی : .** 

**زمان آزمون (دقیقه) : تستی : 70 ٪ تشریحی: .** 

**عنـــوان درس:** برنامه سازی کامپیوتر،برنامه نویسے کامپیوتر

**رشته تحصیلی/کد درس:**مهندسی عمران – نقشه برداری،مهندسی عمران،مهندسی مکانیک .،مهندسی خودرو،مهندسی هوا فضا – هوا فضا،مهندسی – شیمی.،مهندسی نفت – صنایع نفت،مهندسی پلیمر – صنایع پلیمر،مهندسی پلیمر – علوم و تکنولوژی رنگ،مهندسی نفت – صنایع گاز،مهندسی نفت – طراحی فر آیندهای صنایع نفت،مهندسی پزشکی – گرایش بیومتریال،مهندسی پزشکی بالينى،مهندسى پزشكى - بيومكانيك،مهندسى برق-قدرت،مهندسى برق – مهندسى پزشكى (بيوالكتريك)،مهندسى برق-کنترل،مهندسی برق-مخابرات،مهندسی برق-الکترونیک،مهندسی راه آهن - سازه های ریلی،مهندسی راه آهن - بهره برداری،مهندسی راه آهن – جریه،مهندسی رباتیک ۱۵۱۱۰۷۴ – ،مهندسی عمران – نقشه برداری،مهندسی عمران،مهندسی – مکانیک(گرایش طراحی کاربردی)،مهندسی پزشکی – گرایش بیومتریال،مهندسی پزشکی – بالینی،مهندسی پزشکی بیومکانیک،مهندسی راه آهن - بهره برداری(۱۵۱۱۰۹

۲۶- کدام گزینه در مورد برنامه زیر درست است؟

=1-1-/1-1-TQA1

## union unf int i: char c;  $\}$ s;  $main()$ {union un \*p;  $s.i=0$ ;  $S.C='A$  $p = &s$ printf("%d%c%d%c",s.i,s.c,p->i,p->c); ł ۲. خروجي A O A O A مي باشد. ۰۱. خروجی 65 A 65 A می باشد. ۰۳ فقط S.C و p->C مقدار دارند که برابر A و A هستند. سمعه S.C مقدار دارد که برابر A است.

دانلود کتاب درستی <sub>کتابخانه الکترونیکی دانشگاه پیام نور</sub> دانلود خلاصه دروس دانلود كتابجه نمونه سوال چندين دوره با جواب د دانشڪاه پيام نور۔ <sup>دانلو</sup>د حل <sup>ال</sup>معداد (اللود کتابچه نمونه سوال چندين دوره يا جواب جي <sub>اس ام ا</sub>س<sup>ی</sup><br>- مرڪز آزمون وسنڊش ر آھي سنڊش

**تعداد سوالات : تستی : 30 ٪ تشریحی : .** 

**زمان آزمون (دقیقه) : تستی : 70 - تشریحی : 0** 

**عنـــوان درس:** برنامه سازی کامپیوتر،برنامه نویسے کامپیوتر

**رشته تحصیلی/کد درس:**مهندسی عمران – نقشه برداری،مهندسی عمران،مهندسی مکانیک .،مهندسی خودرو،مهندسی هوا فضا – هوا فضا،مهندسی شيمي.،مهندسي نفت – صنايع نفت،مهندسي پليمر – صنايع پليمر،مهندسي پليمر – علوم و تكنولوژي رنگ،مهندسي نفت ۔<br>صنایع گاز،مهندسی نفت – طراحی فر آیندهای صنایع نفت،مهندسی پزشکی – گرایش بیومتریال،مهندسی پزشکی – بالینی،مهندسی پزشکی - بیومکانیک،مهندسی برق-قدرت،مهندسی برق - مهندسی پزشکی (بیوالکتریک)،مهندسی برق-کنترل،مهندسی برق-مخابرات،مهندسی برق-الکترونیک،مهندسی راه آهن - سازه های ریلی،مهندسی راه آهن - بهره برداری،مهندسی راه آهن – جریه،مهندسی رباتیک ۷۴×۱۵۱۱ – ،مهندسی عمران – نقشه برداری،مهندسی عمران،مهندسی مکانیک(گرایش طراحی کاربردی)،مهندسی پزشکی – گرایش بیومتریال،مهندسی پزشکی – بالینی،مهندسی پزشکی – بیومکانیک،مهندسی راه آهن - بهره برداری(۱۵۱۱۰۹

77- خروجي قطعه كد مقابل چيست؟ (متغير arr، شامل اطلاعات ١٠ ركورد دانشجو است كه هر دانشجو يك شماره دانشجويي (id)و ۱۰ نمره دارد که در آرایه grad نگهداری می شود.)

**Struct stu** 

{int id; float grad[10];} arr[10];

 $k=0$ :

For (int i= $0$ ; i< $10$ ; i+ $+$ )

Sum=arr[k].grad[i]+sum;

۰۲ نمرات اولین دانشجوی آرایه arr را با هم جمع می کند. ۰۱ نمرات دانشجویان را با هم جمع می کند. ۴. معدل دانشجویان را محاسبه می کند. ۰۳ اولین نمره همه دانشجویان را با هم جمع می کند.

۲۸- فرض کنید رکورد شماره ۷ در مکان ۲۱ از فایل fpقرار دارد، و می خواهیم به این رکورد دسترسی پیدا کنیم. کدام دستور مناسب این کار است؟

fseek $(fp,7L,0)$ . f fseek(fp, $21L,0$ ). $\tau$  $fseek(fp, 7L, 1)$ . fseek(fp, $21L,1$ ) .

79- نحوه ذخیره عدد ۶۲۱ از نوع صحیح در دو فایل text و binary به چه صورت است؟

۰۱ در هر دو فایل عدد مزبور در دو بایت ذخیره می شود.

۰۲ در هر دو فایل عدد مزبور در سه بایت ذخیره می شود.

 $1 - 1 - 1 - 1 - 1 - 1 = 1$ 

۰۳ در فایل binary عدد در یک بایت و در فایل text عدد در سه بایت ذخیره می شود.

۰۴ در فایل binary عدد در دو بایت و در فایل text عدد در سه بایت ذخیره می شود.

صفحه 13 از 14 =

دانلود کتاب درستی <sub>کتابخانه الکترونیکی دانشگاه پیام نور</sub> دانلود خلاصه دروس دانشڪاه پيام نور مسلوم حل المسائل (انلوم کتابچه نمونه سوال چندين دوره با جواب اسمال اسمال اسما $\approx 1$ س ام الآرآء مرکز آزمون وسنجش

**تعداد سوالات : تستی : 30 ٪ تشریحی : .** 

**زمان آزمون (دقیقه) : تستی : 70 گشریحی: .** 

**عنـــوان درس:** برنامه سازی کامپیوتر،برنامه نویسے کامپیوتر

**رشته تحصیلی/کد درس:**مهندسی عمران - نقشه برداری،مهندسی عمران،مهندسی مکانیک .،مهندسی خودرو،مهندسی هوا فضا - هوا فضا،مهندسی شیمی.،مهندسی نفت – صنایع نفت،مهندسی پلیمر – صنایع پلیمر،مهندسی پلیمر – علوم و تکنولوژی رنگ،مهندسی نفت صنایع گاز،مهندسی نفت – طراحی فر آیندهای صنایع نفت،مهندسی پزشکی – گرایش بیومتریال،مهندسی پزشکی – بالينى،مهندسى پزشكى - بيومكانيك،مهندسى برق-قدرت،مهندسى برق – مهندسى پزشكى (بيوالكتريك)،مهندسى برق-کنترل،مهندسی برق-مخابرات،مهندسی برق-الکترونیک،مهندسی راه آهن - سازه های ریلی،مهندسی راه آهن - بهره برداری،مهندسی راه آهن – جریه،مهندسی رباتیک ۷۴×۱۵۱۱ – ،مهندسی عمران – نقشه برداری،مهندسی عمران،مهندسی مکانیک(گرایش طراحی کاربردی)،مهندسی پزشکی - گرایش بیومتریال،مهندسی پزشکی - بالینی،مهندسی پزشکی -بیومکانیک،مهندسی راه آهن - بهره برداری(۱۵۱۱۰۹

## **٣٠- كدام جمله در مورد فايل ها صحيح است؟**

٠١ اگر فايلي قبلاً موجود نباشد در حين باز شدن بايد به صورت فايل ورودي باز شود .

۰۲ جستجوی رکورد به صورت مستقیم در فایل باینری امکان پذیر بوده و در فایل ترتیبی امکان پذیر نیست.

٣. اگر فایل طوری باز شود که فقط عمل خواندن اطلاعات از آن امکان پذیر باشد به آن فایل خروجی گوییم.

۰۴ در فایل ترتیبی به هر رکورد یک شماره اختصاص می یابد و رکوردها از ۱ تا n شماره گذاری می شوند.

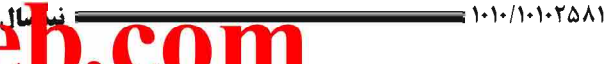

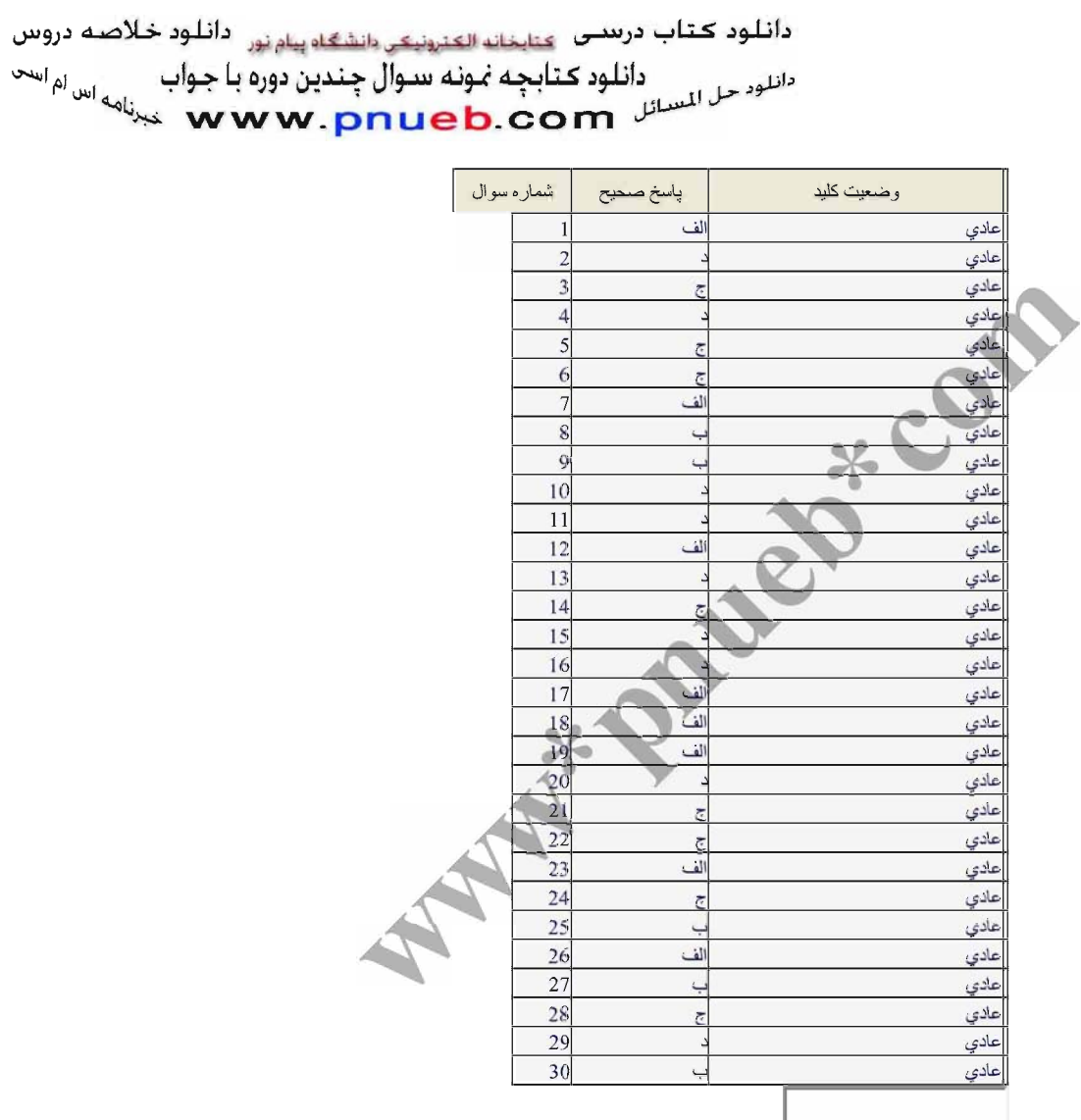

## www.pnueb.com